# **Linux Hwmon Documentation**

**The kernel development community**

**Jul 14, 2020**

# **CONTENTS**

### **THE LINUX HARDWARE MONITORING KERNEL API**

Guenter Roeck

### **1.1 Introduction**

This document describes the API that can be used by hardware monitoring drivers that want to use the hardware monitoring framework.

This document does not describe what a hardware monitoring (hwmon) Driver or Device is. It also does not describe the API which can be used by user space to communicate with a hardware monitoring device. If you want to know this then please read the following file: Documentation/hwmon/sysfs-interface.rst.

For additional guidelines on how to write and improve hwmon drivers, please also read Documentation/hwmon/submitting-patches.rst.

# **1.2 The API**

Each hardware monitoring driver must #include <linux/hwmon.h> and, in most cases, <linux/hwmon-sysfs.h>. linux/hwmon.h declares the following register/unregister functions:

```
struct device *
hwmon_device_register_with_groups(struct device *dev, const char *name,
                                  void *drvdata,
                                  const struct attribute group **groups);
struct device *
devm_hwmon_device_register_with_groups(struct device *dev,
                                       const char *name, void *drvdata,
                                       const struct attribute group.
,→**groups);
struct device *
hwmon device register with info(struct device *dev,
                                const char *name, void *drvdata,
                                const struct hwmon_chip_info *info,
                                const struct attribute_group **extra_
,→groups);
```
(continues on next page)

(continued from previous page)

```
struct device *
devm hwmon device register with info(struct device *dev,
                                     const char *name,
                                      void *drvdata,
                                      const struct hwmon chip info *info,
                                     const struct attribute_group **extra_
,→groups);
void hwmon device unregister(struct device *dev);
void devm hwmon device unregister(struct device *dev);
```
hwmon device register with groups registers a hardware monitoring device. The first parameter of this function is a pointer to the parent device. The name parameter is a pointer to the hwmon device name. The registration function wil create a name sysfs attribute pointing to this name. The drvdata parameter is the pointer to the local driver data. hwmon device register with groups will attach this pointer to the newly allocated hwmon device. The pointer can be retrieved by the driver using dev get drvdata() on the hwmon device pointer. The groups parameter is a pointer to a list of sysfs attribute groups. The list must be NULL terminated. hwmon device register with groups creates the hwmon device with name attribute as well as all sysfs attributes attached to the hwmon device. This function returns a pointer to the newly created hardware monitoring device or PTR\_ERR for failure.

devm hwmon device register with groups is similar to hwmon device register with groups. However, it is device managed, meaning the hwmon device does not have to be removed explicitly by the removal function.

hwmon device register with info is the most comprehensive and preferred means to register a hardware monitoring device. It creates the standard sysfs attributes in the hardware monitoring core, letting the driver focus on reading from and writing to the chip instead of having to bother with sysfs attributes. The parent device parameter cannot be NULL with non-NULL chip info. Its parameters are described in more detail below.

devm hwmon device register with info is similar to hwmon device register with info. However, it is device managed, meaning the hwmon device does not have to be removed explicitly by the removal function.

hwmon device unregister deregisters a registered hardware monitoring device. The parameter of this function is the pointer to the registered hardware monitoring device structure. This function must be called from the driver remove function if the hardware monitoring device was registered with hwmon device register with groups or hwmon device register with info.

devm hwmon device unregister does not normally have to be called. It is only needed for error handling, and only needed if the driver probe fails after the call to devm hwmon device register with groups or hwmon device register with info and if the automatic (device managed) removal would be too late.

All supported hwmon device registration functions only accept valid device names. Device names including invalid characters (whitespace, '\*', or '-') will be rejected. The 'name' parameter is mandatory.

# **1.3 Using devm\_hwmon\_device\_register\_with\_info()**

hwmon device register with info() registers a hardware monitoring device. The parameters to this function are

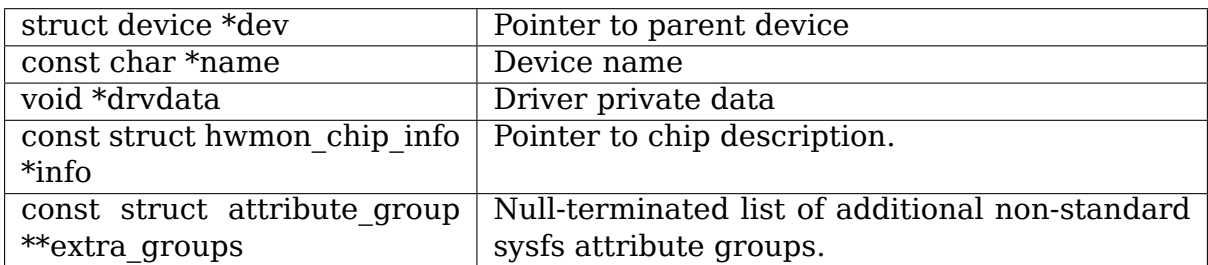

This function returns a pointer to the created hardware monitoring device on success and a negative error code for failure.

The hwmon chip info structure looks as follows:

```
struct hwmon chip info {
        const struct hwmon ops *ops;
        const struct hwmon channel info **info;
};
```
It contains the following fields:

- **ops:** Pointer to device operations.
- **info:** NULL-terminated list of device channel descriptors.

The list of hwmon operations is defined as:

```
struct hwmon_ops {
      umode \bar{t} (*is visible)(const void *, enum hwmon sensor types type,
                             u32 attr, int);
      int (*read)(struct device *, enum hwmon_sensor_types type,
                   u32 attr, int, long *);
      int (*write)(struct device *, enum hwmon sensor types type,
                   u32 attr, int, long);
};
```
It defines the following operations.

- **is visible:** Pointer to a function to return the file mode for each supported attribute. This function is mandatory.
- **read:** Pointer to a function for reading a value from the chip. This function is optional, but must be provided if any readable attributes exist.
- **write:** Pointer to a function for writing a value to the chip. This function is optional, but must be provided if any writeable attributes exist.

Each sensor channel is described with struct hwmon\_channel\_info, which is defined as follows:

```
struct hwmon channel info {
        enum hwmon_sensor_types type;
        u32 *config;
};
```
It contains following fields:

• **type:** The hardware monitoring sensor type.

Supported sensor types are

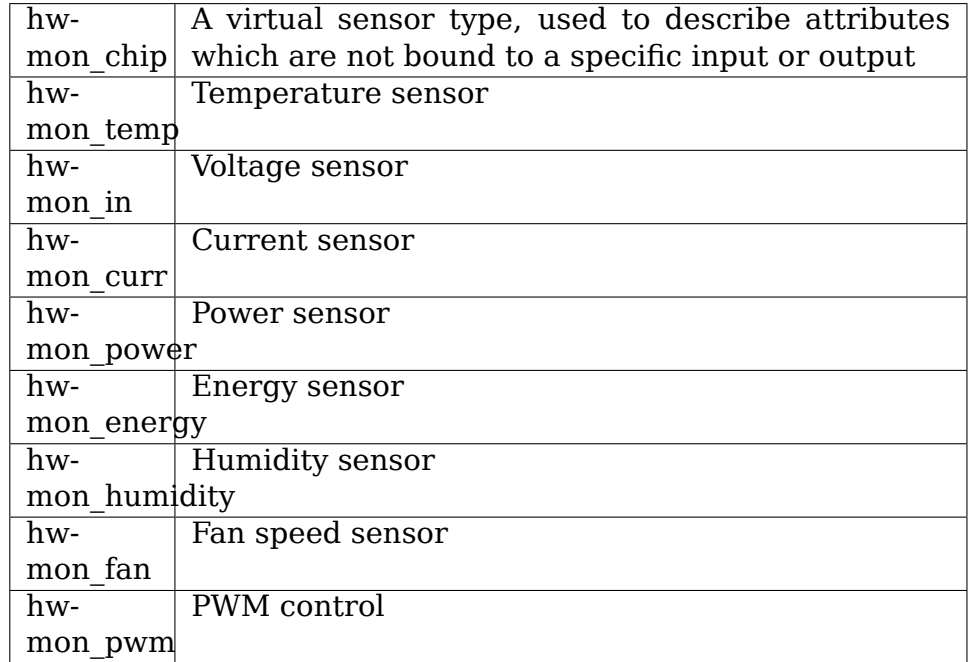

• **config:** Pointer to a 0-terminated list of configuration values for each sensor of the given type. Each value is a combination of bit values describing the attributes supposed by a single sensor.

As an example, here is the complete description file for a LM75 compatible sensor chip. The chip has a single temperature sensor. The driver wants to register with the thermal subsystem (HWMON C\_REGISTER\_TZ), and it supports the update interval attribute (HWMON C\_UPDATE\_INTERVAL). The chip supports reading the temperature (HWMON T\_INPUT), it has a maximum temperature register (HWMON\_T\_MAX) as well as a maximum temperature hysteresis register (HW-MON T MAX HYST):

```
static const u32 lm75 chip config[] = {
        HWMON_C_REGISTER_TZ | HWMON_C_UPDATE_INTERVAL,
        \Theta};
static const struct hwmon channel info lm75 chip = {
         .type = hwmon chip,
         . config = lm7\overline{5} chip config,
};
static const u32 lm75 temp config[] = {
```
(continues on next page)

(continued from previous page)

```
HWMON T INPUT | HWMON T MAX | HWMON T MAX HYST,
        \Omega};
static const struct hwmon channel info lm75 temp = {
        .type = hwmon temp,
        . config = lm75 temp config,
};
static const struct hwmon channel info *lm75 info[] = {
        &lm75_chip,
        &lm75_temp,
        NULL
};
The HWMON CHANNEL INFO() macro can and should be used when possible.
With this macro, the above example can be simplified to
static const struct hwmon channel info *lm75 info[] = {
        HWMON CHANNEL INFO(chip,
                        HWMON C REGISTER TZ | HWMON C UPDATE INTERVAL),
        HWMON CHANNEL INFO(temp,
                        HWMON_T_INPUT | HWMON_T_MAX | HWMON_T_MAX_HYST),
        NULL
};
The remaining declarations are as follows.
static const struct hwmon ops lm75 hwmon ops = {
        . is visible = lm75 is visible,
        .read = lm75 read,.write = lm75 write,
};
static const struct hwmon chip info lm75 chip info = {
        .ops = \&lm75 hwmon ops,
        .info = lm75_info,
};
```
A complete list of bit values indicating individual attribute support is defined in include/linux/hwmon.h. Definition prefixes are as follows.

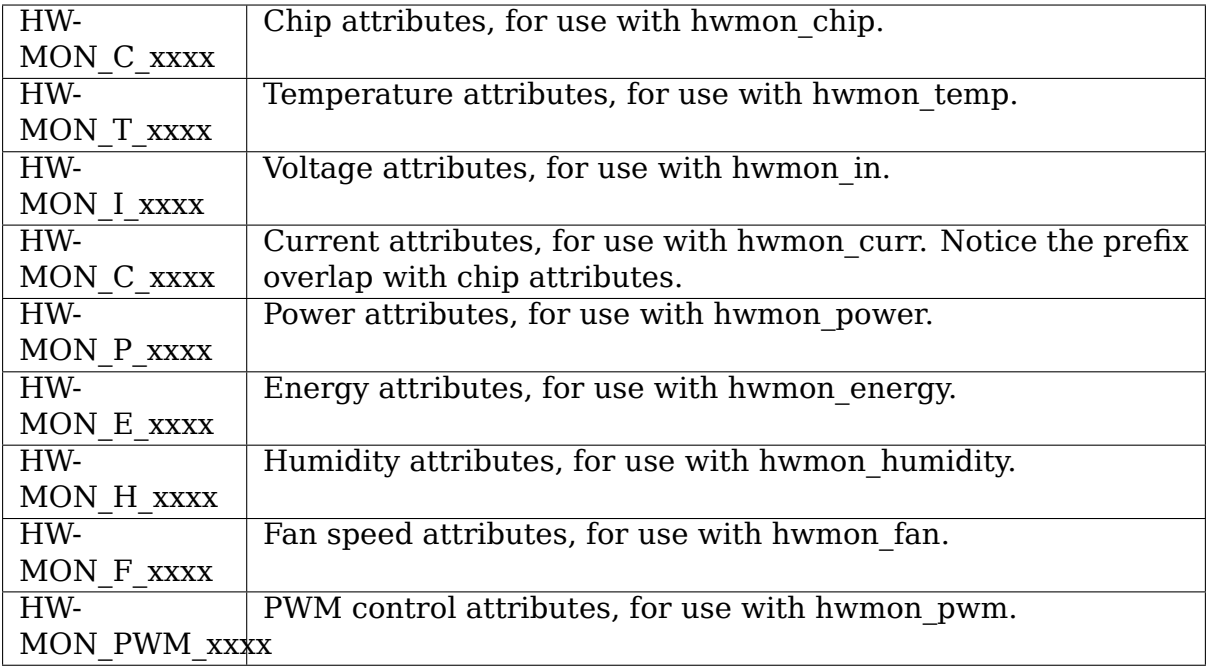

#### **1.4 Driver callback functions**

Each driver provides is visible, read, and write functions. Parameters and return values for those functions are as follows:

umode t is visible func(const void \*data, enum hwmon sensor types type, u32 attr, int channel)

#### **Parameters:**

**data:** Pointer to device private data structure.

**type:** The sensor type.

**attr:** Attribute identifier associated with a specific attribute. For example, the attribute value for HWMON T\_INPUT would be hwmon\_temp\_input. For complete mappings of bit fields to attribute values please see include/linux/hwmon.h.

**channel:** The sensor channel number.

**Return value:** The file mode for this attribute. Typically, this will be 0 (the attribute will not be created), S\_IRUGO, or 'S\_IRUGO | S\_IWUSR'.

int read func(struct device \*dev, enum hwmon sensor types type, u32 attr, int channel, long \*val)

#### **Parameters:**

dev: Pointer to the hardware monitoring device.

**type:** The sensor type.

**attr:** Attribute identifier associated with a specific attribute. For example, the attribute value for HWMON T\_INPUT would be hwmon\_temp\_input. For complete mappings please see include/linux/hwmon.h.

**channel:** The sensor channel number.

**val:** Pointer to attribute value.

**Return value:** 0 on success, a negative error number otherwise.

```
int write func(struct device *dev, enum hwmon sensor types type,
               u32 attr, int channel, long val)
```
#### **Parameters:**

**dev:** Pointer to the hardware monitoring device.

**type:** The sensor type.

**attr:** Attribute identifier associated with a specific attribute. For example, the attribute value for HWMON T\_INPUT would be hwmon\_temp\_input. For complete mappings please see include/linux/hwmon.h.

**channel:** The sensor channel number.

**val:** The value to write to the chip.

**Return value:** 0 on success, a negative error number otherwise.

### **1.5 Driver-provided sysfs attributes**

If the hardware monitoring device is registered with hwmon device register with info or devm hwmon device register with info, it is most likely not necessary to provide sysfs attributes. Only additional nonstandard sysfs attributes need to be provided when one of those registration functions is used.

The header file linux/hwmon-sysfs.h provides a number of useful macros to declare and use hardware monitoring sysfs attributes.

In many cases, you can use the exsting define DEVICE\_ATTR or its variants DE-VICE ATTR  $\{RW, RO, WO\}$  to declare such attributes. This is feasible if an attribute has no additional context. However, in many cases there will be additional information such as a sensor index which will need to be passed to the sysfs attribute handling function.

SENSOR\_DEVICE\_ATTR and SENSOR\_DEVICE\_ATTR\_2 can be used to define attributes which need such additional context information. SENSOR\_DEVICE\_ATTR requires one additional argument, SENSOR\_DEVICE\_ATTR\_2 requires two.

Simplified variants of SENSOR\_DEVICE\_ATTR and SENSOR\_DEVICE\_ATTR\_2 are available and should be used if standard attribute permissions and function names are feasible. Standard permissions are 0644 for SEN-SOR\_DEVICE\_ATTR[\_2]\_RW, 0444 for SENSOR\_DEVICE\_ATTR[\_2]\_RO, and 0200 for SENSOR DEVICE ATTR[ 2] WO. Standard functions, similar to DE-VICE ATTR {RW,RO,WO}, have show and store appended to the provided function name.

SENSOR\_DEVICE\_ATTR and its variants define a struct sensor device attribute variable. This structure has the following fields:

```
struct sensor device attribute {
        struct device attribute dev attr;
        int index;
};
```
You can use to sensor dev attr to get the pointer to this structure from the attribute read or write function. Its parameter is the device to which the attribute is attached.

SENSOR DEVICE ATTR 2 and its variants define a struct sensor device attribute 2 variable, which is defined as follows:

```
struct sensor device attribute 2 {
        struct device_attribute dev attr;
        u8 index;
        u8 nr;
};
```
Use to sensor dev attr 2 to get the pointer to this structure. Its parameter is the device to which the attribute is attached.

### **PMBUS CORE DRIVER AND INTERNAL API**

#### **2.1 Introduction**

[from pmbus.org] The Power Management Bus (PMBus) is an open standard power-management protocol with a fully defined command language that facilitates communication with power converters and other devices in a power system. The protocol is implemented over the industry-standard SMBus serial interface and enables programming, control, and real-time monitoring of compliant power conversion products. This flexible and highly versatile standard allows for communication between devices based on both analog and digital technologies, and provides true interoperability which will reduce design complexity and shorten time to market for power system designers. Pioneered by leading power supply and semiconductor companies, this open power system standard is maintained and promoted by the PMBus Implementers Forum (PMBus-IF), comprising 30+ adopters with the objective to provide support to, and facilitate adoption among, users.

Unfortunately, while PMBus commands are standardized, there are no mandatory commands, and manufacturers can add as many non-standard commands as they like. Also, different PMBUs devices act differently if non-supported commands are executed. Some devices return an error, some devices return 0xff or 0xffff and set a status error flag, and some devices may simply hang up.

Despite all those difficulties, a generic PMBus device driver is still useful and supported since kernel version 2.6.39. However, it was necessary to support device specific extensions in addition to the core PMBus driver, since it is simply unknown what new device specific functionality PMBus device developers come up with next.

To make device specific extensions as scalable as possible, and to avoid having to modify the core PMBus driver repeatedly for new devices, the PMBus driver was split into core, generic, and device specific code. The core code (in pmbus core.c) provides generic functionality. The generic code (in pmbus.c) provides support for generic PMBus devices. Device specific code is responsible for device specific initialization and, if needed, maps device specific functionality into generic functionality. This is to some degree comparable to PCI code, where generic code is augmented as needed with quirks for all kinds of devices.

#### **2.2 PMBus device capabilities auto-detection**

For generic PMBus devices, code in pmbus.c attempts to auto-detect all supported PMBus commands. Auto-detection is somewhat limited, since there are simply too many variables to consider. For example, it is almost impossible to autodetect which PMBus commands are paged and which commands are replicated across all pages (see the PMBus specification for details on multi-page PMBus devices).

For this reason, it often makes sense to provide a device specific driver if not all commands can be auto-detected. The data structures in this driver can be used to inform the core driver about functionality supported by individual chips.

Some commands are always auto-detected. This applies to all limit commands (lcrit, min, max, and crit attributes) as well as associated alarm attributes. Limits and alarm attributes are auto-detected because there are simply too many possible combinations to provide a manual configuration interface.

### **2.3 PMBus internal API**

The API between core and device specific PMBus code is defined in drivers/hwmon/pmbus/pmbus.h. In addition to the internal API, pmbus.h defines standard PMBus commands and virtual PMBus commands.

#### **2.3.1 Standard PMBus commands**

Standard PMBus commands (commands values 0x00 to 0xff) are defined in the PMBUs specification.

#### **2.3.2 Virtual PMBus commands**

Virtual PMBus commands are provided to enable support for non-standard functionality which has been implemented by several chip vendors and is thus desirable to support.

Virtual PMBus commands start with command value 0x100 and can thus easily be distinguished from standard PMBus commands (which can not have values larger than 0xff). Support for virtual PMBus commands is device specific and thus has to be implemented in device specific code.

Virtual commands are named PMBUS\_VIRT\_xxx and start with PM-BUS VIRT BASE. All virtual commands are word sized.

There are currently two types of virtual commands.

- READ commands are read-only; writes are either ignored or return an error.
- RESET commands are read/write. Reading reset registers returns zero (used for detection), writing any value causes the associated history to be reset.

Virtual commands have to be handled in device specific driver code. Chip driver code returns non-negative values if a virtual command is supported, or a negative error code if not. The chip driver may return -ENODATA or any other Linux error code in this case, though an error code other than -ENODATA is handled more efficiently and thus preferred. Either case, the calling PMBus core code will abort if the chip driver returns an error code when reading or writing virtual registers (in other words, the PMBus core code will never send a virtual command to a chip).

#### **2.3.3 PMBus driver information**

PMBus driver information, defined in struct pmbus driver info, is the main means for device specific drivers to pass information to the core PMBus driver. Specifically, it provides the following information.

- For devices supporting its data in Direct Data Format, it provides coefficients for converting register values into normalized data. This data is usually provided by chip manufacturers in device datasheets.
- Supported chip functionality can be provided to the core driver. This may be necessary for chips which react badly if non-supported commands are executed, and/or to speed up device detection and initialization.
- Several function entry points are provided to support overriding and/or augmenting generic command execution. This functionality can be used to map non-standard PMBus commands to standard commands, or to augment standard command return values with device specific information.

# **2.4 API functions**

#### **2.4.1 Functions provided by chip driver**

All functions return the command return value (read) or zero (write) if successful. A return value of -ENODATA indicates that there is no manufacturer specific command, but that a standard PMBus command may exist. Any other negative return value indicates that the commands does not exist for this chip, and that no attempt should be made to read or write the standard command.

As mentioned above, an exception to this rule applies to virtual commands, which must be handled in driver specific code. See "Virtual PMBus Commands"above for more details.

Command execution in the core PMBus driver code is as follows:

```
if (chip access function) {
        status = chip access function();
        if (status != -ENODATA)
                return status;
}
if (command >= PMBUS VIRT BASE) /* For word commands/registers only */return -EINVAL;
return generic access();
```
Chip drivers may provide pointers to the following functions in struct pmbus driver info. All functions are optional.

int (\*read byte data)(struct i2c client \*client, int page, int reg);

Read byte from page <page>, register <reg>. <page> may be -1, which means "current page".

```
int (*read word data)(struct i2c client *client, int page, int phase,
                      int reg);
```
Read word from page <page>, phase <pase>, register <reg>. If the chip does not support multiple phases, the phase parameter can be ignored. If the chip supports multiple phases, a phase value of 0xff indicates all phases.

int (\*write word data)(struct i2c client \*client, int page, int reg, u16 word);

Write word to page  $\langle$  page $\rangle$ , register  $\langle$  reg $\rangle$ .

int (\*write byte)(struct i2c client \*client, int page, u8 value);

Write byte to page  $>$  page $>$ , register  $<$ reg $>$ .  $<$ page $>$  may be  $-1$ , which means "current page".

int (\*identify)(struct i2c client \*client, struct pmbus driver info \*info);

Determine supported PMBus functionality. This function is only necessary if a chip driver supports multiple chips, and the chip functionality is not pre-determined. It is currently only used by the generic pmbus driver (pmbus.c).

#### **2.4.2 Functions exported by core driver**

Chip drivers are expected to use the following functions to read or write PMBus registers. Chip drivers may also use direct I2C commands. If direct I2C commands are used, the chip driver code must not directly modify the current page, since the selected page is cached in the core driver and the core driver will assume that it is selected. Using pmbus\_set\_page() to select a new page is mandatory.

int pmbus\_set\_page(struct i2c\_client \*client, u8 page, u8 phase);

Set PMBus page register to  $\langle$  page> and  $\langle$  phase> for subsequent commands. If the chip does not support multiple phases, the phase parameter is ignored. Otherwise, a phase value of 0xff selects all phases.

```
int pmbus read word data(struct i2c client *client, u8 page, u8 phase,
                         u8 reg);
```
Read word data from <page>, <phase>, <reg>. Similar to i2c smbus read word data(), but selects page and phase first. If the chip does not support multiple phases, the phase parameter is ignored. Otherwise, a phase value of 0xff selects all phases.

int pmbus write word data(struct i2c client \*client, u8 page, u8 reg, u16 word);

Write word data to  $\langle$  page>,  $\langle$ reg>. Similar to i2c smbus write word data(), but selects page first.

int pmbus read byte data(struct i2c client \*client, int page, u8 reg);

Read byte data from  $\langle$  page>,  $\langle$  reg>. Similar to i2c\_smbus\_read\_byte\_data(), but selects page first. <page> may be -1, which means "current page".

int pmbus write byte(struct i2c client \*client, int page, u8 value);

Write byte data to  $\langle$  page>,  $\langle$  reg>. Similar to i2c smbus write byte(), but selects page first.  $\langle$  page> may be -1, which means "current page".

void pmbus clear faults(struct i2c client \*client);

Execute PMBus "Clear Fault" command on all chip pages. This function calls the device specific write byte function if defined. Therefore, it must not be called from that function.

bool pmbus check byte register(struct i2c client \*client, int page, int. *,→*reg);

Check if byte register exists. Return true if the register exists, false otherwise. This function calls the device specific write\_byte function if defined to obtain the chip status. Therefore, it must \_not\_ be called from that function.

bool pmbus check word register(struct i2c client \*client, int page, int<sub>u</sub> *,→*reg);

Check if word register exists. Return true if the register exists, false otherwise. This function calls the device specific write\_byte function if defined to obtain the chip status. Therefore, it must \_not\_ be called from that function.

int pmbus do probe(struct i2c client \*client, const struct i2c device id<sub>u</sub> *,→*\*id, struct pmbus driver\_info \*info);

Execute probe function. Similar to standard probe function for other drivers, with the pointer to struct pmbus driver info as additional argument. Calls identify function if supported. Must only be called from device probe function.

void pmbus do remove(struct i2c client \*client);

Execute driver remove function. Similar to standard driver remove function.

```
const struct pmbus driver info
      *pmbus_get_driver_info(struct i2c_client *client);
```
Return pointer to struct pmbus driver info as passed to pmbus do probe().

### **2.5 PMBus driver platform data**

PMBus platform data is defined in include/linux/pmbus.h. Platform data currently only provides a flag field with a single bit used:

```
#define PMBUS SKIP STATUS CHECK (1 << 0)
struct pmbus platform data {
       u32 flags; /* Device specific flags */
};
```
#### **2.5.1 Flags**

**PMBUS SKIP STATUS CHECK** During register detection, skip checking the status register for communication or command errors.

Some PMBus chips respond with valid data when trying to read an unsupported register. For such chips, checking the status register is mandatory when trying to determine if a chip register exists or not. Other PMBus chips don't support the STATUS CML register, or report communication errors for no explicable reason. For such chips, checking the status register must be disabled.

Some i2c controllers do not support single-byte commands (write commands with no data, i2c smbus write byte()). With such controllers, clearing the status register is impossible, and the PMBUS\_SKIP\_STATUS\_CHECK flag must be set.

### **KERNEL DRIVER INSPUR-IPSPS1**

Supported chips:

• Inspur Power System power supply unit

Author: John Wang <wangzqbj@inspur.com>

#### **3.1 Descriptio[n](mailto:wangzqbj@inspur.com)**

This driver supports Inspur Power System power supplies. This driver is a client to the core PMBus driver.

### **3.2 Usage Notes**

This driver does not auto-detect devices. You will have to instantiate the devices explicitly. Please see Documentation/i2c/instantiating-devices.rst for details.

### **3.3 Sysfs entries**

The following attributes are supported:

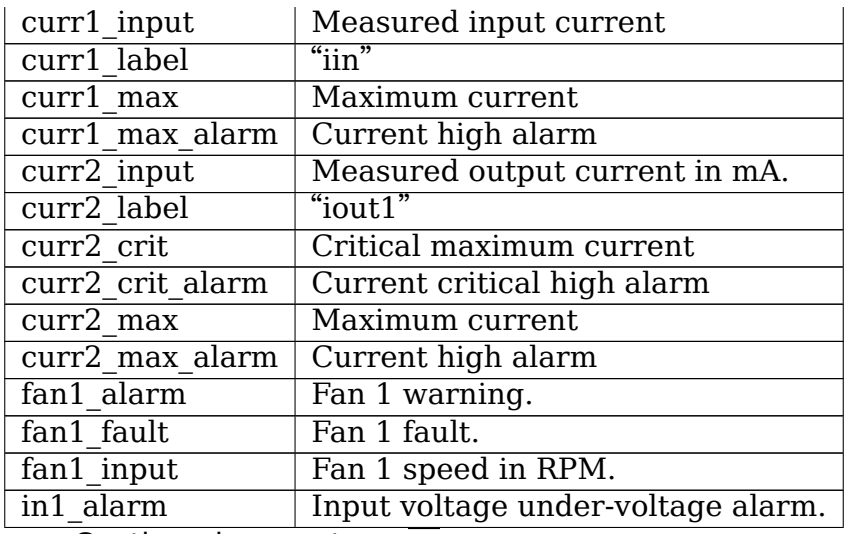

Continued on next page

| in1 input               | Measured input voltage in mV.                                        |
|-------------------------|----------------------------------------------------------------------|
| in1 label               | "vin"                                                                |
| in2 input               | Measured output voltage in mV.                                       |
| in2 label               | "vout $1$ "                                                          |
| in2 lcrit               | Critical minimum output voltage                                      |
| in2 lcrit alarm         | Output voltage critical low alarm                                    |
| in2 max                 | Maximum output voltage                                               |
| in2 max alarm           | Output voltage high alarm                                            |
| in2 min                 | Minimum output voltage                                               |
| in2 min alarm           | Output voltage low alarm                                             |
| power1 alarm            | Input fault or alarm.                                                |
| power1 input            | Measured input power in uW.                                          |
| power1 label            | "pin"                                                                |
| $\overline{power1}$ max | Input power limit                                                    |
| power2 max alarm        | Output power high alarm                                              |
| power2 max              | Output power limit                                                   |
| power2 input            | Measured output power in uW.                                         |
| power2 label            | "pout"                                                               |
| $temp[1-3]$ input       | Measured temperature                                                 |
| $temp[1-2]$ max         | Maximum temperature                                                  |
| $temp[1-3]$ max alarm   | Temperature high alarm                                               |
| vendor                  | Manufacturer name                                                    |
| model                   | Product model                                                        |
| part number             | Product part number                                                  |
| serial number           | Product serial number                                                |
| fw version              | Firmware version                                                     |
| hw version              | Hardware version                                                     |
|                         | Work mode. Can be set to active or standby, when set to standby, PSU |

Table 1 – continued from previous page

# **HOW TO GET YOUR PATCH ACCEPTED INTO THE HWMON SUBSYSTEM**

This text is a collection of suggestions for people writing patches or drivers for the hwmon subsystem. Following these suggestions will greatly increase the chances of your change being accepted.

#### **4.1 1. General**

- It should be unnecessary to mention, but please read and follow:
	- **–** Documentation/process/submit-checklist.rst
	- **–** Documentation/process/submitting-drivers.rst
	- **–** Documentation/process/submitting-patches.rst
	- **–** Documentation/process/coding-style.rst
- Please run your patch through'checkpatch –strict'. There should be no errors, no warnings, and few if any check messages. If there are any messages, please be prepared to explain.
- Please use the standard multi-line comment style. Do not mix C and C++ style comments in a single driver (with the exception of the SPDX license identifier).
- If your patch generates checkpatch errors, warnings, or check messages, please refrain from explanations such as "I prefer that coding style". Keep in mind that each unnecessary message helps hiding a real problem, and a consistent coding style makes it easier for others to understand and review the code.
- Please test your patch thoroughly. We are not your test group. Sometimes a patch can not or not completely be tested because of missing hardware. In such cases, you should test-build the code on at least one architecture. If run-time testing was not achieved, it should be written explicitly below the patch header.
- If your patch (or the driver) is affected by configuration options such as CON-FIG SMP, make sure it compiles for all configuration variants.

### **4.2 2. Adding functionality to existing drivers**

- Make sure the documentation in Documentation/hwmon/<driver\_name>.rst is up to date.
- Make sure the information in Kconfig is up to date.
- If the added functionality requires some cleanup or structural changes, split your patch into a cleanup part and the actual addition. This makes it easier to review your changes, and to bisect any resulting problems.
- Never mix bug fixes, cleanup, and functional enhancements in a single patch.

#### **4.3 3. New drivers**

- Running your patch or driver file(s) through checkpatch does not mean its formatting is clean. If unsure about formatting in your new driver, run it through Lindent. Lindent is not perfect, and you may have to do some minor cleanup, but it is a good start.
- Consider adding yourself to MAINTAINERS.
- Document the driver in Documentation/hwmon/<driver\_name>.rst.
- Add the driver to Kconfig and Makefile in alphabetical order.
- Make sure that all dependencies are listed in Kconfig.
- Please list include files in alphabetic order.
- Please align continuation lines with '(' on the previous line.
- Avoid forward declarations if you can. Rearrange the code if necessary.
- Avoid macros to generate groups of sensor attributes. It not only confuses checkpatch, but also makes it more difficult to review the code.
- Avoid calculations in macros and macro-generated functions. While such macros may save a line or so in the source, it obfuscates the code and makes code review more difficult. It may also result in code which is more complicated than necessary. Use inline functions or just regular functions instead.
- Limit the number of kernel log messages. In general, your driver should not generate an error message just because a runtime operation failed. Report errors to user space instead, using an appropriate error code. Keep in mind that kernel error log messages not only fill up the kernel log, but also are printed synchronously, most likely with interrupt disabled, often to a serial console. Excessive logging can seriously affect system performance.
- Use devres functions whenever possible to allocate resources. For rationale and supported functions, please see Documentation/driver-api/drivermodel/devres.rst. If a function is not supported by devres, consider using devm add action().
- If the driver has a detect function, make sure it is silent. Debug messages and messages printed after a successful detection are acceptable, but it must not print messages such as "Chip XXX not found/supported".

Keep in mind that the detect function will run for all drivers supporting an address if a chip is detected on that address. Unnecessary messages will just pollute the kernel log and not provide any value.

- Provide a detect function if and only if a chip can be detected reliably.
- Only the following I2C addresses shall be probed: 0x18-0x1f, 0x28-0x2f, 0x48- 0x4f, 0x58, 0x5c, 0x73 and 0x77. Probing other addresses is strongly discouraged as it is known to cause trouble with other (non-hwmon) I2C chips. If your chip lives at an address which can't be probed then the device will have to be instantiated explicitly (which is always better anyway.)
- Avoid writing to chip registers in the detect function. If you have to write, only do it after you have already gathered enough data to be certain that the detection is going to be successful.

Keep in mind that the chip might not be what your driver believes it is, and writing to it might cause a bad misconfiguration.

- Make sure there are no race conditions in the probe function. Specifically, completely initialize your chip and your driver first, then register with the hwmon subsystem.
- Use devm hwmon device register with info() or, if your driver needs a remove function, hwmon device register with info() to register your driver with the hwmon subsystem. Try using devm add  $\alpha$  action() instead of a remove function if possible. Do not use hwmon device register().
- Your driver should be buildable as module. If not, please be prepared to explain why it has to be built into the kernel.
- Do not provide support for deprecated sysfs attributes.
- Do not create non-standard attributes unless really needed. If you have to use non-standard attributes, or you believe you do, discuss it on the mailing list first. Either case, provide a detailed explanation why you need the non-standard attribute(s). Standard attributes are specified in Documentation/hwmon/sysfs-interface.rst.
- When deciding which sysfs attributes to support, look at the chip's capabilities. While we do not expect your driver to support everything the chip may offer, it should at least support all limits and alarms.
- Last but not least, please check if a driver for your chip already exists before starting to write a new driver. Especially for temperature sensors, new chips are often variants of previously released chips. In some cases, a presumably new chip may simply have been relabeled.

#### **NAMING AND DATA FORMAT STANDARDS FOR SYSFS FILES**

The libsensors library offers an interface to the raw sensors data through the sysfs interface. Since lm-sensors 3.0.0, libsensors is completely chip-independent. It assumes that all the kernel drivers implement the standard sysfs interface described in this document. This makes adding or updating support for any given chip very easy, as libsensors, and applications using it, do not need to be modified. This is a major improvement compared to lm-sensors 2.

Note that motherboards vary widely in the connections to sensor chips. There is no standard that ensures, for example, that the second temperature sensor is connected to the CPU, or that the second fan is on the CPU. Also, some values reported by the chips need some computation before they make full sense. For example, most chips can only measure voltages between 0 and +4V. Other voltages are scaled back into that range using external resistors. Since the values of these resistors can change from motherboard to motherboard, the conversions cannot be hard coded into the driver and have to be done in user space.

For this reason, even if we aim at a chip-independent libsensors, it will still require a configuration file (e.g. /etc/sensors.conf) for proper values conversion, labeling of inputs and hiding of unused inputs.

An alternative method that some programs use is to access the sysfs files directly. This document briefly describes the standards that the drivers follow, so that an application program can scan for entries and access this data in a simple and consistent way. That said, such programs will have to implement conversion, labeling and hiding of inputs. For this reason, it is still not recommended to bypass the library.

Each chip gets its own directory in the sysfs /sys/devices tree. To find all sensor chips, it is easier to follow the device symlinks from /sys/class/hwmon/hwmon\*.

Up to lm-sensors 3.0.0, libsensors looks for hardware monitoring attributes in the "physical" device directory. Since  $\text{Im-sensors } 3.0.1$ , attributes found in the hwmon "class"device directory are also supported. Complex drivers (e.g. drivers for multifunction chips) may want to use this possibility to avoid namespace pollution. The only drawback will be that older versions of libsensors won't support the driver in question.

All sysfs values are fixed point numbers.

There is only one value per file, unlike the older /proc specification. The common scheme for files naming is:  $\langle \text{type}\rangle \langle \text{number}\rangle$   $\langle \text{item}\rangle$ . Usual types for sensor

chips are "in"(voltage), "temp"(temperature) and "fan"(fan). Usual items are "input"(measured value),"max"(high threshold,"min"(low threshold). Numbering usually starts from 1, except for voltages which start from 0 (because most data sheets use this). A number is always used for elements that can be present more than once, even if there is a single element of the given type on the specific chip. Other files do not refer to a specific element, so they have a simple name, and no number.

Alarms are direct indications read from the chips. The drivers do NOT make comparisons of readings to thresholds. This allows violations between readings to be caught and alarmed. The exact definition of an alarm (for example, whether a threshold must be met or must be exceeded to cause an alarm) is chip-dependent.

When setting values of hwmon sysfs attributes, the string representation of the desired value must be written, note that strings which are not a number are interpreted as 0! For more on how written strings are interpreted see the "sysfs attribute writes interpretation" section at the end of this file.

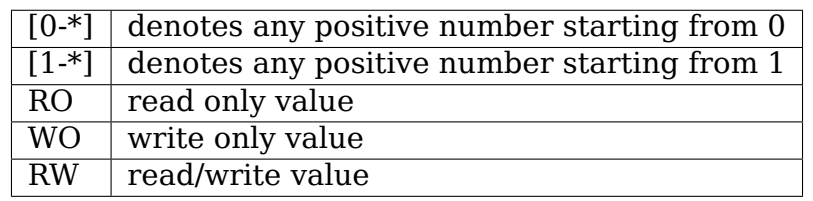

Read/write values may be read-only for some chips, depending on the hardware implementation.

All entries (except name) are optional, and should only be created in a given driver if the chip has the feature.

# **5.1 Global attributes**

**name** The chip name. This should be a short, lowercase string, not containing whitespace, dashes, or the wildcard character  $\cdot^*$ . This attribute represents the chip name. It is the only mandatory attribute. I2C devices get this attribute created automatically.

RO

**update interval** The interval at which the chip will update readings. Unit: millisecond

RW

Some devices have a variable update rate or interval. This attribute can be used to change it to the desired value.

### **5.2 Voltages**

in<sup>[0-\*]</sup> min Voltage min value.

Unit: millivolt

RW

**in[0-\*]\_lcrit** Voltage critical min value.

Unit: millivolt

RW

If voltage drops to or below this limit, the system may take drastic action such as power down or reset. At the very least, it should report a fault.

in<sup>[0-\*]</sup> max Voltage max value.

Unit: millivolt

RW

in<sup>[0-\*]</sup> crit Voltage critical max value.

Unit: millivolt

RW

If voltage reaches or exceeds this limit, the system may take drastic action such as power down or reset. At the very least, it should report a fault.

**in[0-\*]\_input** Voltage input value.

Unit: millivolt

RO

Voltage measured on the chip pin.

Actual voltage depends on the scaling resistors on the motherboard, as recommended in the chip datasheet.

This varies by chip and by motherboard. Because of this variation, values are generally NOT scaled by the chip driver, and must be done by the application. However, some drivers (notably lm87 and via686a) do scale, because of internal resistors built into a chip. These drivers will output the actual voltage. Rule of thumb: drivers should report the voltage values at the "pins" of the chip.

#### **in[0-\*]\_average** Average voltage

Unit: millivolt

RO

**in[0-\*]\_lowest** Historical minimum voltage

Unit: millivolt

 $R<sub>O</sub>$ 

**in[0-\*]\_highest** Historical maximum voltage

Unit: millivolt

RO

in[0-\*] reset history Reset inX lowest and inX highest

WO

**in reset history** Reset inX lowest and inX highest for all sensors

WO

**in[0-\*]\_label** Suggested voltage channel label.

Text string

Should only be created if the driver has hints about what this voltage channel is being used for, and user-space doesn't. In all other cases, the label is provided by user-space.

RO

**in[0-\*]\_enable** Enable or disable the sensors.

When disabled the sensor read will return -ENODATA.

- $\cdot$  1 $\cdot$  Enable
- 0: Disable

RW

**cpu[0-\*]\_vid** CPU core reference voltage.

Unit: millivolt

RO

Not always correct.

**vrm** Voltage Regulator Module version number.

RW (but changing it should no more be necessary)

Originally the VRM standard version multiplied by 10, but now an arbitrary number, as not all standards have a version number.

Affects the way the driver calculates the CPU core reference voltage from the vid pins.

Also see the Alarms section for status flags associated with voltages.

### **5.3 Fans**

#### **fan[1-\*]\_min** Fan minimum value

Unit: revolution/min (RPM)

RW

**fan[1-\*] max** Fan maximum value

Unit: revolution/min (RPM)

Only rarely supported by the hardware. RW

**fan[1-\*]\_input** Fan input value.

Unit: revolution/min (RPM)

RO

fan<sup>[1-\*]</sup> div Fan divisor.

Integer value in powers of two (1, 2, 4, 8, 16, 32, 64, 128).

RW

Some chips only support values 1, 2, 4 and 8. Note that this is actually an internal clock divisor, which affects the measurable speed range, not the read value.

**fan[1-\*]\_pulses** Number of tachometer pulses per fan revolution.

Integer value, typically between 1 and 4.

RW

This value is a characteristic of the fan connected to the device's input, so it has to be set in accordance with the fan model.

Should only be created if the chip has a register to configure the number of pulses. In the absence of such a register (and thus attribute) the value assumed by all devices is 2 pulses per fan revolution.

**fan[1-\*]\_target** Desired fan speed

Unit: revolution/min (RPM)

RW

Only makes sense if the chip supports closed-loop fan speed control based on the measured fan speed.

**fan[1-\*]\_label** Suggested fan channel label.

Text string

Should only be created if the driver has hints about what this fan channel is being used for, and user-space doesn't. In all other cases, the label is provided by user-space.

RO

**fan[1-\*]** enable Enable or disable the sensors.

When disabled the sensor read will return -ENODATA.

- $\cdot$  1: Enable
- 0: Disable

RW

Also see the Alarms section for status flags associated with fans.

#### **5.4 PWM**

**pwm[1-\*]** Pulse width modulation fan control.

Integer value in the range 0 to 255

RW

255 is max or 100%.

**pwm[1-\*]** enable Fan speed control method:

- 0: no fan speed control (i.e. fan at full speed)
- 1: manual fan speed control enabled (using pwm[1-\*])
- 2+: automatic fan speed control enabled

Check individual chip documentation files for automatic mode details.

RW

#### **pwm[1-\*]\_mode**

- 0: DC mode (direct current)
- 1: PWM mode (pulse-width modulation)

RW

**pwm[1-\*] freq** Base PWM frequency in Hz.

Only possibly available when pwmN\_mode is PWM, but not always present even then.

RW

**pwm[1-\*]\_auto\_channels\_temp** Select which temperature channels affect this PWM output in auto mode.

Bitfield, 1 is temp1, 2 is temp2, 4 is temp3 etc…Which values are possible depend on the chip used.

RW

pwm[1-\*] auto point[1-\*] pwm / pwm[1-\*] auto point[1-\*] temp / pwm[1-\*] auto poin Define the PWM vs temperature curve.

Number of trip points is chip-dependent. Use this for chips which associate trip points to PWM output channels.

RW

temp[1-\*] auto point[1-\*] pwm / temp[1-\*] auto point[1-\*] temp / temp[1-\*] auto point Define the PWM vs temperature curve.

Number of trip points is chip-dependent. Use this for chips which associate trip points to temperature channels.

RW

There is a third case where trip points are associated to both PWM output channels and temperature channels: the PWM values are associated to PWM output channels while the temperature values are associated to temperature channels. In that case, the result is determined by the mapping between temperature inputs and PWM outputs. When several temperature inputs are mapped to a given PWM output, this leads to several candidate PWM values. The actual result is up to the chip, but in general the highest candidate value (fastest fan speed) wins.

# **5.5 Temperatures**

**temp[1-\*]\_type** Sensor type selection.

Integers 1 to 6

RW

- 1: CPU embedded diode
- 2: 3904 transistor
- 3: thermal diode
- 4: thermistor
- 5: AMD AMDSI
- 6: Intel PECI

Not all types are supported by all chips

**temp[1-\*] max** Temperature max value.

Unit: millidegree Celsius (or millivolt, see below)

RW

**temp[1-\*]\_min** Temperature min value.

Unit: millidegree Celsius

RW

**temp[1-\*]** max hyst Temperature hysteresis value for max limit.

Unit: millidegree Celsius

Must be reported as an absolute temperature, NOT a delta from the max value.

RW

**temp[1-\*]** min hyst Temperature hysteresis value for min limit. Unit: millidegree Celsius

Must be reported as an absolute temperature, NOT a delta from the min value. RW

**temp[1-\*]\_input** Temperature input value.

Unit: millidegree Celsius

RO

**temp[1-\*]** crit Temperature critical max value, typically greater than corresponding temp max values.

Unit: millidegree Celsius

RW

**temp[1-\*]** crit hyst Temperature hysteresis value for critical limit.

Unit: millidegree Celsius

Must be reported as an absolute temperature, NOT a delta from the critical value.

RW

**temp[1-\*]** emergency Temperature emergency max value, for chips supporting more than two upper temperature limits. Must be equal or greater than corresponding temp\_crit values.

Unit: millidegree Celsius

RW

**temp[1-\*]** emergency hyst Temperature hysteresis value for emergency limit.

Unit: millidegree Celsius

Must be reported as an absolute temperature, NOT a delta from the emergency value.

RW

**temp[1-\*] lcrit** Temperature critical min value, typically lower than corresponding temp\_min values.

Unit: millidegree Celsius

RW

**temp[1-\*] lcrit hyst** Temperature hysteresis value for critical min limit.

Unit: millidegree Celsius

Must be reported as an absolute temperature, NOT a delta from the critical min value.

RW

**temp[1-\*]** offset Temperature offset which is added to the temperature reading by the chip.

Unit: millidegree Celsius

Read/Write value.

**temp[1-\*]\_label** Suggested temperature channel label.

Text string

Should only be created if the driver has hints about what this temperature channel is being used for, and user-space doesn't. In all other cases, the label is provided by user-space.

RO

**temp[1-\*]\_lowest** Historical minimum temperature

Unit: millidegree Celsius

RO

**temp[1-\*]\_highest** Historical maximum temperature

Unit: millidegree Celsius

RO

**temp[1-\*]** reset history Reset temp lowest and temp highest

WO

**temp reset history** Reset temp lowest and temp highest for all sensors WO

**temp[1-\*]** enable Enable or disable the sensors.

When disabled the sensor read will return -ENODATA.

- 1: Enable
- 0: Disable

RW

Some chips measure temperature using external thermistors and an ADC, and report the temperature measurement as a voltage. Converting this voltage back to a temperature (or the other way around for limits) requires mathematical functions not available in the kernel, so the conversion must occur in user space. For these chips, all temp\* files described above should contain values expressed in millivolt instead of millidegree Celsius. In other words, such temperature channels are handled as voltage channels by the driver.

Also see the Alarms section for status flags associated with temperatures.

#### **5.6 Currents**

**curr[1-\*]\_max** Current max value Unit: milliampere RW **curr[1-\*]\_min** Current min value. Unit: milliampere RW **curr[1-\*]\_lcrit** Current critical low value Unit: milliampere RW **curr[1-\*]\_crit** Current critical high value. Unit: milliampere RW **curr[1-\*]\_input** Current input value Unit: milliampere RO **curr[1-\*]\_average** Average current use Unit: milliampere RO **curr[1-\*]\_lowest** Historical minimum current Unit: milliampere RO **curr[1-\*]\_highest** Historical maximum current Unit: milliampere RO **curr[1-\*]** reset history Reset currX lowest and currX highest WO **curr reset history** Reset currX lowest and currX highest for all sensors WO **curr[1-\*]\_enable** Enable or disable the sensors. When disabled the sensor read will return -ENODATA. • 1: Enable • 0: Disable RW

Also see the Alarms section for status flags associated with currents.

#### **5.7 Power**

**power[1-\*]** average Average power use

Unit: microWatt

RO

**power[1-\*]** average interval Power use averaging interval. A poll notification is sent to this file if the hardware changes the averaging interval.

Unit: milliseconds

RW

**power[1-\*]** average interval max Maximum power use averaging interval

Unit: milliseconds

RO

**power[1-\*]** average interval min Minimum power use averaging interval

Unit: milliseconds

RO

**power[1-\*]** average highest Historical average maximum power use

Unit: microWatt

RO

**power[1-\*]** average lowest Historical average minimum power use

Unit: microWatt

RO

**power[1-\*]** average max A poll notification is sent to power[1-\*] average when power use rises above this value.

Unit: microWatt

RW

**power[1-\*]** average min A poll notification is sent to power[1-\*] average when power use sinks below this value.

Unit: microWatt

RW

**power[1-\*]\_input** Instantaneous power use

Unit: microWatt

RO

#### **power[1-\*] input highest** Historical maximum power use

Unit: microWatt

RO

**power[1-\*] input lowest** Historical minimum power use

Unit: microWatt

RO

**power[1-\*]** reset history Reset input highest, input lowest, average highest and average lowest.

WO

**power[1-\*] accuracy** Accuracy of the power meter.

Unit: Percent

RO

**power[1-\*]** cap If power use rises above this limit, the system should take action to reduce power use. A poll notification is sent to this file if the cap is changed by the hardware. The  $*$  cap files only appear if the cap is known to be enforced by hardware.

Unit: microWatt

RW

**power[1-\*]** cap hyst Margin of hysteresis built around capping and notification.

Unit: microWatt

RW

**power[1-\*]** cap max Maximum cap that can be set.

Unit: microWatt

RO

**power[1-\*]** cap min Minimum cap that can be set.

Unit: microWatt

RO

**power[1-\*]\_max** Maximum power.

Unit: microWatt

RW

**power[1-\*]\_crit** Critical maximum power.

If power rises to or above this limit, the system is expected take drastic action to reduce power consumption, such as a system shutdown or a forced powerdown of some devices.

Unit: microWatt

RW

**power[1-\*]** enable Enable or disable the sensors.

When disabled the sensor read will return -ENODATA.

• 1: Enable
• 0: Disable

RW

Also see the Alarms section for status flags associated with power readings.

# **5.8 Energy**

**energy[1-\*]\_input** Cumulative energy use

Unit: microJoule

RO

**energy[1-\*]\_enable** Enable or disable the sensors.

When disabled the sensor read will return -ENODATA

- $\cdot$  1 $\cdot$  Enable
- 0: Disable

RW

# **5.9 Humidity**

```
humidity[1-*]_input Humidity
```
Unit: milli-percent (per cent mille, pcm)

RO

**humidity[1-\*]\_enable** Enable or disable the sensors

When disabled the sensor read will return -ENODATA.

- $\cdot$  1: Enable
- 0: Disable

RW

# **5.10 Alarms**

Each channel or limit may have an associated alarm file, containing a boolean value. 1 means than an alarm condition exists, 0 means no alarm.

Usually a given chip will either use channel-related alarms, or limit-related alarms, not both. The driver should just reflect the hardware implementation.

```
`in[0-*]_alarm`, `curr[1-*]_alarm`,
`power[1-*]_alarm`, `fan[1-
*]_alarm`, `temp[1-*]_alarm`
                                    Channel alarm
                                           • 0: no alarm
                                           \cdot 1. alarm
                                         RO
```
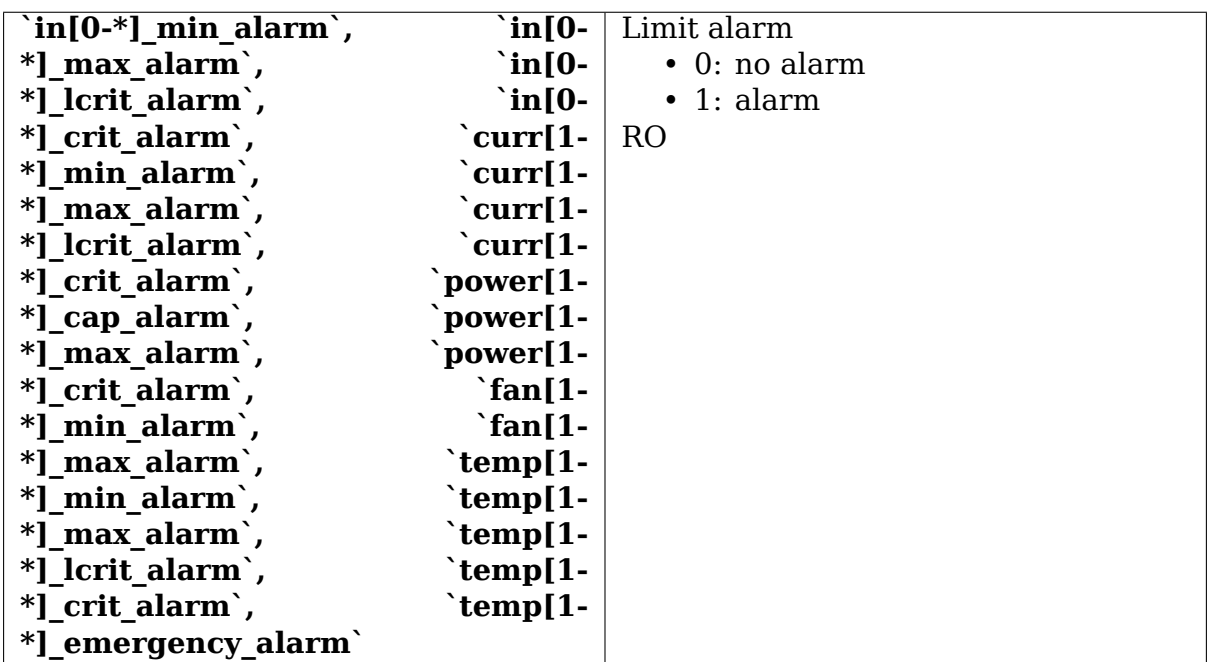

**OR**

Each input channel may have an associated fault file. This can be used to notify open diodes, unconnected fans etc. where the hardware supports it. When this boolean has value 1, the measurement for that channel should not be trusted.

#### **fan[1-\*]\_fault / temp[1-\*]\_fault** Input fault condition

- 0: no fault occurred
- 1: fault condition

RO

Some chips also offer the possibility to get beeped when an alarm occurs:

**beep enable** Master beep enable

- 0: no beeps
- 1: beeps

RW

**in[0-\*]\_beep, curr[1-\*]\_beep, fan[1-\*]\_beep, temp[1-\*]\_beep,** Channel beep

- 0: disable
- $\cdot$  1: enable

RW

In theory, a chip could provide per-limit beep masking, but no such chip was seen so far.

Old drivers provided a different, non-standard interface to alarms and beeps. These interface files are deprecated, but will be kept around for compatibility reasons:

**alarms** Alarm bitmask.

RO

Integer representation of one to four bytes.

A '1'bit means an alarm.

Chips should be programmed for 'comparator' mode so that the alarm will 'come back'after you read the register if it is still valid.

Generally a direct representation of a chip's internal alarm registers; there is no standard for the position of individual bits. For this reason, the use of this interface file for new drivers is discouraged. Use individual  $*$  alarm and \*\_fault files instead. Bits are defined in kernel/include/sensors.h.

**beep mask** Bitmask for beep. Same format as 'alarms' with the same bit locations, use discouraged for the same reason. Use individual \* beep files instead. RW

# **5.11 Intrusion detection**

**intrusion[0-\*]** alarm Chassis intrusion detection

- $\bullet$  0: OK
- 1: intrusion detected

#### RW

Contrary to regular alarm flags which clear themselves automatically when read, this one sticks until cleared by the user. This is done by writing 0 to the file. Writing other values is unsupported.

**intrusion[0-\*]** beep Chassis intrusion beep

```
0: disable 1: enable
RW
```
# **5.12 Average sample configuration**

Devices allowing for reading {in,power,curr,temp}\_average values may export attributes for controlling number of samples used to compute average.

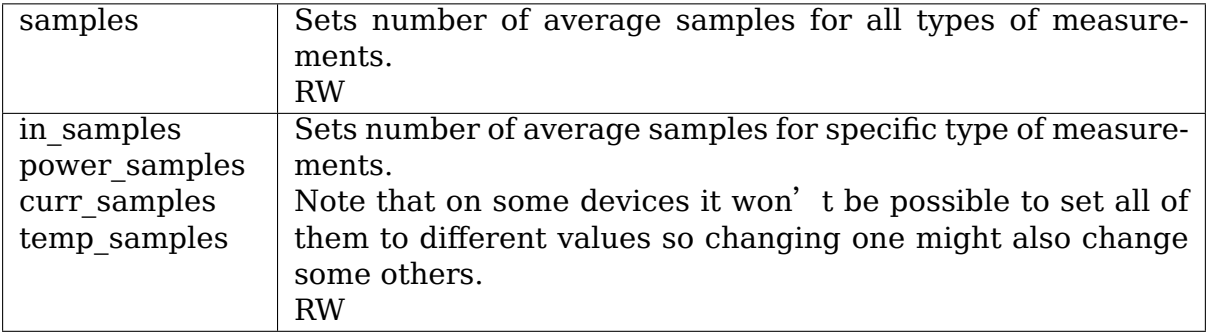

#### **5.12.1 sysfs attribute writes interpretation**

hwmon sysfs attributes always contain numbers, so the first thing to do is to convert the input to a number, there are 2 ways todo this depending whether the number can be negative or not:

```
unsianed long u = simple strtoul(buf, NULL, 10);
long s = simple strtol(buf, NULL, 10);
```
With buf being the buffer with the user input being passed by the kernel. Notice that we do not use the second argument of strto[u]l, and thus cannot tell when 0 is returned, if this was really 0 or is caused by invalid input. This is done deliberately as checking this everywhere would add a lot of code to the kernel.

Notice that it is important to always store the converted value in an unsigned long or long, so that no wrap around can happen before any further checking.

After the input string is converted to an (unsigned) long, the value should be checked if its acceptable. Be careful with further conversions on the value before checking it for validity, as these conversions could still cause a wrap around before the check. For example do not multiply the result, and only add/subtract if it has been divided before the add/subtract.

What to do if a value is found to be invalid, depends on the type of the sysfs attribute that is being set. If it is a continuous setting like a tempX\_max or inX\_max attribute, then the value should be clamped to its limits using clamp\_val(value, min limit, max limit). If it is not continuous like for example a tempX type, then when an invalid value is written, -EINVAL should be returned.

Example1, temp1 max, register is a signed 8 bit value (-128 - 127 degrees):

```
long v = simple strtol(buf, NULL, 10) / 1000;
v = clamp val(v, -128, 127);
/* write v to register */
```
Example2, fan divider setting, valid values 2, 4 and 8:

```
unsigned long v = simple strtoul(buf, NULL, 10);
switch (v) {
case 2: v = 1; break;
case 4: v = 2; break;case 8: v = 3; break;default:
        return -EINVAL;
}
/* write v to register */
```
# **USERSPACE TOOLS**

# **6.1 Introduction**

Most mainboards have sensor chips to monitor system health (like temperatures, voltages, fans speed). They are often connected through an I2C bus, but some are also connected directly through the ISA bus.

The kernel drivers make the data from the sensor chips available in the /sys virtual filesystem. Userspace tools are then used to display the measured values or configure the chips in a more friendly manner.

## **6.2 Lm-sensors**

.

Core set of utilities that will allow you to obtain health information, setup monitoring limits etc. You can get them on their homepage http://www.lm-sensors.org/ or as a package from your Linux distribution.

If from website: Get lm-sensors from project web site. Please note, you need only userspace part, so compile with "make user" and install with "make user install"

General hints to get things working:

- 0) get lm-sensors userspace utils
- 1) compile all drivers in I2C and Hardware Monitoring sections as modules in your kernel
- 2) run sensors-detect script, it will tell you what modules you need to load.
- 3) load them and run "sensors" command, you should see some results.
- 4) fix sensors.conf, labels, limits, fan divisors
- 5) if any more problems consult FAQ, or documentation

# **6.3 Other utilities**

If you want some graphical indicators of system health look for applications like: gkrellm, ksensors, xsensors, wmtemp, wmsensors, wmgtemp, ksysguardd, hardware-monitor

If you are server administrator you can try snmpd or mrtgutils.

# **HARDWARE MONITORING KERNEL DRIVERS**

# **7.1 Kernel driver ab8500**

Supported chips:

• ST-Ericsson AB8500

Prefix: 'ab8500'

Addresses scanned: -

Datasheet: http://www.stericsson.com/developers/documentation.jsp

#### **Authors:**

- Martin [Persson <martin.persson@stericsson.com>](http://www.stericsson.com/developers/documentation.jsp)
- Hongbo Zhang <hongbo.zhang@linaro.org>

### **7.1.1 Description**

See also Documentation/hwmon/abx500.rst. This is the ST-Ericsson AB8500 specific driver.

Currently only the AB8500 internal sensor and one external sensor for battery temperature are monitored. Other GPADC channels can also be monitored if needed in future.

# **7.2 Kernel driver abituguru**

Supported chips:

• Abit uGuru revision 1 & 2 (Hardware Monitor part only)

Prefix: 'abituguru'

Addresses scanned: ISA 0x0E0

Datasheet: Not available, this driver is based on reverse engineering. A "Datasheet" has been written based on the reverse engineering it should be available in the same dir as this file under the name abituguru-datasheet.

- **Note:** The uGuru is a microcontroller with onboard firmware which programs it to behave as a hwmon IC. There are many different revisions of the firmware and thus effectivly many different revisions of the uGuru. Below is an incomplete list with which revisions are used for which Motherboards:
	- **–** uGuru 1.00 ~ 1.24 (AI7, KV8-MAX3, AN7)<sup>1</sup>
	- **–** uGuru 2.0.0.0 ~ 2.0.4.2 (KV8-PRO)
	- **–** uGuru 2.1.0.0 ~ 2.1.2.8 (AS8, AV8, AA8, [AG](#page-43-0)8, AA8XE, AX8)
	- **–** uGuru 2.2.0.0 ~ 2.2.0.6 (AA8 Fatal1ty)
	- **–** uGuru 2.3.0.0 ~ 2.3.0.9 (AN8)
	- **–** uGuru 3.0.0.0 ~ 3.0.x.x (AW8, AL8, AT8, NI8 SLI, AT8 32X, AN8 32X,  $AW9D-MAX)^2$

#### **Authors:**

- Hans de Goede [<](#page-43-1)*j.w.r.degoede*@hhs.nl>,
- (Initial reverse engineering done by Olle Sandberg <ollebull@gmail.com>)

### **7.2.1 Module Parameters**

- **force: bool** Force detection. Note this parameter only causes the detection to be skipped, and thus the insmod to succeed. If the uGuru can't be read the actual hwmon driver will not load and thus no hwmon device will get registered.
- **bank1 types: int[]** Bank1 sensortype autodetection override:
	- **–** -1 autodetect (default)
	- **–** 0 volt sensor
	- **–** 1 temp sensor
	- **–** 2 not connected
- **fan sensors: int** Tell the driver how many fan speed sensors there are on your motherboard. Default: 0 (autodetect).
- **pwms: int** Tell the driver how many fan speed controls (fan pwms) your motherboard has. Default: 0 (autodetect).
- **verbose: int** How verbose should the driver be? (0-3):
	- **–** 0 normal output

<sup>1</sup> For revisions 2 and 3 uGuru's the driver can autodetect the sensortype (Volt or Temp) for bank1 sensors, for revision 1 uGuru's this does not always work. For these uGuru's the autodetection can be overridden with the bank1\_types module param. For all 3 known revison 1 motherboards the correct use of this param is: bank1 types= $1,1,0,0,0,0,0,2,0,0,0,2,0,0,1$  You may also need to specify the fan\_sensors option for these boards fan\_sensors=5

<span id="page-43-1"></span><span id="page-43-0"></span> $^{\rm 2}$  There is a separate abituguru3 driver for these motherboards, the abituguru (without the 3 !) driver will not work on these motherboards (and visa versa)!

- **–** 1 + verbose error reporting
- **–** 2 + sensors type probing info (default)
- **–** 3 + retryable error reporting

Default: 2 (the driver is still in the testing phase)

Notice: if you need any of the first three options above please insmod the driver with verbose set to 3 and mail me  $\leq j.w.r.degoede@hhs.nl$  the output of: dmesg | grep abituguru

# **7.2.2 Description**

This driver supports the hardware monitoring features of the first and second revision of the Abit uGuru chip found on Abit uGuru featuring motherboards (most modern Abit motherboards).

The first and second revision of the uGuru chip in reality is a Winbond W83L950D in disguise (despite Abit claiming it is "a new microprocessor designed by the ABIT Engineers"). Unfortunately this doesn't help since the W83L950D is a generic microcontroller with a custom Abit application running on it.

Despite Abit not releasing any information regarding the uGuru, Olle Sandberg <ollebull@gmail.com> has managed to reverse engineer the sensor part of the uGuru. Without his work this driver would not have been possible.

# **7.2.3 [Known Issue](mailto:ollebull@gmail.com)s**

The voltage and frequency control parts of the Abit uGuru are not supported.

# **uGuru datasheet**

First of all, what I know about uGuru is no fact based on any help, hints or datasheet from Abit. The data I have got on uGuru have I assembled through my weak knowledge in "backwards engineering". And just for the record, you may have noticed uGuru isn't a chip developed by Abit, as they claim it to be. It's really just an microprocessor (uC) created by Winbond (W83L950D). And no, reading the manual for this specific  $\mathfrak{u}$  cor mailing Windbond for help won't give any useful data about uGuru, as it is the program inside the uC that is responding to calls.

Olle Sandberg <ollebull@gmail.com>, 2005-05-25

Original version by Olle Sandberg who did the heavy lifting of the initial reverse engineering. This version has been almost fully rewritten for clarity and extended with write supp[ort and info on more](mailto:ollebull@gmail.com) databanks, the write support is once again reverse engineered by Olle the additional databanks have been reverse engineered by me. I would like to express my thanks to Olle, this document and the Linux driver could not have been written without his efforts.

Note: because of the lack of specs only the sensors part of the uGuru is described here and not the CPU / RAM / etc voltage & frequency control.

### **Detection**

As far as known the uGuru is always placed at and using the (ISA) I/O-ports 0xE0 and 0xE4, so we don't have to scan any port-range, just check what the two ports are holding for detection. We will refer to 0xE0 as CMD (command-port) and 0xE4 as DATA because Abit refers to them with these names.

If DATA holds 0x00 or 0x08 and CMD holds 0x00 or 0xAC an uGuru could be present. We have to check for two different values at data-port, because after a reboot uGuru will hold 0x00 here, but if the driver is removed and later on attached again data-port will hold 0x08, more about this later.

After wider testing of the Linux kernel driver some variants of the uGuru have turned up which will hold 0x00 instead of 0xAC at the CMD port, thus we also have to test CMD for two different values. On these uGuru's DATA will initially hold 0x09 and will only hold 0x08 after reading CMD first, so CMD must be read first!

To be really sure an uGuru is present a test read of one or more register sets should be done.

### **Reading / Writing**

### **Addressing**

The uGuru has a number of different addressing levels. The first addressing level we will call banks. A bank holds data for one or more sensors. The data in a bank for a sensor is one or more bytes large.

The number of bytes is fixed for a given bank, you should always read or write that many bytes, reading / writing more will fail, the results when writing less then the number of bytes for a given bank are undetermined.

See below for all known bank addresses, numbers of sensors in that bank, number of bytes data per sensor and contents/meaning of those bytes.

Although both this document and the kernel driver have kept the sensor terminoligy for the addressing within a bank this is not 100% correct, in bank 0x24 for example the addressing within the bank selects a PWM output not a sensor.

Notice that some banks have both a read and a write address this is how the uGuru determines if a read from or a write to the bank is taking place, thus when reading you should always use the read address and when writing the write address. The write address is always one (1) more than the read address.

### **uGuru ready**

Before you can read from or write to the uGuru you must first put the uGuru in "ready" mode.

To put the uGuru in ready mode first write 0x00 to DATA and then wait for DATA to hold 0x09, DATA should read 0x09 within 250 read cycles.

Next CMD must be read and should hold 0xAC, usually CMD will hold 0xAC the first read but sometimes it takes a while before CMD holds 0xAC and thus it has to be read a number of times (max 50).

After reading CMD, DATA should hold 0x08 which means that the uGuru is ready for input. As above DATA will usually hold 0x08 the first read but not always. This step can be skipped, but it is undetermined what happens if the uGuru has not yet reported 0x08 at DATA and you proceed with writing a bank address.

### **Sending bank and sensor addresses to the uGuru**

First the uGuru must be in "ready" mode as described above, DATA should hold 0x08 indicating that the uGuru wants input, in this case the bank address.

Next write the bank address to DATA. After the bank address has been written wait for to DATA to hold 0x08 again indicating that it wants / is ready for more input (max 250 reads).

Once DATA holds 0x08 again write the sensor address to CMD.

### **Reading**

First send the bank and sensor addresses as described above. Then for each byte of data you want to read wait for DATA to hold 0x01 which indicates that the uGuru is ready to be read (max 250 reads) and once DATA holds 0x01 read the byte from CMD.

Once all bytes have been read data will hold 0x09, but there is no reason to test for this. Notice that the number of bytes is bank address dependent see above and below.

After completing a successful read it is advised to put the uGuru back in ready mode, so that it is ready for the next read / write cycle. This way if your program / driver is unloaded and later loaded again the detection algorithm described above will still work.

#### **Writing**

First send the bank and sensor addresses as described above. Then for each byte of data you want to write wait for DATA to hold 0x00 which indicates that the uGuru is ready to be written (max 250 reads) and once DATA holds 0x00 write the byte to CMD.

Once all bytes have been written wait for DATA to hold 0x01 (max 250 reads) don' t ask why this is the way it is.

Once DATA holds 0x01 read CMD it should hold 0xAC now.

After completing a successful write it is advised to put the uGuru back in ready mode, so that it is ready for the next read / write cycle. This way if your program / driver is unloaded and later loaded again the detection algorithm described above will still work.

#### **Gotchas**

After wider testing of the Linux kernel driver some variants of the uGuru have turned up which do not hold 0x08 at DATA within 250 reads after writing the bank address. With these versions this happens quite frequent, using larger timeouts doesn't help, they just go offline for a second or 2, doing some internal callibration or whatever. Your code should be prepared to handle this and in case of no response in this specific case just goto sleep for a while and then retry.

#### **Address Map**

#### **Bank 0x20 Alarms (R)**

This bank contains 0 sensors, iow the sensor address is ignored (but must be written) just use 0. Bank 0x20 contains 3 bytes:

- **Byte 0:** This byte holds the alarm flags for sensor 0-7 of Sensor Bank1, with bit 0 corresponding to sensor 0, 1 to 1, etc.
- **Byte 1:** This byte holds the alarm flags for sensor 8-15 of Sensor Bank1, with bit 0 corresponding to sensor 8, 1 to 9, etc.
- **Byte 2:** This byte holds the alarm flags for sensor 0-5 of Sensor Bank2, with bit 0 corresponding to sensor 0, 1 to 1, etc.

### **Bank 0x21 Sensor Bank1 Values / Readings (R)**

This bank contains 16 sensors, for each sensor it contains 1 byte. So far the following sensors are known to be available on all motherboards:

- Sensor 0 CPU temp
- Sensor 1 SYS temp
- Sensor 3 CPU core volt
- Sensor 4 DDR volt
- Sensor 10 DDR Vtt volt
- Sensor 15 PWM temp
- **Byte 0:** This byte holds the reading from the sensor. Sensors in Bank1 can be both volt and temp sensors, this is motherboard specific. The uGuru however does seem to know (be programmed with) what kindoff sensor is attached see Sensor Bank1 Settings description.

Volt sensors use a linear scale, a reading 0 corresponds with 0 volt and a reading of 255 with 3494 mV. The sensors for higher voltages however are connected through a division circuit. The currently known division circuits in use result in ranges of: 0-4361mV, 0-6248mV or 0-14510mV. 3.3 volt sources use the 0-4361mV range, 5 volt the 0-6248mV and 12 volt the 0-14510mV .

Temp sensors also use a linear scale, a reading of 0 corresponds with 0 degree Celsius and a reading of 255 with a reading of 255 degrees Celsius.

### **Bank 0x22 Sensor Bank1 Settings (R) and Bank 0x23 Sensor Bank1 Settings (W)**

Those banks contain 16 sensors, for each sensor it contains 3 bytes. Each set of 3 bytes contains the settings for the sensor with the same sensor address in Bank 0x21 .

- **Byte 0:** Alarm behaviour for the selected sensor. A 1 enables the described behaviour.
- **Bit 0:** Give an alarm if measured temp is over the warning threshold  $(RW)^{1}$
- **Bit 1:** Give an alarm if measured volt is over the max threshold  $(RW)^2$
- **Bit 2:** Give an alarm if measured volt is under the min threshold (RW)<sup>2</sup>
- **Bit 3:** Beep if alarm (RW)
- **Bit 4:** 1 if alarm cause measured temp is over the warning threshold (R)
- **Bit 5:** 1 if alarm cause measured volt is over the max threshold (R)

**Bit 6:** 1 if alarm cause measured volt is under the min threshold (R)

 $^1$  This bit is only honored/used by the uGuru if a temp sensor is connected

 $^{\rm 2}$  This bit is only honored/used by the uGuru if a volt sensor is connected Note with some trickery this can be used to find out what kinda sensor is detected see the Linux kernel driver for an example with many comments on how todo this.

#### **Bit 7:**

- Volt sensor: Shutdown if alarm persist for more than 4 seconds (RW)
- Temp sensor: Shutdown if temp is over the shutdown threshold (RW)

#### **Byte 1:**

- Temp sensor: warning threshold (scale as bank 0x21)
- Volt sensor: min threshold (scale as bank 0x21)

#### **Byte 2:**

- Temp sensor: shutdown threshold (scale as bank 0x21)
- Volt sensor: max threshold (scale as bank 0x21)

#### **Bank 0x24 PWM outputs for FAN's (R) and Bank 0x25 PWM outputs for FAN's (W)**

#### **Those banks contain 3 "sensors", for each sensor it contains 5 bytes.**

- Sensor 0 usually controls the CPU fan
- Sensor 1 usually controls the NB (or chipset for single chip) fan
- Sensor 2 usually controls the System fan
- **Byte 0:** Flag 0x80 to enable control, Fan runs at 100% when disabled. low nibble (temp)sensor address at bank 0x21 used for control.
- **Byte 1:** 0-255 = 0-12v (linear), specify voltage at which fan will rotate when under low threshold temp (specified in byte 3)
- **Byte 2:** 0-255 = 0-12v (linear), specify voltage at which fan will rotate when above high threshold temp (specified in byte 4)
- **Byte 3:** Low threshold temp (scale as bank 0x21)
- **byte 4:** High threshold temp (scale as bank 0x21)

#### **Bank 0x26 Sensors Bank2 Values / Readings (R)**

This bank contains 6 sensors (AFAIK), for each sensor it contains 1 byte.

#### **So far the following sensors are known to be available on all motherboards:**

- Sensor 0: CPU fan speed
- Sensor 1: NB (or chipset for single chip) fan speed
- Sensor 2: SYS fan speed

#### **Byte 0:** This byte holds the reading from the sensor. 0-255 = 0-15300 (linear)

### **Bank 0x27 Sensors Bank2 Settings (R) and Bank 0x28 Sensors Bank2 Settings (W)**

Those banks contain 6 sensors (AFAIK), for each sensor it contains 2 bytes.

- **Byte 0:** Alarm behaviour for the selected sensor. A 1 enables the described behaviour.
- **Bit 0:** Give an alarm if measured rpm is under the min threshold (RW)
- **Bit 3:** Beep if alarm (RW)
- **Bit 7:** Shutdown if alarm persist for more than 4 seconds (RW)
- **Byte 1:** min threshold (scale as bank 0x26)

#### **Warning for the adventurous**

A word of caution to those who want to experiment and see if they can figure the voltage / clock programming out, I tried reading and only reading banks 0-0x30 with the reading code used for the sensor banks  $(0x20-0x28)$  and this resulted in a permanent reprogramming of the voltages, luckily I had the sensors part configured so that it would shutdown my system on any out of spec voltages which proprably safed my computer (after a reboot I managed to immediately enter the bios and reload the defaults). This probably means that the read/write cycle for the non sensor part is different from the sensor part.

# **7.3 Kernel driver abituguru3**

#### **Supported chips:**

• Abit uGuru revision 3 (Hardware Monitor part, reading only)

Prefix: 'abituguru3'

Addresses scanned: ISA 0x0E0

Datasheet: Not available, this driver is based on reverse engineering.

- **Note:** The uGuru is a microcontroller with onboard firmware which programs it to behave as a hwmon IC. There are many different revisions of the firmware and thus effectivly many different revisions of the uGuru. Below is an incomplete list with which revisions are used for which Motherboards:
	- **–** uGuru 1.00 ~ 1.24 (AI7, KV8-MAX3, AN7)
	- **–** uGuru 2.0.0.0 ~ 2.0.4.2 (KV8-PRO)
	- **–** uGuru 2.1.0.0 ~ 2.1.2.8 (AS8, AV8, AA8, AG8, AA8XE, AX8)
	- **–** uGuru 2.3.0.0 ~ 2.3.0.9 (AN8)
	- **–** uGuru 3.0.0.0 ~ 3.0.x.x (AW8, AL8, AT8, NI8 SLI, AT8 32X, AN8 32X, AW9D-MAX)

The abituguru3 driver is only for revison 3.0.x.x motherboards, this driver will not work on older motherboards. For older motherboards use the abituguru (without the 3 !) driver.

#### **Authors:**

- Hans de Goede <j.w.r.degoede@hhs.nl>,
- (Initial reverse engineering done by Louis Kruger)

### **7.3.1 Module Parame[ters](mailto:j.w.r.degoede@hhs.nl)**

- **force: bool** Force detection. Note this parameter only causes the detection to be skipped, and thus the insmod to succeed. If the uGuru can't be read the actual hwmon driver will not load and thus no hwmon device will get registered.
- **verbose: bool** Should the driver be verbose?
	- **–** 0/off/false normal output
	- **–** 1/on/true + verbose error reporting (default)

Default: 1 (the driver is still in the testing phase)

### **7.3.2 Description**

This driver supports the hardware monitoring features of the third revision of the Abit uGuru chip, found on recent Abit uGuru featuring motherboards.

The 3rd revision of the uGuru chip in reality is a Winbond W83L951G. Unfortunately this doesn't help since the W83L951G is a generic microcontroller with a custom Abit application running on it.

Despite Abit not releasing any information regarding the uGuru revision 3, Louis Kruger has managed to reverse engineer the sensor part of the uGuru. Without his work this driver would not have been possible.

### **7.3.3 Known Issues**

The voltage and frequency control parts of the Abit uGuru are not supported, neither is writing any of the sensor settings and writing / reading the fanspeed control registers (FanEQ)

If you encounter any problems please mail me  $\leq j.w.r.degoede@hhs.nl>$  and include the output of: dmesg | grep abituguru

# **7.4 Kernel driver abx500**

Supported chips:

- ST-Ericsson ABx500 series
	- Prefix: 'abx500'

Addresses scanned: -

Datasheet: http://www.stericsson.com/developers/documentation.jsp

**Authors:** Martin Persson <martin.persson@stericsson.com> Hongbo Zhang <hongbo.zhang@linaro.org>

# **7.4.1 Description**

Every ST-Ericsson Ux500 SOC consists of both ABx500 and DBx500 physically, this is kernel hwmon driver for ABx500.

There are some GPADCs inside ABx500 which are designed for connecting to thermal sensors, and there is also a thermal sensor inside ABx500 too, which raises interrupt when critical temperature reached.

This abx500 is a common layer which can monitor all of the sensors, every specific abx500 chip has its special configurations in its own file, e.g. some sensors can be configured invisible if they are not available on that chip, and the corresponding gpadc\_addr should be set to 0, thus this sensor won't be polled.

# **7.5 Kernel driver power\_meter**

This driver talks to ACPI 4.0 power meters.

Supported systems:

• Any recent system with ACPI 4.0.

Prefix: 'power meter'

Datasheet: http://acpi.info/, section 10.4.

Author: Darrick J. Wong

# **7.5.1 Descrip[tion](http://acpi.info/)**

This driver implements sensor reading support for the power meters exposed in the ACPI 4.0 spec (Chapter 10.4). These devices have a simple set of features–a power meter that returns average power use over a configurable interval, an optional capping mechanism, and a couple of trip points. The sysfs interface conforms with the specification outlined in the "Power" section of Documentation/hwmon/sysfs-interface.rst.

## **7.5.2 Special Features**

The power<sup>[1-\*]</sup> is battery knob indicates if the power supply is a battery. Both power[1- $*$ ] average  $\{min,max\}$  must be set before the trip points will work. When both of them are set, an ACPI event will be broadcast on the ACPI netlink socket and a poll notification will be sent to the appropriate power[1-\*] average sysfs file.

The power[1-\*]\_{model\_number, serial\_number, oem\_info} fields display arbitrary strings that ACPI provides with the meter. The measures/ directory contains symlinks to the devices that this meter measures.

Some computers have the ability to enforce a power cap in hardware. If this is the case, the power $[1-$ <sup>\*</sup>] cap and related sysfs files will appear. When the average power consumption exceeds the cap, an ACPI event will be broadcast on the netlink event socket and a poll notification will be sent to the appropriate power[1- \*]\_alarm file to indicate that capping has begun, and the hardware has taken action to reduce power consumption. Most likely this will result in reduced performance.

There are a few other ACPI notifications that can be sent by the firmware. In all cases the ACPI event will be broadcast on the ACPI netlink event socket as well as sent as a poll notification to a sysfs file. The events are as follows:

power[1-\*]\_cap will be notified if the firmware changes the power cap. power[1- \*]\_interval will be notified if the firmware changes the averaging interval.

# **7.6 Kernel driver ad7314**

Supported chips:

- Analog Devices AD7314
	- Prefix: 'ad7314'

Datasheet: Publicly available at Analog Devices website.

• Analog Devices ADT7301

Prefix: 'adt7301'

Datasheet: Publicly available at Analog Devices website.

• Analog Devices ADT7302

Prefix: 'adt7302'

Datasheet: Publicly available at Analog Devices website.

## **7.6.1 Description**

Driver supports the above parts. The ad7314 has a 10 bit sensor with  $1 \text{lsb} = 0.25$ degrees centigrade. The adt7301 and adt7302 have 14 bit sensors with  $1 \text{lsb} =$ 0.03125 degrees centigrade.

## **7.6.2 Notes**

Currently power down mode is not supported.

# **7.7 Kernel driver adc128d818**

Supported chips:

• Texas Instruments ADC818D818

Prefix: 'adc818d818'

Addresses scanned: I2C 0x1d, 0x1e, 0x1f, 0x2d, 0x2e, 0x2f

Datasheet: Publicly available at the TI website http://www.ti.com/

Author: Guenter Roeck

# **7.7.1 Description**

This driver implements support for the Texas Instruments ADC128D818. It is described as 'ADC System Monitor with Temperature Sensor'.

The ADC128D818 implements one temperature sensor and seven voltage sensors.

Temperatures are measured in degrees Celsius. There is one set of limits. When the HOT Temperature Limit is crossed, this will cause an alarm that will be reasserted until the temperature drops below the HOT Hysteresis. Measurements are guaranteed between -55 and +125 degrees. The temperature measurement has a resolution of 0.5 degrees; the limits have a resolution of 1 degree.

Voltage sensors (also known as IN sensors) report their values in volts. An alarm is triggered if the voltage has crossed a programmable minimum or maximum limit. Note that minimum in this case always means'closest to zero'; this is important for negative voltage measurements. All voltage inputs can measure voltages between 0 and 2.55 volts, with a resolution of 0.625 mV.

If an alarm triggers, it will remain triggered until the hardware register is read at least once. This means that the cause for the alarm may already have disappeared by the time the alarm is read. The driver caches the alarm status for each sensor until it is at least reported once, to ensure that alarms are reported to user space.

The ADC128D818 only updates its values approximately once per second; reading it more often will do no harm, but will return 'old'values.

In addition to the scanned address list, the chip can also be configured for addresses 0x35 to 0x37. Those addresses are not scanned. You have to instantiate the driver explicitly if the chip is configured for any of those addresses in your system.

## **7.8 Kernel driver adm1021**

Supported chips:

• Analog Devices ADM1021 Prefix: 'adm1021' Addresses scanned: I2C 0x18 - 0x1a, 0x29 - 0x2b, 0x4c - 0x4e Datasheet: Publicly available at the Analog Devices website • Analog Devices ADM1021A/ADM1023 Prefix: 'adm1023' Addresses scanned: I2C 0x18 - 0x1a, 0x29 - 0x2b, 0x4c - 0x4e Datasheet: Publicly available at the Analog Devices website • Genesys Logic GL523SM Prefix: 'gl523sm' Addresses scanned: I2C 0x18 - 0x1a, 0x29 - 0x2b, 0x4c - 0x4e Datasheet: • Maxim MAX1617 Prefix: 'max1617' Addresses scanned: I2C 0x18 - 0x1a, 0x29 - 0x2b, 0x4c - 0x4e Datasheet: Publicly available at the Maxim website • Maxim MAX1617A Prefix: 'max1617a' Addresses scanned: I2C 0x18 - 0x1a, 0x29 - 0x2b, 0x4c - 0x4e Datasheet: Publicly available at the Maxim website • National Semiconductor LM84 Prefix: 'lm84' Addresses scanned: I2C 0x18 - 0x1a, 0x29 - 0x2b, 0x4c - 0x4e Datasheet: Publicly available at the National Semiconductor website • Philips NE1617 Prefix: 'max1617' (probably detected as a max1617) Addresses scanned: I2C 0x18 - 0x1a, 0x29 - 0x2b, 0x4c - 0x4e Datasheet: Publicly available at the Philips website

• Philips NE1617A

Prefix: 'max1617' (probably detected as a max1617) Addresses scanned: I2C 0x18 - 0x1a, 0x29 - 0x2b, 0x4c - 0x4e Datasheet: Publicly available at the Philips website

• TI THMC10

Prefix: 'thmc10'

Addresses scanned: I2C 0x18 - 0x1a, 0x29 - 0x2b, 0x4c - 0x4e

Datasheet: Publicly available at the TI website

• Onsemi MC1066

Prefix: 'mc1066'

Addresses scanned: I2C 0x18 - 0x1a, 0x29 - 0x2b, 0x4c - 0x4e

Datasheet: Publicly available at the Onsemi website

## **Authors:**

- Frodo Looijaard <frodol@dds.nl>,
- Philip Edelbrock <phil@netroedge.com>

# **7.8.1 Module Paramet[ers](mailto:frodol@dds.nl)**

• read only: int Don't set any values, read only mode

# **7.8.2 Description**

The chips supported by this driver are very similar. The Maxim MAX1617 is the oldest; it has the problem that it is not very well detectable. The MAX1617A solves that. The ADM1021 is a straight clone of the MAX1617A. Ditto for the THMC10. From here on, we will refer to all these chips as ADM1021-clones.

The ADM1021 and MAX1617A reports a die code, which is a sort of revision code. This can help us pinpoint problems; it is not very useful otherwise.

ADM1021-clones implement two temperature sensors. One of them is internal, and measures the temperature of the chip itself; the other is external and is realised in the form of a transistor-like device. A special alarm indicates whether the remote sensor is connected.

Each sensor has its own low and high limits. When they are crossed, the corresponding alarm is set and remains on as long as the temperature stays out of range. Temperatures are measured in degrees Celsius. Measurements are possible between -65 and +127 degrees, with a resolution of one degree.

If an alarm triggers, it will remain triggered until the hardware register is read at least once. This means that the cause for the alarm may already have disappeared! This driver only updates its values each 1.5 seconds; reading it more often will do no harm, but will return 'old'values. It is possible to make ADM1021-clones do faster measurements, but there is really no good reason for that.

### **7.8.3 Netburst-based Xeon support**

Some Xeon processors based on the Netburst (early Pentium 4, from 2001 to 2003) microarchitecture had real MAX1617, ADM1021, or compatible chips within them, with two temperature sensors. Other Xeon processors of this era (with 400 MHz FSB) had chips with only one temperature sensor.

If you have such an old Xeon, and you get two valid temperatures when loading the adm1021 module, then things are good.

If nothing happens when loading the adm1021 module, and you are certain that your specific Xeon processor model includes compatible sensors, you will have to explicitly instantiate the sensor chips from user-space. See method 4 in Documentation/i2c/instantiating-devices.rst. Possible slave addresses are 0x18, 0x1a, 0x29, 0x2b, 0x4c, or 0x4e. It is likely that only temp2 will be correct and temp1 will have to be ignored.

Previous generations of the Xeon processor (based on Pentium II/III) didn't have these sensors. Next generations of Xeon processors (533 MHz FSB and faster) lost them, until the Core-based generation which introduced integrated digital thermal sensors. These are supported by the coretemp driver.

# **7.9 Kernel driver adm1025**

Supported chips:

• Analog Devices ADM1025, ADM1025A

Prefix: 'adm1025'

Addresses scanned: I2C 0x2c - 0x2e

Datasheet: Publicly available at the Analog Devices website

- Philips NE1619
	- Prefix: 'ne1619'

Addresses scanned: I2C 0x2c - 0x2d

Datasheet: Publicly available at the Philips website

The NE1619 presents some differences with the original ADM1025:

- Only two possible addresses (0x2c 0x2d).
- No temperature offset register, but we don't use it anyway.
- No INT mode for pin 16. We don't play with it anyway.

#### **Authors:**

• Chen-Yuan Wu <gwu@esoft.com>,

• Jean Delvare <*jdelvare@suse.de>* 

## **7.9.1 Description**

(This is from Analog Devices.) The ADM1025 is a complete system hardware monitor for microprocessor-based systems, providing measurement and limit comparison of various system parameters. Five voltage measurement inputs are provided, for monitoring  $+2.5V$ ,  $+3.3V$ ,  $+5V$  and  $+12V$  power supplies and the processor core voltage. The ADM1025 can monitor a sixth power-supply voltage by measuring its own VCC. One input (two pins) is dedicated to a remote temperaturesensing diode and an on-chip temperature sensor allows ambient temperature to be monitored.

One specificity of this chip is that the pin 11 can be hardwired in two different manners. It can act as the +12V power-supply voltage analog input, or as the a fifth digital entry for the VID reading (bit 4). It's kind of strange since both are useful, and the reason for designing the chip that way is obscure at least to me. The bit 5 of the configuration register can be used to define how the chip is hardwired. Please note that it is not a choice you have to make as the user. The choice was already made by your motherboard's maker. If the configuration bit isn't set properly, you'll have a wrong  $+12V$  reading or a wrong VID reading. The way the driver handles that is to preserve this bit through the initialization process, assuming that the BIOS set it up properly beforehand. If it turns out not to be true in some cases, we'll provide a module parameter to force modes.

This driver also supports the ADM1025A, which differs from the ADM1025 only in that it has "open-drain VID inputs while the ADM1025 has on-chip 100k pull-ups on the VID inputs". It doesn't make any difference for us.

# **7.10 Kernel driver adm1026**

### **Supported chips:**

• Analog Devices ADM1026

Prefix: 'adm1026'

Addresses scanned: I2C 0x2c, 0x2d, 0x2e

Datasheet: Publicly available at the Analog Devices website

http://www.onsemi.com/PowerSolutions/product.do?id= ADM1026

### **Authors:**

- Phi[lip Pokorny <ppokorny@penguincomputing.com> for Pe](http://www.onsemi.com/PowerSolutions/product.do?id=ADM1026)nguin Computing
- Justin Thiessen <ithiessen@penguincomputing.com>

### **7.10.1 Module Parameters**

- **gpio input: int array (min = 1, max = 17)** List of GPIO pins (0-16) to program as inputs
- **gpio output: int array (min = 1, max = 17)** List of GPIO pins  $(0-16)$  to program as outputs
- gpio inverted: int array (min = 1, max = 17) List of GPIO pins  $(0-16)$  to program as inverted
- gpio normal: int array (min = 1, max = 17) List of GPIO pins  $(0-16)$  to program as normal/non-inverted
- **gpio fan: int array (min = 1, max = 8)** List of GPIO pins (0-7) to program as fan tachs

### **7.10.2 Description**

This driver implements support for the Analog Devices ADM1026. Analog Devices calls it a "complete thermal system management controller."

The ADM1026 implements three (3) temperature sensors, 17 voltage sensors, 16 general purpose digital I/O lines, eight (8) fan speed sensors (8-bit), an analog output and a PWM output along with limit, alarm and mask bits for all of the above. There is even 8k bytes of EEPROM memory on chip.

Temperatures are measured in degrees Celsius. There are two external sensor inputs and one internal sensor. Each sensor has a high and low limit. If the limit is exceeded, an interrupt (#SMBALERT) can be generated. The interrupts can be masked. In addition, there are over-temp limits for each sensor. If this limit is exceeded, the #THERM output will be asserted. The current temperature and limits have a resolution of 1 degree.

Fan rotation speeds are reported in RPM (rotations per minute) but measured in counts of a 22.5kHz internal clock. Each fan has a high limit which corresponds to a minimum fan speed. If the limit is exceeded, an interrupt can be generated. Each fan can be programmed to divide the reference clock by 1, 2, 4 or 8. Not all RPM values can accurately be represented, so some rounding is done. With a divider of 8, the slowest measurable speed of a two pulse per revolution fan is 661 RPM.

There are 17 voltage sensors. An alarm is triggered if the voltage has crossed a programmable minimum or maximum limit. Note that minimum in this case always means 'closest to zero'; this is important for negative voltage measurements. Several inputs have integrated attenuators so they can measure higher voltages directly. 3.3V, 5V, 12V, -12V and battery voltage all have dedicated inputs. There are several inputs scaled to 0-3V full-scale range for SCSI terminator power. The remaining inputs are not scaled and have a 0-2.5V full-scale range. A 2.5V or 1.82V reference voltage is provided for negative voltage measurements.

If an alarm triggers, it will remain triggered until the hardware register is read at least once. This means that the cause for the alarm may already have disappeared! Note that in the current implementation, all hardware registers are read whenever any data is read (unless it is less than 2.0 seconds since the last update). This means that you can easily miss once-only alarms.

The ADM1026 measures continuously. Analog inputs are measured about 4 times a second. Fan speed measurement time depends on fan speed and divisor. It can take as long as 1.5 seconds to measure all fan speeds.

The ADM1026 has the ability to automatically control fan speed based on the temperature sensor inputs. Both the PWM output and the DAC output can be used to control fan speed. Usually only one of these two outputs will be used. Write the minimum PWM or DAC value to the appropriate control register. Then set the low temperature limit in the tmin values for each temperature sensor. The range of control is fixed at 20 °C, and the largest difference between current and tmin of the temperature sensors sets the control output. See the datasheet for several example circuits for controlling fan speed with the PWM and DAC outputs. The fan speed sensors do not have PWM compensation, so it is probably best to control the fan voltage from the power lead rather than on the ground lead.

The datasheet shows an example application with VID signals attached to GPIO lines. Unfortunately, the chip may not be connected to the VID lines in this way. The driver assumes that the chips is connected this way to get a VID voltage.

# **7.11 Kernel driver adm1031**

### **Supported chips:**

- Analog Devices ADM1030
	- Prefix: 'adm1030'

Addresses scanned: I2C 0x2c to 0x2e

Datasheet: Publicly available at the Analog Devices website

http://www.analog.com/en/prod/0%2C2877%2CADM1030% 2C00.html

• Analog Devices ADM1031

Prefix: '[adm1031](http://www.analog.com/en/prod/0%2C2877%2CADM1030%2C00.html)'

Addresses scanned: I2C 0x2c to 0x2e

Datasheet: Publicly available at the Analog Devices website

http://www.analog.com/en/prod/0%2C2877%2CADM1031% 2C00.html

### **Authors:**

- Ale[xandre d](http://www.analog.com/en/prod/0%2C2877%2CADM1031%2C00.html)'[Alton <alex@alexdalton.org>](http://www.analog.com/en/prod/0%2C2877%2CADM1031%2C00.html)
- Jean Delvare < jdelvare@suse.de>

## **7.11.1 Description**

The ADM1030 and ADM1031 are digital temperature sensors and fan controllers. They sense their own temperature as well as the temperature of up to one (ADM1030) or two (ADM1031) external diodes.

All temperature values are given in degrees Celsius. Resolution is 0.5 degree for the local temperature, 0.125 degree for the remote temperatures.

Each temperature channel has its own high and low limits, plus a critical limit.

The ADM1030 monitors a single fan speed, while the ADM1031 monitors up to two. Each fan channel has its own low speed limit.

# **7.12 Kernel driver adm1177**

### **Supported chips:**

• Analog Devices ADM1177 Prefix: 'adm1177' Datasheet: https: //www.analog.com/media/en/technical-documentation/data-sheets/ ADM1177.pdf

Author: Beniamin Bia <br/>beniamin.bia@analog.com>

## **7.12.1 [Description](https://www.analog.com/media/en/technical-documentation/data-sheets/ADM1177.pdf)**

This driver supports hardware monitoring for Analog Devices ADM1177 Hot-Swap Controller and Digital Power Monitors with Soft Start Pin.

## **7.12.2 Usage Notes**

This driver does not auto-detect devices. You will have to instantiate the devices explicitly. Please see /i2c/instantiating-devices for details.

## **7.12.3 Sysfs entries**

The following attributes are supported. Current maxim attribute is read-write, all other attributes are read-only.

in0 input Measured voltage in microvolts.

curr1\_input Measured current in microamperes. curr1\_max\_alarm Overcurrent alarm in microamperes.

# **7.13 Kernel driver adm1275**

Supported chips:

- Analog Devices ADM1075
	- Prefix: 'adm1075'
	- Addresses scanned: -
	- Datasheet: www.analog.com/static/imported-files/data\_sheets/ADM1075.pdf
- Analog Devices ADM1272
	- Prefix: 'adm1272'
	- Addresses scanned: -
	- Datasheet: www.analog.com/static/imported-files/data\_sheets/ADM1272.pdf
- Analog Devices ADM1275
	- Prefix: 'adm1275'
	- Addresses scanned: -
	- Datasheet: www.analog.com/static/imported-files/data\_sheets/ADM1275.pdf
- Analog Devices ADM1276
	- Prefix: 'adm1276'
	- Addresses scanned: -
	- Datasheet: www.analog.com/static/imported-files/data\_sheets/ADM1276.pdf
- Analog Devices ADM1278
	- Prefix: 'adm1278'
	- Addresses scanned: -
	- Datasheet: www.analog.com/static/imported-files/data\_sheets/ADM1278.pdf
- Analog Devices ADM1293/ADM1294
	- Prefix: 'adm1293', 'adm1294'
	- Addresses scanned: -
	- Datasheet: http://www.analog.com/media/en/technical-documentation/ data-sheets/ADM1293\_1294.pdf
- Author: Guenter Roeck <linux@roeck-us.net>

## **7.13.1 Description**

This driver supports hardware monitoring for Analog Devices ADM1075, ADM1272, ADM1275, ADM1276, ADM1278, ADM1293, and ADM1294 Hot-Swap Controller and Digital Power Monitors.

ADM1075, ADM1272, ADM1275, ADM1276, ADM1278, ADM1293, and ADM1294 are hot-swap controllers that allow a circuit board to be removed from or inserted into a live backplane. They also feature current and voltage readback via an integrated 12 bit analog-to-digital converter (ADC), accessed using a PMBus interface.

The driver is a client driver to the core PMBus driver. Please see Documentation/hwmon/pmbus.rst for details on PMBus client drivers.

## **7.13.2 Usage Notes**

This driver does not auto-detect devices. You will have to instantiate the devices explicitly. Please see Documentation/i2c/instantiating-devices.rst for details.

The ADM1075, unlike many other PMBus devices, does not support internal voltage or current scaling. Reported voltages, currents, and power are raw measurements, and will typically have to be scaled.

The shunt value in micro-ohms can be set via device tree at compile-time. Please refer to the Documentation/devicetree/bindings/hwmon/adm1275.txt for bindings if the device tree is used.

## **7.13.3 Platform data support**

The driver supports standard PMBus driver platform data. Please see Documentation/hwmon/pmbus.rst for details.

## **7.13.4 Sysfs entries**

The following attributes are supported. Limits are read-write, history reset attributes are write-only, all other attributes are read-only.

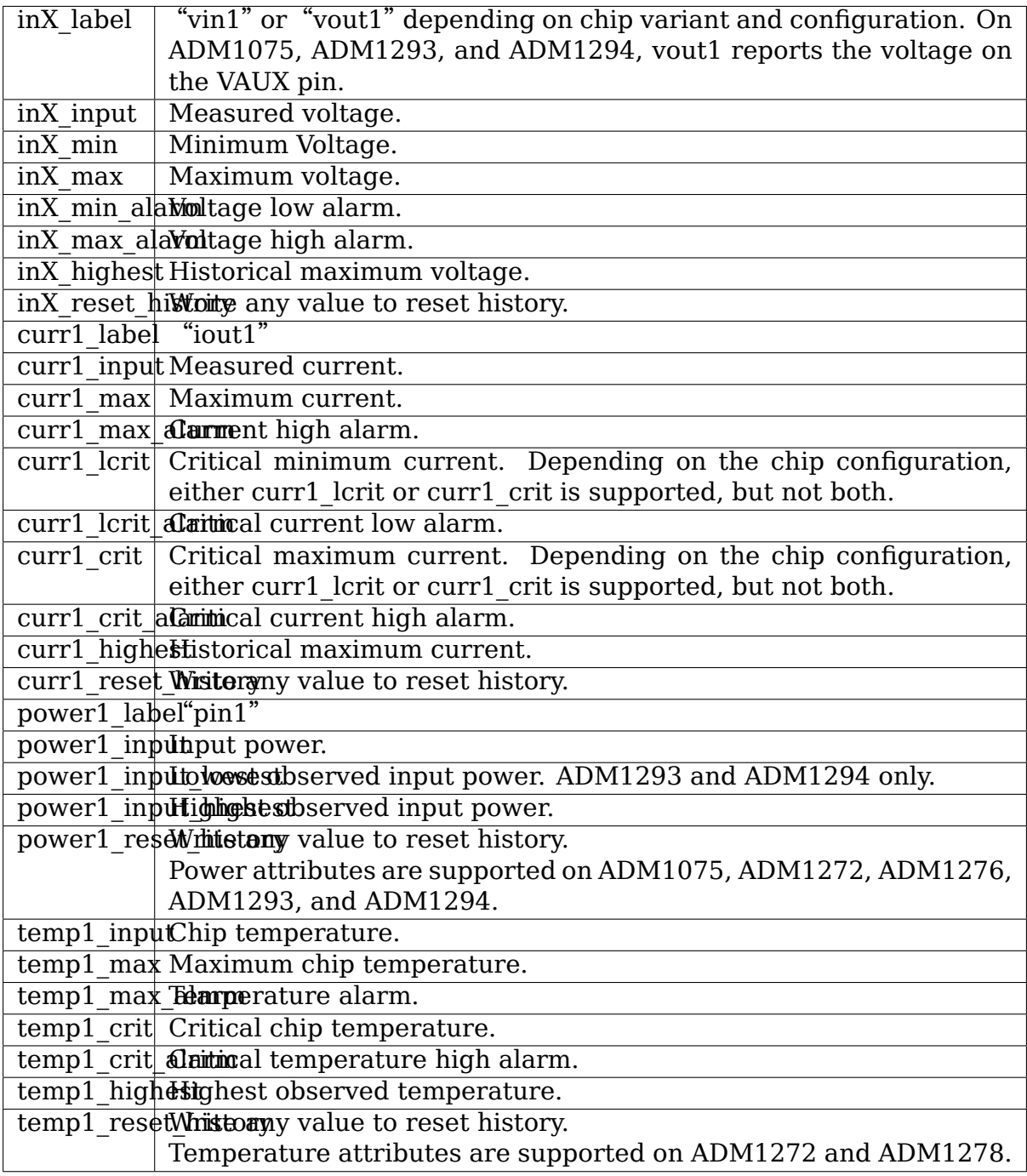

# **7.14 Kernel driver adm9240**

Supported chips:

- Analog Devices ADM9240
	- Prefix: 'adm9240'

Addresses scanned: I2C 0x2c - 0x2f

Datasheet: Publicly available at the Analog Devices website

http://www.analog.com/UploadedFiles/Data\_Sheets/ 79857778ADM9240\_0.pdf

• Dallas Semiconductor DS1780

Prefix: '[ds1780](http://www.analog.com/UploadedFiles/Data_Sheets/79857778ADM9240_0.pdf)'

Addresses scanned: I2C 0x2c - 0x2f

Datasheet: Publicly available at the Dallas Semiconductor (Maxim) website

http://pdfserv.maxim-ic.com/en/ds/DS1780.pdf

• National Semiconductor LM81

Prefix: '[lm81](http://pdfserv.maxim-ic.com/en/ds/DS1780.pdf)'

Addresses scanned: I2C 0x2c - 0x2f

Datasheet: Publicly available at the National Semiconductor website

http://www.national.com/ds.cgi/LM/LM81.pdf

### **Authors:**

- [Frodo Looijaard <frodol@dds.nl>,](http://www.national.com/ds.cgi/LM/LM81.pdf)
- Philip Edelbrock <phil@netroedge.com>,
- Michiel Rook <mi[chiel@grendel](mailto:frodol@dds.nl)project.nl>,
- Grant Coady <gco[ady.lk@gmail.com> w](mailto:phil@netroedge.com)ith guidance from Jean Delvare <jdelvare@suse.de>

## **7.14.1 Interface**

The I2C addresses listed above assume BIOS has not changed the chip MSB 5-bit address. Each chip reports a unique manufacturer identification code as well as the chip revision/stepping level.

## **7.14.2 Description**

[From ADM9240] The ADM9240 is a complete system hardware monitor for microprocessor-based systems, providing measurement and limit comparison of up to four power supplies and two processor core voltages, plus temperature, two fan speeds and chassis intrusion. Measured values can be read out via an I2Ccompatible serial System Management Bus, and values for limit comparisons can be programmed in over the same serial bus. The high speed successive approximation ADC allows frequent sampling of all analog channels to ensure a fast interrupt response to any out-of-limit measurement.

The ADM9240, DS1780 and LM81 are register compatible, the following details are common to the three chips. Chip differences are described after this section.

## **7.14.3 Measurements**

The measurement cycle

The adm9240 driver will take a measurement reading no faster than once each two seconds. User-space may read sysfs interface faster than the measurement update rate and will receive cached data from the most recent measurement.

ADM9240 has a very fast 320us temperature and voltage measurement cycle with independent fan speed measurement cycles counting alternating rising edges of the fan tacho inputs.

DS1780 measurement cycle is about once per second including fan speed.

LM81 measurement cycle is about once per 400ms including fan speed. The LM81 12-bit extended temperature measurement mode is not supported.

## **7.14.4 Temperature**

On chip temperature is reported as degrees Celsius as 9-bit signed data with resolution of 0.5 degrees Celsius. High and low temperature limits are 8-bit signed data with resolution of one degree Celsius.

Temperature alarm is asserted once the temperature exceeds the high limit, and is cleared when the temperature falls below the temp1\_max\_hyst value.

## **7.14.5 Fan Speed**

Two fan tacho inputs are provided, the ADM9240 gates an internal 22.5kHz clock via a divider to an 8-bit counter. Fan speed (rpm) is calculated by:

 $rpm = (22500 * 60) / (count * divide)$ 

Automatic fan clock divider

- User sets 0 to fan\_min limit
	- **–** low speed alarm is disabled
	- **–** fan clock divider not changed
- **–** auto fan clock adjuster enabled for valid fan speed reading
- User sets fan\_min limit too low
	- **–** low speed alarm is enabled
	- **–** fan clock divider set to max
	- **–** fan\_min set to register value 254 which corresponds to 664 rpm on adm9240
	- **–** low speed alarm will be asserted if fan speed is less than minimum measurable speed
	- **–** auto fan clock adjuster disabled
- User sets reasonable fan speed
	- **–** low speed alarm is enabled
	- **–** fan clock divider set to suit fan\_min
	- **–** auto fan clock adjuster enabled: adjusts fan\_min
- User sets unreasonably high low fan speed limit
	- **–** resolution of the low speed limit may be reduced
	- **–** alarm will be asserted
	- **–** auto fan clock adjuster enabled: adjusts fan\_min
- fan speed may be displayed as zero until the auto fan clock divider adjuster brings fan speed clock divider back into chip measurement range, this will occur within a few measurement cycles.

### **7.14.6 Analog Output**

An analog output provides a 0 to 1.25 volt signal intended for an external fan speed amplifier circuit. The analog output is set to maximum value on power up or reset. This doesn't do much on the test Intel SE440BX-2.

Voltage Monitor

Voltage (IN) measurement is internally scaled:

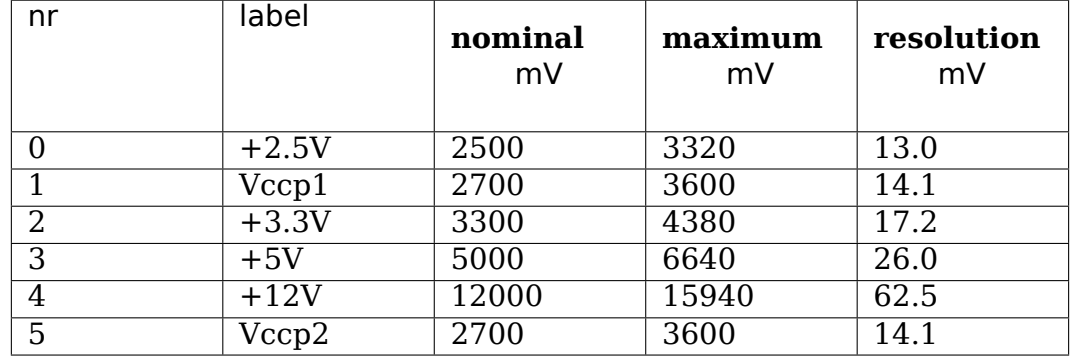

The reading is an unsigned 8-bit value, nominal voltage measurement is represented by a reading of 192, being 3/4 of the measurement range.

An alarm is asserted for any voltage going below or above the set limits.

The driver reports and accepts voltage limits scaled to the above table.

### **7.14.7 VID Monitor**

The chip has five inputs to read the 5-bit VID and reports the mV value based on detected CPU type.

### **7.14.8 Chassis Intrusion**

An alarm is asserted when the CI pin goes active high. The ADM9240 Datasheet has an example of an external temperature sensor driving this pin. On an Intel SE440BX-2 the Chassis Intrusion header is connected to a normally open switch.

The ADM9240 provides an internal open drain on this line, and may output a 20 ms active low pulse to reset an external Chassis Intrusion latch.

Clear the CI latch by writing value 0 to the sysfs intrusion0 alarm file.

Alarm flags reported as 16-bit word

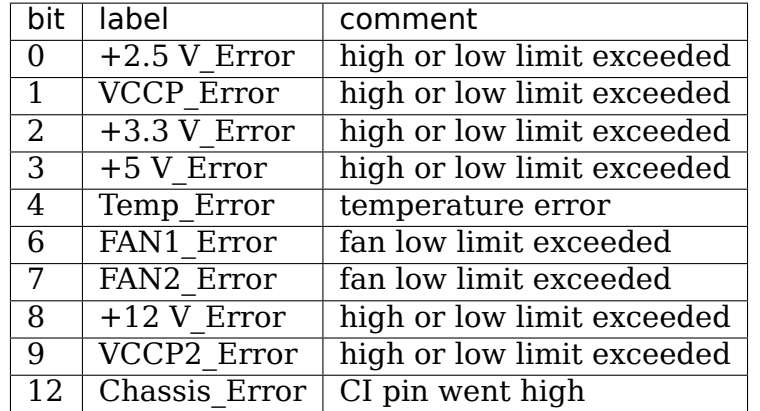

Remaining bits are reserved and thus undefined. It is important to note that alarm bits may be cleared on read, user-space may latch alarms and provide the end-user with a method to clear alarm memory.

# **7.15 Kernel driver ads7828**

Supported chips:

- Texas Instruments/Burr-Brown ADS7828
	- Prefix: 'ads7828'

Datasheet: Publicly available at the Texas Instruments website:

http://focus.ti.com/lit/ds/symlink/ads7828.pdf

• Texas Instruments ADS7830

Prefix: 'ads7830'

Datasheet: Publicly available at the Texas Instruments website:

http://focus.ti.com/lit/ds/symlink/ads7830.pdf

### **Authors:**

- [Steve Hardy <shardy@redhat.com>](http://focus.ti.com/lit/ds/symlink/ads7830.pdf)
- Vivien Didelot <vivien.didelot@savoirfairelinux.com>
- Guillaume Ro[guez <guillaume.rogu](mailto:shardy@redhat.com)ez@savoirfairelinux.com>

## **7.15.1 Platform data**

The ads7828 driver accepts an optional ads7828\_platform\_data structure (defined in include/linux/platform\_data/ads7828.h). The structure fields are:

- diff input: (bool) Differential operation set to true for differential mode, false for default single ended mode.
- **ext vref: (bool) External reference** set to true if it operates with an external reference, false for default internal reference.
- **vref mv: (unsigned int) Voltage reference** if using an external reference, set this to the reference voltage in mV, otherwise it will default to the internal value (2500mV). This value will be bounded with limits accepted by the chip, described in the datasheet.

If no structure is provided, the configuration defaults to single ended operation and internal voltage reference (2.5V).

## **7.15.2 Description**

This driver implements support for the Texas Instruments ADS7828 and ADS7830.

The ADS7828 device is a 12-bit 8-channel A/D converter, while the ADS7830 does 8-bit sampling.

It can operate in single ended mode (8 +ve inputs) or in differential mode, where 4 differential pairs can be measured.

The chip also has the facility to use an external voltage reference. This may be required if your hardware supplies the ADS7828 from a 5V supply, see the datasheet for more details.

There is no reliable way to identify this chip, so the driver will not scan some addresses to try to auto-detect it. That means that you will have to statically declare the device in the platform support code.

# **7.16 Kernel driver adt7410**

Supported chips:

- Analog Devices ADT7410
	- Prefix: 'adt7410'

Addresses scanned: None

Datasheet: Publicly available at the Analog Devices website

http://www.analog.com/static/imported-files/data\_sheets/ADT7410. pdf

• Analog Devices ADT7420

Pre[fix:](http://www.analog.com/static/imported-files/data_sheets/ADT7410.pdf) '[adt7420](http://www.analog.com/static/imported-files/data_sheets/ADT7410.pdf)'

Addresses scanned: None

Datasheet: Publicly available at the Analog Devices website

http://www.analog.com/static/imported-files/data\_sheets/ADT7420. pdf

• Analog Devices ADT7310

Pre[fix:](http://www.analog.com/static/imported-files/data_sheets/ADT7420.pdf) '[adt7310](http://www.analog.com/static/imported-files/data_sheets/ADT7420.pdf)'

Addresses scanned: None

Datasheet: Publicly available at the Analog Devices website

http://www.analog.com/static/imported-files/data\_sheets/ADT7310. pdf

• Analog Devices ADT7320

Pre[fix:](http://www.analog.com/static/imported-files/data_sheets/ADT7310.pdf) '[adt7320](http://www.analog.com/static/imported-files/data_sheets/ADT7310.pdf)'

Addresses scanned: None

Datasheet: Publicly available at the Analog Devices website

http://www.analog.com/static/imported-files/data\_sheets/ADT7320. pdf

Author: Hartmut Knaack <knaack.h@gmx.de>

# **7.16.1 [Des](http://www.analog.com/static/imported-files/data_sheets/ADT7320.pdf)cription**

The ADT7310/ADT7410 is a temperature sensor with rated temperature range of -55 $^{\circ}$ C to +150 $^{\circ}$ C. It has a high accuracy of +/-0.5 $^{\circ}$ C and can be operated at a resolution of 13 bits  $(0.0625^{\circ}C)$  or 16 bits  $(0.0078^{\circ}C)$ . The sensor provides an INT pin to indicate that a minimum or maximum temperature set point has been exceeded, as well as a critical temperature (CT) pin to indicate that the critical temperature set point has been exceeded. Both pins can be set up with a common hysteresis of  $0^{\circ}$ C - 15<sup>o</sup>C and a fault queue, ranging from 1 to 4 events. Both pins can individually set to be active-low or active-high, while the whole device can either run in comparator mode or interrupt mode. The ADT7410 supports

continuous temperature sampling, as well as sampling one temperature value per second or even just get one sample on demand for power saving. Besides, it can completely power down its ADC, if power management is required.

The ADT7320/ADT7420 is register compatible, the only differences being the package, a slightly narrower operating temperature range  $(-40^{\circ}C \text{ to } +150^{\circ}C)$ , and a better accuracy (0.25°C instead of 0.50°C.)

The difference between the ADT7310/ADT7320 and ADT7410/ADT7420 is the control interface, the ADT7310 and ADT7320 use SPI while the ADT7410 and ADT7420 use I2C.

## **7.16.2 Configuration Notes**

Since the device uses one hysteresis value, which is an offset to minimum, maximum and critical temperature, it can only be set for temp# max hyst. However, temp# min hyst and temp# crit hyst show their corresponding hysteresis. The device is set to 16 bit resolution and comparator mode.

### **7.16.3 sysfs-Interface**

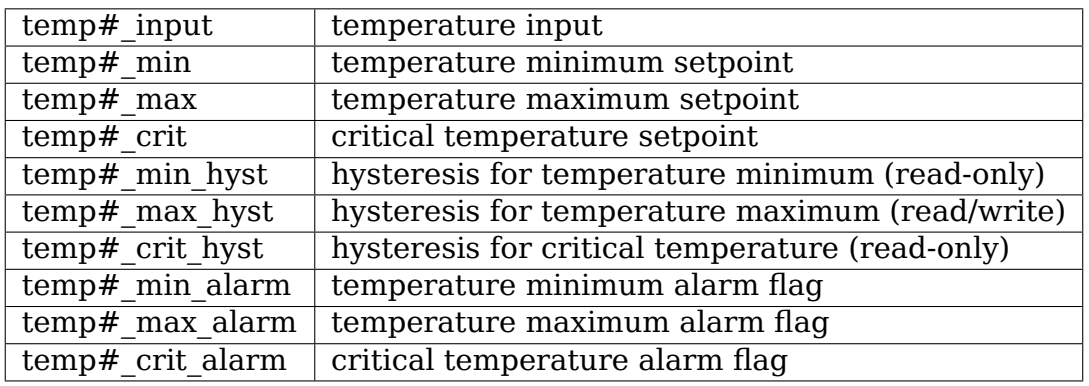

# **7.17 Kernel driver adt7411**

Supported chips:

• Analog Devices ADT7411

Prefix: 'adt7411'

Addresses scanned: 0x48, 0x4a, 0x4b

Datasheet: Publicly available at the Analog Devices website

Author: Wolfram Sang (based on adt7470 by Darrick J. Wong)
## **7.17.1 Description**

This driver implements support for the Analog Devices ADT7411 chip. There may be other chips that implement this interface.

The ADT7411 can use an I2C/SMBus compatible 2-wire interface or an SPIcompatible 4-wire interface. It provides a 10-bit analog to digital converter which measures 1 temperature, vdd and 8 input voltages. It has an internal temperature sensor, but an external one can also be connected (one loses 2 inputs then). There are high- and low-limit registers for all inputs.

Check the datasheet for details.

## **7.17.2 sysfs-Interface**

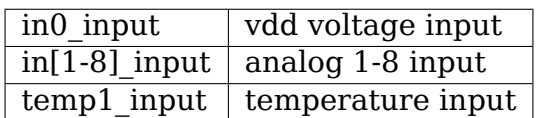

Besides standard interfaces, this driver adds  $(0 = \text{off. } 1 = \text{on})$ :

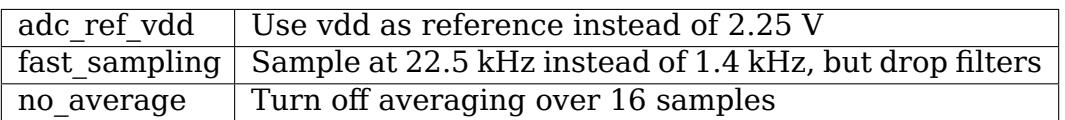

## **7.17.3 Notes**

SPI, external temperature sensor and limit registers are not supported yet.

## **7.18 Kernel driver adt7462**

Supported chips:

• Analog Devices ADT7462

Prefix: 'adt7462'

Addresses scanned: I2C 0x58, 0x5C

Datasheet: Publicly available at the Analog Devices website

Author: Darrick J. Wong

### **7.18.1 Description**

This driver implements support for the Analog Devices ADT7462 chip family.

This chip is a bit of a beast. It has 8 counters for measuring fan speed. It can also measure 13 voltages or 4 temperatures, or various combinations of the two. See the chip documentation for more details about the exact set of configurations. This driver does not allow one to configure the chip; that is left to the system designer.

A sophisticated control system for the PWM outputs is designed into the ADT7462 that allows fan speed to be adjusted automatically based on any of the three temperature sensors. Each PWM output is individually adjustable and programmable. Once configured, the ADT7462 will adjust the PWM outputs in response to the measured temperatures without further host intervention. This feature can also be disabled for manual control of the PWM's.

Each of the measured inputs (voltage, temperature, fan speed) has corresponding high/low limit values. The ADT7462 will signal an ALARM if any measured value exceeds either limit.

The ADT7462 samples all inputs continuously. The driver will not read the registers more often than once every other second. Further, configuration data is only read once per minute.

### **7.18.2 Special Features**

The ADT7462 have a 10-bit ADC and can therefore measure temperatures with 0.25 degC resolution.

The Analog Devices datasheet is very detailed and describes a procedure for determining an optimal configuration for the automatic PWM control.

The driver will report sensor labels when it is able to determine that information from the configuration registers.

### **7.18.3 Configuration Notes**

Besides standard interfaces driver adds the following:

- PWM Control
- pwm# auto point1 pwm and temp# auto point1 temp and
- pwm# auto point2 pwm and temp# auto point2 temp -
	- **–** point1: Set the pwm speed at a lower temperature bound.
	- **–** point2: Set the pwm speed at a higher temperature bound.

The ADT7462 will scale the pwm between the lower and higher pwm speed when the temperature is between the two temperature boundaries. PWM values range from 0 (off) to 255 (full speed). Fan speed will be set to maximum when the temperature sensor associated with the PWM control exceeds temp#\_max.

# **7.19 Kernel driver adt7470**

Supported chips:

• Analog Devices ADT7470

Prefix: 'adt7470'

Addresses scanned: I2C 0x2C, 0x2E, 0x2F

Datasheet: Publicly available at the Analog Devices website

Author: Darrick J. Wong

## **7.19.1 Description**

This driver implements support for the Analog Devices ADT7470 chip. There may be other chips that implement this interface.

The ADT7470 uses the 2-wire interface compatible with the SMBus 2.0 specification. Using an analog to digital converter it measures up to ten (10) external temperatures. It has four (4) 16-bit counters for measuring fan speed. There are four (4) PWM outputs that can be used to control fan speed.

A sophisticated control system for the PWM outputs is designed into the ADT7470 that allows fan speed to be adjusted automatically based on any of the ten temperature sensors. Each PWM output is individually adjustable and programmable. Once configured, the ADT7470 will adjust the PWM outputs in response to the measured temperatures with further host intervention. This feature can also be disabled for manual control of the PWM's.

Each of the measured inputs (temperature, fan speed) has corresponding high/low limit values. The ADT7470 will signal an ALARM if any measured value exceeds either limit.

The ADT7470 samples all inputs continuously. A kernel thread is started up for the purpose of periodically querying the temperature sensors, thus allowing the automatic fan pwm control to set the fan speed. The driver will not read the registers more often than once every 5 seconds. Further, configuration data is only read once per minute.

## **7.19.2 Special Features**

The ADT7470 has a 8-bit ADC and is capable of measuring temperatures with 1 degC resolution.

The Analog Devices datasheet is very detailed and describes a procedure for determining an optimal configuration for the automatic PWM control.

## **7.19.3 Configuration Notes**

Besides standard interfaces driver adds the following:

- PWM Control
- pwm# auto point1 pwm and pwm# auto point1 temp and
- pwm# auto point2 pwm and pwm# auto point2 temp -
	- **–** point1: Set the pwm speed at a lower temperature bound.
	- **–** point2: Set the pwm speed at a higher temperature bound.

The ADT7470 will scale the pwm between the lower and higher pwm speed when the temperature is between the two temperature boundaries. PWM values range from 0 (off) to 255 (full speed). Fan speed will be set to maximum when the temperature sensor associated with the PWM control exceeds pwm# auto point2 temp.

The driver also allows control of the PWM frequency:

• pwm1 freq

The PWM frequency is rounded to the nearest one of:

- 11.0 Hz
- 14.7 Hz
- 22.1 Hz
- 29.4 Hz
- 35.3 Hz
- 44.1 Hz
- 58.8 Hz
- 88.2 Hz
- $\cdot$  1.4 kHz
- 22.5 kHz

### **7.19.4 Notes**

The temperature inputs no longer need to be read periodically from userspace in order for the automatic pwm algorithm to run. This was the case for earlier versions of the driver.

# **7.20 Kernel driver adt7475**

Supported chips:

- Analog Devices ADT7473 Prefix: 'adt7473' Addresses scanned: I2C 0x2C, 0x2D, 0x2E Datasheet: Publicly available at the On Semiconductors website
- Analog Devices ADT7475
	- Prefix: 'adt7475'

Addresses scanned: I2C 0x2E

Datasheet: Publicly available at the On Semiconductors website

• Analog Devices ADT7476

Prefix: 'adt7476'

Addresses scanned: I2C 0x2C, 0x2D, 0x2E

Datasheet: Publicly available at the On Semiconductors website

• Analog Devices ADT7490

Prefix: 'adt7490'

Addresses scanned: I2C 0x2C, 0x2D, 0x2E

Datasheet: Publicly available at the On Semiconductors website

### **Authors:**

- Jordan Crouse
- Hans de Goede
- Darrick J. Wong (documentation)
- Jean Delvare

## **7.20.1 Description**

This driver implements support for the Analog Devices ADT7473, ADT7475, ADT7476 and ADT7490 chip family. The ADT7473 and ADT7475 differ only in minor details. The ADT7476 has additional features, including extra voltage measurement inputs and VID support. The ADT7490 also has additional features, including extra voltage measurement inputs and PECI support. All the supported chips will be collectively designed by the name "ADT747 $x$ " in the rest of this document.

The ADT747x uses the 2-wire interface compatible with the SMBus 2.0 specification. Using an analog to digital converter it measures three (3) temperatures and two (2) or more voltages. It has four (4) 16-bit counters for measuring fan speed. There are three (3) PWM outputs that can be used to control fan speed.

A sophisticated control system for the PWM outputs is designed into the ADT747x that allows fan speed to be adjusted automatically based on any of the three temperature sensors. Each PWM output is individually adjustable and programmable. Once configured, the ADT747x will adjust the PWM outputs in response to the measured temperatures without further host intervention. This feature can also be disabled for manual control of the PWM's.

Each of the measured inputs (voltage, temperature, fan speed) has corresponding high/low limit values. The ADT747x will signal an ALARM if any measured value exceeds either limit.

The ADT747x samples all inputs continuously. The driver will not read the registers more often than once every other second. Further, configuration data is only read once per minute.

## **7.20.2 Chip Differences Summary**

### **ADT7473:**

- 2 voltage inputs
- system acoustics optimizations (not implemented)

### **ADT7475:**

• 2 voltage inputs

### **ADT7476:**

- 5 voltage inputs
- VID support

#### **ADT7490:**

- 6 voltage inputs
- 1 Imon input (not implemented)
- PECI support (not implemented)
- 2 GPIO pins (not implemented)
- system acoustics optimizations (not implemented)

### **7.20.3 Sysfs Mapping**

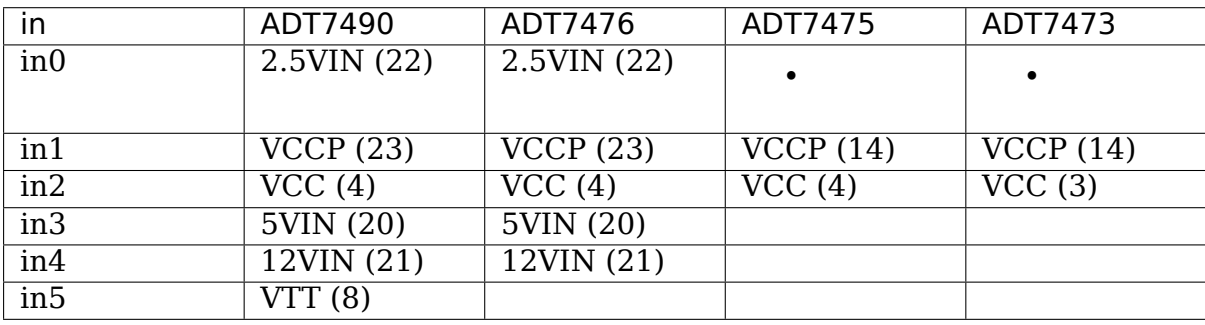

## **7.20.4 Special Features**

The ADT747x has a 10-bit ADC and can therefore measure temperatures with a resolution of 0.25 degree Celsius. Temperature readings can be configured either for two's complement format or "Offset 64" format, wherein 64 is subtracted from the raw value to get the temperature value.

The datasheet is very detailed and describes a procedure for determining an optimal configuration for the automatic PWM control.

## **7.20.5 Fan Speed Control**

The driver exposes two trip points per PWM channel.

- point1: Set the PWM speed at the lower temperature bound
- point2: Set the PWM speed at the higher temperature bound

The ADT747x will scale the PWM linearly between the lower and higher PWM speed when the temperature is between the two temperature boundaries. Temperature boundaries are associated to temperature channels rather than PWM outputs, and a given PWM output can be controlled by several temperature channels. As a result, the ADT747x may compute more than one PWM value for a channel at a given time, in which case the maximum value (fastest fan speed) is applied. PWM values range from 0 (off) to 255 (full speed).

Fan speed may be set to maximum when the temperature sensor associated with the PWM control exceeds temp#\_max.

At Tmin - hysteresis the PWM output can either be off (0% duty cycle) or at the minimum (i.e. auto point1 pwm). This behaviour can be configured using the pwm[1-\*]\_stall\_disable sysfs attribute. A value of 0 means the fans will shut off. A value of 1 means the fans will run at auto point1 pwm.

The responsiveness of the ADT747x to temperature changes can be configured. This allows smoothing of the fan speed transition. To set the transition time set the value in ms in the temp $[1-$ <sup>\*</sup>] smoothing sysfs attribute.

### **7.20.6 Notes**

The nVidia binary driver presents an ADT7473 chip via an on-card i2c bus. Unfortunately, they fail to set the i2c adapter class, so this driver may fail to find the chip until the nvidia driver is patched.

## **7.21 Kernel driver amc6821**

Supported chips:

Texas Instruments AMC6821

Prefix: 'amc6821'

Addresses scanned: 0x18, 0x19, 0x1a, 0x2c, 0x2d, 0x2e, 0x4c, 0x4d, 0x4e

Datasheet: http://focus.ti.com/docs/prod/folders/print/amc6821.html

Authors: Tomaz Mertelj <tomaz.mertelj@guest.arnes.si>

## **7.21.1 Descri[ption](http://focus.ti.com/docs/prod/folders/print/amc6821.html)**

This driver implements support for the Texas Instruments amc6821 chip. The chip has one on-chip and one remote temperature sensor and one pwm fan regulator. The pwm can be controlled either from software or automatically.

The driver provides the following sensor accesses in sysfs:

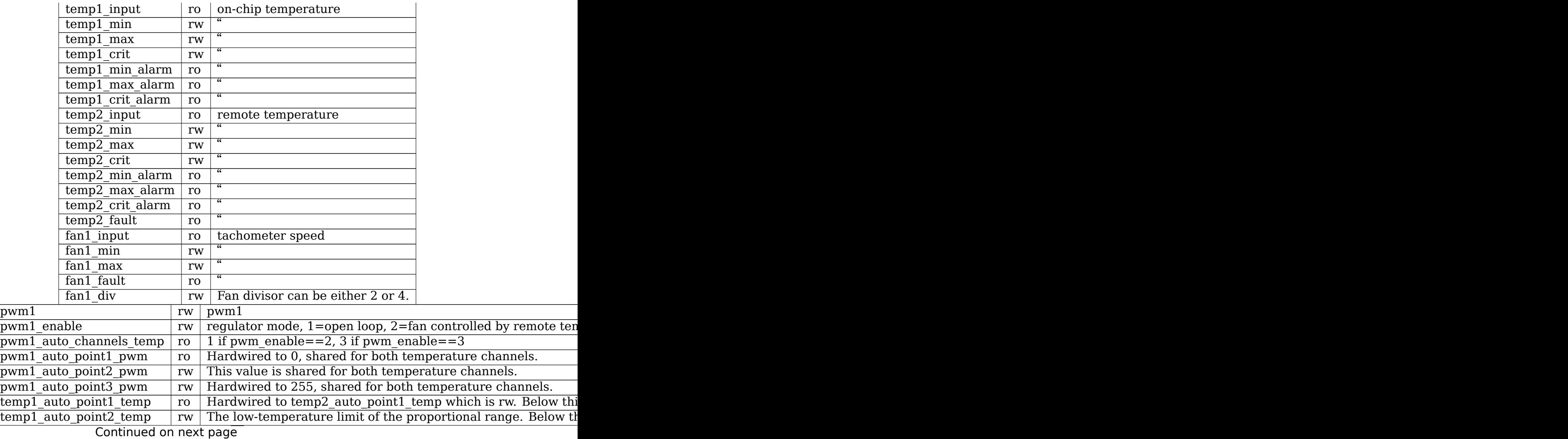

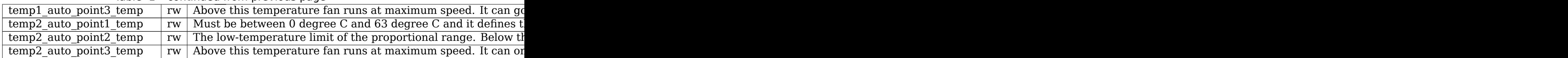

#### Table 1 – continued from previous page

## **7.21.2 Module parameters**

If your board has a BIOS that initializes the amc6821 correctly, you should load the module with: init=0.

If your board BIOS doesn't initialize the chip, or you want different settings, you can set the following parameters:

- $\cdot$  init=1.
- pwminv: 0 default pwm output, 1 inverts pwm output.

## **7.22 Kernel driver amd\_energy**

Supported chips:

- AMD Family 17h Processors
	- Prefix: 'amd energy'

Addresses used: RAPL MSRs

Datasheets:

**–** Processor Programming Reference (PPR) for AMD Family 17h Model 01h, Revision B1 Processors

https://developer.amd.com/wp-content/resources/55570-B1\_ PUB.zip

**–** Preliminary Processor Programming Reference (PPR) for AMD Family 17[h Model 31h, Revision B0 Processors](https://developer.amd.com/wp-content/resources/55570-B1_PUB.zip)

[https://d](https://developer.amd.com/wp-content/resources/55570-B1_PUB.zip)eveloper.amd.com/wp-content/resources/56176\_ppr\_ Family 17h Model 71h B0 pub Rev 3.06.zip

Author: Naveen Krishna Chatradhi <nchatrad@amd.com>

## **7.22.1 De[scription](https://developer.amd.com/wp-content/resources/56176_ppr_Family_17h_Model_71h_B0_pub_Rev_3.06.zip)**

The Energy driver exposes the energy counters that are reported via the Running Average Power Limit (RAPL) Model-specific Registers (MSRs) via the hardware monitor (HWMON) sysfs interface.

- 1. Power, Energy and Time Units MSR RAPL POWER UNIT/ C001 0299: shared with all cores in the socket
- 2. Energy consumed by each Core MSR\_CORE\_ENERGY\_STATUS/ C001\_029A: 32-bitRO, Accumulator, core-level power reporting

3. Energy consumed by Socket MSR\_PACKAGE\_ENERGY\_STATUS/ C001\_029B: 32-bitRO, Accumulator, socket-level power reporting, shared with all cores in socket

These registers are updated every 1ms and cleared on reset of the system.

Note: If SMT is enabled, Linux enumerates all threads as cpus. Since, the energy status registers are accessed at core level, reading those registers from the sibling threads would result in duplicate values. Hence, energy counter entries are not populated for the siblings.

### **7.22.2 Energy Caluclation**

Energy information (in Joules) is based on the multiplier, 1/2^ESU; where ESU is an unsigned integer read from MSR\_RAPL\_POWER\_UNIT register. Default value is 10000b, indicating energy status unit is 15.3 micro-Joules increment.

Reported values are scaled as per the formula

scaled value =  $((1/2^{\circ}ESU) * (Raw value) * 1000000UL)$  in uJoules

#### **Users calculate power for a given domain by calculating** dEnergy/dTime for that domain.

### **7.22.3 Energy accumulation**

Current, Socket energy status register is 32bit, assuming a 240W 2P system, the register would wrap around in

 $2^{\text{32*15.3 e-6/240 * 2} = 547.60833024$  secs to wrap(~9 mins)

The Core energy register may wrap around after several days.

To improve the wrap around time, a kernel thread is implemented to accumulate the socket energy counters and one core energy counter per run to a respective 64-bit counter. The kernel thread starts running during probe, wakes up every 100secs and stops running when driver is removed.

A socket and core energy read would return the current register value added to the respective energy accumulator.

#### **7.22.4 Sysfs attributes**

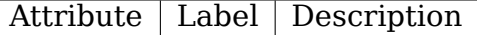

• For index N between [1] and [nr\_cpus]

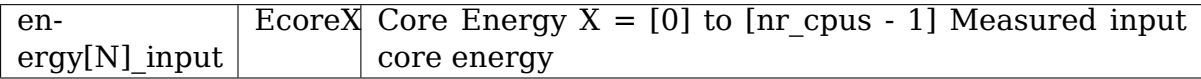

• For N between [nr cpus] and [nr cpus + nr socks]

# **7.23 Kernel driver asb100**

Supported Chips:

- Asus ASB100 and ASB100-A "Bach"
	- Prefix: 'asb100'

Addresses scanned: I2C 0x2d

Datasheet: none released

Author: Mark M. Hoffman <mhoffman@lightlink.com>

## **7.23.1 Description**

This driver implements support for the Asus ASB100 and ASB100-A"Bach". These are custom ASICs available only on Asus mainboards. Asus refuses to supply a datasheet for these chips. Thanks go to many people who helped investigate their hardware, including:

Vitaly V. Bursov Alexander van Kaam (author of MBM for Windows) Bertrik Sikken

The ASB100 implements seven voltage sensors, three fan rotation speed sensors, four temperature sensors, VID lines and alarms. In addition to these, the ASB100-A also implements a single PWM controller for fans 2 and 3 (i.e. one setting controls both.) If you have a plain ASB100, the PWM controller will simply not work (or may be it will for you…it doesn't for me).

Temperatures are measured and reported in degrees Celsius.

Fan speeds are reported in RPM (rotations per minute). An alarm is triggered if the rotation speed has dropped below a programmable limit.

Voltage sensors (also known as IN sensors) report values in volts.

The VID lines encode the core voltage value: the voltage level your processor should work with. This is hardcoded by the mainboard and/or processor itself. It is a value in volts.

Alarms: (TODO question marks indicate may or may not work)

- $0x0001 == in0$  (?)
- $0x0002 \Rightarrow \text{in1}$  (?)
- $0x0004 == in2$
- $0x0008 = \frac{1}{3}$
- 0x0010 => temp1<sup>1</sup>

 $^{\rm 1}$  This alarm will only trigger if the hysteresis value is 127C. I.e. it behaves the same as w83781d.

- $0x0020 == temp2$
- $0x0040 = > \text{fan1}$
- $0x0080 = > \text{fan2}$
- $0x0100 = > in4$
- 0x0200 => in5  $(?)^2$
- 0x0400 => in6  $(?)^2$
- $0x0800 = > \text{fan}3$
- $\cdot$  0x1000 =  $>$  chassis switch
- $0x2000 \Rightarrow temp3$

## **TODO:**

- Experiment with fan divisors > 8.
- Experiment with temp. sensor types.
- Are there really 13 voltage inputs? Probably not…
- Cleanups, no doubt…

# **7.24 Kernel driver asc7621**

Supported chips:

Andigilog aSC7621 and aSC7621a

Prefix: 'asc7621'

Addresses scanned: I2C 0x2c, 0x2d, 0x2e

Datasheet: http://www.fairview5.com/linux/asc7621/asc7621.pdf

## **Author:** George Joseph

Description pro[vided by Dave Pivin @ Andigilog:](http://www.fairview5.com/linux/asc7621/asc7621.pdf)

Andigilog has both the PECI and pre-PECI versions of the Heceta-6, as Intel calls them. Heceta-6e has high frequency PWM and Heceta-6p has added PECI and a 4th thermal zone. The Andigilog aSC7611 is the Heceta-6e part and aSC7621 is the Heceta-6p part. They are both in volume production, shipping to Intel and their subs.

We have enhanced both parts relative to the governing Intel specification. First enhancement is temperature reading resolution. We have used registers below 20h for vendor-specific functions in addition to those in the Intel-specified vendor range.

Our conversion process produces a result that is reported as two bytes. The fan speed control uses this finer value to produce a "step-less" fan PWM output. These two bytes are "read-locked" to guarantee that once a high or low byte is read, the other byte is locked-in until after the next read of any register. So to get an atomic

 $^{\rm 2}$  The min and max registers for these values appear to be read-only or otherwise stuck at 0x00.

reading, read high or low byte, then the very next read should be the opposite byte. Our data sheet says 10-bits of resolution, although you may find the lower bits are active, they are not necessarily reliable or useful externally. We chose not to mask them.

We employ significant filtering that is user tunable as described in the data sheet. Our temperature reports and fan PWM outputs are very smooth when compared to the competition, in addition to the higher resolution temperature reports. The smoother PWM output does not require user intervention.

We offer GPIO features on the former VID pins. These are open-drain outputs or inputs and may be used as general purpose I/O or as alarm outputs that are based on temperature limits. These are in 19h and 1Ah.

We offer flexible mapping of temperature readings to thermal zones. Any temperature may be mapped to any zone, which has a default assignment that follows Intel's specs.

Since there is a fan to zone assignment that allows for the "hotter" of a set of zones to control the PWM of an individual fan, but there is no indication to the user, we have added an indicator that shows which zone is currently controlling the PWM for a given fan. This is in register 00h.

Both remote diode temperature readings may be given an offset value such that the reported reading as well as the temperature used to determine PWM may be offset for system calibration purposes.

PECI Extended configuration allows for having more than two domains per PECI address and also provides an enabling function for each PECI address. One could use our flexible zone assignment to have a zone assigned to up to 4 PECI addresses. This is not possible in the default Intel configuration. This would be useful in multi-CPU systems with individual fans on each that would benefit from individual fan control. This is in register 0Eh.

The tachometer measurement system is flexible and able to adapt to many fan types. We can also support pulse-stretched PWM so that 3-wire fans may be used. These characteristics are in registers 04h to 07h.

Finally, we have added a tach disable function that turns off the tach measurement system for individual tachs in order to save power. That is in register 75h.

## **7.24.1 aSC7621 Product Description**

The aSC7621 has a two wire digital interface compatible with SMBus 2.0. Using a 10-bit ADC, the aSC7621 measures the temperature of two remote diode connected transistors as well as its own die. Support for Platform Environmental Control Interface (PECI) is included.

Using temperature information from these four zones, an automatic fan speed control algorithm is employed to minimize acoustic impact while achieving recommended CPU temperature under varying operational loads.

To set fan speed, the aSC7621 has three independent pulse width modulation (PWM) outputs that are controlled by one, or a combination of three, temperature zones. Both high- and low-frequency PWM ranges are supported.

The aSC7621 also includes a digital filter that can be invoked to smooth temperature readings for better control of fan speed and minimum acoustic impact.

The aSC7621 has tachometer inputs to measure fan speed on up to four fans. Limit and status registers for all measured values are included to alert the system host that any measurements are outside of programmed limits via status registers.

System voltages of VCCP, 2.5V, 3.3V, 5.0V, and 12V motherboard power are monitored efficiently with internal scaling resistors.

### **Features**

- Supports PECI interface and monitors internal and remote thermal diodes
- 2-wire, SMBus 2.0 compliant, serial interface
- 10-bit ADC
- Monitors VCCP, 2.5V, 3.3V, 5.0V, and 12V motherboard/processor supplies
- Programmable autonomous fan control based on temperature readings
- Noise filtering of temperature reading for fan speed control
- 0.25C digital temperature sensor resolution
- 3 PWM fan speed control outputs for 2-, 3- or 4-wire fans and up to 4 fan tachometer inputs
- Enhanced measured temperature to Temperature Zone assignment.
- Provides high and low PWM frequency ranges
- 3 GPIO pins for custom use
- 24-Lead QSOP package

### **7.24.2 Configuration Notes**

Except where noted below, the sysfs entries created by this driver follow the standards defined in "sysfs-interface".

#### **temp1\_source**

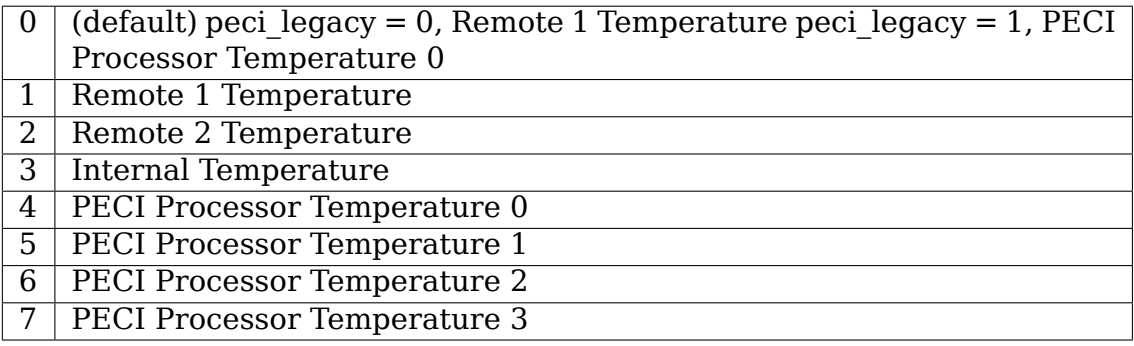

#### **temp2\_source**

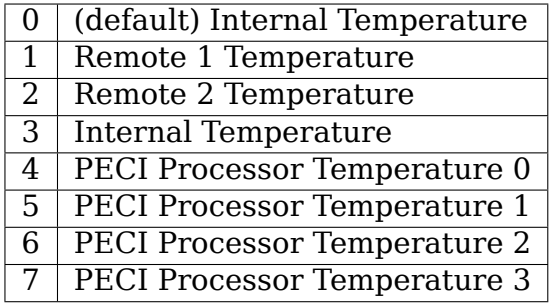

### **temp3\_source**

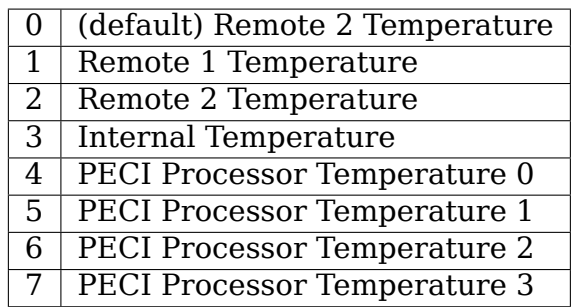

#### **temp4\_source**

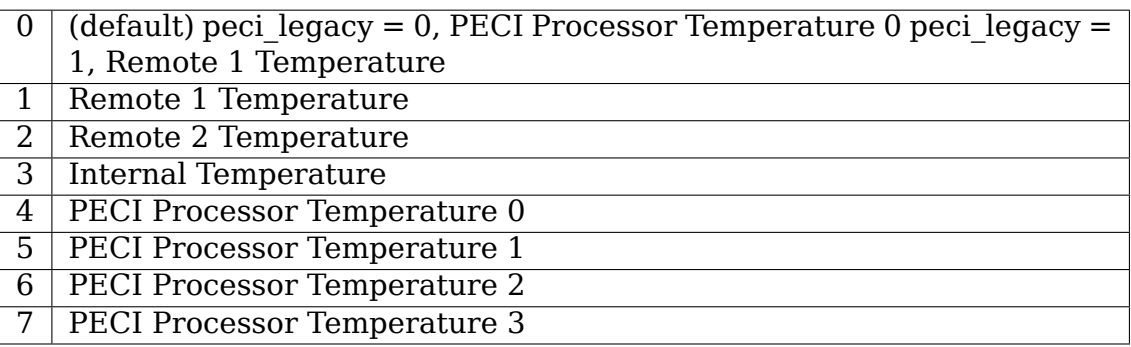

**temp[1-4]\_smoothing\_enable / temp[1-4]\_smoothing\_time** Smooths spikes in temp readings caused by noise. Valid values in milliseconds are:

- 35000
- 17600
- 11800
- 7000
- 4400
- 3000
- 1600
- 800

**temp[1-4]\_crit** When the corresponding zone temperature reaches this value, ALL pwm outputs will got to 100%.

**temp[5-8] input / temp[5-8] enable** The aSC7621 can also read temperatures provided by the processor via the PECI bus. Usually these are "core" temps and are relative to the point where the automatic thermal control circuit starts throttling. This means that these are usually negative numbers.

#### **pwm[1-3]\_enable**

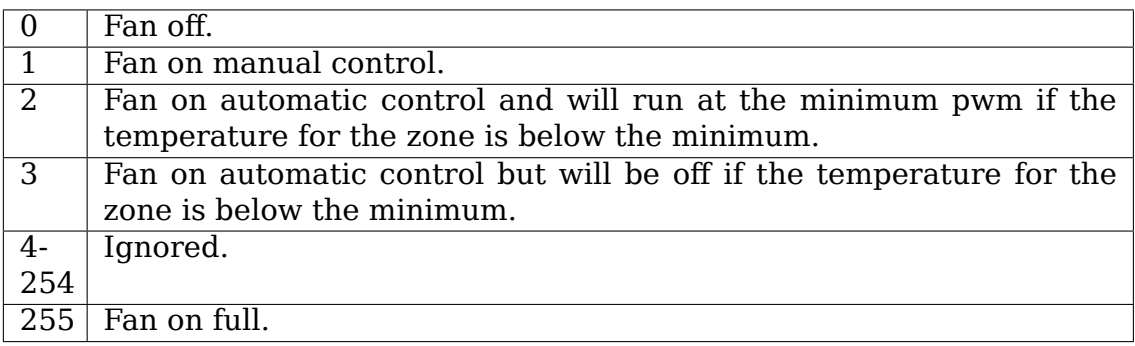

**pwm[1-3]** auto channels Bitmap as described in sysctl-interface with the following exceptions⋯

Only the following combination of zones (and their corresponding masks) are valid:

- 1
- 2
- 3
- 2,3
- $\cdot$  1,2,3
- 4
- $\cdot$  1,2,3,4
- Special values:

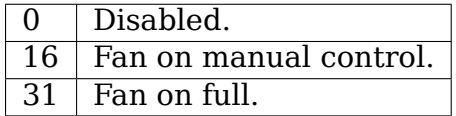

**pwm[1-3]** invert When set, inverts the meaning of pwm[1-3], i.e. when pwm  $=$ 0, the fan will be on full and when  $pwm = 255$  the fan will be off.

**pwm[1-3] freq** PWM frequency in Hz Valid values in Hz are:

- $10$
- 15
- 23
- 30 (default)
- 38
- 47
- 62
- 94
- 23000
- 24000
- 25000
- 26000
- 27000
- 28000
- 29000
- 30000

Setting any other value will be ignored.

**peci\_enable** Enables or disables PECI

**peci** avg Input filter average time.

- 0 0 Sec. (no Smoothing) (default)
- 1 0.25 Sec.
- 2 0.5 Sec.
- 3 1.0 Sec.
- 4 2.0 Sec.
- 5 4.0 Sec.
- 6 8.0 Sec.
- 70.0 Sec.

#### **peci\_legacy**

0 Standard Mode (default) Remote Diode 1 reading is associated with Temperature Zone 1, PECI is associated with Zone 4 1 Legacy Mode PECI is associated with Temperature Zone 1, Remote Diode 1 is associated with Zone 4

#### **peci\_diode** Diode filter

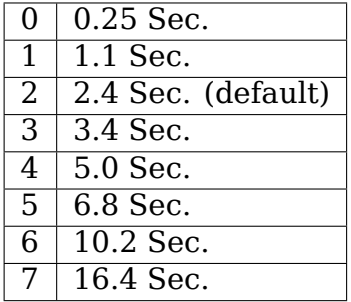

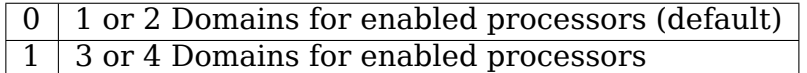

**peci\_domain** Domain

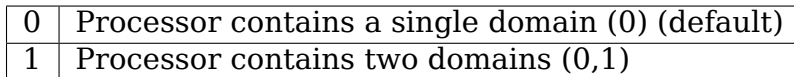

## **7.25 Kernel driver aspeed-pwm-tacho**

**Supported chips:** ASPEED AST2400/2500

**Authors:** <jaghu@google.com>

### **7.25.1 Description:**

This driver implements support for ASPEED AST2400/2500 PWM and Fan Tacho controller. The PWM controller supports upto 8 PWM outputs. The Fan tacho controller supports up to 16 tachometer inputs.

The driver provides the following sensor accesses in sysfs:

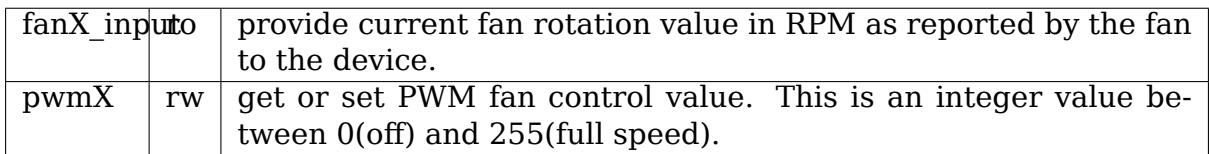

## **7.26 Broadcom BCM54140 Quad SGMII/QSGMII PHY**

Supported chips:

- Broadcom BCM54140
	- Datasheet: not public

Author: Michael Walle <michael@walle.cc>

## **7.26.1 Description**

The Broadcom BCM54140 is a Quad SGMII/QSGMII PHY which supports monitoring its die temperature as well as two analog voltages.

The AVDDL is a 1.0V analogue voltage, the AVDDH is a 3.3V analogue voltage. Both voltages and the temperature are measured in a round-robin fashion.

## **7.26.2 Sysfs entries**

The following attributes are supported.

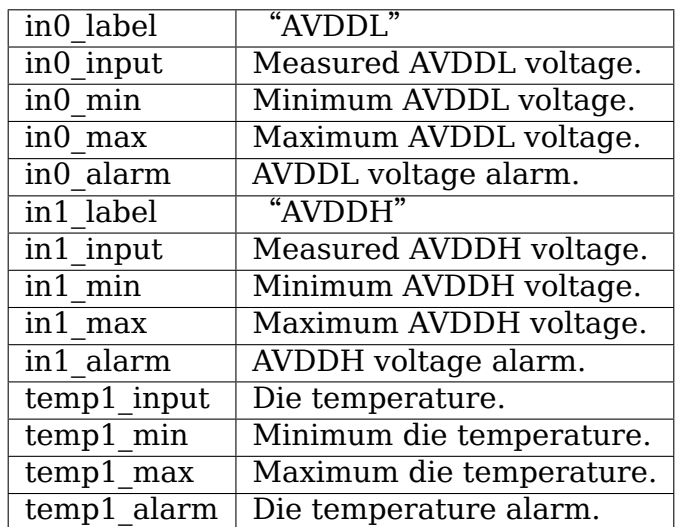

# **7.27 Kernel driver bel-pfe**

Supported chips:

• BEL PFE1100

Prefixes: 'pfe1100'

Addresses scanned: -

Datasheet: https://www.belfuse.com/resources/datasheets/powersolutions/ ds-bps-pfe1100-12-054xa.pdf

• BEL PFE3000

[Prefixes:](https://www.belfuse.com/resources/datasheets/powersolutions/ds-bps-pfe1100-12-054xa.pdf) 'p[fe3000](https://www.belfuse.com/resources/datasheets/powersolutions/ds-bps-pfe1100-12-054xa.pdf)'

Addresses scanned: -

Datasheet: https://www.belfuse.com/resources/datasheets/powersolutions/ ds-bps-pfe3000-series.pdf

Author: Tao Ren <rentao.bupt@gmail.com>

## **7.27.1 Description**

This driver supports hardware monitoring for below power supply devices which support PMBus Protocol:

• BEL PFE1100

1100 Watt AC to DC power-factor-corrected (PFC) power supply. PMBus Communication Manual is not publicly available.

• BEL PFE3000

3000 Watt AC/DC power-factor-corrected (PFC) and DC-DC power supply. PMBus Communication Manual is not publicly available.

The driver is a client driver to the core PMBus driver. Please see Documentation/hwmon/pmbus.rst for details on PMBus client drivers.

### **7.27.2 Usage Notes**

This driver does not auto-detect devices. You will have to instantiate the devices explicitly. Please see Documentation/i2c/instantiating-devices.rst for details.

Example: the following will load the driver for an PFE3000 at address 0x20 on I2C bus  $#1$ :

```
$ modprobe bel-pfe
$ echo pfe3000 0x20 > /sys/bus/i2c/devices/i2c-1/new_device
```
### **7.27.3 Platform data support**

The driver supports standard PMBus driver platform data.

### **7.27.4 Sysfs entries**

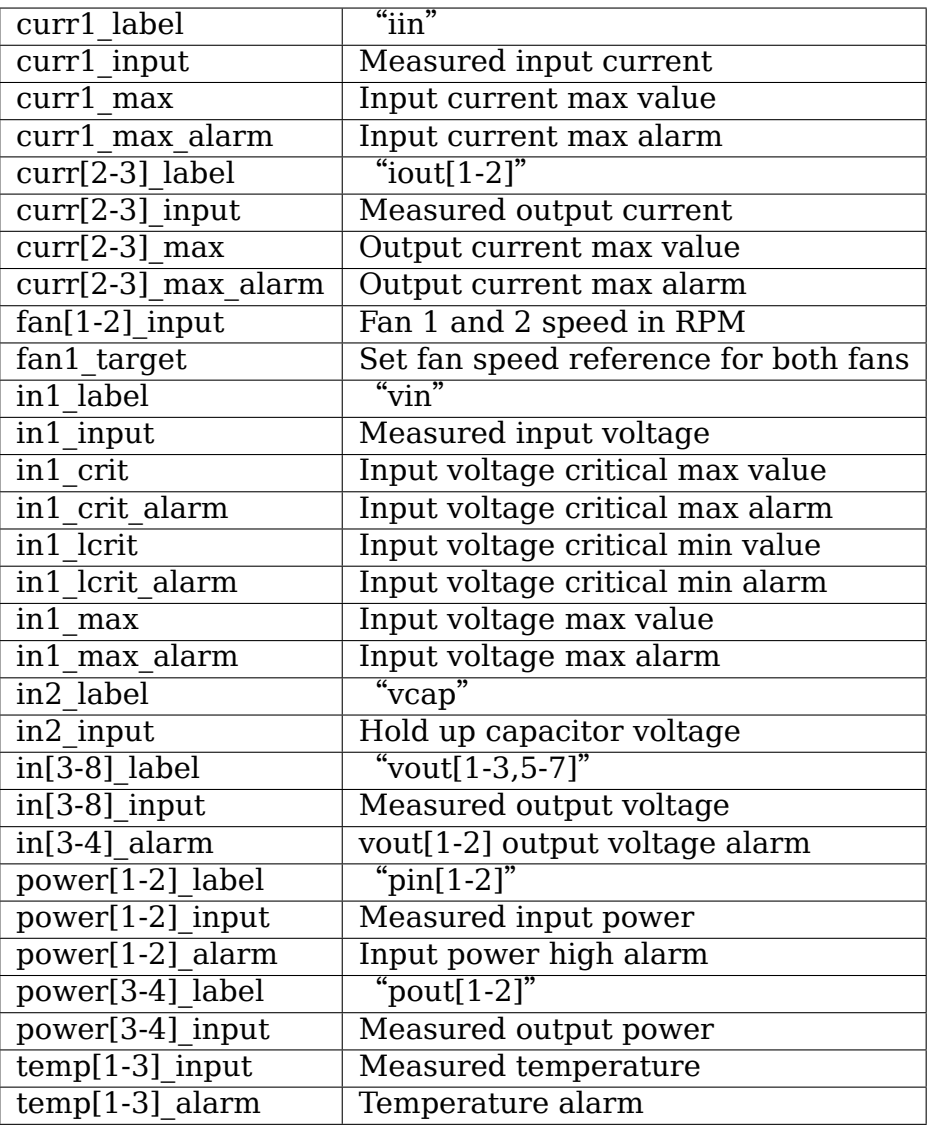

### **Note:**

• curr3, fan2, vout[2-7], vcap, pin2, pout2 and temp3 attributes only exist for PFE3000.

## **7.28 Kernel driver bt1-pvt**

Supported chips:

- Baikal-T1 PVT sensor (in SoC)
	- Prefix: 'bt1-pvt'

Addresses scanned: -

Datasheet: Provided by BAIKAL ELECTRONICS upon request and under NDA

## **7.28.1 Description**

This driver implements support for the hardware monitoring capabilities of the embedded into Baikal-T1 process, voltage and temperature sensors. PVT IP-core consists of one temperature and four voltage sensors, which can be used to monitor the chip internal environment like heating, supply voltage and transistors performance. The driver can optionally provide the hwmon alarms for each sensor the PVT controller supports. The alarms functionality is made compile-time configurable due to the hardware interface implementation peculiarity, which is connected with an ability to convert data from only one sensor at a time. Additional limitation is that the controller performs the thresholds checking synchronously with the data conversion procedure. Due to these in order to have the hwmon alarms automatically detected the driver code must switch from one sensor to another, read converted data and manually check the threshold status bits. Depending on the measurements timeout settings (update\_interval sysfs node value) this design may cause additional burden on the system performance. So in case if alarms are unnecessary in your system design it's recommended to have them disabled to prevent the PVT IRQs being periodically raised to get the data cache/alarms status up to date. By default in alarm-less configuration the data conversion is performed by the driver on demand when read operation is requested via corresponding input-file.

## **7.28.2 Temperature Monitoring**

Temperature is measured with 10-bit resolution and reported in millidegree Celsius. The driver performs all the scaling by itself therefore reports true temperatures that don't need any user-space adjustments. While the data translation formulae isn't linear, which gives us non-linear discreteness, it's close to one, but giving a bit better accuracy for higher temperatures. The temperature input is mapped as follows (the last column indicates the input ranges):

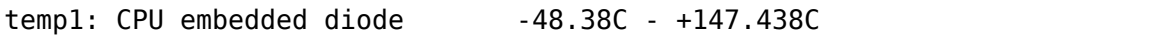

In case if the alarms kernel config is enabled in the driver the temperature input has associated min and max limits which trigger an alarm when crossed.

## **7.28.3 Voltage Monitoring**

The voltage inputs are also sampled with 10-bit resolution and reported in millivolts. But in this case the data translation formulae is linear, which provides a constant measurements discreteness. The data scaling is also performed by the driver, so returning true millivolts. The voltage inputs are mapped as follows (the last column indicates the input ranges):

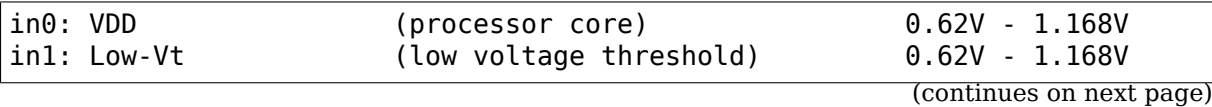

(continued from previous page)

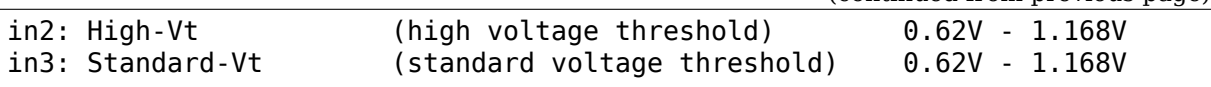

In case if the alarms config is enabled in the driver the voltage inputs have associated min and max limits which trigger an alarm when crossed.

### **7.28.4 Sysfs Attributes**

Following is a list of all sysfs attributes that the driver provides, their permissions and a short description:

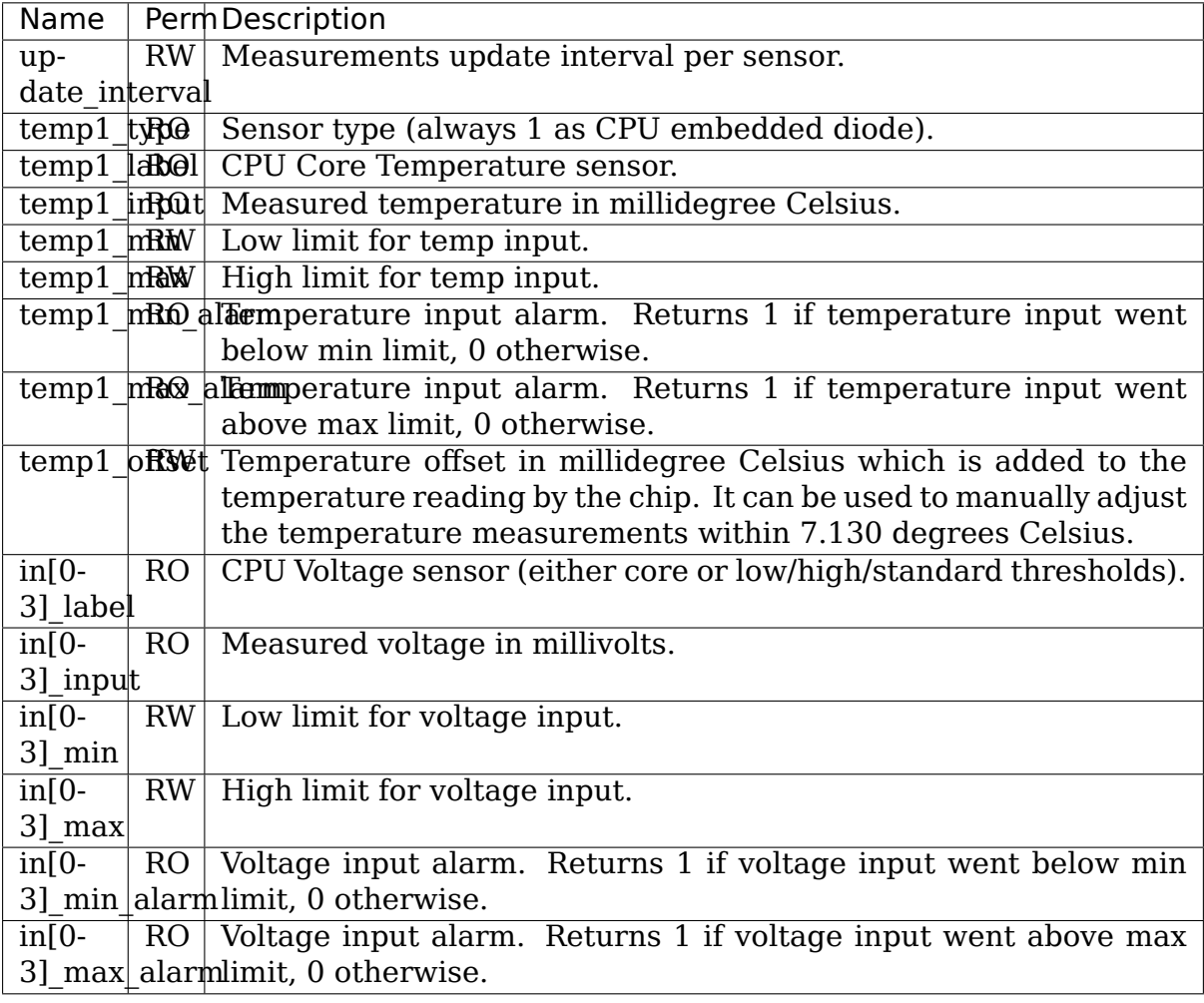

## **7.29 Kernel driver coretemp**

### **Supported chips:**

• All Intel Core family

Prefix: 'coretemp'

CPUID: family 0x6, models

- **–** 0xe (Pentium M DC), 0xf (Core 2 DC 65nm),
- **–** 0x16 (Core 2 SC 65nm), 0x17 (Penryn 45nm),
- **–** 0x1a (Nehalem), 0x1c (Atom), 0x1e (Lynnfield),
- **–** 0x26 (Tunnel Creek Atom), 0x27 (Medfield Atom),
- **–** 0x36 (Cedar Trail Atom)

Datasheet:

Intel 64 and IA-32 Architectures Software Developer's Manual Volume 3A: System Programming Guide

http://softwarecommunity.intel.com/Wiki/Mobility/720.htm

Author: Rudolf Marek

## **7.29.1 De[scription](http://softwarecommunity.intel.com/Wiki/Mobility/720.htm)**

This driver permits reading the DTS (Digital Temperature Sensor) embedded inside Intel CPUs. This driver can read both the per-core and per-package temperature using the appropriate sensors. The per-package sensor is new; as of now, it is present only in the SandyBridge platform. The driver will show the temperature of all cores inside a package under a single device directory inside hwmon.

Temperature is measured in degrees Celsius and measurement resolution is 1 degree C. Valid temperatures are from 0 to TjMax degrees C, because the actual value of temperature register is in fact a delta from TjMax.

Temperature known as TjMax is the maximum junction temperature of processor, which depends on the CPU model. See table below. At this temperature, protection mechanism will perform actions to forcibly cool down the processor. Alarm may be raised, if the temperature grows enough (more than TjMax) to trigger the Out-Of-Spec bit. Following table summarizes the exported sysfs files:

All Sysfs entries are named with their core id (represented here by  $X'$ ).

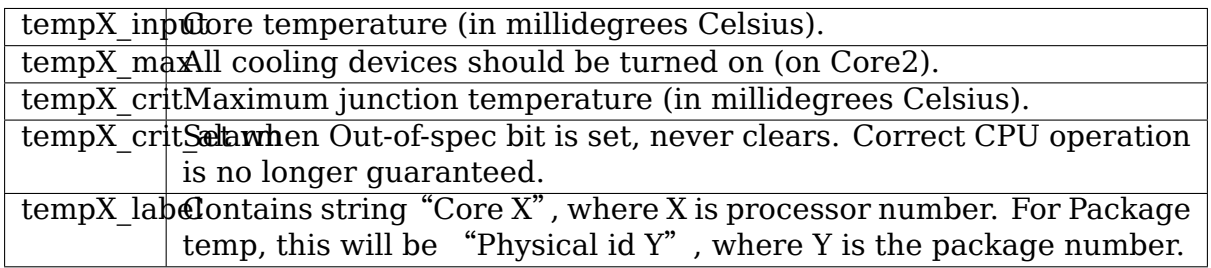

On CPU models which support it, TjMax is read from a model-specific register. On other models, it is set to an arbitrary value based on weak heuristics. If these heuristics don't work for you, you can pass the correct TjMax value as a module parameter (tjmax).

Appendix A. Known TjMax lists (TBD): Some information comes from ark.intel.com

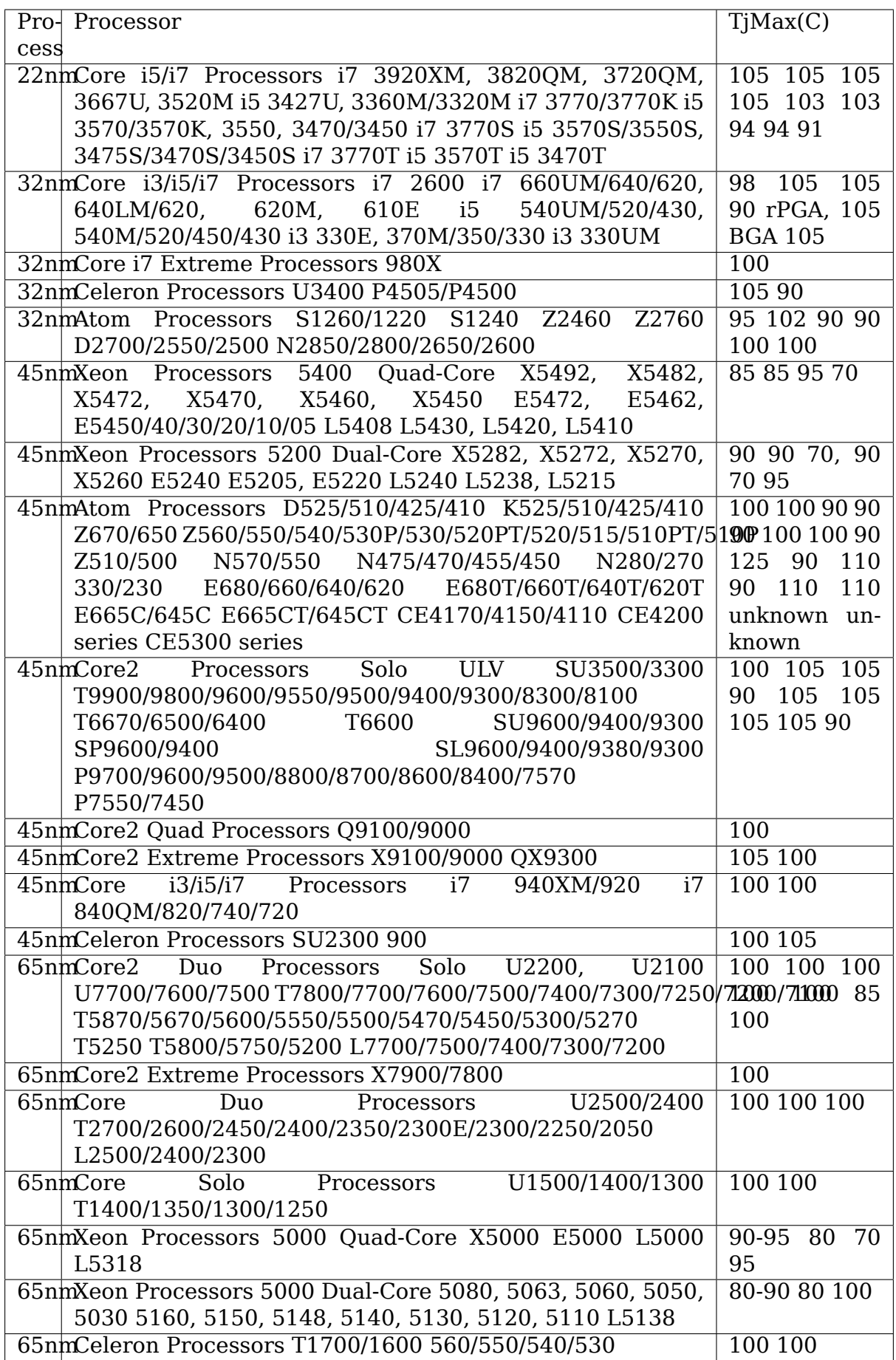

# **7.30 Kernel driver da9052**

Supported chips:

- Dialog Semiconductors DA9052-BC and DA9053-AA/Bx PMICs
	- Prefix: 'da9052'

Datasheet: Datasheet is not publicly available.

Authors: David Dajun Chen <dchen@diasemi.com>

## **7.30.1 Description**

The DA9052/53 provides an Analogue to Digital Converter (ADC) with 10 bits resolution and track and hold circuitry combined with an analogue input multiplexer. The analogue input multiplexer will allow conversion of up to 10 different inputs. The track and hold circuit ensures stable input voltages at the input of the ADC during the conversion.

The ADC is used to measure the following inputs:

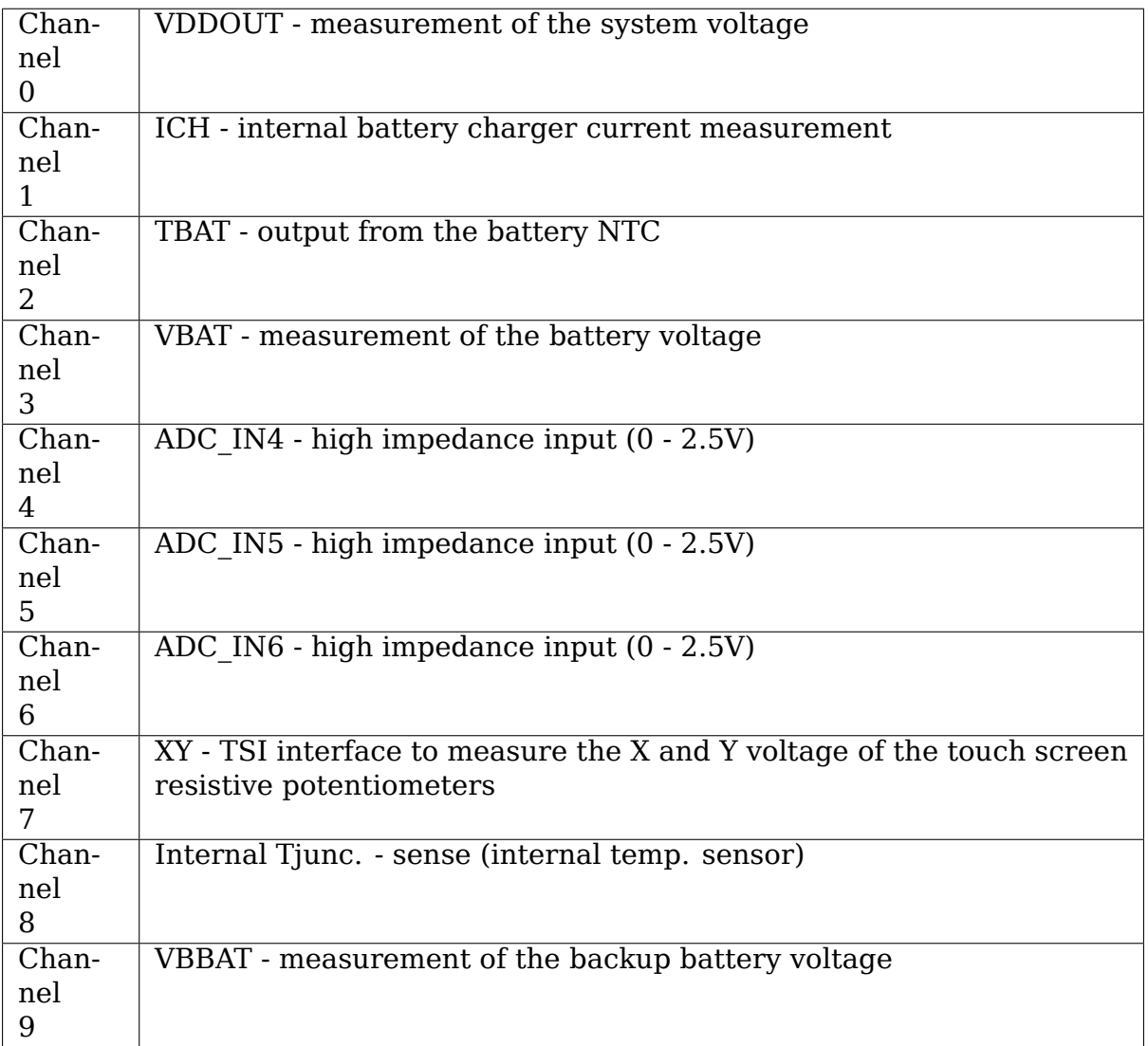

By using sysfs attributes we can measure the system voltage VDDOUT, the battery charging current ICH, battery temperature TBAT, battery junction temperature TJUNC, battery voltage VBAT and the back up battery voltage VBBAT.

## **7.30.2 Voltage Monitoring**

Voltages are sampled by a 10 bit ADC.

The battery voltage is calculated as:

Milli volt =  $((ADC value * 1000) / 512) + 2500$ 

The backup battery voltage is calculated as:

Milli volt =  $(ADC value * 2500) / 512$ ;

The voltages on ADC channels 4, 5 and 6 are calculated as:

Milli volt =  $(ADC value * 2500) / 1023$ 

### **7.30.3 Temperature Monitoring**

Temperatures are sampled by a 10 bit ADC. Junction and battery temperatures are monitored by the ADC channels.

The junction temperature is calculated:

```
Degrees celsius = 1.708 * (TJUNC RES - T_OFFSET) - 108.8
```
The junction temperature attribute is supported by the driver.

The battery temperature is calculated:

Degree Celsius =  $1 / (t1 + 1/298) - 273$ 

where  $t1 = (1/B)^* \ln((ADCval * 2.5)/(R25 * ITBAT * 255))$ 

Default values of R25, B, ITBAT are 10e3, 3380 and 50e-6 respectively.

## **7.31 Kernel driver da9055**

#### **Supported chips:**

• Dialog Semiconductors DA9055 PMIC

Prefix: 'da9055'

Datasheet: Datasheet is not publicly available.

Authors: David Dajun Chen <dchen@diasemi.com>

## **7.31.1 Description**

The DA9055 provides an Analogue to Digital Converter (ADC) with 10 bits resolution and track and hold circuitry combined with an analogue input multiplexer. The analogue input multiplexer will allow conversion of up to 5 different inputs. The track and hold circuit ensures stable input voltages at the input of the ADC during the conversion.

The ADC is used to measure the following inputs:

- Channel 0: VDDOUT measurement of the system voltage
- Channel 1: ADC IN1 high impedance input (0 2.5V)
- Channel 2: ADC IN2 high impedance input (0 2.5V)
- Channel 3: ADC IN3 high impedance input (0 2.5V)
- Channel 4: Internal Tjunc. sense (internal temp. sensor)

By using sysfs attributes we can measure the system voltage VDDOUT, chip junction temperature and auxiliary channels voltages.

## **7.31.2 Voltage Monitoring**

Voltages are sampled in a AUTO mode it can be manually sampled too and results are stored in a 10 bit ADC.

The system voltage is calculated as:

Milli volt =  $((ADC value * 1000) / 85) + 2500$ 

The voltages on ADC channels 1, 2 and 3 are calculated as:

Milli volt =  $(ADC value * 1000) / 102$ 

## **7.31.3 Temperature Monitoring**

Temperatures are sampled by a 10 bit ADC. Junction temperatures are monitored by the ADC channels.

The junction temperature is calculated:

```
Degrees celsius = -0.4084 * (ADC RES - T OFFSET) + 307.6332
```
The junction temperature attribute is supported by the driver.

## **7.32 Kernel driver dell-smm-hwmon**

**Copyright** © 2002-2005 Massimo Dal Zotto <dz@debian.org> **Copyright** © 2019 Giovanni Mascellani <gio@debian.org>

## **7.32.1 Description**

On many Dell laptops the System Management Mode (SMM) BIOS can be queried for the status of fans and temperature sensors. Userspace utilities like sensors can be used to return the readings. The userspace suite i8kutils can also be used to read the sensors and automatically adjust fan speed (please notice that it currently uses the deprecated /proc/i8k interface).

## **7.32.2 sysfs interface**

Temperature sensors and fans can be queried and set via the standard hwmon interface on sysfs, under the directory /sys/class/hwmon/hwmonX for some value of X (search for the X such that /sys/class/hwmon/hwmonX/name has content dell smm). A number of other attributes can be read or written:

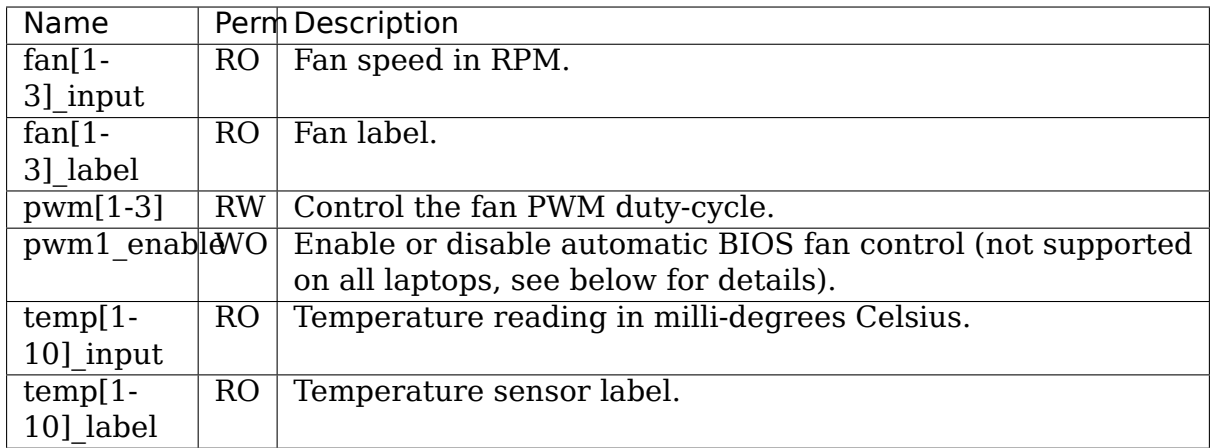

## **7.32.3 Disabling automatic BIOS fan control**

On some laptops the BIOS automatically sets fan speed every few seconds. Therefore the fan speed set by mean of this driver is quickly overwritten.

There is experimental support for disabling automatic BIOS fan control, at least on laptops where the corresponding SMM command is known, by writing the value 1 in the attribute pwm1\_enable (writing 2 enables automatic BIOS control again). Even if you have more than one fan, all of them are set to either enabled or disabled automatic fan control at the same time and, notwithstanding the name, pwm1\_enable sets automatic control for all fans.

If pwm1\_enable is not available, then it means that SMM codes for enabling and disabling automatic BIOS fan control are not whitelisted for your hardware. It is

possible that codes that work for other laptops actually work for yours as well, or that you have to discover new codes.

Check the list i8k whitelist fan control in file drivers/hwmon/ dell-smm-hwmon.c in the kernel tree: as a first attempt you can try to add your machine and use an already-known code pair. If, after recompiling the kernel, you see that pwm1 enable is present and works (i.e., you can manually control the fan speed), then please submit your finding as a kernel patch, so that other users can benefit from it. Please see Documentation/process/submittingpatches.rst for information on submitting patches.

If no known code works on your machine, you need to resort to do some probing, because unfortunately Dell does not publish datasheets for its SMM. You can experiment with the code in this repository to probe the BIOS on your machine and discover the appropriate codes.

Again, when you find new [codes, we](https://github.com/clopez/dellfan/)'d be happy to have your patches!

## **7.32.4 Module parameters**

- **force:bool** Force loading without checking for supported models. (default: 0)
- **ignore dmi:bool** Continue probing hardware even if DMI data does not match. (default: 0)
- **restricted:bool** Allow fan control only to processes with the CAP\_SYS\_ADMIN capability set or processes run as root when using the legacy /proc/i8k interface. In this case normal users will be able to read temperature and fan status but not to control the fan. If your notebook is shared with other users and you don't trust them you may want to use this option. (default: 1, only available with CONFIG\_I8K)
- **power status:bool** Report AC status in /proc/i8k. (default: 0, only available with CONFIG\_I8K)
- **fan mult:uint** Factor to multiply fan speed with. (default: autodetect)
- **fan max:uint** Maximum configurable fan speed. (default: autodetect)

## **7.32.5 Legacy /proc interface**

**Warning:** This interface is obsolete and deprecated and should not used in new applications. This interface is only available when kernel is compiled with option CONFIG\_I8K.

The information provided by the kernel driver can be accessed by simply reading the /proc/i8k file. For example:

```
$ cat /proc/i8k
1.0 A17 2J59L02 52 2 1 8040 6420 1 2
```
The fields read from /proc/i8k are:

```
1.0 A17 2J59L02 52 2 1 8040 6420 1 2
                     | | | | | | | | | |
                                     | | | | | | | | | +------- 10. buttons status
                         \begin{array}{ccc} \begin{array}{ccc} \cdot & \cdot & \cdot & \cdot \\ \hline \end{array} & \begin{array}{ccc} \cdot & \cdot & \cdot & \cdot & \cdot & \cdot \end{array} 9. AC status
                         | | | | | | | +-------------- 8. fan0 RPM
                         | | +------------------- 7. fan1 RPM
                         | | | | | +--------------------- 6. fan0 status
                     | +----------------------- 5. fan1 status
                            | | | +-------------------------- 4. temp0 reading (Celsius)
     | | +---------------------------------- 3. Dell service tag (later␣
,→known as 'serial number')
     | +-------------------------------------- 2. BIOS version
                 +------------------------------------------ 1. /proc/i8k format version
```
A negative value, for example -22, indicates that the BIOS doesn't return the corresponding information. This is normal on some models/BIOSes.

For performance reasons the /proc/i8k doesn't report by default the AC status since this SMM call takes a long time to execute and is not really needed. If you want to see the ac status in /proc/i8k you must explictitly enable this option by passing the power status=1 parameter to insmod. If AC status is not available -1 is printed instead.

The driver provides also an ioctl interface which can be used to obtain the same information and to control the fan status. The ioctl interface can be accessed from C programs or from shell using the i8kctl utility. See the source file of i8kutils for more information on how to use the ioctl interface.

## **7.33 Kernel driver dme1737**

Supported chips:

- SMSC DME1737 and compatibles (like Asus A8000)
	- Prefix: 'dme1737'

Addresses scanned: I2C 0x2c, 0x2d, 0x2e

Datasheet: Provided by SMSC upon request and under NDA

• SMSC SCH3112, SCH3114, SCH3116

Prefix: 'sch311x'

Addresses scanned: none, address read from Super-I/O config space Datasheet: Available on the Internet

• SMSC SCH5027

Prefix: 'sch5027'

Addresses scanned: I2C 0x2c, 0x2d, 0x2e

Datasheet: Provided by SMSC upon request and under NDA

• SMSC SCH5127

Prefix: 'sch5127'

Addresses scanned: none, address read from Super-I/O config space

Datasheet: Provided by SMSC upon request and under NDA

Authors: Juerg Haefliger <juergh@gmail.com>

## **7.33.1 Module Parameters**

- **force start: bool** Enables the monitoring of voltage, fan and temp inputs and PWM output control functions. Using this parameter shouldn't be required since the BIOS usually takes care of this.
- **probe\_all\_addr: bool** Include non-standard LPC addresses 0x162e and 0x164e when probing for ISA devices. This is required for the following boards: - VIA EPIA SN18000

## **7.33.2 Description**

This driver implements support for the hardware monitoring capabilities of the SMSC DME1737 and Asus A8000 (which are the same), SMSC SCH5027, SCH311x, and SCH5127 Super-I/O chips. These chips feature monitoring of 3 temp sensors temp[1-3] (2 remote diodes and 1 internal), 8 voltages in[0-7] (7 external and 1 internal) and up to 6 fan speeds fan $[1-6]$ . Additionally, the chips implement up to 5 PWM outputs pwm[1-3,5-6] for controlling fan speeds both manually and automatically.

For the DME1737, A8000 and SCH5027, fan[1-2] and pwm[1-2] are always present. Fan[3-6] and pwm[3,5-6] are optional features and their availability depends on the configuration of the chip. The driver will detect which features are present during initialization and create the sysfs attributes accordingly.

For the SCH311x and SCH5127, fan[1-3] and pwm[1-3] are always present and  $fan[4-6]$  and  $pwm[5-6]$  don't exist.

The hardware monitoring features of the DME1737, A8000, and SCH5027 are only accessible via SMBus, while the SCH311x and SCH5127 only provide access via the ISA bus. The driver will therefore register itself as an I2C client driver if it detects a DME1737, A8000, or SCH5027 and as a platform driver if it detects a SCH311x or SCH5127 chip.

### **7.33.3 Voltage Monitoring**

The voltage inputs are sampled with 12-bit resolution and have internal scaling resistors. The values returned by the driver therefore reflect true millivolts and don't need scaling. The voltage inputs are mapped as follows (the last column indicates the input ranges):

DME1737, A8000:

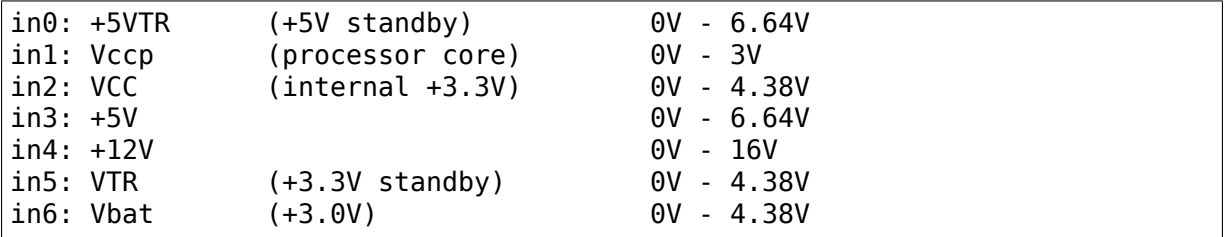

SCH311x:

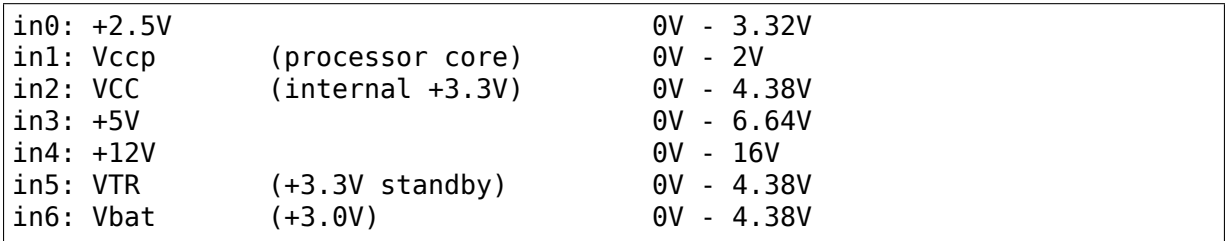

SCH5027:

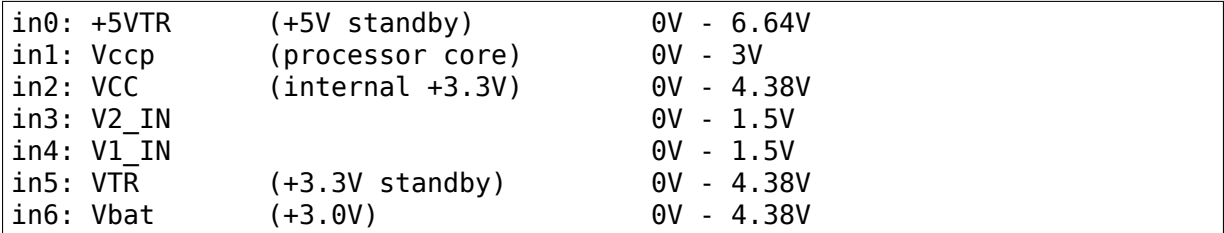

SCH5127:

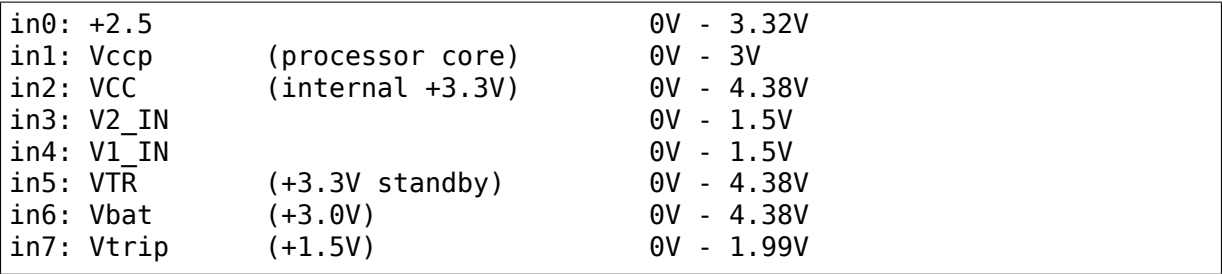

Each voltage input has associated min and max limits which trigger an alarm when crossed.

## **7.33.4 Temperature Monitoring**

Temperatures are measured with 12-bit resolution and reported in millidegree Celsius. The chip also features offsets for all 3 temperature inputs which - when programmed - get added to the input readings. The chip does all the scaling by itself and the driver therefore reports true temperatures that don't need any user-space adjustments. The temperature inputs are mapped as follows (the last column indicates the input ranges):

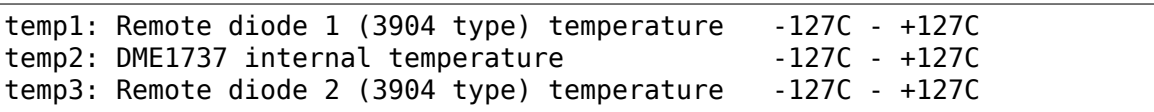

Each temperature input has associated min and max limits which trigger an alarm when crossed. Additionally, each temperature input has a fault attribute that returns 1 when a faulty diode or an unconnected input is detected and 0 otherwise.

## **7.33.5 Fan Monitoring**

Fan RPMs are measured with 16-bit resolution. The chip provides inputs for 6 fan tachometers. All 6 inputs have an associated min limit which triggers an alarm when crossed. Fan inputs 1-4 provide type attributes that need to be set to the number of pulses per fan revolution that the connected tachometer generates. Supported values are 1, 2, and 4. Fan inputs 5-6 only support fans that generate 2 pulses per revolution. Fan inputs 5-6 also provide a max attribute that needs to be set to the maximum attainable RPM (fan at 100% duty- cycle) of the input. The chip adjusts the sampling rate based on this value.

## **7.33.6 PWM Output Control**

This chip features 5 PWM outputs. PWM outputs 1-3 are associated with fan inputs 1-3 and PWM outputs 5-6 are associated with fan inputs 5-6. PWM outputs 1-3 can be configured to operate either in manual or automatic mode by setting the appropriate enable attribute accordingly. PWM outputs 5-6 can only operate in manual mode, their enable attributes are therefore read-only. When set to manual mode, the fan speed is set by writing the duty-cycle value to the appropriate PWM attribute. In automatic mode, the PWM attribute returns the current duty-cycle as set by the fan controller in the chip. All PWM outputs support the setting of the output frequency via the freq attribute.

In automatic mode, the chip supports the setting of the PWM ramp rate which defines how fast the PWM output is adjusting to changes of the associated temperature input. Associating PWM outputs to temperature inputs is done via temperature zones. The chip features 3 zones whose assignments to temperature inputs is static and determined during initialization. These assignments can be retrieved via the zone<sup>[1-3]</sup> auto channels temp attributes. Each PWM output is assigned to one (or hottest of multiple) temperature zone(s) through the pwm[1-3] auto channels zone attributes. Each PWM output has 3 distinct output duty-cycles: full, low, and min. Full is internally hard-wired to 255 (100%) and low and min can be programmed via pwm[1-3] auto point1 pwm and pwm[1-3] auto pwm min, respectively. The thermal thresholds of the zones are programmed via zone $[1-3]$  auto point $[1-3]$  temp and zone[1-3] auto point1 temp hyst:

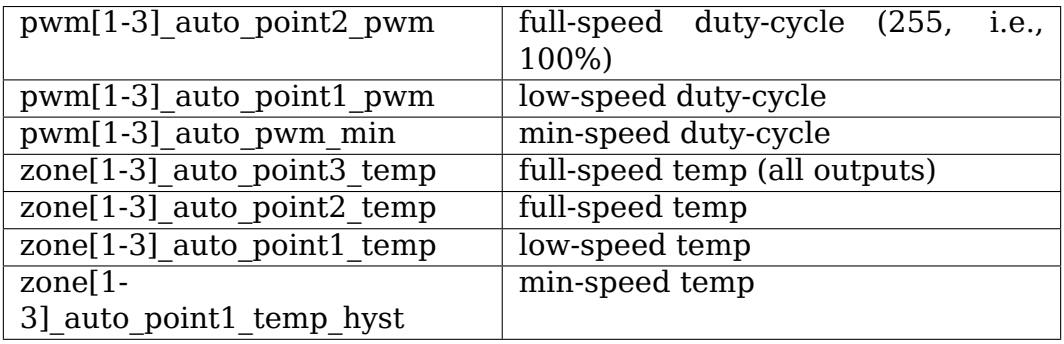

The chip adjusts the output duty-cycle linearly in the range of auto point1 pwm to auto point2 pwm if the temperature of the associated zone is between auto\_point1\_temp and auto\_point2\_temp. If the temperature drops below the auto point1 temp hyst value, the output duty-cycle is set to the auto pwm min value which only supports two values: 0 or auto point1 pwm. That means that the fan either turns completely off or keeps spinning with the low-speed duty-cycle. If any of the temperatures rise above the auto point3 temp value, all PWM outputs are set to 100% duty-cycle.

Following is another representation of how the chip sets the output duty-cycle based on the temperature of the associated thermal zone:

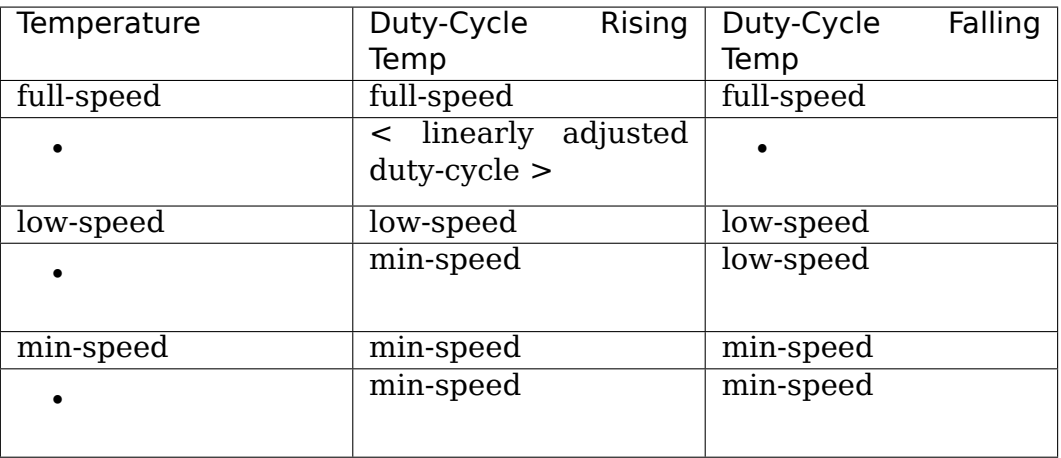
# **7.33.7 Sysfs Attributes**

Following is a list of all sysfs attributes that the driver provides, their permissions and a short description:

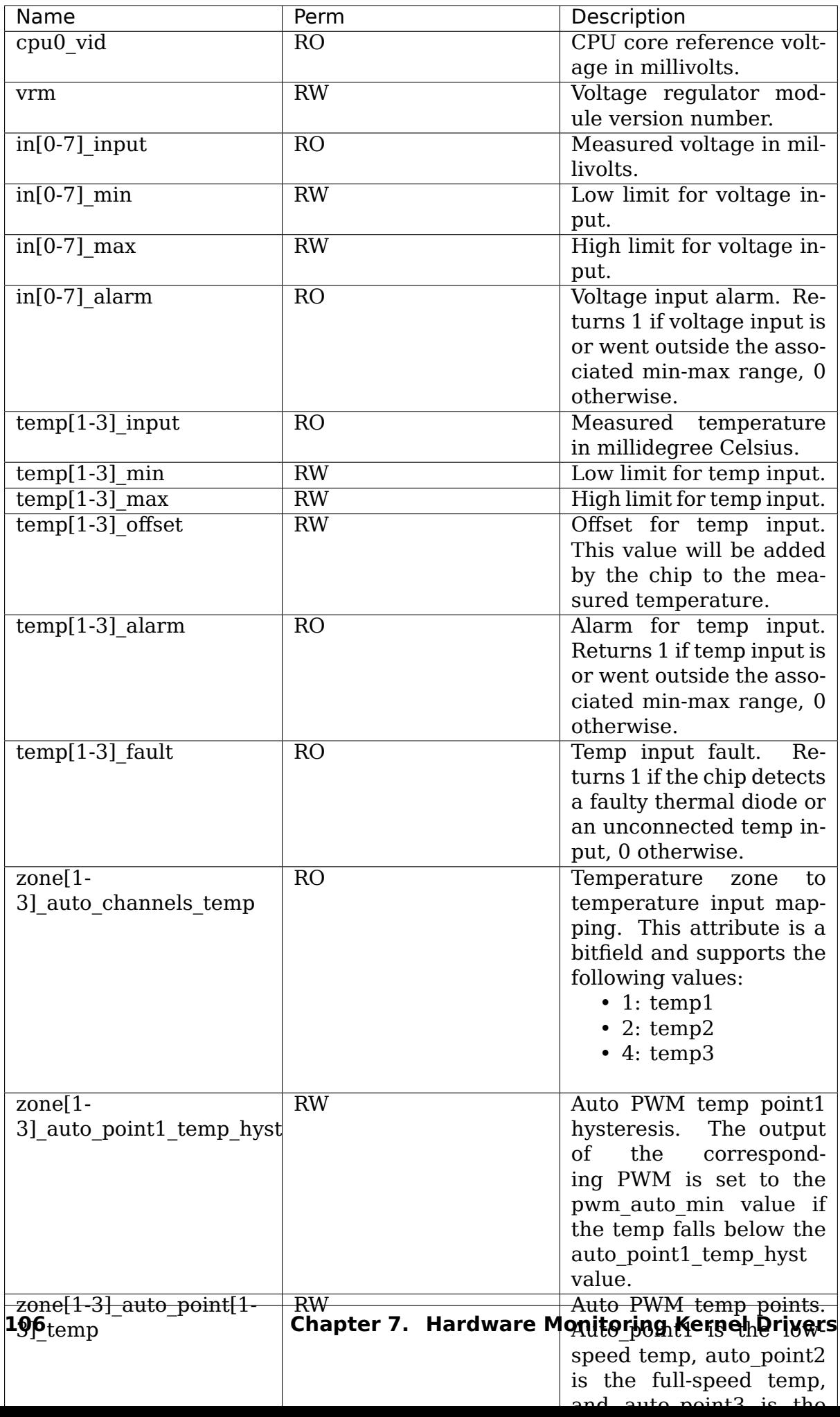

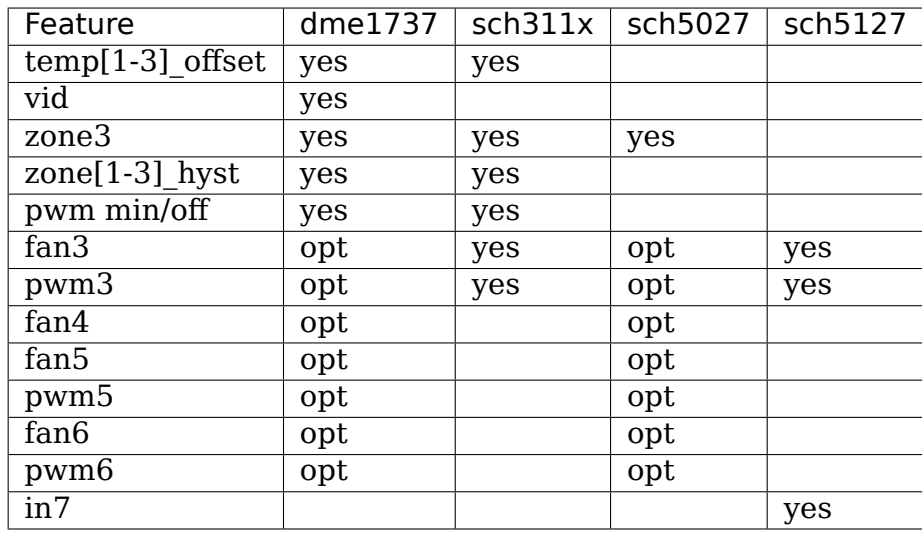

## **7.33.8 Chip Differences**

# **7.34 Kernel driver drivetemp**

## **7.34.1 References**

ANS T13/1699-D Information technology - AT Attachment 8 - ATA/ATAPI Command Set (ATA8-ACS)

ANS Project T10/BSR INCITS 513 Information technology - SCSI Primary Commands - 4 (SPC-4)

ANS Project INCITS 557 Information technology - SCSI / ATA Translation - 5 (SAT-5)

### **7.34.2 Description**

This driver supports reporting the temperature of disk and solid state drives with temperature sensors.

If supported, it uses the ATA SCT Command Transport feature to read the current drive temperature and, if available, temperature limits as well as historic minimum and maximum temperatures. If SCT Command Transport is not supported, the driver uses SMART attributes to read the drive temperature.

### **7.34.3 Sysfs entries**

Only the temp1\_input attribute is always available. Other attributes are available only if reported by the drive. All temperatures are reported in milli-degrees Celsius.

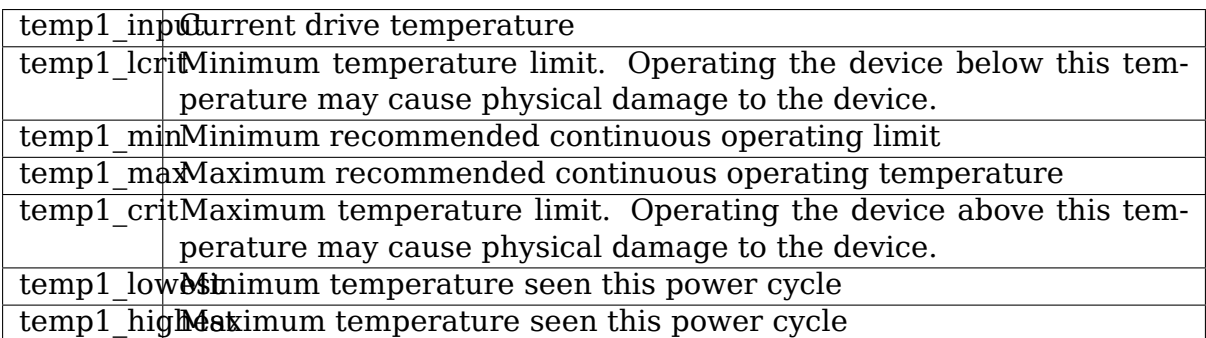

# **7.35 Kernel driver ds1621**

Supported chips:

- Dallas Semiconductor / Maxim Integrated DS1621
	- Prefix: 'ds1621'

Addresses scanned: none

Datasheet: Publicly available from www.maximintegrated.com

• Dallas Semiconductor DS1625

Prefix: 'ds1625'

Addresses scanned: none

Datasheet: Publicly available from www.datasheetarchive.com

- Maxim Integrated DS1631
	- Prefix: 'ds1631'

Addresses scanned: none

Datasheet: Publicly available from www.maximintegrated.com

• Maxim Integrated DS1721

Prefix: 'ds1721'

Addresses scanned: none

- Datasheet: Publicly available from www.maximintegrated.com
- Maxim Integrated DS1731

Prefix: 'ds1731'

Addresses scanned: none

Datasheet: Publicly available from www.maximintegrated.com

#### **Authors:**

- Christian W. Zuckschwerdt <zany@trig.net>
- valuable contributions by Jan M. Sendler <sendler@sendler.de>
- ported to 2.6 by Aurelien Jar[no <aurelien@a](mailto:zany@triq.net)urel32.net> with the help of Jean Delvare <jdelvare@suse.de>

### **7.35.1 Module Parameters**

- polarity int Output's polarity:
	- **–** 0 = active high,
	- **–** 1 = active low

## **7.35.2 Description**

The DS1621 is a (one instance) digital thermometer and thermostat. It has both high and low temperature limits which can be user defined (i.e. programmed into non-volatile on-chip registers). Temperature range is -55 degree Celsius to +125 in 0.5 increments. You may convert this into a Fahrenheit range of  $-67$  to  $+257$ degrees with 0.9 steps. If polarity parameter is not provided, original value is used.

As for the thermostat, behavior can also be programmed using the polarity toggle. On the one hand ("heater"), the thermostat output of the chip, Tout, will trigger when the low limit temperature is met or underrun and stays high until the high limit is met or exceeded. On the other hand ("cooler"), vice versa. That way "heater" equals "active low", whereas "conditioner" equals "active high". Please note that the DS1621 data sheet is somewhat misleading in this point since setting the polarity bit does not simply invert Tout.

A second thing is that, during extensive testing, Tout showed a tolerance of up to +/- 0.5 degrees even when compared against precise temperature readings. Be sure to have a high vs. low temperature limit gap of al least 1.0 degree Celsius to avoid Tout "bouncing", though!

The alarm bits are set when the high or low limits are met or exceeded and are reset by the module as soon as the respective temperature ranges are left.

The alarm registers are in no way suitable to find out about the actual status of Tout. They will only tell you about its history, whether or not any of the limits have ever been met or exceeded since last power-up or reset. Be aware: When testing, it showed that the status of Tout can change with neither of the alarms set.

Since there is no version or vendor identification register, there is no unique identification for these devices. Therefore, explicit device instantiation is required for correct device identification and functionality (one device per address in this address range: 0x48..0x4f).

The DS1625 is pin compatible and functionally equivalent with the DS1621, but the DS1621 is meant to replace it. The DS1631, DS1721, and DS1731 are also pin compatible with the DS1621 and provide multi-resolution support.

Additionally, the DS1721 data sheet says the temperature flags (THF and TLF) are used internally, however, these flags do get set and cleared as the actual temperature crosses the min or max settings (which by default are set to 75 and 80 degrees respectively).

#### **7.35.3 Temperature Conversion**

- DS1621 750ms (older devices may take up to 1000ms)
- DS1625 500ms
- DS1631 93ms..750ms for 9..12 bits resolution, respectively.
- DS1721 93ms..750ms for 9..12 bits resolution, respectively.
- DS1731 93ms..750ms for 9..12 bits resolution, respectively.

Note: On the DS1621, internal access to non-volatile registers may last for 10ms or less (unverified on the other devices).

#### **7.35.4 Temperature Accuracy**

- DS1621: +/- 0.5 degree Celsius (from 0 to +70 degrees)
- DS1625:  $+/- 0.5$  degree Celsius (from 0 to  $+70$  degrees)
- DS1631: +/- 0.5 degree Celsius (from 0 to +70 degrees)
- DS1721:  $+/- 1.0$  degree Celsius (from -10 to  $+85$  degrees)
- DS1731: +/- 1.0 degree Celsius (from -10 to +85 degrees)

**Note:** Please refer to the device datasheets for accuracy at other temperatures.

#### **7.35.5 Temperature Resolution:**

As mentioned above, the DS1631, DS1721, and DS1731 provide multi-resolution support, which is achieved via the R0 and R1 config register bits, where:

#### **7.35.6 R0..R1**

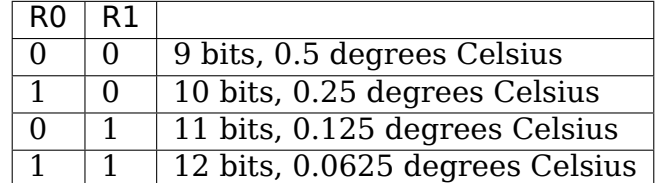

**Note:** At initial device power-on, the default resolution is set to 12-bits.

The resolution mode for the DS1631, DS1721, or DS1731 can be changed from userspace, via the device 'update interval' sysfs attribute. This attribute will normalize the range of input values to the device maximum resolution values defined in the datasheet as follows:

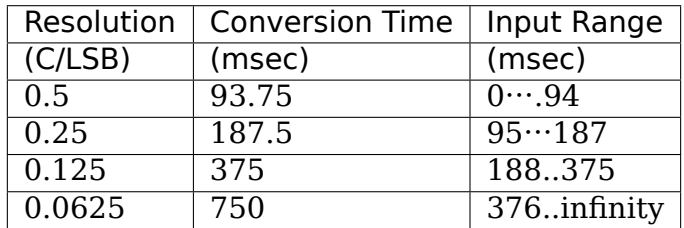

The following examples show how the 'update\_interval'attribute can be used to change the conversion time:

```
$ cat update_interval
750
$ cat temp1_input
22062
$
$ echo 300 > update interval
$ cat update interval
375
$ cat temp1_input
22125
$
$ echo 150 > update interval
$ cat update interval
188
$ cat temp1_input
22250
$
$ echo 1 > update interval
$ cat update interval
94
$ cat temp1_input
22000
$
$ echo 1000 > update interval
$ cat update interval
750
$ cat temp1_input
22062
$
```
As shown, the ds1621 driver automatically adjusts the 'update interval'user input, via a step function. Reading back the'update\_interval'value after a write operation provides the conversion time used by the device.

Mathematically, the resolution can be derived from the conversion time via the following function:

 $g(x) = 0.5 *$  [minimum\_conversion\_time/x]

where:

- $x' =$  the output from 'update interval'
- $(g(x))$  = the resolution in degrees C per LSB.
- 93.75ms = minimum conversion time

# **7.36 Kernel driver ds620**

Supported chips:

• Dallas Semiconductor DS620

```
Prefix: 'ds620'
```
Datasheet: Publicly available at the Dallas Semiconductor website

```
http://www.dalsemi.com/
```
Authors: Roland Stigge <stigge@antcom.de> based on ds1621.c by Christian W. Zuckschwerdt <zany@triq.net>

### **7.36.1 Description**

The DS620 is a (one instance) digital thermometer and thermostat. It has both high and low temperature limits which can be user defined (i.e. programmed into non-volatile on-chip registers). Temperature range is -55 degree Celsius to +125. Between 0 and 70 degree Celsius, accuracy is 0.5 Kelvin. The value returned via sysfs displays post decimal positions.

The thermostat function works as follows: When configured via platform\_data (struct ds620 platform data) .pomode  $== 0$  (default), the thermostat output pin PO is always low. If .pomode  $== 1$ , the thermostat is in PO LOW mode. I.e., the output pin PO becomes active when the temperature falls below temp1\_min and stays active until the temperature goes above temp1\_max.

Likewise, with .pomode  $== 2$ , the thermostat is in PO\_HIGH mode. I.e., the PO output pin becomes active when the temperature goes above temp1\_max and stays active until the temperature falls below temp1\_min.

The PO output pin of the DS620 operates active-low.

# **7.37 Kernel driver emc1403**

Supported chips:

- SMSC / Microchip EMC1402, EMC1412
	- Addresses scanned: I2C 0x18, 0x1c, 0x29, 0x4c, 0x4d, 0x5c

Prefix: 'emc1402'

Datasheets:

- **–** http://ww1.microchip.com/downloads/en/DeviceDoc/1412.pdf
- **–** http://ww1.microchip.com/downloads/en/DeviceDoc/1402.pdf
- SMSC / Microchip EMC1403, EMC1404, EMC1413, EMC1414 Addresses scanned: I2C 0x18, 0x29, 0x4c, 0x4d Prefix: 'emc1403', 'emc1404' Datasheets:
	- **–** http://ww1.microchip.com/downloads/en/DeviceDoc/1403\_1404.pdf
	- **–** http://ww1.microchip.com/downloads/en/DeviceDoc/1413\_1414.pdf
- SM[SC / Microchip EMC1422](http://ww1.microchip.com/downloads/en/DeviceDoc/1403_1404.pdf)

Add[resses scanned: I2C 0x4c](http://ww1.microchip.com/downloads/en/DeviceDoc/1413_1414.pdf)

Prefix: 'emc1422'

Datasheet:

**–** http://ww1.microchip.com/downloads/en/DeviceDoc/1422.pdf

```
• SMSC / Microchip EMC1423, EMC1424
```
Add[resses scanned: I2C 0x4c](http://ww1.microchip.com/downloads/en/DeviceDoc/1422.pdf)

Prefix: 'emc1423', 'emc1424'

Datasheet:

**–** http://ww1.microchip.com/downloads/en/DeviceDoc/1423\_1424.pdf

**Author:** Kalhan Trisal <kalhan.trisal@intel.com

## **7.37.1 [Description](http://ww1.microchip.com/downloads/en/DeviceDoc/1423_1424.pdf)**

The Standard Microsystems Corporation (SMSC) / Microchip EMC14xx chips contain up to four temperature sensors. EMC14x2 support two sensors (one internal, one external). EMC14x3 support three sensors (one internal, two external), and EMC14x4 support four sensors (one internal, three external).

The chips implement three limits for each sensor: low (tempX\_min), high (tempX\_max) and critical (tempX\_crit.) The chips also implement an hysteresis mechanism which applies to all limits. The relative difference is stored in a single register on the chip, which means that the relative difference between the limit and its hysteresis is always the same for all three limits.

This implementation detail implies the following:

- When setting a limit, its hysteresis will automatically follow, the difference staying unchanged. For example, if the old critical limit was 80 degrees C, and the hysteresis was 75 degrees C, and you change the critical limit to 90 degrees C, then the hysteresis will automatically change to 85 degrees C.
- The hysteresis values can't be set independently. We decided to make only temp1 crit hyst writable, while all other hysteresis attributes are read-only. Setting temp1 crit hyst writes the difference between temp1 crit hyst and temp1 crit into the chip, and the same relative hysteresis applies automatically to all other limits.
- The limits should be set before the hysteresis.

# **7.38 Kernel driver emc2103**

Supported chips:

• SMSC EMC2103

Addresses scanned: I2C 0x2e

Prefix: 'emc2103'

Datasheet: Not public

Authors: Steve Glendinning <steve.glendinning@smsc.com>

## **7.38.1 Description**

The Standard Microsystems Corporation (SMSC) EMC2103 chips contain up to 4 temperature sensors and a single fan controller.

Fan rotation speeds are reported in RPM (rotations per minute). An alarm is triggered if the rotation speed has dropped below a programmable limit. Fan readings can be divided by a programmable divider (1, 2, 4 or 8) to give the readings more range or accuracy. Not all RPM values can accurately be represented, so some rounding is done. With a divider of 1, the lowest representable value is 480 RPM.

This driver supports RPM based control, to use this a fan target should be written to fan1 target and pwm1 enable should be set to 3.

The 2103-2 and 2103-4 variants have a third temperature sensor, which can be connected to two anti-parallel diodes. These values can be read as temp3 and temp4. If only one diode is attached to this channel, temp4 will show as "fault". The module parameter "apd=0" can be used to suppress this 4th channel when anti-parallel diodes are not fitted.

# **7.39 Kernel driver emc6w201**

Supported chips:

- SMSC EMC6W201
	- Prefix: 'emc6w201'

Addresses scanned: I2C 0x2c, 0x2d, 0x2e

Datasheet: Not public

Author: Jean Delvare <jdelvare@suse.de>

### **7.39.1 Description**

From the datasheet:

"The EMC6W201 is an environmental monitoring device with automatic fan control capability and enhanced system acoustics for noise suppression. This ACPI compliant device provides hardware monitoring for up to six voltages (including its own VCC) and five external thermal sensors, measures the speed of up to five fans, and controls the speed of multiple DC fans using three Pulse Width Modulator (PWM) outputs. Note that it is possible to control more than three fans by connecting two fans to one PWM output. The EMC6W201 will be available in a 36-pin QFN package."

The device is functionally close to the EMC6D100 series, but is registerincompatible.

The driver currently only supports the monitoring of the voltages, temperatures and fan speeds. Limits can be changed. Alarms are not supported, and neither is fan speed control.

### **7.39.2 Known Systems With EMC6W201**

The EMC6W201 is a rare device, only found on a few systems, made in 2005 and 2006. Known systems with this device:

- Dell Precision 670 workstation
- Gigabyte 2CEWH mainboard

## **7.40 Kernel driver f71805f**

Supported chips:

- Fintek F71805F/FG
	- Prefix: 'f71805f'

Addresses scanned: none, address read from Super I/O config space

Datasheet: Available from the Fintek website

• Fintek F71806F/FG

Prefix: 'f71872f'

Addresses scanned: none, address read from Super I/O config space Datasheet: Available from the Fintek website

• Fintek F71872F/FG

Prefix: 'f71872f'

Addresses scanned: none, address read from Super I/O config space Datasheet: Available from the Fintek website

Author: Jean Delvare <*jdelvare@suse.de>* 

Thanks to Denis Kieft from Barracuda Networks for the donation of a test system (custom Jetway K8M8MS motherboard, with CPU and RAM) and for providing initial documentation.

Thanks to Kris Chen and Aaron Huang from Fintek for answering technical questions and providing additional documentation.

Thanks to Chris Lin from Jetway for providing wiring schematics and answering technical questions.

### **7.40.1 Description**

The Fintek F71805F/FG Super I/O chip includes complete hardware monitoring capabilities. It can monitor up to 9 voltages (counting its own power source), 3 fans and 3 temperature sensors.

This chip also has fan controlling features, using either DC or PWM, in three different modes (one manual, two automatic).

The Fintek F71872F/FG Super I/O chip is almost the same, with two additional internal voltages monitored (VSB and battery). It also features 6 VID inputs. The VID inputs are not yet supported by this driver.

The Fintek F71806F/FG Super-I/O chip is essentially the same as the F71872F/FG, and is undistinguishable therefrom.

The driver assumes that no more than one chip is present, which seems reasonable.

### **7.40.2 Voltage Monitoring**

Voltages are sampled by an 8-bit ADC with a LSB of 8 mV. The supported range is thus from 0 to 2.040 V. Voltage values outside of this range need external resistors. An exception is in0, which is used to monitor the chip's own power source (+3.3V), and is divided internally by a factor 2. For the F71872F/FG, in9 (VSB) and in10 (battery) are also divided internally by a factor 2.

The two LSB of the voltage limit registers are not used (always 0), so you can only set the limits in steps of 32 mV (before scaling).

The wirings and resistor values suggested by Fintek are as follow:

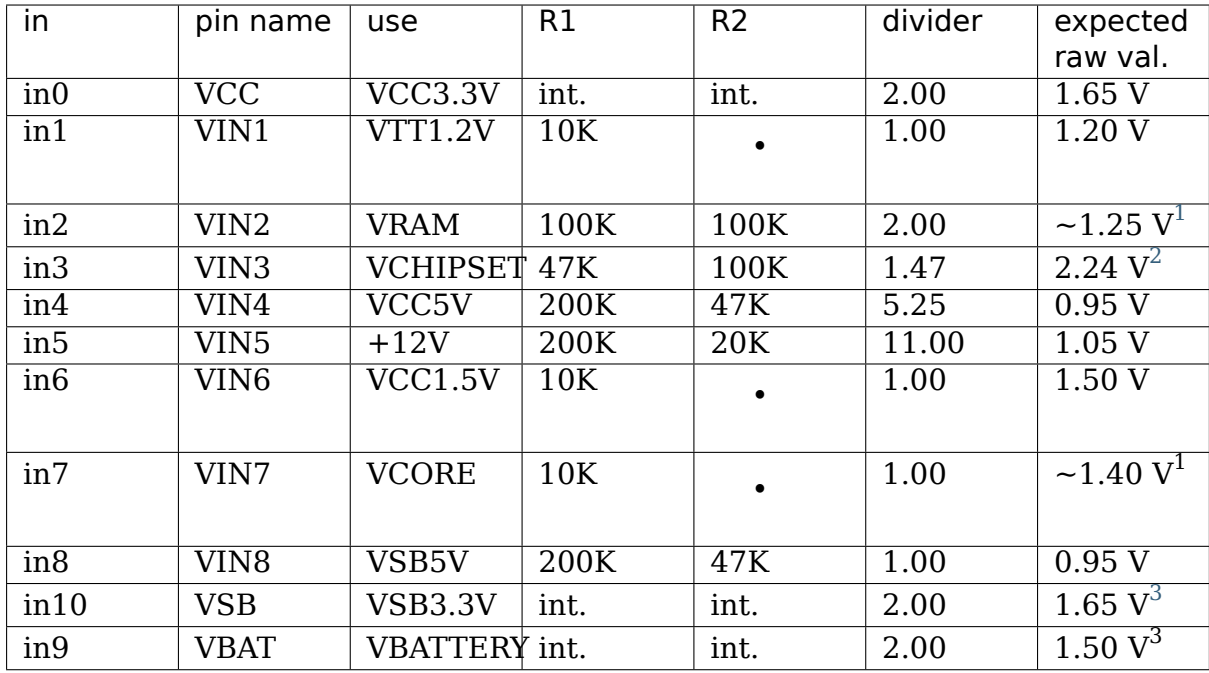

These values can be used as hints at best, as motherboard manufacturers are [fr](#page-120-1)ee to use a completely different setup. As a matter of fact, the Jetway K8M8MS uses a significantly different setup. You will have to find out documentation about your own motherboard, and edit sensors.conf accordingly.

Each voltage measured has associated low and high limits, each of which triggers an alarm when crossed.

## **7.40.3 Fan Monitoring**

Fan rotation speeds are reported as 12-bit values from a gated clock signal. Speeds down to 366 RPM can be measured. There is no theoretical high limit, but values over 6000 RPM seem to cause problem. The effective resolution is much lower than you would expect, the step between different register values being 10 rather than 1.

The chip assumes 2 pulse-per-revolution fans.

An alarm is triggered if the rotation speed drops below a programmable limit or is too low to be measured.

 $^1$  Depends on your hardware setup.

 $^2$  Obviously not correct, swapping R1 and R2 would make more sense.

<span id="page-120-1"></span><span id="page-120-0"></span> $3$  F71872F/FG only.

#### **7.40.4 Temperature Monitoring**

Temperatures are reported in degrees Celsius. Each temperature measured has a high limit, those crossing triggers an alarm. There is an associated hysteresis value, below which the temperature has to drop before the alarm is cleared.

All temperature channels are external, there is no embedded temperature sensor. Each channel can be used for connecting either a thermal diode or a thermistor. The driver reports the currently selected mode, but doesn't allow changing it. In theory, the BIOS should have configured everything properly.

#### **7.40.5 Fan Control**

Both PWM (pulse-width modulation) and DC fan speed control methods are supported. The right one to use depends on external circuitry on the motherboard, so the driver assumes that the BIOS set the method properly. The driver will report the method, but won't let you change it.

When the PWM method is used, you can select the operating frequency, from 187.5 kHz (default) to 31 Hz. The best frequency depends on the fan model. As a rule of thumb, lower frequencies seem to give better control, but may generate annoying high-pitch noise. So a frequency just above the audible range, such as 25 kHz, may be a good choice; if this doesn't give you good linear control, try reducing it. Fintek recommends not going below 1 kHz, as the fan tachometers get confused by lower frequencies as well.

When the DC method is used, Fintek recommends not going below 5 V, which corresponds to a pwm value of 106 for the driver. The driver doesn't enforce this limit though.

Three different fan control modes are supported; the mode number is written to the pwm $\leq n$  enable file.

- 1: Manual mode You ask for a specific PWM duty cycle or DC voltage by writing to the pwm<n> file.
- 2: Temperature mode You define 3 temperature/fan speed trip points using the pwm<n> auto point<m> temp and fan files. These define a staircase relationship between temperature and fan speed with two additional points interpolated between the values that you define. When the temperature is below auto point1 temp the fan is switched off.
- 3: Fan speed mode You ask for a specific fan speed by writing to the  $fan < n$  target file.

Both of the automatic modes require that pwm1 corresponds to fan1, pwm2 to fan2 and pwm3 to fan3. Temperature mode also requires that temp1 corresponds to pwm1 and fan1, etc.

# **7.41 Kernel driver f71882fg**

Supported chips:

- Fintek F71808E
	- Prefix: 'f71808e'

Addresses scanned: none, address read from Super I/O config space

Datasheet: Not public

• Fintek F71808A

Prefix: 'f71808a'

Addresses scanned: none, address read from Super I/O config space Datasheet: Not public

• Fintek F71858FG

Prefix: 'f71858fg'

Addresses scanned: none, address read from Super I/O config space Datasheet: Available from the Fintek website

• Fintek F71862FG and F71863FG

Prefix: 'f71862fg'

Addresses scanned: none, address read from Super I/O config space Datasheet: Available from the Fintek website

• Fintek F71869F and F71869E

Prefix: 'f71869'

Addresses scanned: none, address read from Super I/O config space Datasheet: Available from the Fintek website

• Fintek F71869A

Prefix: 'f71869a'

Addresses scanned: none, address read from Super I/O config space Datasheet: Not public

- Fintek F71882FG and F71883FG
	- Prefix: 'f71882fg'

Addresses scanned: none, address read from Super I/O config space Datasheet: Available from the Fintek website

• Fintek F71889FG

Prefix: 'f71889fg'

Addresses scanned: none, address read from Super I/O config space Datasheet: Available from the Fintek website

• Fintek F71889ED

Prefix: 'f71889ed'

Addresses scanned: none, address read from Super I/O config space Datasheet: Should become available on the Fintek website soon

• Fintek F71889A

Prefix: 'f71889a'

Addresses scanned: none, address read from Super I/O config space Datasheet: Should become available on the Fintek website soon

• Fintek F8000

Prefix: 'f8000'

Addresses scanned: none, address read from Super I/O config space Datasheet: Not public

• Fintek F81801U

Prefix: 'f71889fg'

Addresses scanned: none, address read from Super I/O config space

Datasheet: Not public

**Note:** This is the 64-pin variant of the F71889FG, they have the same device ID and are fully compatible as far as hardware monitoring is concerned.

• Fintek F81865F

Prefix: 'f81865f'

Addresses scanned: none, address read from Super I/O config space

Datasheet: Available from the Fintek website

Author: Hans de Goede <hdegoede@redhat.com>

# **7.41.1 Description**

Fintek F718xx/F8000 Super I/O chips include complete hardware monitoring capabilities. They can monitor up to 9 voltages, 4 fans and 3 temperature sensors.

These chips also have fan controlling features, using either DC or PWM, in three different modes (one manual, two automatic).

The driver assumes that no more than one chip is present, which seems reasonable.

## **7.41.2 Monitoring**

The Voltage, Fan and Temperature Monitoring uses the standard sysfs interface as documented in sysfs-interface, without any exceptions.

### **7.41.3 Fan Control**

Both PWM (pulse-width modulation) and DC fan speed control methods are supported. The right one to use depends on external circuitry on the motherboard, so the driver assumes that the BIOS set the method properly.

Note that the lowest numbered temperature zone trip point corresponds to to the border between the highest and one but highest temperature zones, and vica versa. So the temperature zone trip points 1-4 (or 1-2) go from high temp to low temp! This is how things are implemented in the IC, and the driver mimics this.

There are 2 modes to specify the speed of the fan, PWM duty cycle (or DC voltage) mode, where 0-100% duty cycle (0-100% of 12V) is specified. And RPM mode where the actual RPM of the fan (as measured) is controlled and the speed gets specified as 0-100% of the fan# full speed file.

Since both modes work in a 0-100% (mapped to 0-255) scale, there isn't a whole lot of a difference when modifying fan control settings. The only important difference is that in RPM mode the 0-100% controls the fan speed between 0-100% of fan# full speed. It is assumed that if the BIOS programs RPM mode, it will also set fan# full speed properly, if it does not then fan control will not work properly, unless you set a sane fan# full speed value yourself.

Switching between these modes requires re-initializing a whole bunch of registers, so the mode which the BIOS has set is kept. The mode is printed when loading the driver.

Three different fan control modes are supported; the mode number is written to the pwm# enable file. Note that not all modes are supported on all chips, and some modes may only be available in RPM / PWM mode. Writing an unsupported mode will result in an invalid parameter error.

- 1: Manual mode You ask for a specific PWM duty cycle / DC voltage or a specific % of fan# full speed by writing to the pwm# file. This mode is only available on the F71858FG / F8000 if the fan channel is in RPM mode.
- 2: Normal auto mode You can define a number of temperature/fan speed trip points, which % the fan should run at at this temp and which temp a fan should follow using the standard sysfs interface. The number and type of trip points is chip depended, see which files are available in sysfs. Fan/PWM channel 3 of the F8000 is always in this mode!
- 3: Thermostat mode (Only available on the F8000 when in duty cycle mode) The fan speed is regulated to keep the temp the fan is mapped to between temp# auto point2 temp and temp# auto point3 temp.

All of the automatic modes require that pwm1 corresponds to fan1, pwm2 to fan2 and pwm3 to fan3.

# **7.42 Kernel driver fam15h\_power**

Supported chips:

- AMD Family 15h Processors
- AMD Family 16h Processors
	- Prefix: 'fam15h\_power'

Addresses scanned: PCI space

Datasheets:

- **–** BIOS and Kernel Developer's Guide (BKDG) For AMD Family 15h Processors
- **–** BIOS and Kernel Developer's Guide (BKDG) For AMD Family 16h Processors
- **–** AMD64 Architecture Programmer's Manual Volume 2: System Programming

Author: Andreas Herrmann <herrmann.der.user@googlemail.com>

### **7.42.1 Description**

1) Processor TDP (Thermal design power)

Given a fixed frequency and voltage, the power consumption of a processor varies based on the workload being executed. Derated power is the power consumed when running a specific application. Thermal design power (TDP) is an example of derated power.

This driver permits reading of registers providing power information of AMD Family 15h and 16h processors via TDP algorithm.

For AMD Family 15h and 16h processors the following power values can be calculated using different processor northbridge function registers:

- **BasePwrWatts:** Specifies in watts the maximum amount of power consumed by the processor for NB and logic external to the core.
- **ProcessorPwrWatts:** Specifies in watts the maximum amount of power the processor can support.
- **CurrPwrWatts:** Specifies in watts the current amount of power being consumed by the processor.

This driver provides ProcessorPwrWatts and CurrPwrWatts:

- power1 crit (ProcessorPwrWatts)
- power1 input (CurrPwrWatts)

On multi-node processors the calculated value is for the entire package and not for a single node. Thus the driver creates sysfs attributes only for internal node0 of a multi-node processor.

2) Accumulated Power Mechanism

This driver also introduces an algorithm that should be used to calculate the average power consumed by a processor during a measurement interval Tm. The feature of accumulated power mechanism is indicated by CPUID Fn8000\_0007\_EDX[12].

- **Tsample:** compute unit power accumulator sample period
- **Tref:** the PTSC counter period
- **PTSC:** performance timestamp counter
- **N:** the ratio of compute unit power accumulator sample period to the PTSC period
- **Jmax:** max compute unit accumulated power which is indicated by MaxCpuSwPwrAcc MSR C001007b
- **Jx/Jy:** compute unit accumulated power which is indicated by CpuSwPwrAcc MSR C001007a
- **Tx/Ty:** the value of performance timestamp counter which is indicated by CU\_PTSC MSR C0010280
- **PwrCPUave:** CPU average power
- i. Determine the ratio of Tsample to Tref by executing CPUID Fn8000\_0007.

 $N =$  value of CPUID Fn8000\_0007\_ECX[CpuPwrSampleTimeRatio[15:0]].

ii. Read the full range of the cumulative energy value from the new MSR Max-CpuSwPwrAcc.

Jmax = value returned.

iii. At time x, SW reads CpuSwPwrAcc MSR and samples the PTSC.

 $Jx$  = value read from CpuSwPwrAcc and  $Tx$  = value read from PTSC.

iv. At time y, SW reads CpuSwPwrAcc MSR and samples the PTSC.

 $Jy$  = value read from CpuSwPwrAcc and  $Ty$  = value read from PTSC.

v. Calculate the average power consumption for a compute unit over time period (y-x). Unit of result is uWatt:

```
if (Jy < Jx) // Rollover has occurred
        Jdelta = (Jy + Jmax) - Jxelse
        Jdelta = Jy - JxPwrCPUave = N * Jdelta * 1000 / (Ty - Tx)
```
This driver provides PwrCPUave and interval(default is 10 millisecond and maximum is 1 second):

- power1 average (PwrCPUave)
- power1 average interval (Interval)

The power1 average interval can be updated at /etc/sensors3.conf file as below:

**chip fam15h\_power-\*** set power1\_average\_interval 0.01

Then save it with "sensors -s".

# **7.43 Kernel driver ftsteutates**

Supported chips:

- FTS Teutates
	- Prefix: 'ftsteutates'

Addresses scanned: I2C 0x73 (7-Bit)

Author: Thilo Cestonaro <thilo.cestonaro@ts.fujitsu.com>

## **7.43.1 Description**

The BMC Teutates is the Eleventh generation of Superior System monitoring and thermal management solution. It is builds on the basic functionality of the BMC Theseus and contains several new features and enhancements. It can monitor up to 4 voltages, 16 temperatures and 8 fans. It also contains an integrated watchdog which is currently implemented in this driver.

To clear a temperature or fan alarm, execute the following command with the correct path to the alarm file:

echo 0 >XXXX\_alarm

Specification of the chip can be found here:

- ftp://ftp.ts.fujitsu.com/pub/Mainboard-OEM-Sales/Services/Software&Tools/ Linux\_SystemMonitoring&Watchdog&GPIO/BMC-Teutates\_Specification\_ V1.21.pdf
- [ftp://ftp.ts.fujitsu.com/pub/Mainboard-OEM-Sales/Services/Software&Tools/](ftp://ftp.ts.fujitsu.com/pub/Mainboard-OEM-Sales/Services/Software&Tools/Linux_SystemMonitoring&Watchdog&GPIO/BMC-Teutates_Specification_V1.21.pdf) Linux SystemMonitoring&Watchdog&GPIO/Fujitsu\_mainboards-1-Sensors [HowTo-en](ftp://ftp.ts.fujitsu.com/pub/Mainboard-OEM-Sales/Services/Software&Tools/Linux_SystemMonitoring&Watchdog&GPIO/BMC-Teutates_Specification_V1.21.pdf)-US.pdf

# **7.44 [Kernel driver g760a](ftp://ftp.ts.fujitsu.com/pub/Mainboard-OEM-Sales/Services/Software&Tools/Linux_SystemMonitoring&Watchdog&GPIO/Fujitsu_mainboards-1-Sensors_HowTo-en-US.pdf)**

Supported chips:

• Global Mixed-mode Technology Inc. G760A

```
Prefix: 'g760a'
```
Datasheet: Publicly available at the GMT website

http://www.gmt.com.tw/product/datasheet/EDS-760A.pdf

Author: Herbert Valerio Riedel <hvr@gnu.org>

### **7.44.1 Description**

The GMT G760A Fan Speed PWM Controller is connected directly to a fan and performs closed-loop control of the fan speed.

The fan speed is programmed by setting the period via 'pwm1' of two consecutive speed pulses. The period is defined in terms of clock cycle counts of an assumed 32kHz clock source.

Setting a period of 0 stops the fan; setting the period to 255 sets fan to maximum speed.

The measured fan rotation speed returned via 'fan1 input' is derived from the measured speed pulse period by assuming again a 32kHz clock source and a 2 pulse-per-revolution fan.

The 'alarms' file provides access to the two alarm bits provided by the G760A chip' s status register: Bit 0 is set when the actual fan speed differs more than 20% with respect to the programmed fan speed; bit 1 is set when fan speed is below 1920 RPM.

The g760a driver will not update its values more frequently than every other second; reading them more often will do no harm, but will return 'old' values.

# **7.45 Kernel driver g762**

The GMT G762 Fan Speed PWM Controller is connected directly to a fan and performs closed-loop or open-loop control of the fan speed. Two modes - PWM or DC - are supported by the device.

For additional information, a detailed datasheet is available at http://natisbad. org/NAS/ref/GMT\_EDS-762\_763-080710-0.2.pdf. sysfs bindings are described in Documentation/hwmon/sysfs-interface.rst.

The following entries are available to the user in a s[ubdirectory of](http://natisbad.org/NAS/ref/GMT_EDS-762_763-080710-0.2.pdf) [/sys/bus/i2c/drivers/g762/ to control the operat](http://natisbad.org/NAS/ref/GMT_EDS-762_763-080710-0.2.pdf)ion of the device. This can be done manually using the following entries but is usually done via a userland daemon like fancontrol.

Note that those entries do not provide ways to setup the specific hardware characteristics of the system (reference clock, pulses per fan revolution, ⋯ ); Those can be modified via devicetree bindings documented in Documentation/devicetree/bindings/hwmon/g762.txt or using a specific platform\_data structure in board initialization file (see include/linux/platform  $data/q762.h$ ).

- fan1 target: set desired fan speed. This only makes sense in closedloop fan speed control (i.e. when pwm1\_enable is set to 2).
- **fan1 input:** provide current fan rotation value in RPM as reported by the fan to the device.
- fan1 div: fan clock divisor. Supported value are 1, 2, 4 and 8.
- fan1 pulses: number of pulses per fan revolution. Supported values are 2 and 4.
- fan1 fault: reports fan failure, i.e. no transition on fan gear pin for about 0.7s (if the fan is not voluntarily set off).
- **fan1** alarm: in closed-loop control mode, if fan RPM value is 25% out of the programmed value for over 6 seconds 'fan1\_alarm'is set to 1.
- **pwm1** enable: set current fan speed control mode i.e. 1 for manual fan speed control (open-loop) via pwm1 described below, 2 for automatic fan speed control (closed-loop) via fan1 target above.
- **pwm1** mode: set or get fan driving mode: 1 for PWM mode, 0 for DC mode.
- **pwm1:** get or set PWM fan control value in open-loop mode. This is an integer value between 0 and 255. 0 stops the fan, 255 makes it run at full speed.

Both in PWM mode ('pwm1\_mode' set to 1) and DC mode ('pwm1\_mode' set to 0), when current fan speed control mode is open-loop ('pwm1\_enable' set to 1), the fan speed is programmed by setting a value between 0 and 255 via 'pwm1' entry (0 stops the fan, 255 makes it run at full speed). In closed-loop mode ( 'pwm1\_enable' set to 2), the expected rotation speed in RPM can be passed to the chip via 'fan1\_target'. In closed-loop mode, the target speed is compared with current speed (available via 'fan1 input') by the device and a feedback is performed to match that target value. The fan speed value is computed based on the parameters associated with the physical characteristics of the system: a reference clock source frequency, a number of pulses per fan revolution, etc.

Note that the driver will update its values at most once per second.

## **7.46 Kernel driver gsc-hwmon**

Supported chips: Gateworks GSC Datasheet: http://trac.gateworks.com/wiki/gsc Author: Tim Harvey <tharvey@gateworks.com>

### **7.46.1 Description:**

This driver supports hardware monitoring for the temperature sensor, various ADC's connected to the GSC, and optional FAN controller available on some boards.

### **7.46.2 Voltage Monitoring**

The voltage inputs are scaled either internally or by the driver depending on the GSC version and firmware. The values returned by the driver do not need further scaling. The voltage input labels provide the voltage rail name:

inX input Measured voltage (mV). inX label Name of voltage rail.

### **7.46.3 Temperature Monitoring**

Temperatures are measured with 12-bit or 10-bit resolution and are scaled either internally or by the driver depending on the GSC version and firmware. The values returned by the driver reflect millidegree Celcius:

tempX input Measured temperature. tempX label Name of temperature input.

### **7.46.4 PWM Output Control**

The GSC features 1 PWM output that operates in automatic mode where the PWM value will be scalled depending on 6 temperature boundaries. The tempeature boundaries are read-write and in millidegree Celcius and the read-only PWM values range from 0 (off) to 255 (full speed). Fan speed will be set to minimum (off) when the temperature sensor reads less than pwm1 auto point1 temp and maximum when the temperature sensor equals or exceeds pwm1 auto point6 temp.

pwm1\_auto\_point[1-6]\_pwm PWM value. pwm1\_auto\_point[1-6]\_temp Temperature boundary.

# **7.47 Kernel driver gl518sm**

Supported chips:

• Genesys Logic GL518SM release 0x00 Prefix: 'ql518sm'

Addresses scanned: I2C 0x2c and 0x2d

• Genesys Logic GL518SM release 0x80

Prefix: 'gl518sm'

Addresses scanned: I2C 0x2c and 0x2d

Datasheet: http://www.genesyslogic.com/

### **Authors:**

- Frodo [Looijaard <frodol@dds.nl>,](http://www.genesyslogic.com/)
- Kyösti Mälkki <kmalkki@cc.hut.fi>
- Hong-Gunn Chew <hqlinux@gunnet.org>
- Jean Delvare <*jdelvare@suse.de*>

### **7.47.1 Description**

**Important:** For the revision 0x00 chip, the in0, in1, and in2 values (+5V, +3V, and +12V) CANNOT be read. This is a limitation of the chip, not the driver.

This driver supports the Genesys Logic GL518SM chip. There are at least two revision of this chip, which we call revision 0x00 and 0x80. Revision 0x80 chips support the reading of all voltages and revision 0x00 only for VIN3.

The GL518SM implements one temperature sensor, two fan rotation speed sensors, and four voltage sensors. It can report alarms through the computer speakers.

Temperatures are measured in degrees Celsius. An alarm goes off while the temperature is above the over temperature limit, and has not yet dropped below the hysteresis limit. The alarm always reflects the current situation. Measurements are guaranteed between  $-10$  degrees and  $+110$  degrees, with a accuracy of  $+/-3$ degrees.

Rotation speeds are reported in RPM (rotations per minute). An alarm is triggered if the rotation speed has dropped below a programmable limit. In case when you have selected to turn fan1 off, no fan1 alarm is triggered.

Fan readings can be divided by a programmable divider (1, 2, 4 or 8) to give the readings more range or accuracy. Not all RPM values can accurately be represented, so some rounding is done. With a divider of 2, the lowest representable value is around 1900 RPM.

Voltage sensors (also known as VIN sensors) report their values in volts. An alarm is triggered if the voltage has crossed a programmable minimum or maximum limit. Note that minimum in this case always means 'closest to zero'; this is important for negative voltage measurements. The VDD input measures voltages between 0.000 and 5.865 volt, with a resolution of 0.023 volt. The other inputs measure voltages between 0.000 and 4.845 volt, with a resolution of 0.019 volt. Note that revision 0x00 chips do not support reading the current voltage of any input except for VIN3; limit setting and alarms work fine, though.

When an alarm is triggered, you can be warned by a beeping signal through your computer speaker. It is possible to enable all beeping globally, or only the beeping for some alarms.

If an alarm triggers, it will remain triggered until the hardware register is read at least once (except for temperature alarms). This means that the cause for the alarm may already have disappeared! Note that in the current implementation, all hardware registers are read whenever any data is read (unless it is less than 1.5 seconds since the last update). This means that you can easily miss once-only alarms.

The GL518SM only updates its values each 1.5 seconds; reading it more often will do no harm, but will return 'old'values.

# **7.48 Kernel driver hih6130**

Supported chips:

• Honeywell HIH-6130 / HIH-6131

Prefix: 'hih6130'

Addresses scanned: none

Datasheet: Publicly available at the Honeywell website

```
http://sensing.honeywell.com/index.php?ci_id=3106&la_id=1&
defId=44872
```
Author: Iain Paton <ipaton0@gmail.com>

# **7.48.1 [Description](http://sensing.honeywell.com/index.php?ci_id=3106&la_id=1&defId=44872)**

The HIH-6130 & HIH-6131 are humidity and temperature sensors in a SO8 package. The difference between the two devices is that the HIH-6131 has a condensation filter.

The devices communicate with the I2C protocol. All sensors are set to the same I2C address 0x27 by default, so an entry with I2C\_BOARD\_INFO("hih6130", 0x27) can be used in the board setup code.

Please see Documentation/i2c/instantiating-devices.rst for details on how to instantiate I2C devices.

# **7.48.2 sysfs-Interface**

**temp1\_input** temperature input

**humidity1\_input** humidity input

## **7.48.3 Notes**

Command mode and alarms are not currently supported.

# **7.49 Kernel driver ibmaem**

This driver talks to the IBM Systems Director Active Energy Manager, known henceforth as AEM.

Supported systems:

• Any recent IBM System X server with AEM support.

This includes the x3350, x3550, x3650, x3655, x3755, x3850 M2, x3950 M2, and certain HC10/HS2x/LS2x/QS2x blades.

The IPMI host interface driver ("ipmi-si") needs to be loaded for this driver to do anything.

Prefix: 'ibmaem' Datasheet: Not available Author: Darrick J. Wong

### **7.49.1 Description**

This driver implements sensor reading support for the energy and power meters available on various IBM System X hardware through the BMC. All sensor banks will be exported as platform devices; this driver can talk to both v1 and v2 interfaces. This driver is completely separate from the older ibmpex driver.

The v1 AEM interface has a simple set of features to monitor energy use. There is a register that displays an estimate of raw energy consumption since the last BMC reset, and a power sensor that returns average power use over a configurable interval.

The v2 AEM interface is a bit more sophisticated, being able to present a wider range of energy and power use registers, the power cap as set by the AEM software, and temperature sensors.

### **7.49.2 Special Features**

The "power cap" value displays the current system power cap, as set by the AEM software. Setting the power cap from the host is not currently supported.

# **7.50 Kernel driver ibm-cffps**

Supported chips:

• IBM Common Form Factor power supply

Author: Eddie James <eajames@us.ibm.com>

### **7.50.1 Description**

This driver supports IBM Common Form Factor (CFF) power supplies. This driver is a client to the core PMBus driver.

### **7.50.2 Usage Notes**

This driver does not auto-detect devices. You will have to instantiate the devices explicitly. Please see Documentation/i2c/instantiating-devices.rst for details.

### **7.50.3 Sysfs entries**

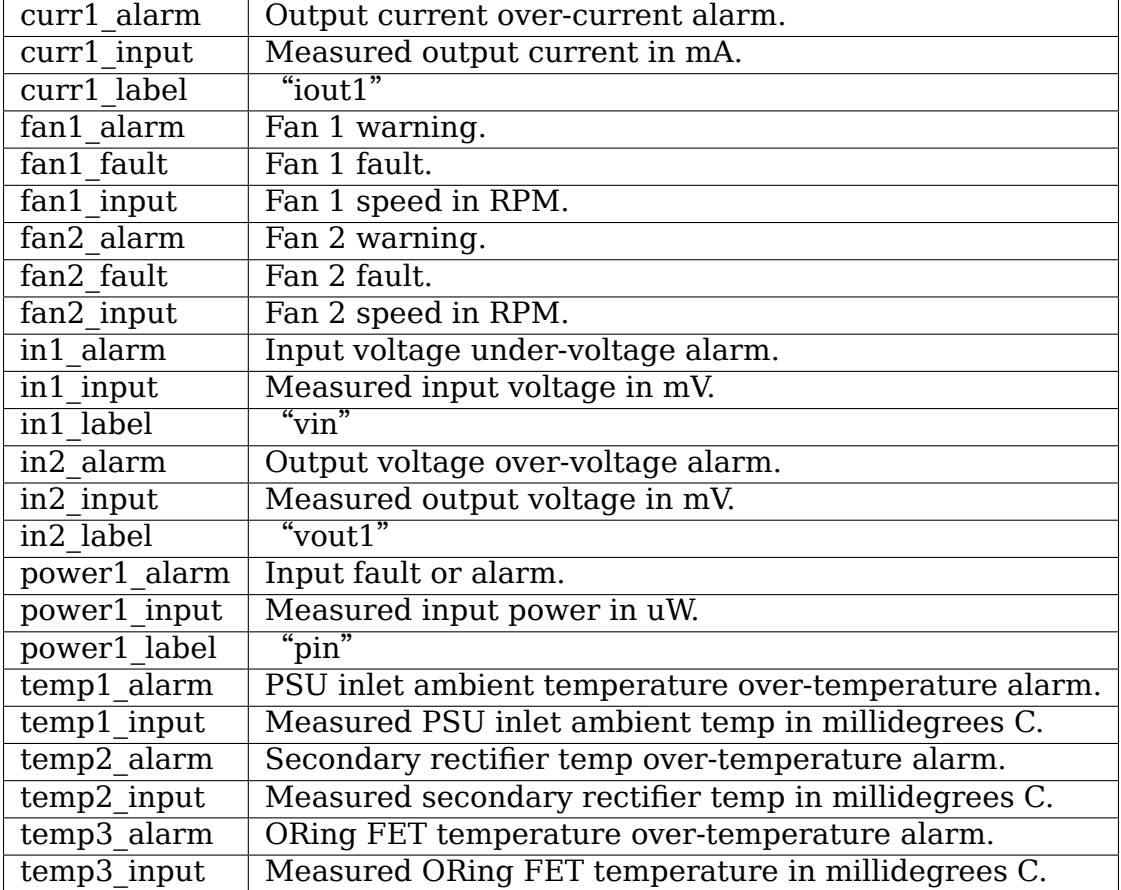

The following attributes are supported:

# **7.51 Kernel Driver IBMPOWERNV**

Supported systems:

• Any recent IBM P servers based on POWERNV platform

Author: Neelesh Gupta

### **7.51.1 Description**

This driver implements reading the platform sensors data like temperature/fan/ voltage/power for 'POWERNV' platform.

The driver uses the platform device infrastructure. It probes the device tree for sensor devices during the \_\_init phase and registers them with the 'hwmon'. 'hwmon' populates the 'sysfs' tree having attribute files, each for a given sensor type and its attribute data.

All the nodes in the DT appear under "/ibm,opal/sensors"and each valid node in the DT maps to an attribute file in 'sysfs'. The node exports unique 'sensor-id' which the driver uses to make an OPAL call to the firmware.

#### **7.51.2 Usage notes**

The driver is built statically with the kernel by enabling the config CON-FIG\_SENSORS\_IBMPOWERNV. It can also be built as module 'ibmpowernv'.

# **7.51.3 Sysfs attributes**

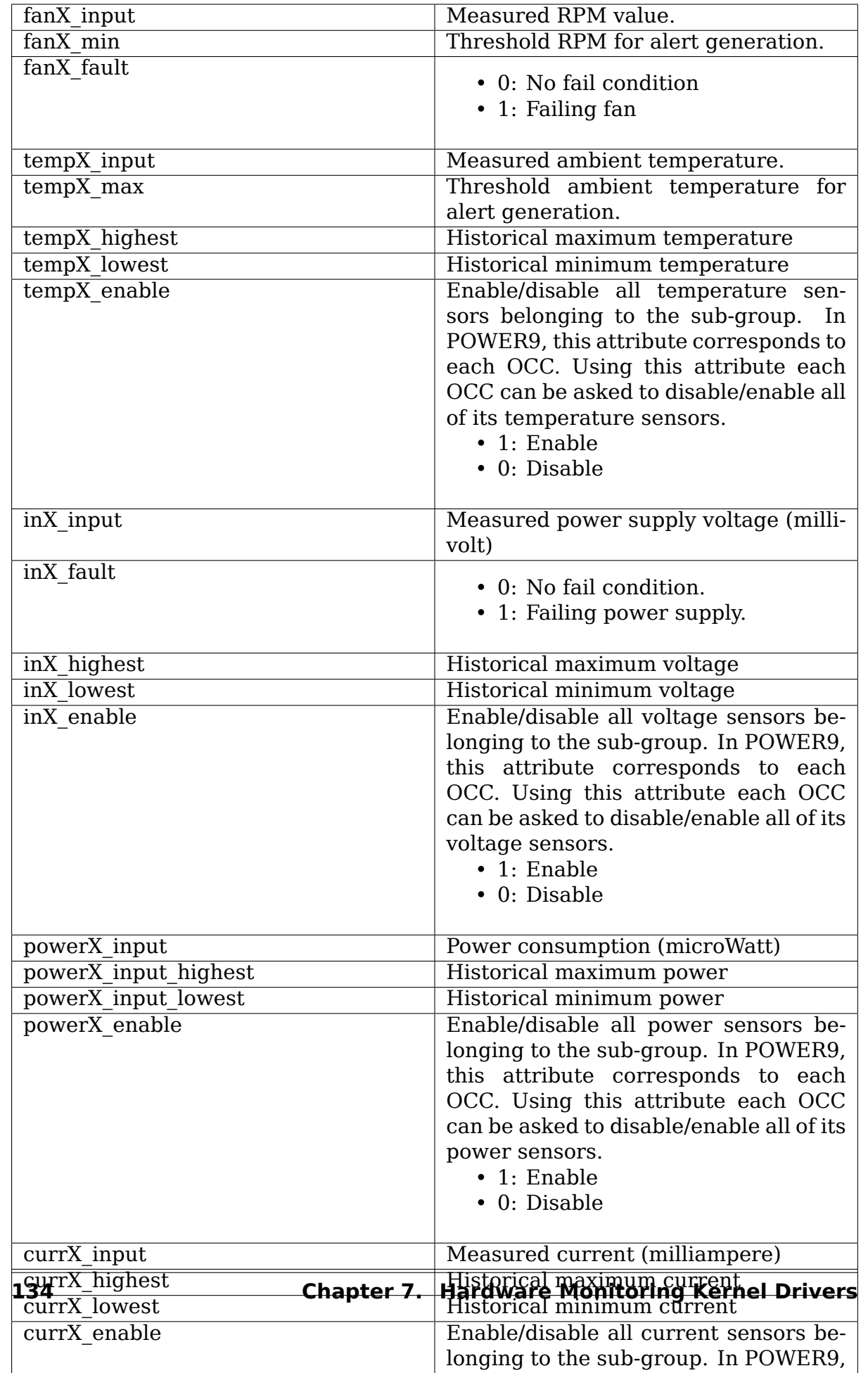

# **7.52 Kernel driver ina209**

Supported chips:

- Burr-Brown / Texas Instruments INA209
	- Prefix: 'ina209'

Addresses scanned: -

**Datasheet:** http://www.ti.com/lit/gpn/ina209

### **Author:**

- Paul Ha[ys <Paul.Hays@cattail.ca>](http://www.ti.com/lit/gpn/ina209)
- Ira W. Snyder <iws@ovro.caltech.edu>
- Guenter Ro[eck <linux@roeck-us.n](mailto:Paul.Hays@cattail.ca)et>

## **7.52.1 Description**

The TI / Burr-Brown INA209 monitors voltage, current, and power on the high side of a D.C. power supply. It can perform measurements and calculations in the background to supply readings at any time. It includes a programmable calibration multiplier to scale the displayed current and power values.

## **7.52.2 Sysfs entries**

The INA209 chip is highly configurable both via hardwiring and via the I2C bus. See the datasheet for details.

This tries to expose most monitoring features of the hardware via sysfs. It does not support every feature of this chip.

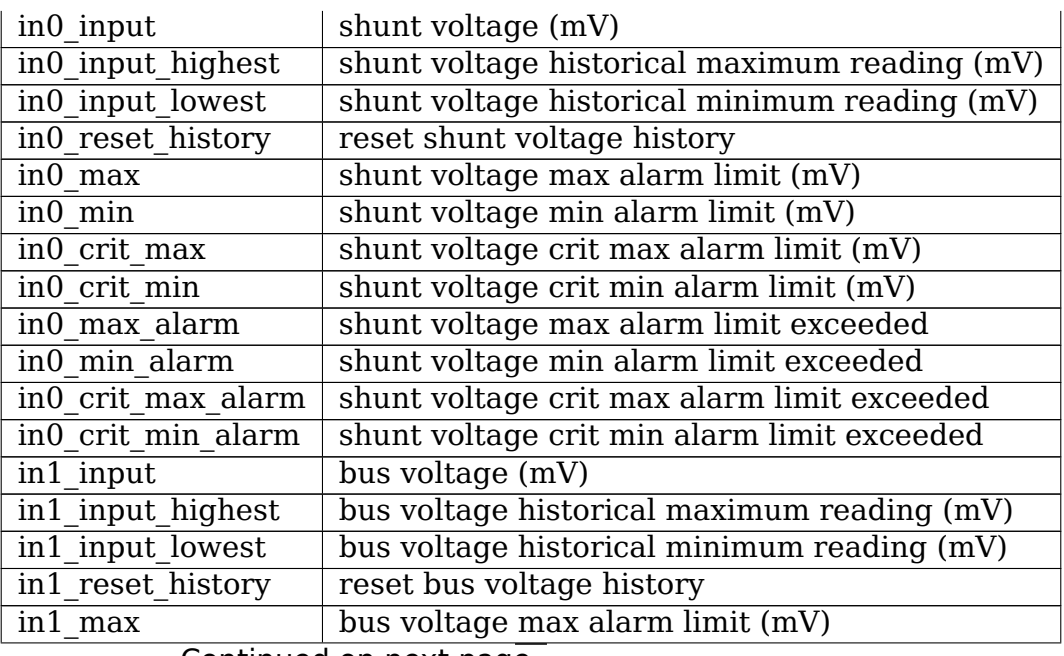

Continued on next page

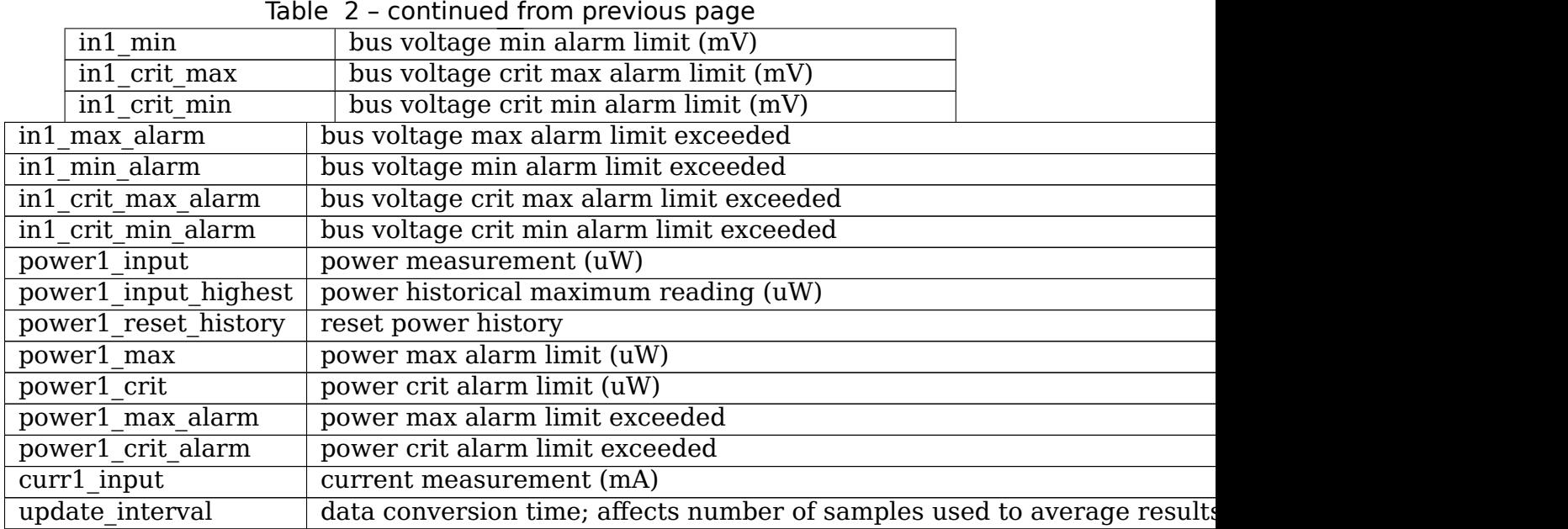

### **7.52.3 General Remarks**

The power and current registers in this chip require that the calibration register is programmed correctly before they are used. Normally this is expected to be done in the BIOS. In the absence of BIOS programming, the shunt resistor voltage can be provided using platform data. The driver uses platform data from the ina2xx driver for this purpose. If calibration register data is not provided via platform data, the driver checks if the calibration register has been programmed (ie has a value not equal to zero). If so, this value is retained. Otherwise, a default value reflecting a shunt resistor value of 10 mOhm is programmed into the calibration register.

### **7.52.4 Output Pins**

Output pin programming is a board feature which depends on the BIOS. It is outside the scope of a hardware monitoring driver to enable or disable output pins.

# **7.53 Kernel driver ina2xx**

Supported chips:

• Texas Instruments INA219

Prefix: 'ina219' Addresses: I2C 0x40 - 0x4f

Datasheet: Publicly available at the Texas Instruments website

http://www.ti.com/

• Texas Instruments INA220 Prefix: '[ina220](http://www.ti.com/)'

Addresses: I2C 0x40 - 0x4f

Datasheet: Publicly available at the Texas Instruments website

http://www.ti.com/

• Texas Instruments INA226

Prefix: '[ina226](http://www.ti.com/)'

Addresses: I2C 0x40 - 0x4f

Datasheet: Publicly available at the Texas Instruments website

http://www.ti.com/

• Texas Instruments INA230

Prefix: '[ina230](http://www.ti.com/)'

Addresses: I2C 0x40 - 0x4f

Datasheet: Publicly available at the Texas Instruments website

http://www.ti.com/

• Texas Instruments INA231

Prefix: '[ina231](http://www.ti.com/)'

Addresses: I2C 0x40 - 0x4f

Datasheet: Publicly available at the Texas Instruments website

http://www.ti.com/

Author: Lothar Felten <lothar.felten@gmail.com>

# **7.53.1 [Description](http://www.ti.com/)**

The INA219 is a high-side current shunt and power monitor with an I2C interface. The INA219 monitors both shunt drop and supply voltage, with programmable conversion times and filtering.

The INA220 is a high or low side current shunt and power monitor with an I2C interface. The INA220 monitors both shunt drop and supply voltage.

The INA226 is a current shunt and power monitor with an I2C interface. The INA226 monitors both a shunt voltage drop and bus supply voltage.

INA230 and INA231 are high or low side current shunt and power monitors with an I2C interface. The chips monitor both a shunt voltage drop and bus supply voltage.

The shunt value in micro-ohms can be set via platform data or device tree at compile-time or via the shunt\_resistor attribute in sysfs at run-time. Please refer to the Documentation/devicetree/bindings/hwmon/ina2xx.txt for bindings if the device tree is used.

Additionally ina226 supports update interval attribute as described in Documentation/hwmon/sysfs-interface.rst. Internally the interval is the sum of bus and shunt voltage conversion times multiplied by the averaging rate. We

don't touch the conversion times and only modify the number of averages. The lower limit of the update interval is 2 ms, the upper limit is 2253 ms. The actual programmed interval may vary from the desired value.

### **7.53.2 General sysfs entries**

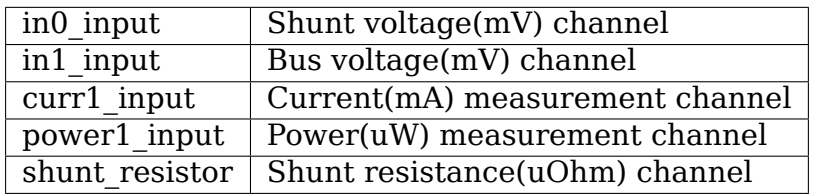

### **7.53.3 Sysfs entries for ina226, ina230 and ina231 only**

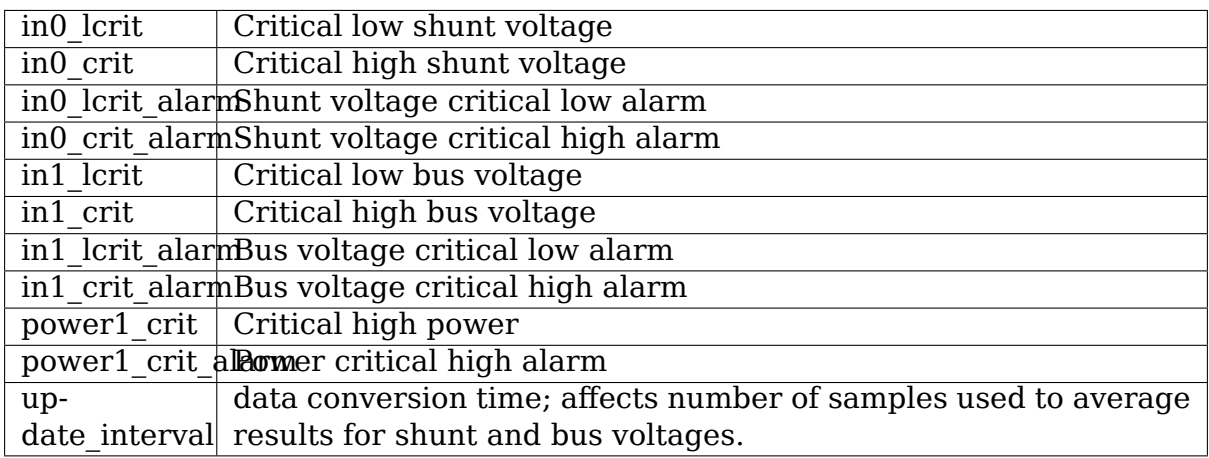

#### **Note:**

- Configure shunt resistor before configure power1 crit, because power value is calculated based on shunt resistor set.
- Because of the underlying register implementation, only one \*crit setting and its alarm can be active. Writing to one \*crit setting clears other \*crit settings and alarms. Writing 0 to any \*crit setting clears all \*crit settings and alarms.

## **7.54 Kernel driver ina3221**

Supported chips:

- Texas Instruments INA3221
	- Prefix: 'ina3221'

Addresses: I2C 0x40 - 0x43

Datasheet: Publicly available at the Texas Instruments website

http://www.ti.com/

Author: Andrew F. Davis <afd@ti.com>

### **7.54.1 [Description](http://www.ti.com/)**

The Texas Instruments INA3221 monitors voltage, current, and power on the high side of up to three D.C. power supplies. The INA3221 monitors both shunt drop and supply voltage, with programmable conversion times and averaging, current and power are calculated host-side from these.
## **7.54.2 Sysfs entries**

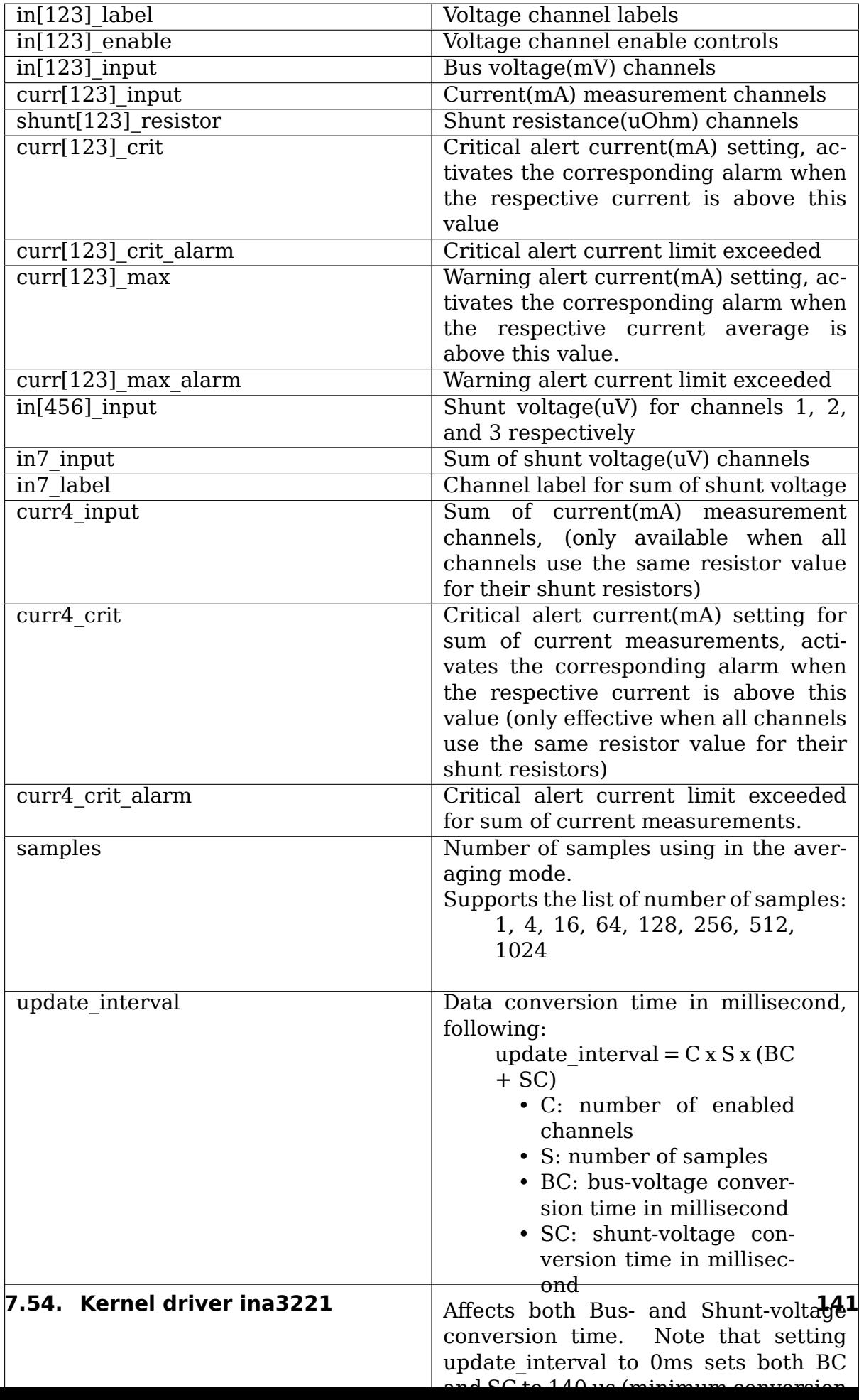

# **7.55 Kernel driver ir35221**

#### **Supported chips:**

• Infineon IR35221

Prefix: 'ir35221'

Addresses scanned: -

Datasheet: Datasheet is not publicly available.

Author: Samuel Mendoza-Jonas <sam@mendozajonas.com>

## **7.55.1 Description**

IR35221 is a Digital DC-DC Multiphase Converter

## **7.55.2 Usage Notes**

This driver does not probe for PMBus devices. You will have to instantiate devices explicitly.

Example: the following commands will load the driver for an IR35221 at address 0x70 on I2C bus #4:

```
# modprobe ir35221
# echo ir35221 0x70 > /sys/bus/i2c/devices/i2c-4/new_device
```
### **7.55.3 Sysfs attributes**

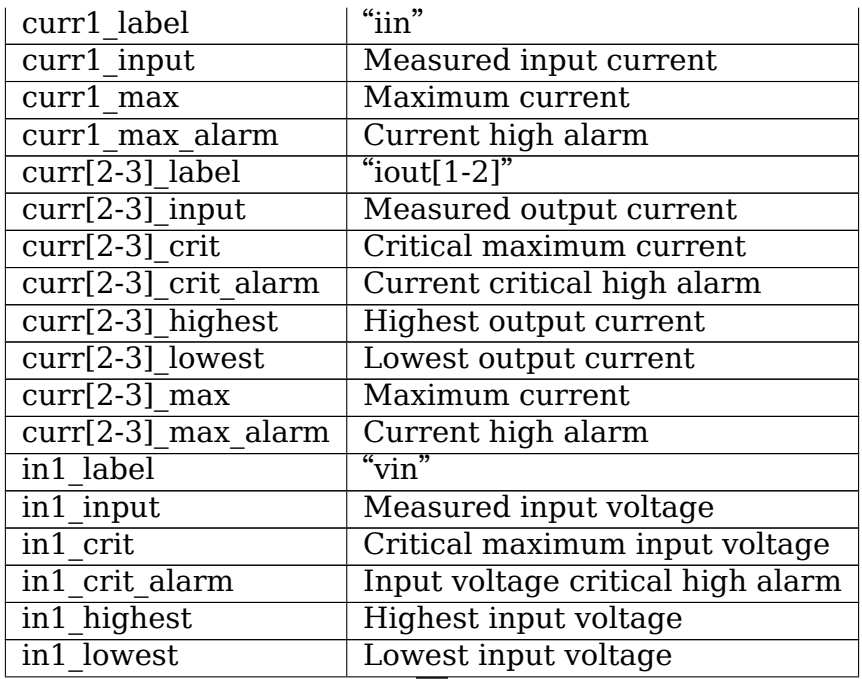

Continued on next page

| in1 min                | Minimum input voltage                |
|------------------------|--------------------------------------|
| in1 min alarm          | Input voltage low alarm              |
| $in[2-3]$ label        | " $\text{vout}[1-2]$ "               |
| $in[2-3]$ input        | Measured output voltage              |
| $in[2-3]$ lcrit        | Critical minimum output voltage      |
| $in[2-3]$ lcrit alarm  | Output voltage critical low alarm    |
| $in[2-3]$ crit         | Critical maximum output voltage      |
| $in[2-3]$ crit alarm   | Output voltage critical high alarm   |
| $in[2-3]$ highest      | Highest output voltage               |
| $in[2-3]$ lowest       | Lowest output voltage                |
| $in[2-3]$ max          | Maximum output voltage               |
| $in[2-3]$ max alarm    | Output voltage high alarm            |
| $in[2-3]$ min          | Minimum output voltage               |
| $in[2-3]$ min alarm    | Output voltage low alarm             |
| power1 label           | "pin'                                |
| power1 input           | Measured input power                 |
| power1 alarm           | Input power high alarm               |
| power1 max             | Input power limit                    |
| power[2-3] label       | " $\text{pout}[1-2]'$ "              |
| $power[2-3]$ input     | Measured output power                |
| $power[2-3]$ max       | Output power limit                   |
| power[2-3] max alarm   | Output power high alarm              |
| $temp[1-2]$ input      | <b>Measured temperature</b>          |
| $temp[1-2]$ crit       | Critical high temperature            |
| $temp[1-2]$ crit alarm | Chip temperature critical high alarm |
| $temp[1-2]$ highest    | <b>Highest temperature</b>           |
| $temp[1-2]$ lowest     | Lowest temperature                   |
| $temp[1-2]$ max        | Maximum temperature                  |
| $temp[1-2]$ max alarm  | Chip temperature high alarm          |

Table 3 – continued from previous page

# **7.56 Kernel driver ir38064**

Supported chips:

• Infineon IR38064

Prefix: 'ir38064' Addresses scanned: -

**Datasheet: Publicly available at the Infineon webiste** https://www. infineon.com/dgdl/Infineon-IR38064MTRPBF-DS-v03\_07-EN.pdf? fileId=5546d462584d1d4a0158db0d9efb67ca

#### **Authors:**

- [Maxim Sloyko <maxims@google.com>](https://www.infineon.com/dgdl/Infineon-IR38064MTRPBF-DS-v03_07-EN.pdf?fileId=5546d462584d1d4a0158db0d9efb67ca)
- Patrick Venture <venture@google.com>

## **7.56.1 Description**

IR38064 is a Single-input Voltage, Synchronous Buck Regulator, DC-DC Converter.

#### **7.56.2 Usage Notes**

This driver does not probe for PMBus devices. You will have to instantiate devices explicitly.

#### **7.56.3 Sysfs attributes**

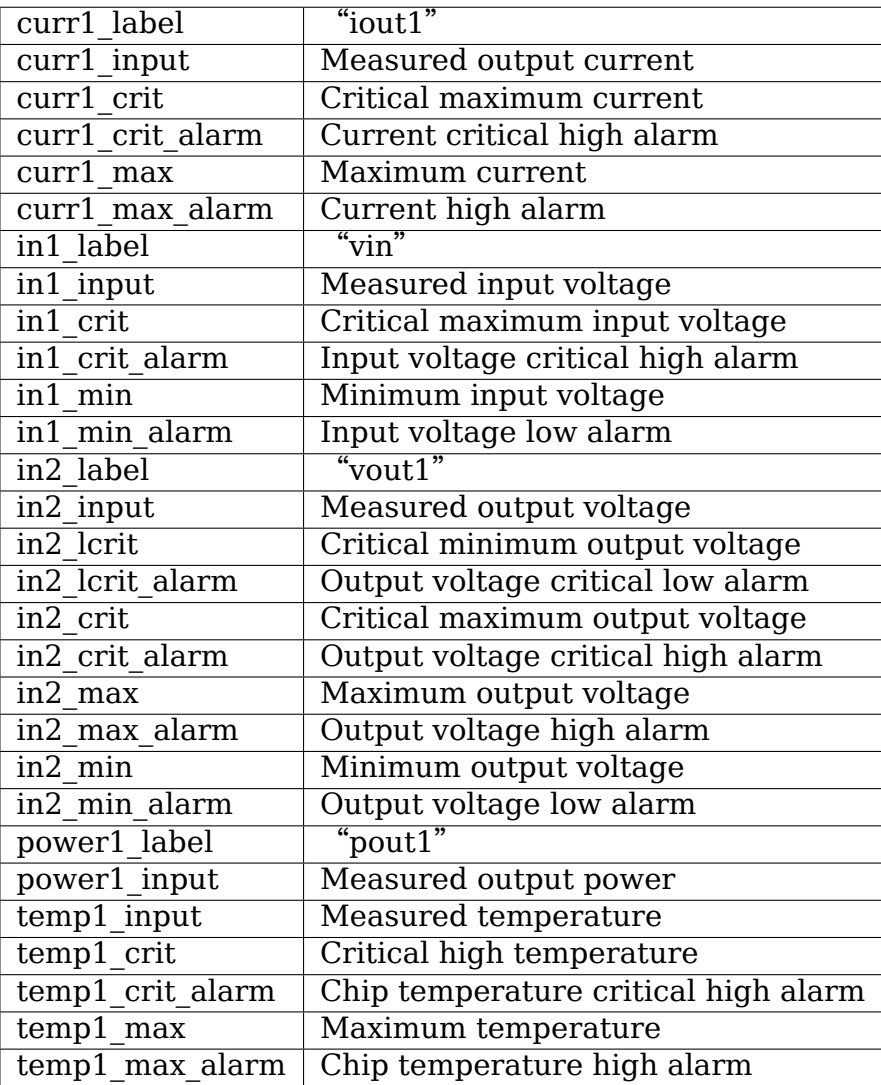

# **7.57 Kernel driver isl68137**

Supported chips:

- Renesas ISL68137
	- Prefix: 'isl68137'

Addresses scanned: -

Datasheet:

Publicly available at the Renesas website https://www.renesas.com/ us/en/www/doc/datasheet/isl68137.pdf

• Renesas ISL68220

```
Prefix: 'isl68220'
```
Addresses scanned: -

Datasheet:

Publicly available (after August 2020 launch) at the Renesas website

• Renesas ISL68221

Prefix: 'isl68221'

Addresses scanned: -

Datasheet:

Publicly available (after August 2020 launch) at the Renesas website

• Renesas ISL68222

Prefix: 'isl68222'

Addresses scanned: -

Datasheet:

Publicly available (after August 2020 launch) at the Renesas website

• Renesas ISL68223

Prefix: 'isl68223'

Addresses scanned: -

Datasheet:

Publicly available (after August 2020 launch) at the Renesas website

• Renesas ISL68224

Prefix: 'isl68224'

Addresses scanned: -

Datasheet:

• Renesas ISL68225

Prefix: 'isl68225'

Addresses scanned: -

Datasheet:

Publicly available (after August 2020 launch) at the Renesas website

• Renesas ISL68226

Prefix: 'isl68226'

Addresses scanned: -

Datasheet:

Publicly available (after August 2020 launch) at the Renesas website

• Renesas ISL68227

Prefix: 'isl68227'

Addresses scanned: -

Datasheet:

Publicly available (after August 2020 launch) at the Renesas website

- Renesas ISL68229
	- Prefix: 'isl68229'

Addresses scanned: -

Datasheet:

Publicly available (after August 2020 launch) at the Renesas website

- Renesas ISL68233
	- Prefix: 'isl68233'
	- Addresses scanned: -

Datasheet:

Publicly available (after August 2020 launch) at the Renesas website

• Renesas ISL68239

Prefix: 'isl68239'

Addresses scanned: -

Datasheet:

Publicly available (after August 2020 launch) at the Renesas website

- Renesas ISL69222
	- Prefix: 'isl69222'
	- Addresses scanned: -

Datasheet:

Publicly available (after August 2020 launch) at the Renesas website

• Renesas ISL69223

Prefix: 'isl69223'

Addresses scanned: -

Datasheet:

Publicly available (after August 2020 launch) at the Renesas website

- Renesas ISL69224
	- Prefix: 'isl69224'
	- Addresses scanned: -

Datasheet:

Publicly available (after August 2020 launch) at the Renesas website

- Renesas ISL69225
	- Prefix: 'isl69225'

Addresses scanned: -

Datasheet:

Publicly available (after August 2020 launch) at the Renesas website

• Renesas ISL69227

Prefix: 'isl69227'

Addresses scanned: -

Datasheet:

Publicly available (after August 2020 launch) at the Renesas website

• Renesas ISL69228

Prefix: 'isl69228'

Addresses scanned: -

Datasheet:

Publicly available (after August 2020 launch) at the Renesas website

• Renesas ISL69234

Prefix: 'isl69234'

Addresses scanned: -

Datasheet:

- Renesas ISL69236
	- Prefix: 'isl69236'
	- Addresses scanned: -

Datasheet:

Publicly available (after August 2020 launch) at the Renesas website

• Renesas ISL69239

Prefix: 'isl69239'

Addresses scanned: -

Datasheet:

Publicly available (after August 2020 launch) at the Renesas website

• Renesas ISL69242

Prefix: 'isl69242'

Addresses scanned: -

Datasheet:

Publicly available (after August 2020 launch) at the Renesas website

• Renesas ISL69243

Prefix: 'isl69243'

Addresses scanned: -

Datasheet:

Publicly available (after August 2020 launch) at the Renesas website

• Renesas ISL69247

Prefix: 'isl69247'

Addresses scanned: -

Datasheet:

Publicly available (after August 2020 launch) at the Renesas website

• Renesas ISL69248

Prefix: 'isl69248'

Addresses scanned: -

Datasheet:

Publicly available (after August 2020 launch) at the Renesas website

• Renesas ISL69254

Prefix: 'isl69254'

Addresses scanned: -

Datasheet:

- Renesas ISL69255
	- Prefix: 'isl69255'

Addresses scanned: -

Datasheet:

Publicly available (after August 2020 launch) at the Renesas website

• Renesas ISL69256

Prefix: 'isl69256'

Addresses scanned: -

Datasheet:

Publicly available (after August 2020 launch) at the Renesas website

- Renesas ISL69259
	- Prefix: 'isl69259'

Addresses scanned: -

Datasheet:

Publicly available (after August 2020 launch) at the Renesas website

- Renesas ISL69260
	- Prefix: 'isl69260'
	- Addresses scanned: -
	- Datasheet:

Publicly available (after August 2020 launch) at the Renesas website

- Renesas ISL69268
	- Prefix: 'isl69268'
	- Addresses scanned: -

Datasheet:

Publicly available (after August 2020 launch) at the Renesas website

• Renesas ISL69269

Prefix: 'isl69269'

Addresses scanned: -

Datasheet:

Publicly available (after August 2020 launch) at the Renesas website

• Renesas ISL69298

Prefix: 'isl69298'

Addresses scanned: -

Datasheet:

• Renesas RAA228000

Prefix: 'raa228000'

Addresses scanned: -

Datasheet:

Publicly available (after August 2020 launch) at the Renesas website

• Renesas RAA228004

Prefix: 'raa228004'

Addresses scanned: -

Datasheet:

Publicly available (after August 2020 launch) at the Renesas website

• Renesas RAA228006

Prefix: 'raa228006'

Addresses scanned: -

Datasheet:

Publicly available (after August 2020 launch) at the Renesas website

• Renesas RAA228228

Prefix: 'raa228228'

Addresses scanned: -

Datasheet:

Publicly available (after August 2020 launch) at the Renesas website

• Renesas RAA229001

Prefix: 'raa229001'

Addresses scanned: -

Datasheet:

Publicly available (after August 2020 launch) at the Renesas website

• Renesas RAA229004

Prefix: 'raa229004'

Addresses scanned: -

Datasheet:

Publicly available (after August 2020 launch) at the Renesas website

## **Authors:**

- Maxim Sloyko <maxims@google.com>
- Robert Lippert <rlippert@google.com>
- Patrick Venture [<venture@google.com](mailto:maxims@google.com)>

• Grant Peltier <grant.peltier.jg@renesas.com>

## **7.57.1 Description**

This driver supports the Renesas ISL68137 and all 2nd generation Renesas digital multiphase voltage regulators (raa dmpvr2). The ISL68137 is a digital output 7phase configurable PWM controller with an AVSBus interface. 2nd generation devices are grouped into 4 distinct configurations: '1rail' for single-rail devices, '2rail' for dual-rail devices, '3rail' for 3-rail devices, and 'hv' for high voltage single-rail devices. Consult the individual datasheets for more information.

## **7.57.2 Usage Notes**

This driver does not probe for PMBus devices. You will have to instantiate devices explicitly.

The ISL68137 AVS operation mode must be enabled/disabled at runtime.

Beyond the normal sysfs pmbus attributes, the driver exposes a control attribute for the ISL68137.

For 2nd generation Renesas digital multiphase voltage regulators, only the normal sysfs pmbus attributes are supported.

## **7.57.3 ISL68137 sysfs attributes**

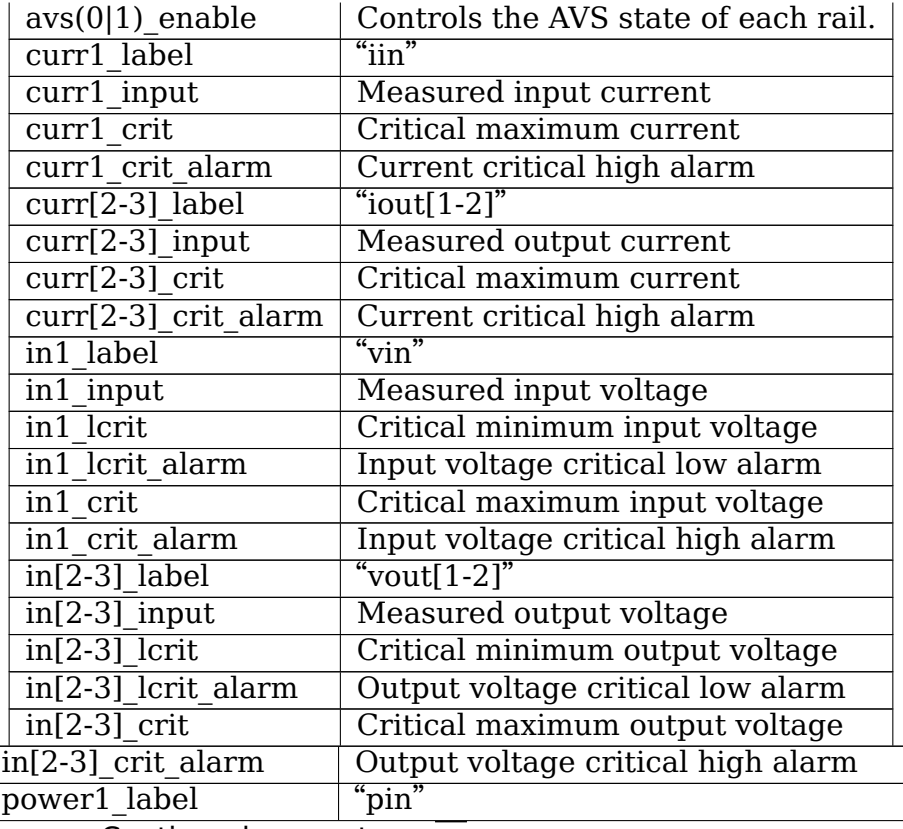

Continued on next page

| power1 input                                   | Measured input power                 |
|------------------------------------------------|--------------------------------------|
| power1 alarm                                   | Input power high alarm               |
| power[2-3] label                               | " $pout[1-2]$ "                      |
| $power[2-3]$ input                             | Measured output power                |
| $temp[1-3]$ input                              | Measured temperature                 |
| $temp[1-3]$ crit                               | Critical high temperature            |
| $temp[1-3]$ crit alarm                         | Chip temperature critical high alarm |
| $temp[1-3]$ max                                | Maximum temperature                  |
| $\overline{\text{temp}[1\text{-}3]}$ max_alarm | Chip temperature high alarm          |

Table 4 – continued from previous page

## **7.57.4 raa\_dmpvr2\_1rail/hv sysfs attributes**

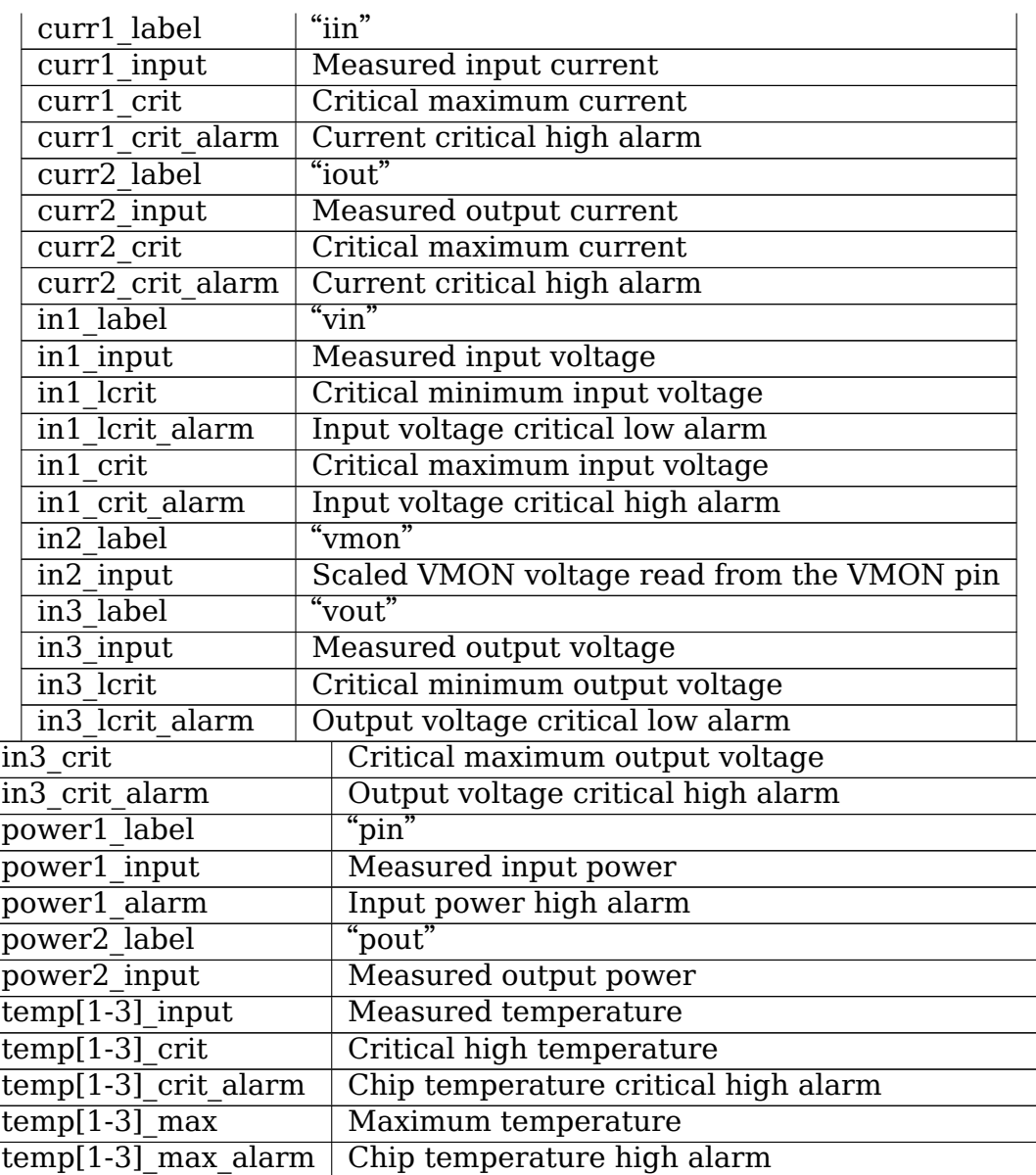

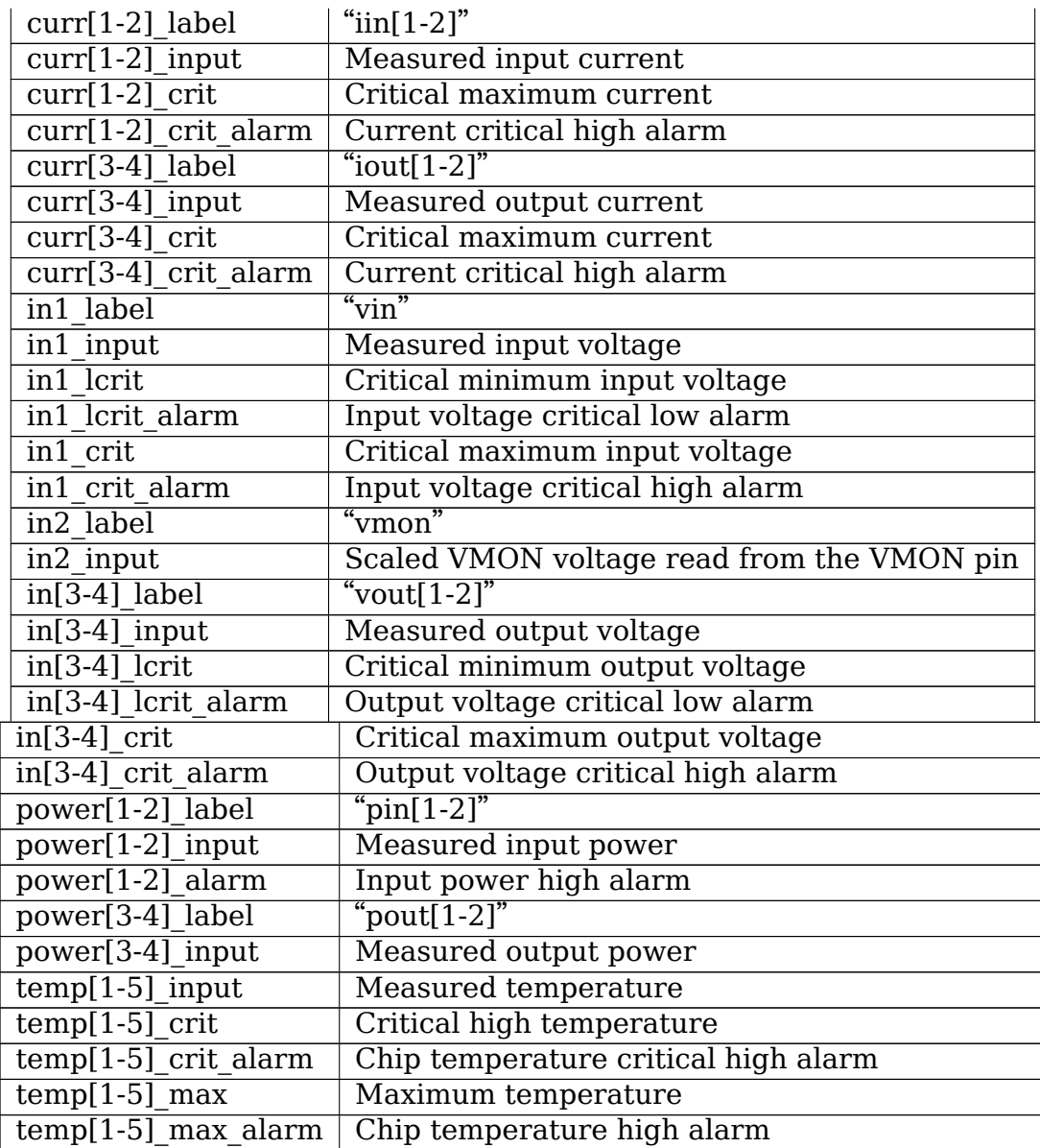

# **7.57.5 raa\_dmpvr2\_2rail sysfs attributes**

## **7.57.6 raa\_dmpvr2\_3rail sysfs attributes**

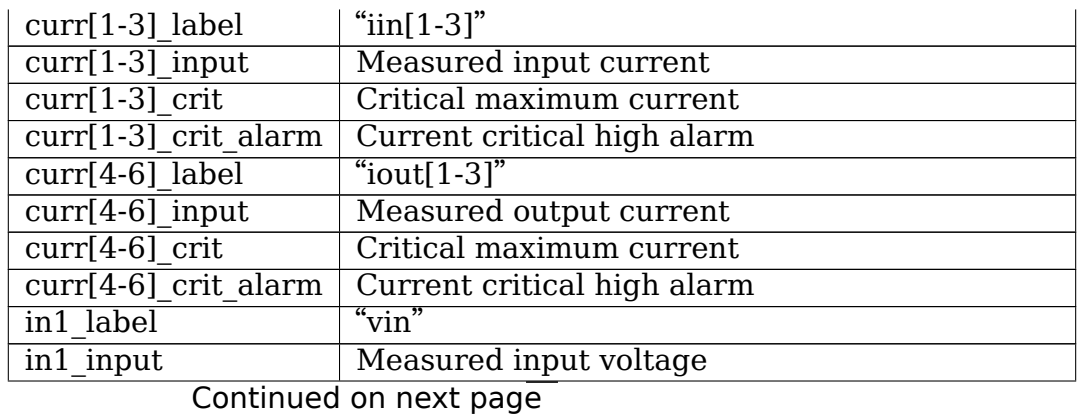

| Table 7 - continued from previous page          |                                            |  |
|-------------------------------------------------|--------------------------------------------|--|
| in1 lcrit                                       | Critical minimum input voltage             |  |
| in1 lcrit alarm                                 | Input voltage critical low alarm           |  |
| $\overline{\text{in1}}$ crit                    | Critical maximum input voltage             |  |
| in1 crit alarm                                  | Input voltage critical high alarm          |  |
| in2 label                                       | "vmon"                                     |  |
| in2 input                                       | Scaled VMON voltage read from the VMON pin |  |
| $in[3-5]$ label                                 | $"vout[1-3"$                               |  |
| $in[3-5]$ input                                 | Measured output voltage                    |  |
| $\overline{\text{in}[3\text{-}5]}$ lcrit        | Critical minimum output voltage            |  |
| in[3-5] lcrit alarm                             | Output voltage critical low alarm          |  |
| $in[3-5]$ crit                                  | Critical maximum output voltage            |  |
| $in[3-5]$ crit alarm                            | Output voltage critical high alarm         |  |
| $power[1-3]$ label                              | " $pin[1-3]$ "                             |  |
| $power[1-3] input$                              | Measured input power                       |  |
| $power[1-3]$ alarm                              | Input power high alarm                     |  |
| $\overline{\text{power}[4-6]}$ label            | " $\text{pout}[1-3]$ "                     |  |
| power[4-6] input                                | Measured output power                      |  |
| $temp[1-7]$ input                               | Measured temperature                       |  |
| $temp[1-7]$ crit                                | Critical high temperature                  |  |
| $\overline{\text{temp}[1\text{-}7]}$ crit_alarm | Chip temperature critical high alarm       |  |
| $temp[1-7]$ max                                 | Maximum temperature                        |  |
| $temp[1-7]$ max alarm                           | Chip temperature high alarm                |  |

Table 7 – continued from previous page

## **7.58 Kernel driver it87**

Supported chips:

• IT8603E/IT8623E

Prefix: 'it8603'

Addresses scanned: from Super I/O config space (8 I/O ports)

Datasheet: Not publicly available

• IT8620E

```
Prefix: 'it8620'
```
Addresses scanned: from Super I/O config space (8 I/O ports)

• IT8628E

Prefix: 'it8628'

Addresses scanned: from Super I/O config space (8 I/O ports)

Datasheet: Not publicly available

• IT8705F

```
Prefix: 'it87'
```
Addresses scanned: from Super I/O config space (8 I/O ports)

Datasheet: Once publicly available at the ITE website, but no longer

• IT8712F

Prefix: 'it8712'

Addresses scanned: from Super I/O config space (8 I/O ports)

Datasheet: Once publicly available at the ITE website, but no longer

• IT8716F/IT8726F

Prefix: 'it8716'

Addresses scanned: from Super I/O config space (8 I/O ports)

Datasheet: Once publicly available at the ITE website, but no longer

• IT8718F

Prefix: 'it8718'

Addresses scanned: from Super I/O config space (8 I/O ports)

Datasheet: Once publicly available at the ITE website, but no longer

• IT8720F

Prefix: 'it8720'

Addresses scanned: from Super I/O config space (8 I/O ports)

Datasheet: Not publicly available

• IT8721F/IT8758E

Prefix: 'it8721'

Addresses scanned: from Super I/O config space (8 I/O ports) Datasheet: Not publicly available

• IT8728F

Prefix: 'it8728'

Addresses scanned: from Super I/O config space (8 I/O ports) Datasheet: Not publicly available

• IT8732F

Prefix: 'it8732'

Addresses scanned: from Super I/O config space (8 I/O ports) Datasheet: Not publicly available

• IT8771E

Prefix: 'it8771'

Addresses scanned: from Super I/O config space (8 I/O ports) Datasheet: Not publicly available

• IT8772E

Prefix: 'it8772'

Addresses scanned: from Super I/O config space (8 I/O ports)

Datasheet: Not publicly available

• IT8781F

Prefix: 'it8781'

Addresses scanned: from Super I/O config space (8 I/O ports)

Datasheet: Not publicly available

• IT8782F

Prefix: 'it8782'

Addresses scanned: from Super I/O config space (8 I/O ports)

Datasheet: Not publicly available

• IT8783E/F

Prefix: 'it8783'

Addresses scanned: from Super I/O config space (8 I/O ports)

Datasheet: Not publicly available

• IT8786E

Prefix: 'it8786'

Addresses scanned: from Super I/O config space (8 I/O ports)

Datasheet: Not publicly available

• IT8790E

Prefix: 'it8790'

Addresses scanned: from Super I/O config space (8 I/O ports) Datasheet: Not publicly available

• SiS950 [clone of IT8705F]

Prefix: 'it87'

Addresses scanned: from Super I/O config space (8 I/O ports)

Datasheet: No longer be available

## **Authors:**

- Christophe Gauthron
- Jean Delvare <*jdelvare@suse.de*>

### **7.58.1 Module Parameters**

- **update vbat: int** 0 if vbat should report power on value, 1 if vbat should be updated after each read. Default is 0. On some boards the battery voltage is provided by either the battery or the onboard power supply. Only the first reading at power on will be the actual battery voltage (which the chip does automatically). On other boards the battery voltage is always fed to the chip so can be read at any time. Excessive reading may decrease battery life but no information is given in the datasheet.
- **fix pwm polarity int** Force PWM polarity to active high (DANGEROUS). Some chips are misconfigured by BIOS - PWM values would be inverted. This option tries to fix this. Please contact your BIOS manufacturer and ask him for fix.

### **7.58.2 Hardware Interfaces**

All the chips supported by this driver are LPC Super-I/O chips, accessed through the LPC bus (ISA-like I/O ports). The IT8712F additionally has an SMBus interface to the hardware monitoring functions. This driver no longer supports this interface though, as it is slower and less reliable than the ISA access, and was only available on a small number of motherboard models.

## **7.58.3 Description**

This driver implements support for the IT8603E, IT8620E, IT8623E, IT8628E, IT8705F, IT8712F, IT8716F, IT8718F, IT8720F, IT8721F, IT8726F, IT8728F, IT8732F, IT8758E, IT8771E, IT8772E, IT8781F, IT8782F, IT8783E/F, IT8786E, IT8790E, and SiS950 chips.

These chips are'Super I/O chips', supporting floppy disks, infrared ports, joysticks and other miscellaneous stuff. For hardware monitoring, they include an 'environment controller' with 3 temperature sensors, 3 fan rotation speed sensors, 8 voltage sensors, associated alarms, and chassis intrusion detection.

The IT8712F and IT8716F additionally feature VID inputs, used to report the Vcore voltage of the processor. The early IT8712F have 5 VID pins, the IT8716F and late IT8712F have 6. They are shared with other functions though, so the functionality may not be available on a given system.

The IT8718F and IT8720F also features VID inputs (up to 8 pins) but the value is stored in the Super-I/O configuration space. Due to technical limitations, this value can currently only be read once at initialization time, so the driver won't notice and report changes in the VID value. The two upper VID bits share their pins with voltage inputs (in5 and in6) so you can't have both on a given board.

The IT8716F, IT8718F, IT8720F, IT8721F/IT8758E and later IT8712F revisions have support for 2 additional fans. The additional fans are supported by the driver.

The IT8716F, IT8718F, IT8720F, IT8721F/IT8758E, IT8732F, IT8781F, IT8782F, IT8783E/F, and late IT8712F and IT8705F also have optional 16-bit tachometer counters for fans 1 to 3. This is better (no more fan clock divider mess) but not compatible with the older chips and revisions. The 16-bit tachometer mode is enabled by the driver when one of the above chips is detected.

The IT8726F is just bit enhanced IT8716F with additional hardware for AMD power sequencing. Therefore the chip will appear as IT8716F to userspace applications.

The IT8728F, IT8771E, and IT8772E are considered compatible with the IT8721F, until a datasheet becomes available (hopefully.)

The IT8603E/IT8623E is a custom design, hardware monitoring part is similar to IT8728F. It only supports 3 fans, 16-bit fan mode, and the full speed mode of the fan is not supported (value 0 of pwmX\_enable).

The IT8620E and IT8628E are custom designs, hardware monitoring part is similar to IT8728F. It only supports 16-bit fan mode. Both chips support up to 6 fans.

The IT8790E supports up to 3 fans. 16-bit fan mode is always enabled.

The IT8732F supports a closed-loop mode for fan control, but this is not currently implemented by the driver.

Temperatures are measured in degrees Celsius. An alarm is triggered once when the Overtemperature Shutdown limit is crossed.

Fan rotation speeds are reported in RPM (rotations per minute). An alarm is triggered if the rotation speed has dropped below a programmable limit. When 16-bit tachometer counters aren't used, fan readings can be divided by a programmable divider (1, 2, 4 or 8) to give the readings more range or accuracy. With a divider of 2, the lowest representable value is around 2600 RPM. Not all RPM values can accurately be represented, so some rounding is done.

Voltage sensors (also known as IN sensors) report their values in volts. An alarm is triggered if the voltage has crossed a programmable minimum or maximum limit. Note that minimum in this case always means 'closest to zero'; this is important for negative voltage measurements. On most chips, all voltage inputs can measure voltages between 0 and 4.08 volts, with a resolution of 0.016 volt. IT8603E, IT8721F/IT8758E and IT8728F can measure between 0 and 3.06 volts, with a resolution of 0.012 volt. IT8732F can measure between 0 and 2.8 volts with a resolution of 0.0109 volt. The battery voltage in8 does not have limit registers.

On the IT8603E, IT8620E, IT8628E, IT8721F/IT8758E, IT8732F, IT8781F, IT8782F, and IT8783E/F, some voltage inputs are internal and scaled inside the chip:  $*$  in3 (optional)  $*$  in7 (optional for IT8781F, IT8782F, and IT8783E/F)  $*$  in8 (always) \* in9 (relevant for IT8603E only) The driver handles this transparently so user-space doesn't have to care.

The VID lines (IT8712F/IT8716F/IT8718F/IT8720F) encode the core voltage value: the voltage level your processor should work with. This is hardcoded by the mainboard and/or processor itself. It is a value in volts.

If an alarm triggers, it will remain triggered until the hardware register is read at least once. This means that the cause for the alarm may already have disappeared! Note that in the current implementation, all hardware registers are read whenever any data is read (unless it is less than 1.5 seconds since the last update). This means that you can easily miss once-only alarms.

Out-of-limit readings can also result in beeping, if the chip is properly wired and configured. Beeping can be enabled or disabled per sensor type (temperatures, voltages and fans.)

The IT87xx only updates its values each 1.5 seconds; reading it more often will do no harm, but will return 'old'values.

To change sensor N to a thermistor, 'echo  $4 >$  tempN type' where N is 1, 2, or 3. To change sensor N to a thermal diode, 'echo  $3 > tempN$  type'. Give 0 for unused sensor. Any other value is invalid. To configure this at startup, consult lm sensors' s /etc/sensors.conf.  $(4 = \text{thermistor: } 3 = \text{thermal diode})$ 

## **7.58.4 Fan speed control**

The fan speed control features are limited to manual PWM mode. Automatic "Smart Guardian" mode control handling is only implemented for older chips (see below.) However if you want to go for "manual mode" just write 1 to pwmN enable.

If you are only able to control the fan speed with very small PWM values, try lowering the PWM base frequency (pwm1 freq). Depending on the fan, it may give you a somewhat greater control range. The same frequency is used to drive all fan outputs, which is why pwm2\_freq and pwm3\_freq are read-only.

## **7.58.5 Automatic fan speed control (old interface)**

The driver supports the old interface to automatic fan speed control which is implemented by IT8705F chips up to revision F and IT8712F chips up to revision G.

This interface implements 4 temperature vs. PWM output trip points. The PWM output of trip point 4 is always the maximum value (fan running at full speed) while the PWM output of the other 3 trip points can be freely chosen. The temperature of all 4 trip points can be freely chosen. Additionally, trip point 1 has an hysteresis temperature attached, to prevent fast switching between fan on and off.

The chip automatically computes the PWM output value based on the input temperature, based on this simple rule: if the temperature value is between trip point N and trip point N+1 then the PWM output value is the one of trip point N. The automatic control mode is less flexible than the manual control mode, but it reacts faster, is more robust and doesn't use CPU cycles.

Trip points must be set properly before switching to automatic fan speed control mode. The driver will perform basic integrity checks before actually switching to automatic control mode.

### **7.58.6 Temperature offset attributes**

The driver supports temp[1-3] offset sysfs attributes to adjust the reported temperature for thermal diodes or diode-connected thermal transistors. If a temperature sensor is configured for thermistors, the attribute values are ignored. If the thermal sensor type is Intel PECI, the temperature offset must be programmed to the critical CPU temperature.

# **7.59 Kernel driver jc42**

Supported chips:

• Analog Devices ADT7408

Datasheets:

http://www.analog.com/static/imported-files/data\_sheets/ ADT7408.pdf

• Atmel AT30TS00, AT30TS002A/B, AT30TSE004A

Dat[asheets:](http://www.analog.com/static/imported-files/data_sheets/ADT7408.pdf)

http://www.atmel.com/Images/doc8585.pdf

http://www.atmel.com/Images/doc8711.pdf

[http://www.atmel.com/Images/Atmel-8852-S](http://www.atmel.com/Images/doc8585.pdf)EEPROM-AT30TSE002A-Datasheet. pdf

[http://www.atmel.com/Images/Atmel-8868-D](http://www.atmel.com/Images/doc8711.pdf)TS-AT30TSE004A-Datasheet. [pdf](http://www.atmel.com/Images/Atmel-8852-SEEPROM-AT30TSE002A-Datasheet.pdf)

• IDT [T](http://www.atmel.com/Images/Atmel-8852-SEEPROM-AT30TSE002A-Datasheet.pdf)SE2002B3, TSE2002GB2, TSE2004GB2, TS3000B3, TS[3000GB0, TS3000GB2,](http://www.atmel.com/Images/Atmel-8868-DTS-AT30TSE004A-Datasheet.pdf)

[TS3](http://www.atmel.com/Images/Atmel-8868-DTS-AT30TSE004A-Datasheet.pdf)001GB2

Datasheets:

Available from IDT web site

• Maxim MAX6604

Datasheets:

http://datasheets.maxim-ic.com/en/ds/MAX6604.pdf

• Microchip MCP9804, MCP9805, MCP9808, MCP98242, MCP98243, MCP98244, MCP9843

Dat[asheets:](http://datasheets.maxim-ic.com/en/ds/MAX6604.pdf)

http://ww1.microchip.com/downloads/en/DeviceDoc/ 22203C.pdf

http://ww1.microchip.com/downloads/en/DeviceDoc/ [21977b.pdf](http://ww1.microchip.com/downloads/en/DeviceDoc/22203C.pdf)

http://ww1.microchip.com/downloads/en/DeviceDoc/ 25095A.pdf

http://ww1.microchip.com/downloads/en/DeviceDoc/ [21996a.pdf](http://ww1.microchip.com/downloads/en/DeviceDoc/25095A.pdf)

[http://ww1.m](http://ww1.microchip.com/downloads/en/DeviceDoc/25095A.pdf)icrochip.com/downloads/en/DeviceDoc/ [22153c.pdf](http://ww1.microchip.com/downloads/en/DeviceDoc/21996a.pdf)

[http://ww1.](http://ww1.microchip.com/downloads/en/DeviceDoc/21996a.pdf)microchip.com/downloads/en/DeviceDoc/ [22327A.pdf](http://ww1.microchip.com/downloads/en/DeviceDoc/22153c.pdf)

• NX[P Semicondu](http://ww1.microchip.com/downloads/en/DeviceDoc/22153c.pdf)ctors SE97, SE97B, SE98, SE98A

#### Dat[asheets:](http://ww1.microchip.com/downloads/en/DeviceDoc/22327A.pdf)

http://www.nxp.com/documents/data\_sheet/SE97.pdf

http://www.nxp.com/documents/data\_sheet/SE97B.pdf

[http://www.nxp.com/documents/data\\_sheet/SE98.pdf](http://www.nxp.com/documents/data_sheet/SE97.pdf)

[http://www.nxp.com/documents/data\\_sheet/SE98A.pdf](http://www.nxp.com/documents/data_sheet/SE97B.pdf)

• ON [Semiconductor CAT34TS02, CAT6095](http://www.nxp.com/documents/data_sheet/SE98.pdf)

Dat[asheet:](http://www.nxp.com/documents/data_sheet/SE98A.pdf)

http://www.onsemi.com/pub\_link/Collateral/CAT34TS02-D. PDF

http://www.onsemi.com/pub/Collateral/CAT6095-D.PDF

• ST [Microelectronics STTS424, STTS424E02, STTS2002, STTS2](http://www.onsemi.com/pub_link/Collateral/CAT34TS02-D.PDF)004, ST[TS300](http://www.onsemi.com/pub_link/Collateral/CAT34TS02-D.PDF)0

#### Dat[asheets:](http://www.onsemi.com/pub/Collateral/CAT6095-D.PDF)

http://www.st.com/web/en/resource/technical/document/ datasheet/CD00157556.pdf

http://www.st.com/web/en/resource/technical/document/ [datasheet/CD00157558.pdf](http://www.st.com/web/en/resource/technical/document/datasheet/CD00157556.pdf)

[http://www.st.com/web/en/r](http://www.st.com/web/en/resource/technical/document/datasheet/CD00157556.pdf)esource/technical/document/ [datasheet/CD00266638.pdf](http://www.st.com/web/en/resource/technical/document/datasheet/CD00157558.pdf)

[http://www.st.com/web/en/r](http://www.st.com/web/en/resource/technical/document/datasheet/CD00157558.pdf)esource/technical/document/ [datasheet/CD00225278.pdf](http://www.st.com/web/en/resource/technical/document/datasheet/CD00266638.pdf)

[http://www.st.com/web/en/r](http://www.st.com/web/en/resource/technical/document/datasheet/CD00266638.pdf)esource/technical/document/ [datasheet/DM00076709.pdf](http://www.st.com/web/en/resource/technical/document/datasheet/CD00225278.pdf)

#### • JE[DEC JC 42.4 compliant tempe](http://www.st.com/web/en/resource/technical/document/datasheet/CD00225278.pdf)rature sensor chips

#### Dat[asheet:](http://www.st.com/web/en/resource/technical/document/datasheet/DM00076709.pdf)

http://www.jedec.org/sites/default/files/docs/4\_01\_04R19. pdf

Common for all chips:

Prefix: 'ic42'

Addresses scanned: I2C 0x18 - 0x1f

Author: Guenter Roeck <linux@roeck-us.net>

## **7.59.1 Description**

This driver implements support for JEDEC JC 42.4 compliant temperature sensors, which are used on many DDR3 memory modules for mobile devices and servers. Some systems use the sensor to prevent memory overheating by automatically throttling the memory controller.

The driver auto-detects the chips listed above, but can be manually instantiated to support other JC 42.4 compliant chips.

Example: the following will load the driver for a generic JC 42.4 compliant temperature sensor at address 0x18 on I2C bus #1:

```
# modprobe jc42
# echo jc42 0x18 > /sys/bus/i2c/devices/i2c-1/new_device
```
A JC 42.4 compliant chip supports a single temperature sensor. Minimum, maximum, and critical temperature can be configured. There are alarms for high, low, and critical thresholds.

There is also an hysteresis to control the thresholds for resetting alarms. Per JC 42.4 specification, the hysteresis threshold can be configured to 0, 1.5, 3.0, and 6.0 degrees C. Configured hysteresis values will be rounded to those limits. The chip supports only a single register to configure the hysteresis, which applies to all limits. This register can be written by writing into temp1 crit hyst. Other hysteresis attributes are read-only.

If the BIOS has configured the sensor for automatic temperature management, it is likely that it has locked the registers, i.e., that the temperature limits cannot be changed.

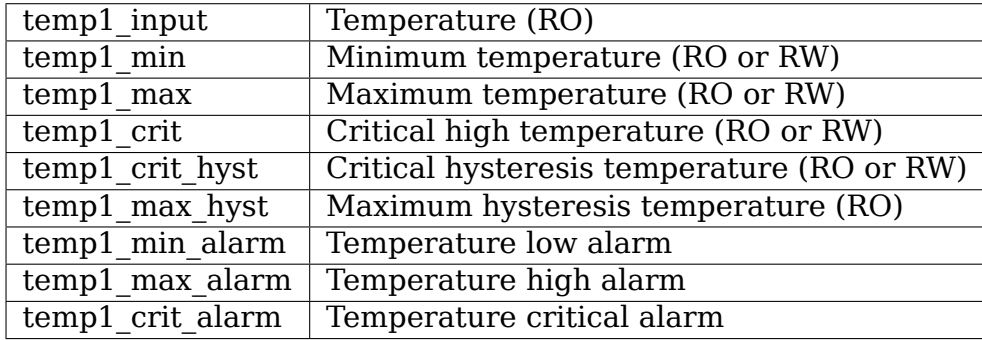

## **7.59.2 Sysfs entries**

# **7.60 Kernel driver k10temp**

Supported chips:

• AMD Family 10h processors: Socket F: Quad-Core/Six-Core/Embedded Opteron (but see below) Socket AM2+: Quad-Core Opteron, Phenom (II) X3/X4, Athlon X2 (but see below) Socket AM3: Quad-Core Opteron, Athlon/Phenom II X2/X3/X4, Sempron II Socket S1G3: Athlon II, Sempron, Turion II • AMD Family 11h processors: Socket S1G2: Athlon (X2), Sempron (X2), Turion X2 (Ultra) • AMD Family 12h processors: "Llano" (E2/A4/A6/A8-Series) • AMD Family 14h processors: "Brazos" (C/E/G/Z-Series) • AMD Family 15h processors: "Bulldozer" (FX-Series), "Trinity", "Kaveri" , "Carrizo", "Stoney Ridge", "Bristol Ridge" • AMD Family 16h processors: "Kabini", "Mullins" • AMD Family 17h processors: "Zen", "Zen 2" • AMD Family 18h processors: "Hygon Dhyana" • AMD Family 19h processors: "Zen 3" Prefix: 'k10temp' Addresses scanned: PCI space Datasheets: BIOS and Kernel Developer's Guide (BKDG) For AMD Family 10h Processors: http://support.amd.com/us/Processor\_TechDocs/31116.pdf BIOS and Kernel Developer's Guide (BKDG) for AMD Family 11h Processors: [http://support.amd.com/us/Processor\\_TechDocs/41256.pdf](http://support.amd.com/us/Processor_TechDocs/31116.pdf) BIOS and Kernel Developer's Guide (BKDG) for AMD Family 12h Processors: [http://support.amd.com/us/Processor\\_TechDocs/41131.pdf](http://support.amd.com/us/Processor_TechDocs/41256.pdf) BIOS and Kernel Developer's Guide (BKDG) for AMD Family 14h Models 00h-0Fh Processors: [http://support.amd.com/us/Processor\\_TechDocs/43170.pdf](http://support.amd.com/us/Processor_TechDocs/41131.pdf) Revision Guide for AMD Family 10h Processors: [http://support.amd.com/us/Processor\\_TechDocs/41322.pdf](http://support.amd.com/us/Processor_TechDocs/43170.pdf) Revision Guide for AMD Family 11h Processors: [http://support.amd.com/us/Processor\\_TechDocs/41788.pdf](http://support.amd.com/us/Processor_TechDocs/41322.pdf) Revision Guide for AMD Family 12h Processors:

http://support.amd.com/us/Processor\_TechDocs/44739.pdf

Revision Guide for AMD Family 14h Models 00h-0Fh Processors:

[http://support.amd.com/us/Processor\\_TechDocs/47534.pdf](http://support.amd.com/us/Processor_TechDocs/44739.pdf)

AMD Family 11h Processor Power and Thermal Data Sheet for Notebooks:

[http://support.amd.com/us/Processor\\_TechDocs/43373.pdf](http://support.amd.com/us/Processor_TechDocs/47534.pdf)

AMD Family 10h Server and Workstation Processor Power and Thermal Data Sheet:

[http://support.amd.com/us/Processor\\_TechDocs/43374.pdf](http://support.amd.com/us/Processor_TechDocs/43373.pdf)

AMD Family 10h Desktop Processor Power and Thermal Data Sheet:

[http://support.amd.com/us/Processor\\_TechDocs/43375.pdf](http://support.amd.com/us/Processor_TechDocs/43374.pdf)

Author: Clemens Ladisch <clemens@ladisch.de>

## **7.60.1 [Description](http://support.amd.com/us/Processor_TechDocs/43375.pdf)**

This driver permits reading of the internal temperature sensor of AMD Family 10h/11h/12h/14h/15h/16h processors.

All these processors have a sensor, but on those for Socket F or AM2+, the sensor may return inconsistent values (erratum 319). The driver will refuse to load on these revisions unless you specify the "force= $1$ " module parameter.

Due to technical reasons, the driver can detect only the mainboard's socket type, not the processor's actual capabilities. Therefore, if you are using an AM3 processor on an  $AM2+$  mainboard, you can safely use the "force=1" parameter.

For CPUs older than Family 17h, there is one temperature measurement value, available as temp1\_input in sysfs. It is measured in degrees Celsius with a resolution of 1/8th degree. Please note that it is defined as a relative value; to quote the AMD manual:

Tctl is the processor temperature control value, used by the platform to control cooling systems. Tctl is a non-physical temperature on an arbitrary scale measured in degrees. It does not represent an actual physical temperature like die or case temperature. Instead, it specifies the processor temperature relative to the point at which the system must supply the maximum cooling for the processor's specified maximum case temperature and maximum thermal power dissipation.

The maximum value for Tctl is available in the file temp1 max.

If the BIOS has enabled hardware temperature control, the threshold at which the processor will throttle itself to avoid damage is available in temp1\_crit and temp1 crit hyst.

On some AMD CPUs, there is a difference between the die temperature (Tdie) and the reported temperature (Tctl). Tdie is the real measured temperature, and Tctl is used for fan control. While Tctl is always available as temp1\_input, the driver exports Tdie temperature as temp2\_input for those CPUs which support it.

Models from 17h family report relative temperature, the driver aims to compensate and report the real temperature.

On Family 17h and Family 18h CPUs, additional temperature sensors may report Core Complex Die (CCD) temperatures. Up to 8 such temperatures are reported as temp $\{3..10\}$  input, labeled Tccd $\{1..8\}$ . Actual support depends on the CPU variant.

Various Family 17h and 18h CPUs report voltage and current telemetry information. The following attributes may be reported.

Attribute Label Description =============== ======= ================ in0\_input Vcore Core voltage in1\_input Vsoc SoC voltage curr1\_input Icore Core current curr2\_input Isoc SoC current =============== ======= ================

Current values are raw (unscaled) as reported by the CPU. Core current is reported as multiples of 1A / LSB. SoC is reported as multiples of 0.25A / LSB. The real current is board specific. Reported currents should be seen as rough guidance, and should be scaled using sensors3.conf as appropriate for a given board.

# **7.61 Kernel driver k8temp**

Supported chips:

• AMD Athlon64/FX or Opteron CPUs

Prefix: 'k8temp'

Addresses scanned: PCI space

Datasheet: http://www.amd.com/system/files/TechDocs/32559.pdf

Author: Rudolf Marek

Contact: Rudolf [Marek <r.marek@assembler.cz>](http://www.amd.com/system/files/TechDocs/32559.pdf)

## **7.61.1 Description**

This driver permits reading temperature sensor(s) embedded inside AMD K8 family CPUs (Athlon64/FX, Opteron). Official documentation says that it works from revision F of K8 core, but in fact it seems to be implemented for all revisions of K8 except the first two revisions (SH-B0 and SH-B3).

Please note that you will need at least lm-sensors 2.10.1 for proper userspace support.

There can be up to four temperature sensors inside single CPU. The driver will auto-detect the sensors and will display only temperatures from implemented sensors.

Mapping of /sys files is as follows:

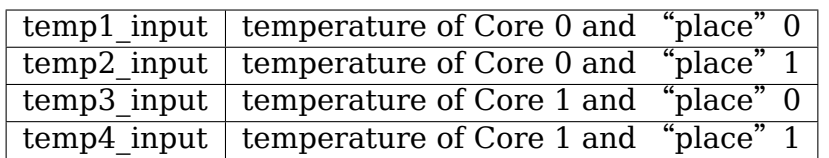

Temperatures are measured in degrees Celsius and measurement resolution is 1 degree C. It is expected that future CPU will have better resolution. The temperature is updated once a second. Valid temperatures are from -49 to 206 degrees C.

Temperature known as TCaseMax was specified for processors up to revision E. This temperature is defined as temperature between heat-spreader and CPU case, so the internal CPU temperature supplied by this driver can be higher. There is no easy way how to measure the temperature which will correlate with TCaseMax temperature.

For newer revisions of CPU (rev F, socket AM2) there is a mathematically computed temperature called TControl, which must be lower than TControlMax.

The relationship is following:

temp1\_input - TjOffset\*2 < TControlMax,

TjOffset is not yet exported by the driver, TControlMax is usually 70 degrees C. The rule of the thumb -> CPU temperature should not cross 60 degrees C too much.

# **7.62 Kernel driver lineage-pem**

Supported devices:

• Lineage Compact Power Line Power Entry Modules

Prefix: 'lineage-pem'

Addresses scanned: -

Documentation:

http://www.lineagepower.com/oem/pdf/CPLI2C.pdf

Author: Guenter Roeck <linux@roeck-us.net>

## **7.62.1 [Description](http://www.lineagepower.com/oem/pdf/CPLI2C.pdf)**

This driver supports various Lineage Compact Power Line DC/DC and AC/DC converters such as CP1800, CP2000AC, CP2000DC, CP2100DC, and others.

Lineage CPL power entry modules are nominally PMBus compliant. However, most standard PMBus commands are not supported. Specifically, all hardware monitoring and status reporting commands are non-standard. For this reason, a standard PMBus driver can not be used.

### **7.62.2 Usage Notes**

This driver does not probe for Lineage CPL devices, since there is no register which can be safely used to identify the chip. You will have to instantiate the devices explicitly.

Example: the following will load the driver for a Lineage PEM at address 0x40 on I2C bus  $#1$ :

```
$ modprobe lineage-pem
$ echo lineage-pem 0x40 > /sys/bus/i2c/devices/i2c-1/new_device
```
All Lineage CPL power entry modules have a built-in I2C bus master selector (PCA9541). To ensure device access, this driver should only be used as client driver to the pca9541 I2C master selector driver.

### **7.62.3 Sysfs entries**

All Lineage CPL devices report output voltage and device temperature as well as alarms for output voltage, temperature, input voltage, input current, input power, and fan status.

Input voltage, input current, input power, and fan speed measurement is only supported on newer devices. The driver detects if those attributes are supported, and only creates respective sysfs entries if they are.

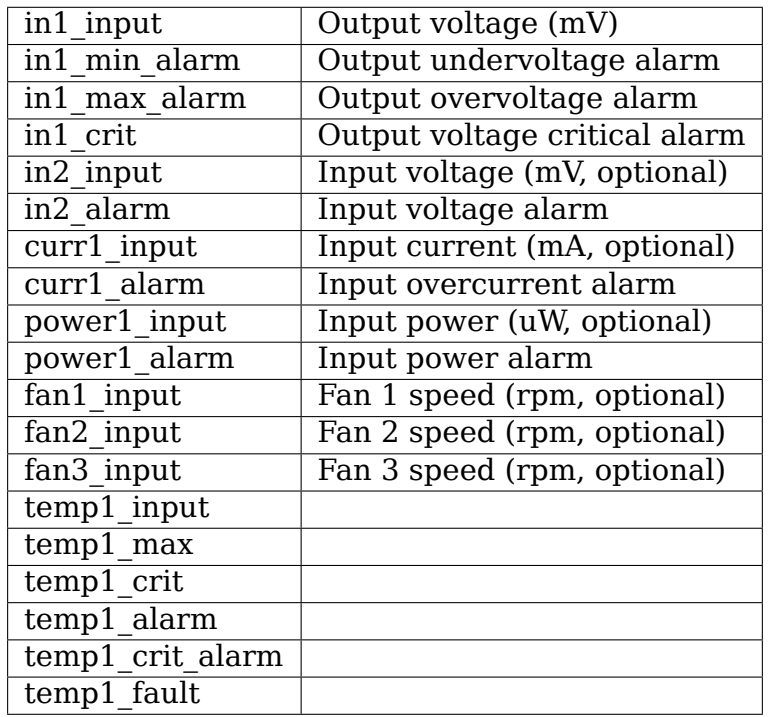

# **7.63 Kernel driver lm25066**

Supported chips:

- TI LM25056
	- Prefix: 'lm25056'

Addresses scanned: -

Datasheets:

http://www.ti.com/lit/gpn/lm25056

http://www.ti.com/lit/gpn/lm25056a

• Nat[ional Semiconductor LM25066](http://www.ti.com/lit/gpn/lm25056)

Prefix: '[lm25066](http://www.ti.com/lit/gpn/lm25056a)'

Addresses scanned: -

Datasheets:

http://www.national.com/pf/LM/LM25066.html

http://www.national.com/pf/LM/LM25066A.html

• Nat[ional Semiconductor LM5064](http://www.national.com/pf/LM/LM25066.html)

Prefix: '[lm5064](http://www.national.com/pf/LM/LM25066A.html)'

Addresses scanned: -

Datasheet:

http://www.national.com/pf/LM/LM5064.html

• National Semiconductor LM5066

Prefix: '[lm5066](http://www.national.com/pf/LM/LM5064.html)'

Addresses scanned: -

Datasheet:

http://www.national.com/pf/LM/LM5066.html

• Texas Instruments LM5066I

Prefix: '[lm5066i](http://www.national.com/pf/LM/LM5066.html)'

Addresses scanned: -

Datasheet:

http://www.ti.com/product/LM5066I

Author: Guenter Roeck <linux@roeck-us.net>

## **7.63.1 Description**

This driver supports hardware monitoring for National Semiconductor / TI LM25056, LM25066, LM5064, and LM5066/LM5066I Power Management, Monitoring, Control, and Protection ICs.

The driver is a client driver to the core PMBus driver. Please see Documentation/hwmon/pmbus.rst for details on PMBus client drivers.

### **7.63.2 Usage Notes**

This driver does not auto-detect devices. You will have to instantiate the devices explicitly. Please see Documentation/i2c/instantiating-devices.rst for details.

## **7.63.3 Platform data support**

The driver supports standard PMBus driver platform data.

#### **7.63.4 Sysfs entries**

The following attributes are supported. Limits are read-write; all other attributes are read-only.

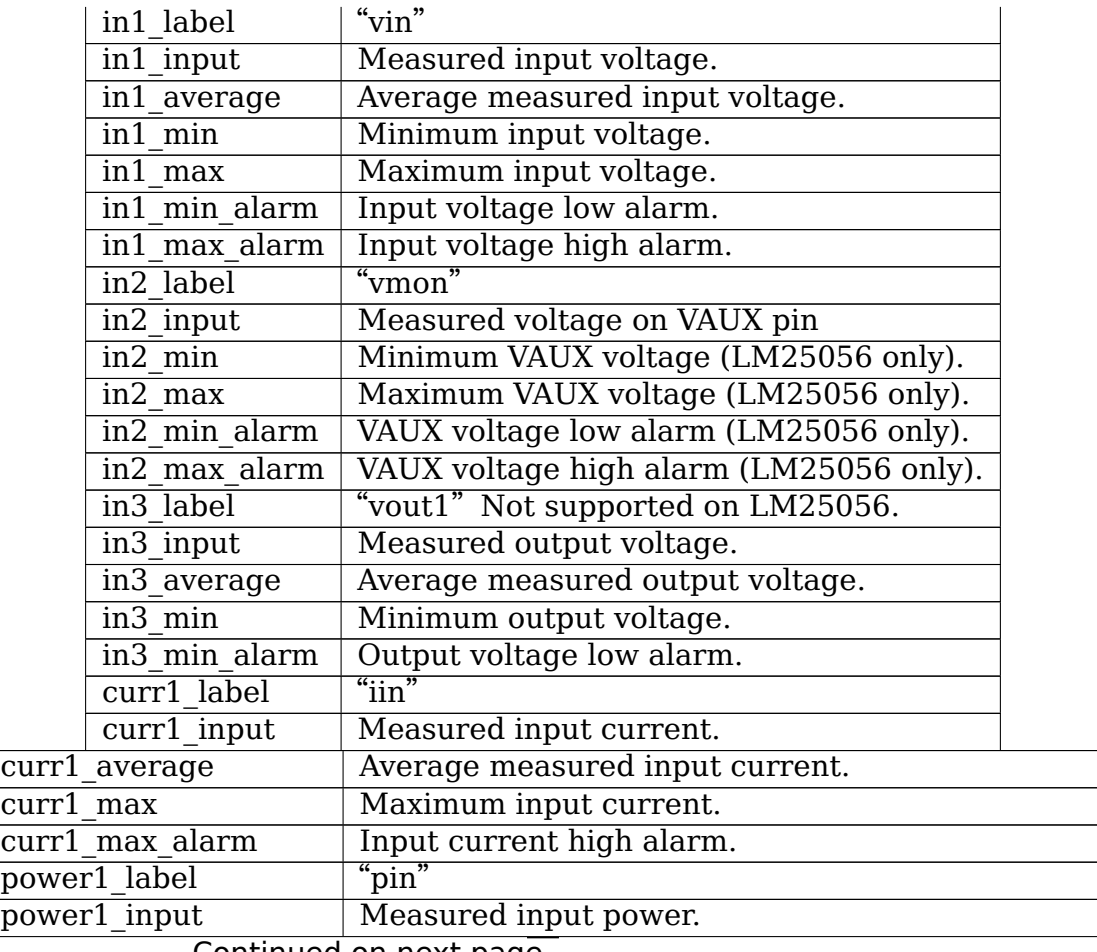

Continued on next page

| power1 average       | Average measured input power.                   |
|----------------------|-------------------------------------------------|
| power1 max           | Maximum input power limit.                      |
| power1 alarm         | Input power alarm                               |
| power1 input highest | Historical maximum power.                       |
| power1 reset history | Write any value to reset maximum power history. |
| temp1 input          | Measured temperature.                           |
| temp1 max            | Maximum temperature.                            |
| temp1 crit           | Critical high temperature.                      |
| temp1 max alarm      | Chip temperature high alarm.                    |
| temp1 crit alarm     | Chip temperature critical high alarm.           |

Table 8 – continued from previous page

# **7.64 Kernel driver lm63**

Supported chips:

- National Semiconductor LM63
	- Prefix: 'lm63'

Addresses scanned: I2C 0x4c

Datasheet: Publicly available at the National Semiconductor website

http://www.national.com/pf/LM/LM63.html

- National Semiconductor LM64
	- Prefix: '[lm64](http://www.national.com/pf/LM/LM63.html)'

Addresses scanned: I2C 0x18 and 0x4e

Datasheet: Publicly available at the National Semiconductor website

http://www.national.com/pf/LM/LM64.html

• National Semiconductor LM96163

Prefix: '[lm96163](http://www.national.com/pf/LM/LM64.html)'

Addresses scanned: I2C 0x4c

Datasheet: Publicly available at the National Semiconductor website

http://www.national.com/pf/LM/LM96163.html

Author: Jean Delvare <jdelvare@suse.de>

Thanks go to Tyan and especially Alex Buckingham for setting up a remote access to their [S4882 test platform for this driver.](http://www.national.com/pf/LM/LM96163.html)

http://www.tyan.c[om/](mailto:jdelvare@suse.de)

## **7.64.1 Description**

The LM63 is a digital temperature sensor with integrated fan monitoring and control.

The LM63 is basically an LM86 with fan speed monitoring and control capabilities added. It misses some of the LM86 features though:

- No low limit for local temperature.
- No critical limit for local temperature.
- Critical limit for remote temperature can be changed only once. We will consider that the critical limit is read-only.

The datasheet isn't very clear about what the tachometer reading is.

An explanation from National Semiconductor: The two lower bits of the read value have to be masked out. The value is still 16 bit in width.

All temperature values are given in degrees Celsius. Resolution is 1.0 degree for the local temperature, 0.125 degree for the remote temperature.

The fan speed is measured using a tachometer. Contrary to most chips which store the value in an 8-bit register and have a selectable clock divider to make sure that the result will fit in the register, the LM63 uses 16-bit value for measuring the speed of the fan. It can measure fan speeds down to 83 RPM, at least in theory.

Note that the pin used for fan monitoring is shared with an alert out function. Depending on how the board designer wanted to use the chip, fan speed monitoring will or will not be possible. The proper chip configuration is left to the BIOS, and the driver will blindly trust it. Only the original LM63 suffers from this limitation, the LM64 and LM96163 have separate pins for fan monitoring and alert out. On the LM64, monitoring is always enabled; on the LM96163 it can be disabled.

A PWM output can be used to control the speed of the fan. The LM63 has two PWM modes: manual and automatic. Automatic mode is not fully implemented yet (you cannot define your custom PWM/temperature curve), and mode change isn't supported either.

The lm63 driver will not update its values more frequently than configured with the update interval sysfs attribute; reading them more often will do no harm, but will return 'old' values. Values in the automatic fan control lookup table (attributes pwm1 auto \*) have their own independent lifetime of 5 seconds.

The LM64 is effectively an LM63 with GPIO lines. The driver does not support these GPIO lines at present.

The LM96163 is an enhanced version of LM63 with improved temperature accuracy and better PWM resolution. For LM96163, the external temperature sensor type is configurable as CPU embedded diode(1) or 3904 transistor(2).

# **7.65 Kernel driver lm70**

Supported chips:

- National Semiconductor LM70 Datasheet: http://www.national.com/pf/LM/LM70.html
- Texas Instruments TMP121/TMP123 Information: [http://focus.ti.com/docs/prod/folders/print](http://www.national.com/pf/LM/LM70.html)/tmp121.html
- Texas Instruments TMP122/TMP124 Information: [http://www.ti.com/product/tmp122](http://focus.ti.com/docs/prod/folders/print/tmp121.html)
- National Semiconductor LM71

Datasheet: h[ttp://www.ti.com/product/LM71](http://www.ti.com/product/tmp122)

• National Semiconductor LM74

Datasheet: [http://www.ti.com/product/LM74](http://www.ti.com/product/LM71)

Author: Kaiwan N Billimoria <kaiwan@designergraphix.com>

## **7.65.1 Descri[ption](http://www.ti.com/product/LM74)**

This driver implements support for the National Semiconductor LM70 temperature sensor.

The LM70 temperature sensor chip supports a single temperature sensor. It communicates with a host processor (or microcontroller) via an SPI/Microwire Bus interface.

Communication with the LM70 is simple: when the temperature is to be sensed, the driver accesses the LM70 using SPI communication: 16 SCLK cycles comprise the MOSI/MISO loop. At the end of the transfer, the 11-bit 2's complement digital temperature (sent via the SIO line), is available in the driver for interpretation. This driver makes use of the kernel's in-core SPI support.

As a real (in-tree) example of this "SPI protocol driver" interfacing with a "SPI master controller driver", see drivers/spi/spi lm70llp.c and its associated documentation.

The LM74 and TMP121/TMP122/TMP123/TMP124 are very similar; main difference is 13-bit temperature data (0.0625 degrees celsius resolution).

The TMP122/TMP124 also feature configurable temperature thresholds.

The LM71 is also very similar; main difference is 14-bit temperature data (0.03125 degrees celsius resolution).

### **7.65.2 Thanks to**

Jean Delvare <jdelvare@suse.de> for mentoring the hwmon-side driver development.

# **7.66 Kern[el driver lm7](mailto:jdelvare@suse.de)3**

Supported chips:

• Texas Instruments LM73

Prefix: 'lm73'

Addresses scanned: I2C 0x48, 0x49, 0x4a, 0x4c, 0x4d, and 0x4e

Datasheet: Publicly available at the Texas Instruments website

http://www.ti.com/product/lm73

Author: Guillaume Ligneul <guillaume.ligneul@gmail.com>

Docume[ntation: Chris Verges <kg4ysn@g](http://www.ti.com/product/lm73)mail.com>

### **7.66.1 Description**

The LM73 is a digital temperature sensor. All temperature values are given in degrees Celsius.

## **7.66.2 Measurement Resolution Support**

The LM73 supports four resolutions, defined in terms of degrees C per LSB: 0.25, 0.125, 0.0625, and 0.3125. Changing the resolution mode affects the conversion time of the LM73's analog-to-digital converter. From userspace, the desired resolution can be specified as a function of conversion time via the 'update interval' sysfs attribute for the device. This attribute will normalize ranges of input values to the maximum times defined for the resolution in the datasheet.

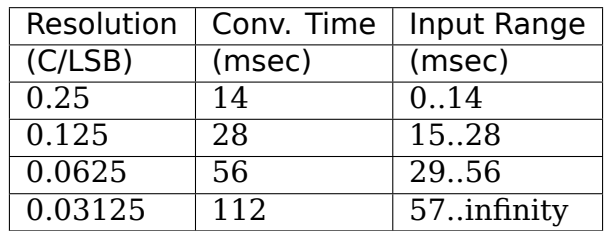

The following examples show how the 'update interval' attribute can be used to change the conversion time:

```
$ echo 0 > update_interval
$ cat update_interval
14
$ cat temp1_input
```
(continues on next page)

```
24250
$ echo 22 > update interval
$ cat update interval
28
$ cat temp1_input
24125
$ echo 56 > update_interval
$ cat update interval
56
$ cat temp1_input
24062
$ echo 85 > update interval
$ cat update interval
112
$ cat temp1_input
24031
```
As shown here, the lm73 driver automatically adjusts any user input for 'update interval' via a step function. Reading back the 'update interval' value after a write operation will confirm the conversion time actively in use.

Mathematically, the resolution can be derived from the conversion time via the following function:

 $g(x) = 0.250 * [\log(x/14) / \log(2)]$ 

where 'x' is the output from 'update interval' and ' $g(x)$ ' is the resolution in degrees C per LSB.

### **7.66.3 Alarm Support**

The LM73 features a simple over-temperature alarm mechanism. This feature is exposed via the sysfs attributes.

The attributes 'temp1 max alarm' and 'temp1 min alarm' are flags provided by the LM73 that indicate whether the measured temperature has passed the 'temp1 max' and 'temp1 min' thresholds, respectively. These values must be read to clear the registers on the LM73.

# **7.67 Kernel driver lm75**

Supported chips:

• National Semiconductor LM75

Prefix: 'lm75'

Addresses scanned: I2C 0x48 - 0x4f

Datasheet: Publicly available at the National Semiconductor website

http://www.national.com/

• National Semiconductor LM75A Prefix: 'lm75a' Addresses scanned: I2C 0x48 - 0x4f Datasheet: Publicly available at the National Semiconductor website http://www.national.com/ • Dallas Semiconductor (now Maxim) DS75, DS1775, DS7505 Prefixes: 'ds75', '[ds1775](http://www.national.com/)', 'ds7505' Addresses scanned: none Datasheet: Publicly available at the Maxim website http://www.maximintegrated.com/ • Maxim MAX6625, MAX6626, MAX31725, MAX31726 Prefixes: 'max6625', '[max6626](http://www.maximintegrated.com/)', 'max31725', 'max31726' Addresses scanned: none Datasheet: Publicly available at the Maxim website http://www.maxim-ic.com/ • Microchip (TelCom) TCN75 Prefix: '[tcn75](http://www.maxim-ic.com/)' Addresses scanned: none Datasheet: Publicly available at the Microchip website http://www.microchip.com/ • Microchip MCP9800, MCP9801, MCP9802, MCP9803 Prefix: '[mcp980x](http://www.microchip.com/)' Addresses scanned: none Datasheet: Publicly available at the Microchip website http://www.microchip.com/ • Analog Devices ADT75 Prefix: '[adt75](http://www.microchip.com/)' Addresses scanned: none Datasheet: Publicly available at the Analog Devices website http://www.analog.com/adt75 • ST Microelectronics STDS75 Prefix: '[stds75](http://www.analog.com/adt75)' Addresses scanned: none

Datasheet: Publicly available at the ST website

http://www.st.com/internet/analog/product/121769.jsp

• ST Microelectronics STLM75

Prefix: '[stlm75](http://www.st.com/internet/analog/product/121769.jsp)'

Addresses scanned: none

Datasheet: Publicly available at the ST website

https://www.st.com/resource/en/datasheet/stlm75.pdf

• Texas Instruments TMP100, TMP101, TMP105, TMP112, TMP75, TMP75B, TMP75C, TMP175, TMP275

Prefixes: 'tmp100', '[tmp101](https://www.st.com/resource/en/datasheet/stlm75.pdf)', 'tmp105', 'tmp112', 'tmp175', 'tmp75' , 'tmp75b', 'tmp75c', 'tmp275'

Addresses scanned: none

Datasheet: Publicly available at the Texas Instruments website

http://www.ti.com/product/tmp100

http://www.ti.com/product/tmp101

[http://www.ti.com/product/tmp105](http://www.ti.com/product/tmp100)

[http://www.ti.com/product/tmp112](http://www.ti.com/product/tmp101)

[http://www.ti.com/product/tmp75](http://www.ti.com/product/tmp105)

[http://www.ti.com/product/tmp75b](http://www.ti.com/product/tmp112)

<http://www.ti.com/product/tmp75>c

[http://www.ti.com/product/tmp175](http://www.ti.com/product/tmp75b)

[http://www.ti.com/product/tmp275](http://www.ti.com/product/tmp75c)

• NX[P LM75B, PCT2075](http://www.ti.com/product/tmp175)

Prefix: 'lm75b', '[pct2075](http://www.ti.com/product/tmp275)'

Addresses scanned: none

Datasheet: Publicly available at the NXP website

http://www.nxp.com/documents/data\_sheet/LM75B.pdf http://www.nxp.com/docs/en/data-sheet/PCT2075.pdf

Author: [Frodo Looijaard <frodol@dds.nl>](http://www.nxp.com/documents/data_sheet/LM75B.pdf)
## **7.67.1 Description**

The LM75 implements one temperature sensor. Limits can be set through the Overtemperature Shutdown register and Hysteresis register. Each value can be set and read to half-degree accuracy. An alarm is issued (usually to a connected LM78) when the temperature gets higher then the Overtemperature Shutdown value; it stays on until the temperature falls below the Hysteresis value. All temperatures are in degrees Celsius, and are guaranteed within a range of -55 to +125 degrees.

The driver caches the values for a period varying between 1 second for the slowest chips and 125 ms for the fastest chips; reading it more often will do no harm, but will return 'old' values.

The original LM75 was typically used in combination with LM78-like chips on PC motherboards, to measure the temperature of the processor(s). Clones are now used in various embedded designs.

The LM75 is essentially an industry standard; there may be other LM75 clones not listed here, with or without various enhancements, that are supported. The clones are not detected by the driver, unless they reproduce the exact register tricks of the original LM75, and must therefore be instantiated explicitly. Higher resolution up to 16-bit is supported by this driver, other specific enhancements are not.

The LM77 is not supported, contrary to what we pretended for a long time. Both chips are simply not compatible, value encoding differs.

# **7.68 Kernel driver lm77**

Supported chips:

• National Semiconductor LM77

Prefix: 'lm77'

Addresses scanned: I2C 0x48 - 0x4b

Datasheet: Publicly available at the National Semiconductor website

http://www.national.com/

Author: Andras BALI <drewie@freemail.hu>

## **7.68.1 [Description](http://www.national.com/)**

The LM77 implements one temperature sensor. The temperature sensor incorporates a band-gap type temperature sensor, 10-bit ADC, and a digital comparator with user-programmable upper and lower limit values.

The LM77 implements 3 limits: low (temp1\_min), high (temp1\_max) and critical (temp1\_crit.) It also implements an hysteresis mechanism which applies to all 3 limits. The relative difference is stored in a single register on the chip, which means that the relative difference between the limit and its hysteresis is always the same for all 3 limits.

This implementation detail implies the following:

- When setting a limit, its hysteresis will automatically follow, the difference staying unchanged. For example, if the old critical limit was 80 degrees C, and the hysteresis was 75 degrees C, and you change the critical limit to 90 degrees C, then the hysteresis will automatically change to 85 degrees C.
- All 3 hysteresis can't be set independently. We decided to make temp1 crit hyst writable, while temp1 min hyst and temp1 max hyst are read-only. Setting temp1 crit hyst writes the difference between temp1 crit hyst and temp1 crit into the chip, and the same relative hysteresis applies automatically to the low and high limits.
- The limits should be set before the hysteresis.

# **7.69 Kernel driver lm78**

Supported chips:

- National Semiconductor LM78 / LM78-J
	- Prefix: 'lm78'

Addresses scanned: I2C 0x28 - 0x2f, ISA 0x290 (8 I/O ports)

Datasheet: Publicly available at the National Semiconductor website

http://www.national.com/

• National Semiconductor LM79

Prefix: '[lm79](http://www.national.com/)'

Addresses scanned: I2C 0x28 - 0x2f, ISA 0x290 (8 I/O ports)

Datasheet: Publicly available at the National Semiconductor website

http://www.national.com/

# **Authors:**

- [Frodo Looijaard <frodol@](http://www.national.com/)dds.nl>
- Jean Delvare <*jdelvare@suse.de*>

# **7.69.1 Description**

This driver implements support for the National Semiconductor LM78, LM78-J and LM79. They are described as 'Microprocessor System Hardware Monitors'.

There is almost no difference between the three supported chips. Functionally, the LM78 and LM78-J are exactly identical. The LM79 has one more VID line, which is used to report the lower voltages newer Pentium processors use. From here on, LM7\* means either of these three types.

The LM7\* implements one temperature sensor, three fan rotation speed sensors, seven voltage sensors, VID lines, alarms, and some miscellaneous stuff.

Temperatures are measured in degrees Celsius. An alarm is triggered once when the Overtemperature Shutdown limit is crossed; it is triggered again as soon as it drops below the Hysteresis value. A more useful behavior can be found by setting the Hysteresis value to +127 degrees Celsius; in this case, alarms are issued during all the time when the actual temperature is above the Overtemperature Shutdown value. Measurements are guaranteed between -55 and +125 degrees, with a resolution of 1 degree.

Fan rotation speeds are reported in RPM (rotations per minute). An alarm is triggered if the rotation speed has dropped below a programmable limit. Fan readings can be divided by a programmable divider (1, 2, 4 or 8) to give the readings more range or accuracy. Not all RPM values can accurately be represented, so some rounding is done. With a divider of 2, the lowest representable value is around 2600 RPM.

Voltage sensors (also known as IN sensors) report their values in volts. An alarm is triggered if the voltage has crossed a programmable minimum or maximum limit. Note that minimum in this case always means'closest to zero'; this is important for negative voltage measurements. All voltage inputs can measure voltages between 0 and 4.08 volts, with a resolution of 0.016 volt.

The VID lines encode the core voltage value: the voltage level your processor should work with. This is hardcoded by the mainboard and/or processor itself. It is a value in volts. When it is unconnected, you will often find the value 3.50 V here.

If an alarm triggers, it will remain triggered until the hardware register is read at least once. This means that the cause for the alarm may already have disappeared! Note that in the current implementation, all hardware registers are read whenever any data is read (unless it is less than 1.5 seconds since the last update). This means that you can easily miss once-only alarms.

The LM7\* only updates its values each 1.5 seconds; reading it more often will do no harm, but will return 'old'values.

# **7.70 Kernel driver lm80**

Supported chips:

• National Semiconductor LM80

Prefix: 'lm80'

Addresses scanned: I2C 0x28 - 0x2f

Datasheet: Publicly available at the National Semiconductor website

http://www.national.com/

- National Semiconductor LM96080
	- Prefix: '[lm96080](http://www.national.com/)'

Addresses scanned: I2C 0x28 - 0x2f

Datasheet: Publicly available at the National Semiconductor website

#### **Authors:**

- [Frodo Looijaard <frodol@](http://www.national.com/)dds.nl>,
- Philip Edelbrock <phil@netroedge.com>

## **7.70.1 Description**

This driver implements support for the National Semiconductor LM80. It is described as a'Serial Interface ACPI-Compatible Microprocessor System Hardware Monitor'. The LM96080 is a more recent incarnation, it is pin and register compatible, with a few additional features not yet supported by the driver.

The LM80 implements one temperature sensor, two fan rotation speed sensors, seven voltage sensors, alarms, and some miscellaneous stuff.

Temperatures are measured in degrees Celsius. There are two sets of limits which operate independently. When the HOT Temperature Limit is crossed, this will cause an alarm that will be reasserted until the temperature drops below the HOT Hysteresis. The Overtemperature Shutdown (OS) limits should work in the same way (but this must be checked; the datasheet is unclear about this). Measurements are guaranteed between -55 and +125 degrees. The current temperature measurement has a resolution of 0.0625 degrees; the limits have a resolution of 1 degree.

Fan rotation speeds are reported in RPM (rotations per minute). An alarm is triggered if the rotation speed has dropped below a programmable limit. Fan readings can be divided by a programmable divider (1, 2, 4 or 8) to give the readings more range or accuracy. Not all RPM values can accurately be represented, so some rounding is done. With a divider of 2, the lowest representable value is around 2600 RPM.

Voltage sensors (also known as IN sensors) report their values in volts. An alarm is triggered if the voltage has crossed a programmable minimum or maximum limit. Note that minimum in this case always means'closest to zero'; this is important for negative voltage measurements. All voltage inputs can measure voltages between 0 and 2.55 volts, with a resolution of 0.01 volt.

If an alarm triggers, it will remain triggered until the hardware register is read at least once. This means that the cause for the alarm may already have disappeared! Note that in the current implementation, all hardware registers are read whenever any data is read (unless it is less than 2.0 seconds since the last update). This means that you can easily miss once-only alarms.

The LM80 only updates its values each 1.5 seconds; reading it more often will do no harm, but will return 'old'values.

# **7.71 Kernel driver lm83**

Supported chips:

• National Semiconductor LM83

```
Prefix: 'lm83'
```
Addresses scanned: I2C 0x18 - 0x1a, 0x29 - 0x2b, 0x4c - 0x4e

Datasheet: Publicly available at the National Semiconductor website

```
http://www.national.com/pf/LM/LM83.html
```
• National Semiconductor LM82

Add[resses scanned: I2C 0x18 - 0x1a, 0x29 - 0x2](http://www.national.com/pf/LM/LM83.html)b, 0x4c - 0x4e

Datasheet: Publicly available at the National Semiconductor website

http://www.national.com/pf/LM/LM82.html

Author: Jean Delvare <idelvare@suse.de>

## **7.71.1 [Description](http://www.national.com/pf/LM/LM82.html)**

The LM83 is a digital temperature sensor. It senses its own temperature as well as the temperature of up to three external diodes. The LM82 is a stripped down version of the LM83 that only supports one external diode. Both are compatible with many other devices such as the LM84 and all other ADM1021 clones. The main difference between the LM83 and the LM84 in that the later can only sense the temperature of one external diode.

Using the adm1021 driver for a LM83 should work, but only two temperatures will be reported instead of four.

The LM83 is only found on a handful of motherboards. Both a confirmed list and an unconfirmed list follow. If you can confirm or infirm the fact that any of these motherboards do actually have an LM83, please contact us. Note that the LM90 can easily be misdetected as a LM83.

## **Confirmed motherboards:**

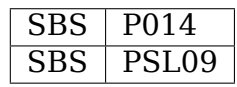

**Unconfirmed motherboards:**

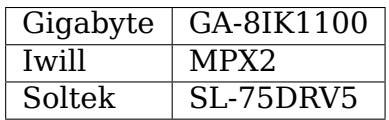

The LM82 is confirmed to have been found on most AMD Geode reference designs and test platforms.

The driver has been successfully tested by Magnus Forsström, who I'd like to thank here. More testers will be of course welcome.

The fact that the LM83 is only scarcely used can be easily explained. Most motherboards come with more than just temperature sensors for health monitoring. They also have voltage and fan rotation speed sensors. This means that temperatureonly chips are usually used as secondary chips coupled with another chip such as an IT8705F or similar chip, which provides more features. Since systems usually need three temperature sensors (motherboard, processor, power supply) and primary chips provide some temperature sensors, the secondary chip, if needed, won' t have to handle more than two temperatures. Thus, ADM1021 clones are sufficient, and there is no need for a four temperatures sensor chip such as the LM83. The only case where using an LM83 would make sense is on SMP systems, such as the above-mentioned Iwill MPX2, because you want an additional temperature sensor for each additional CPU.

On the SBS P014, this is different, since the LM83 is the only hardware monitoring chipset. One temperature sensor is used for the motherboard (actually measuring the LM83's own temperature), one is used for the CPU. The two other sensors must be used to measure the temperature of two other points of the motherboard. We suspect these points to be the north and south bridges, but this couldn't be confirmed.

All temperature values are given in degrees Celsius. Local temperature is given within a range of 0 to  $+85$  degrees. Remote temperatures are given within a range of 0 to +125 degrees. Resolution is 1.0 degree, accuracy is guaranteed to 3.0 degrees (see the datasheet for more details).

Each sensor has its own high limit, but the critical limit is common to all four sensors. There is no hysteresis mechanism as found on most recent temperature sensors.

The lm83 driver will not update its values more frequently than every other second; reading them more often will do no harm, but will return 'old' values.

# **7.72 Kernel driver lm85**

Supported chips:

• National Semiconductor LM85 (B and C versions)

Prefix: 'lm85b'or 'lm85c'

Addresses scanned: I2C 0x2c, 0x2d, 0x2e

Datasheet: http://www.national.com/pf/LM/LM85.html

• Texas Instruments LM96000

Prefix: 'l[m9600](http://www.national.com/pf/LM/LM85.html)'

Addresses scanned: I2C 0x2c, 0x2d, 0x2e

Datasheet: http://www.ti.com/lit/ds/symlink/lm96000.pdf

• Analog Devices ADM1027

Prefix: 'adm1027'

Addresses scanned: I2C 0x2c, 0x2d, 0x2e

Datasheet: http://www.onsemi.com/PowerSolutions/product.do?id= ADM1027

• Analog Devices ADT7463

[Prefix:](http://www.onsemi.com/PowerSolutions/product.do?id=ADM1027) 'adt7463'

Addresses scanned: I2C 0x2c, 0x2d, 0x2e

Datasheet: http://www.onsemi.com/PowerSolutions/product.do?id= ADT7463

• Analog Devices ADT7468

[Prefix:](http://www.onsemi.com/PowerSolutions/product.do?id=ADT7463) 'adt7468'

Addresses scanned: I2C 0x2c, 0x2d, 0x2e

Datasheet: http://www.onsemi.com/PowerSolutions/product.do?id= ADT7468

• SMSC EMC6D100, SMSC EMC6D101

[Prefix:](http://www.onsemi.com/PowerSolutions/product.do?id=ADT7468) 'emc6d100['](http://www.onsemi.com/PowerSolutions/product.do?id=ADT7468)

Addresses scanned: I2C 0x2c, 0x2d, 0x2e

Datasheet: http://www.smsc.com/media/Downloads\_Public/discontinued/ 6d100.pdf

• SMSC EMC6D102

[Prefix:](http://www.smsc.com/media/Downloads_Public/discontinued/6d100.pdf) 'emc6[d102](http://www.smsc.com/media/Downloads_Public/discontinued/6d100.pdf)'

Addresses scanned: I2C 0x2c, 0x2d, 0x2e

Datasheet: http://www.smsc.com/main/catalog/emc6d102.html

• SMSC EMC6D103

Prefix: 'e[mc6d103](http://www.smsc.com/main/catalog/emc6d102.html)'

Addresses scanned: I2C 0x2c, 0x2d, 0x2e

Datasheet: http://www.smsc.com/main/catalog/emc6d103.html

• SMSC EMC6D103S

Prefix: 'e[mc6d103s](http://www.smsc.com/main/catalog/emc6d103.html)'

Addresses scanned: I2C 0x2c, 0x2d, 0x2e

Datasheet: http://www.smsc.com/main/catalog/emc6d103s.html

## **Authors:**

- Philip [Pokorny <ppokorny@penguincomputing.com>,](http://www.smsc.com/main/catalog/emc6d103s.html)
- Frodo Looijaard <frodol@dds.nl>,
- Richard Barrington <rich b\_nz@clear.net.nz>,
- Margit Schubert-[While <margits](mailto:frodol@dds.nl)w@t-online.de>,

• Justin Thiessen <ithiessen@penguincomputing.com>

## **7.72.1 Description**

This driver implements support for the National Semiconductor LM85 and compatible chips including the Analog Devices ADM1027, ADT7463, ADT7468 and SMSC EMC6D10x chips family.

The LM85 uses the 2-wire interface compatible with the SMBUS 2.0 specification. Using an analog to digital converter it measures three (3) temperatures and five (5) voltages. It has four (4) 16-bit counters for measuring fan speed. Five (5) digital inputs are provided for sampling the VID signals from the processor to the VRM. Lastly, there are three (3) PWM outputs that can be used to control fan speed.

The voltage inputs have internal scaling resistors so that the following voltage can be measured without external resistors:

2.5V, 3.3V, 5V, 12V, and CPU core voltage (2.25V)

The temperatures measured are one internal diode, and two remote diodes. Remote 1 is generally the CPU temperature. These inputs are designed to measure a thermal diode like the one in a Pentium 4 processor in a socket 423 or socket 478 package. They can also measure temperature using a transistor like the 2N3904.

A sophisticated control system for the PWM outputs is designed into the LM85 that allows fan speed to be adjusted automatically based on any of the three temperature sensors. Each PWM output is individually adjustable and programmable. Once configured, the LM85 will adjust the PWM outputs in response to the measured temperatures without further host intervention. This feature can also be disabled for manual control of the PWM's.

Each of the measured inputs (voltage, temperature, fan speed) has corresponding high/low limit values. The LM85 will signal an ALARM if any measured value exceeds either limit.

The LM85 samples all inputs continuously. The lm85 driver will not read the registers more often than once a second. Further, configuration data is only read once each 5 minutes. There is twice as much config data as measurements, so this would seem to be a worthwhile optimization.

## **7.72.2 Special Features**

The LM85 has four fan speed monitoring modes. The ADM1027 has only two. Both have special circuitry to compensate for PWM interactions with the TACH signal from the fans. The ADM1027 can be configured to measure the speed of a two wire fan, but the input conditioning circuitry is different for 3-wire and 2-wire mode. For this reason, the 2-wire fan modes are not exposed to user control. The BIOS should initialize them to the correct mode. If you've designed your own ADM1027, you'll have to modify the init\_client function and add an insmod parameter to set this up.

To smooth the response of fans to changes in temperature, the LM85 has an optional filter for smoothing temperatures. The ADM1027 has the same config option but uses it to rate limit the changes to fan speed instead.

The ADM1027, ADT7463 and ADT7468 have a 10-bit ADC and can therefore measure temperatures with 0.25 degC resolution. They also provide an offset to the temperature readings that is automatically applied during measurement. This offset can be used to zero out any errors due to traces and placement. The documentation says that the offset is in 0.25 degC steps, but in initial testing of the ADM1027 it was 1.00 degC steps. Analog Devices has confirmed this "bug". The ADT7463 is reported to work as described in the documentation. The current lm85 driver does not show the offset register.

The ADT7468 has a high-frequency PWM mode, where all PWM outputs are driven by a 22.5 kHz clock. This is a global mode, not per-PWM output, which means that setting any PWM frequency above 11.3 kHz will switch all 3 PWM outputs to a 22.5 kHz frequency. Conversely, setting any PWM frequency below 11.3 kHz will switch all 3 PWM outputs to a frequency between 10 and 100 Hz, which can then be tuned separately.

See the vendor datasheets for more information. There is application note from National (AN-1260) with some additional information about the LM85. The Analog Devices datasheet is very detailed and describes a procedure for determining an optimal configuration for the automatic PWM control.

The SMSC EMC6D100 & EMC6D101 monitor external voltages, temperatures, and fan speeds. They use this monitoring capability to alert the system to out of limit conditions and can automatically control the speeds of multiple fans in a PC or embedded system. The EMC6D101, available in a 24-pin SSOP package, and the EMC6D100, available in a 28-pin SSOP package, are designed to be register compatible. The EMC6D100 offers all the features of the EMC6D101 plus additional voltage monitoring and system control features. Unfortunately it is not possible to distinguish between the package versions on register level so these additional voltage inputs may read zero. EMC6D102 and EMC6D103 feature additional ADC bits thus extending precision of voltage and temperature channels.

SMSC EMC6D103S is similar to EMC6D103, but does not support pwm# auto pwm minctl and temp# auto temp off.

The LM96000 supports additional high frequency PWM modes (22.5 kHz, 24 kHz, 25.7 kHz, 27.7 kHz and 30 kHz), which can be configured on a per-PWM basis.

## **7.72.3 Hardware Configurations**

The LM85 can be jumpered for 3 different SMBus addresses. There are no other hardware configuration options for the LM85.

The lm85 driver detects both LM85B and LM85C revisions of the chip. See the datasheet for a complete description of the differences. Other than identifying the chip, the driver behaves no differently with regard to these two chips. The LM85B is recommended for new designs.

The ADM1027, ADT7463 and ADT7468 chips have an optional SMBALERT output that can be used to signal the chipset in case a limit is exceeded or the temperature sensors fail. Individual sensor interrupts can be masked so they won't trigger SM-BALERT. The SMBALERT output if configured replaces one of the other functions (PWM2 or IN0). This functionality is not implemented in current driver.

The ADT7463 and ADT7468 also have an optional THERM output/input which can be connected to the processor PROC\_HOT output. If available, the autofan control dynamic Tmin feature can be enabled to keep the system temperature within spec (just?!) with the least possible fan noise.

## **7.72.4 Configuration Notes**

Besides standard interfaces driver adds following:

• Temperatures and Zones

Each temperature sensor is associated with a Zone. There are three sensors and therefore three zones  $(# 1, 2, and 3)$ . Each zone has the following temperature configuration points:

- **temp#\_auto\_temp\_off**
	- **–** temperature below which fans should be off or spinning very low.
- **temp#\_auto\_temp\_min**
	- **–** temperature over which fans start to spin.
- **temp#\_auto\_temp\_max**
	- **–** temperature when fans spin at full speed.
- **temp#\_auto\_temp\_crit**
	- **–** temperature when all fans will run full speed.

### **PWM Control**

There are three PWM outputs. The LM85 datasheet suggests that the pwm3 output control both fan3 and fan4. Each PWM can be individually configured and assigned to a zone for its control value. Each PWM can be configured individually according to the following options.

- **pwm#\_auto\_pwm\_min**
	- this specifies the PWM value for temp# auto temp off temperature. (PWM value from 0 to 255)
- **pwm#\_auto\_pwm\_minctl**
	- this flags selects for temp# auto temp off temperature the behaviour of fans. Write 1 to let fans spinning at pwm# auto pwm min or write 0 to let them off.

**Note:** It has been reported that there is a bug in the LM85 that causes the flag to be associated with the zones not the PWMs. This contradicts all the published documentation. Setting pwm# min\_ctl in this case actually affects all PWMs controlled by zone '#'.

### **PWM Controlling Zone selection**

### • **pwm#\_auto\_channels**

**–** controls zone that is associated with PWM

Configuration choices:

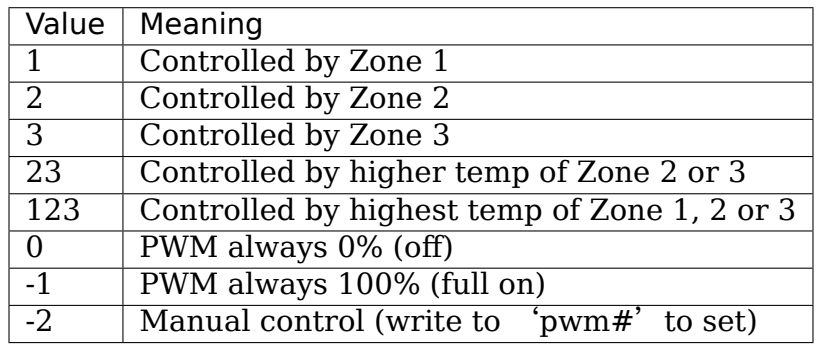

The National LM85's have two vendor specific configuration features. Tach. mode and Spinup Control. For more details on these, see the LM85 datasheet or Application Note AN-1260. These features are not currently supported by the lm85 driver.

The Analog Devices ADM1027 has several vendor specific enhancements. The number of pulses-per-rev of the fans can be set, Tach monitoring can be optimized for PWM operation, and an offset can be applied to the temperatures to compensate for systemic errors in the measurements. These features are not currently supported by the lm85 driver.

In addition to the ADM1027 features, the ADT7463 and ADT7468 also have Tmin control and THERM asserted counts. Automatic Tmin control acts to adjust the Tmin value to maintain the measured temperature sensor at a specified temperature. There isn't much documentation on this feature in the ADT7463 data sheet. This is not supported by current driver.

# **7.73 Kernel driver lm87**

Supported chips:

- National Semiconductor LM87
	- Prefix: 'lm87'

Addresses scanned: I2C 0x2c - 0x2e

Datasheet: http://www.national.com/pf/LM/LM87.html

• Analog Devices ADM1024

Prefix: 'a[dm1024](http://www.national.com/pf/LM/LM87.html)'

Addresses scanned: I2C 0x2c - 0x2e

Datasheet: http://www.analog.com/en/prod/0,2877,ADM1024,00.html

## **Authors:**

- Frodo Looijaard <frodol@dds.nl>,
- Philip Edelbrock <phil@netroedge.com>,
- Mark Studebaker [<mdsxyz123@](mailto:frodol@dds.nl)yahoo.com>,
- Stephen Rousset [<stephen.rousset@roc](mailto:phil@netroedge.com)ketlogix.com>,
- Dan Eaton <dan.ea[ton@rocketlogix.com>,](mailto:mdsxyz123@yahoo.com)
- Jean Delvare <*jdelvare@suse.de>*,
- Original 2.6 [port Jeff Oliver](mailto:dan.eaton@rocketlogix.com)

## **7.73.1 Description**

This driver implements support for the National Semiconductor LM87 and the Analog Devices ADM1024.

The LM87 implements up to three temperature sensors, up to two fan rotation speed sensors, up to seven voltage sensors, alarms, and some miscellaneous stuff. The ADM1024 is fully compatible.

Temperatures are measured in degrees Celsius. Each input has a high and low alarm settings. A high limit produces an alarm when the value goes above it, and an alarm is also produced when the value goes below the low limit.

Fan rotation speeds are reported in RPM (rotations per minute). An alarm is triggered if the rotation speed has dropped below a programmable limit. Fan readings can be divided by a programmable divider (1, 2, 4 or 8) to give the readings more range or accuracy. Not all RPM values can accurately be represented, so some rounding is done. With a divider of 2, the lowest representable value is around 2600 RPM.

Voltage sensors (also known as IN sensors) report their values in volts. An alarm is triggered if the voltage has crossed a programmable minimum or maximum limit. Note that minimum in this case always means 'closest to zero'; this is important for negative voltage measurements.

If an alarm triggers, it will remain triggered until the hardware register is read at least once. This means that the cause for the alarm may already have disappeared! Note that in the current implementation, all hardware registers are read whenever any data is read (unless it is less than 1.0 seconds since the last update). This means that you can easily miss once-only alarms.

The lm87 driver only updates its values each 1.0 seconds; reading it more often will do no harm, but will return 'old' values.

## **7.73.2 Hardware Configurations**

The LM87 has four pins which can serve one of two possible functions, depending on the hardware configuration.

Some functions share pins, so not all functions are available at the same time. Which are depends on the hardware setup. This driver normally assumes that firmware configured the chip correctly. Where this is not the case, platform code must set the I2C client's platform data to point to a u8 value to be written to the channel register.

### **For reference, here is the list of exclusive functions:**

- in0+in5 (default) or temp3
- fan1 (default) or in6
- fan2 (default) or in7
- VID lines (default) or IRQ lines (not handled by this driver)

# **7.74 Kernel driver lm90**

Supported chips:

• National Semiconductor LM90

Prefix: 'lm90'

Addresses scanned: I2C 0x4c

Datasheet: Publicly available at the National Semiconductor website

http://www.national.com/pf/LM/LM90.html

• National Semiconductor LM89

Prefix: 'lm89' [\(no auto-detection\)](http://www.national.com/pf/LM/LM90.html)

Addresses scanned: I2C 0x4c and 0x4d

Datasheet: Publicly available at the National Semiconductor website

http://www.national.com/mpf/LM/LM89.html

• National Semiconductor LM99

Prefix: '[lm99](http://www.national.com/mpf/LM/LM89.html)'

Addresses scanned: I2C 0x4c and 0x4d

Datasheet: Publicly available at the National Semiconductor website

http://www.national.com/pf/LM/LM99.html

• National Semiconductor LM86

Prefix: '[lm86](http://www.national.com/pf/LM/LM99.html)'

Addresses scanned: I2C 0x4c

Datasheet: Publicly available at the National Semiconductor website

http://www.national.com/mpf/LM/LM86.html

- Analog Devices ADM1032 Prefix: '[adm1032](http://www.national.com/mpf/LM/LM86.html)' Addresses scanned: I2C 0x4c and 0x4d Datasheet: Publicly available at the ON Semiconductor website http://www.onsemi.com/PowerSolutions/product.do?id=ADM1032
- Analog Devices ADT7461
	- Prefix: '[adt7461](http://www.onsemi.com/PowerSolutions/product.do?id=ADM1032)'
	- Addresses scanned: I2C 0x4c and 0x4d
	- Datasheet: Publicly available at the ON Semiconductor website
		- http://www.onsemi.com/PowerSolutions/product.do?id=ADT7461
- Analog Devices ADT7461A
	- Prefix: '[adt7461a](http://www.onsemi.com/PowerSolutions/product.do?id=ADT7461)'
	- Addresses scanned: I2C 0x4c and 0x4d
	- Datasheet: Publicly available at the ON Semiconductor website
		- http://www.onsemi.com/PowerSolutions/product.do?id=ADT7461A
- ON Semiconductor NCT1008
	- Prefix: '[nct1008](http://www.onsemi.com/PowerSolutions/product.do?id=ADT7461A)'
	- Addresses scanned: I2C 0x4c and 0x4d
	- Datasheet: Publicly available at the ON Semiconductor website
		- http://www.onsemi.com/PowerSolutions/product.do?id=NCT1008
- Maxim MAX6646
	- Prefix: '[max6646](http://www.onsemi.com/PowerSolutions/product.do?id=NCT1008)'
	- Addresses scanned: I2C 0x4d
	- Datasheet: Publicly available at the Maxim website
		- http://www.maxim-ic.com/quick\_view2.cfm/qv\_pk/3497
- Maxim MAX6647
	- Prefix: '[max6646](http://www.maxim-ic.com/quick_view2.cfm/qv_pk/3497)'
	- Addresses scanned: I2C 0x4e
	- Datasheet: Publicly available at the Maxim website
		- http://www.maxim-ic.com/quick\_view2.cfm/qv\_pk/3497
- Maxim MAX6648
	- Prefix: '[max6646](http://www.maxim-ic.com/quick_view2.cfm/qv_pk/3497)'
	- Addresses scanned: I2C 0x4c

Datasheet: Publicly available at the Maxim website

http://www.maxim-ic.com/quick\_view2.cfm/qv\_pk/3500

• Maxim MAX6649

Prefix: '[max6646](http://www.maxim-ic.com/quick_view2.cfm/qv_pk/3500)'

Addresses scanned: I2C 0x4c

Datasheet: Publicly available at the Maxim website

http://www.maxim-ic.com/quick\_view2.cfm/qv\_pk/3497

• Maxim MAX6654

Prefix: '[max6654](http://www.maxim-ic.com/quick_view2.cfm/qv_pk/3497)'

Addresses scanned: I2C 0x18, 0x19, 0x1a, 0x29, 0x2a, 0x2b,

0x4c, 0x4d and 0x4e

Datasheet: Publicly available at the Maxim website

https://www.maximintegrated.com/en/products/sensors/MAX6654. html

• Maxim MAX6657

Pre[fix:](https://www.maximintegrated.com/en/products/sensors/MAX6654.html) '[max6657](https://www.maximintegrated.com/en/products/sensors/MAX6654.html)'

Addresses scanned: I2C 0x4c

Datasheet: Publicly available at the Maxim website

http://www.maxim-ic.com/quick\_view2.cfm/qv\_pk/2578

• Maxim MAX6658

Prefix: '[max6657](http://www.maxim-ic.com/quick_view2.cfm/qv_pk/2578)'

Addresses scanned: I2C 0x4c

Datasheet: Publicly available at the Maxim website

http://www.maxim-ic.com/quick\_view2.cfm/qv\_pk/2578

• Maxim MAX6659

Prefix: '[max6659](http://www.maxim-ic.com/quick_view2.cfm/qv_pk/2578)'

Addresses scanned: I2C 0x4c, 0x4d, 0x4e

Datasheet: Publicly available at the Maxim website

http://www.maxim-ic.com/quick\_view2.cfm/qv\_pk/2578

• Maxim MAX6680

Prefix: '[max6680](http://www.maxim-ic.com/quick_view2.cfm/qv_pk/2578)'

Addresses scanned: I2C 0x18, 0x19, 0x1a, 0x29, 0x2a, 0x2b,

0x4c, 0x4d and 0x4e

## Datasheet: Publicly available at the Maxim website

http://www.maxim-ic.com/quick\_view2.cfm/qv\_pk/3370

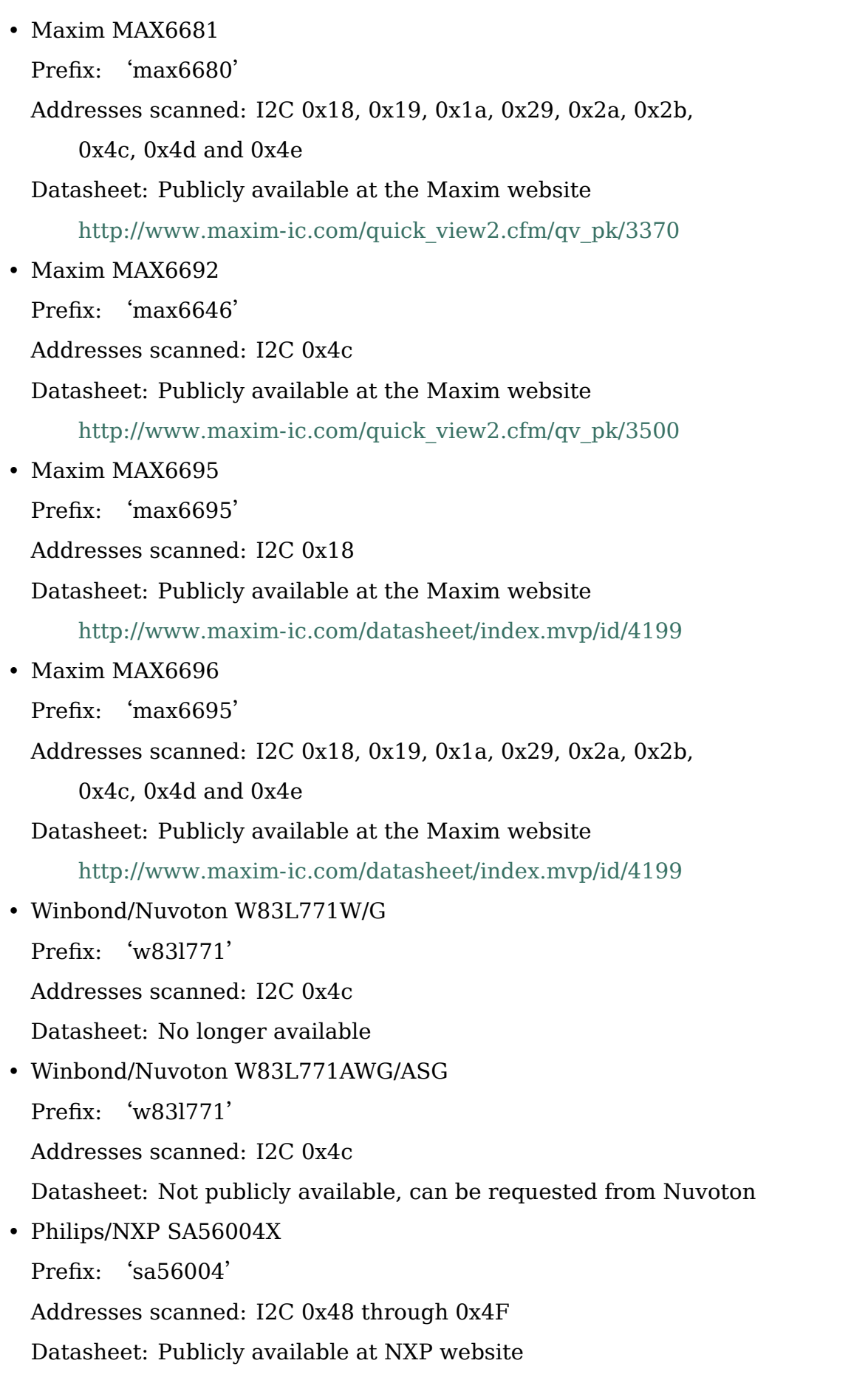

### http://ics.nxp.com/products/interface/datasheet/sa56004x.pdf

• GMT G781

Prefix: '[g781](http://ics.nxp.com/products/interface/datasheet/sa56004x.pdf)' Addresses scanned: I2C 0x4c, 0x4d Datasheet: Not publicly available from GMT • Texas Instruments TMP451 Prefix: 'tmp451' Addresses scanned: I2C 0x4c Datasheet: Publicly available at TI website http://www.ti.com/litv/pdf/sbos686 Author: Jean Delvare <*jdelvare@suse.de*>

## **7.74.1 [Description](http://www.ti.com/litv/pdf/sbos686)**

The LM90 is a digital temperature sensor. It senses its own temperature as well as the temperature of up to one external diode. It is compatible with many other devices, many of which are supported by this driver.

Note that there is no easy way to differentiate between the MAX6657, MAX6658 and MAX6659 variants. The extra features of the MAX6659 are only supported by this driver if the chip is located at address 0x4d or 0x4e, or if the chip type is explicitly selected as max6659. The MAX6680 and MAX6681 only differ in their pinout, therefore they obviously can't (and don't need to) be distinguished.

The specificity of this family of chipsets over the ADM1021/LM84 family is that it features critical limits with hysteresis, and an increased resolution of the remote temperature measurement.

The different chipsets of the family are not strictly identical, although very similar. For reference, here comes a non-exhaustive list of specific features:

### **LM90:**

- Filter and alert configuration register at 0xBF.
- ALERT is triggered by temperatures over critical limits.

#### **LM86 and LM89:**

- Same as LM90
- Better external channel accuracy

#### **LM99:**

- Same as LM89
- External temperature shifted by 16 degrees down

#### **ADM1032:**

• Consecutive alert register at 0x22.

- Conversion averaging.
- Up to 64 conversions/s.
- ALERT is triggered by open remote sensor.
- SMBus PEC support for Write Byte and Receive Byte transactions.

#### **ADT7461, ADT7461A, NCT1008:**

- Extended temperature range (breaks compatibility)
- Lower resolution for remote temperature

#### **MAX6654:**

- Better local resolution
- Selectable address
- Remote sensor type selection
- Extended temperature range
- Extended resolution only available when conversion rate  $\leq$  1 Hz

#### **MAX6657 and MAX6658:**

- Better local resolution
- Remote sensor type selection

#### **MAX6659:**

- Better local resolution
- Selectable address
- Second critical temperature limit
- Remote sensor type selection

#### **MAX6680 and MAX6681:**

- Selectable address
- Remote sensor type selection

#### **MAX6695 and MAX6696:**

- Better local resolution
- Selectable address (max6696)
- Second critical temperature limit
- Two remote sensors

#### **W83L771W/G**

- The G variant is lead-free, otherwise similar to the W.
- Filter and alert configuration register at 0xBF
- Moving average (depending on conversion rate)

#### **W83L771AWG/ASG**

- Successor of the W83L771W/G, same features.
- The AWG and ASG variants only differ in package format.
- Diode ideality factor configuration (remote sensor) at 0xE3

### **SA56004X:**

• Better local resolution

All temperature values are given in degrees Celsius. Resolution is 1.0 degree for the local temperature, 0.125 degree for the remote temperature, except for the MAX6654, MAX6657, MAX6658 and MAX6659 which have a resolution of 0.125 degree for both temperatures.

Each sensor has its own high and low limits, plus a critical limit. Additionally, there is a relative hysteresis value common to both critical values. To make life easier to user-space applications, two absolute values are exported, one for each channel, but these values are of course linked. Only the local hysteresis can be set from user-space, and the same delta applies to the remote hysteresis.

The lm90 driver will not update its values more frequently than configured with the update interval attribute; reading them more often will do no harm, but will return 'old' values.

## **7.74.2 SMBus Alert Support**

This driver has basic support for SMBus alert. When an alert is received, the status register is read and the faulty temperature channel is logged.

The Analog Devices chips (ADM1032, ADT7461 and ADT7461A) and ON Semiconductor chips (NCT1008) do not implement the SMBus alert protocol properly so additional care is needed: the ALERT output is disabled when an alert is received, and is re-enabled only when the alarm is gone. Otherwise the chip would block alerts from other chips in the bus as long as the alarm is active.

## **7.74.3 PEC Support**

The ADM1032 is the only chip of the family which supports PEC. It does not support PEC on all transactions though, so some care must be taken.

When reading a register value, the PEC byte is computed and sent by the ADM1032 chip. However, in the case of a combined transaction (SMBus Read Byte), the ADM1032 computes the CRC value over only the second half of the message rather than its entirety, because it thinks the first half of the message belongs to a different transaction. As a result, the CRC value differs from what the SMBus master expects, and all reads fail.

For this reason, the lm90 driver will enable PEC for the ADM1032 only if the bus supports the SMBus Send Byte and Receive Byte transaction types. These transactions will be used to read register values, instead of SMBus Read Byte, and PEC will work properly.

Additionally, the ADM1032 doesn't support SMBus Send Byte with PEC. Instead, it will try to write the PEC value to the register (because the SMBus Send Byte transaction with PEC is similar to a Write Byte transaction without PEC), which is not what we want. Thus, PEC is explicitly disabled on SMBus Send Byte transactions in the lm90 driver.

PEC on byte data transactions represents a significant increase in bandwidth usage (+33% for writes, +25% for reads) in normal conditions. With the need to use two SMBus transaction for reads, this overhead jumps to +50%. Worse, two transactions will typically mean twice as much delay waiting for transaction completion, effectively doubling the register cache refresh time. I guess reliability comes at a price, but it's quite expensive this time.

So, as not everyone might enjoy the slowdown, PEC can be disabled through sysfs. Just write 0 to the "pec" file and PEC will be disabled. Write 1 to that file to enable PEC again.

# **7.75 Kernel driver lm92**

Supported chips:

- National Semiconductor LM92
	- Prefix: 'lm92'

Addresses scanned: I2C 0x48 - 0x4b

Datasheet: http://www.national.com/pf/LM/LM92.html

- National Semiconductor LM76
	- Prefix: 'lm92'

Addresses [scanned: none, force parameter needed](http://www.national.com/pf/LM/LM92.html)

Datasheet: http://www.national.com/pf/LM/LM76.html

• Maxim MAX6633/MAX6634/MAX6635

Prefix: 'm[ax6635](http://www.national.com/pf/LM/LM76.html)'

Addresses scanned: none, force parameter needed

Datasheet: http://www.maxim-ic.com/quick\_view2.cfm/qv\_pk/3074

### **Authors:**

- Abraha[m van der Merwe <abraham@2d3d.co.za>](http://www.maxim-ic.com/quick_view2.cfm/qv_pk/3074)
- Jean Delvare <*jdelvare@suse.de>*

## **7.75.1 Description**

This driver implements support for the National Semiconductor LM92 temperature sensor.

Each LM92 temperature sensor supports a single temperature sensor. There are alarms for high, low, and critical thresholds. There's also an hysteresis to control the thresholds for resetting alarms.

Support was added later for the LM76 and Maxim MAX6633/MAX6634/MAX6635, which are mostly compatible. They have not all been tested, so you may need to use the force parameter.

# **7.76 Kernel driver lm93**

Supported chips:

- National Semiconductor LM93
	- Prefix 'lm93'

Addresses scanned: I2C 0x2c-0x2e

Datasheet: http://www.national.com/ds.cgi/LM/LM93.pdf

• National Semiconductor LM94

Prefix 'lm[94](http://www.national.com/ds.cgi/LM/LM93.pdf)'

Addresses scanned: I2C 0x2c-0x2e

Datasheet: http://www.national.com/ds.cgi/LM/LM94.pdf

### **Authors:**

- Mark [M. Hoffman <mhoffman@lightlink.com>](http://www.national.com/ds.cgi/LM/LM94.pdf)
- Ported to 2.6 by Eric J. Bowersox <ericb@aspsys.com>
- Adapted to 2.6.20 b[y Carsten Emde <ce@osa](mailto:mhoffman@lightlink.com)dl.org>
- Modified for mainline integration by Hans J. Koch  $\langle$ hik@hansjkoch.de>

## **7.76.1 Module Parameters**

- init: integer Set to non-zero to force some initializations (default is 0).
- disable block: integer A "0" allows SMBus block data transactions if the host supports them. A  $"1"$  disables SMBus block data transactions. The default is 0.
- vccp limit type: integer array (2) Configures in7 and in8 limit type, where 0 means absolute and non-zero means relative. "Relative"here refers to "Dynamic Vccp Monitoring using VID"from the datasheet. It greatly simplifies the interface to allow only one set of limits (absolute or relative) to be in operation at a time (even though the hardware is capable of enabling both). There's not a compelling use case for enabling both at once, anyway. The default is "0,0".

• vid agtl: integer A "0" configures the VID pins for V(ih) =  $2.1V$  min. V(il) = 0.8V max. A "1" configures the VID pins for  $V(ih) = 0.8V$  min,  $V(il) = 0.4V$  max. (The latter setting is referred to as AGTL+ Compatible in the datasheet.) I.e. this parameter controls the VID pin input thresholds; if your VID inputs are not working, try changing this. The default value is "0".

## **7.76.2 Hardware Description**

(from the datasheet)

The LM93 hardware monitor has a two wire digital interface compatible with SM-Bus 2.0. Using an 8-bit ADC, the LM93 measures the temperature of two remote diode connected transistors as well as its own die and 16 power supply voltages. To set fan speed, the LM93 has two PWM outputs that are each controlled by up to four temperature zones. The fancontrol algorithm is lookup table based. The LM93 includes a digital filter that can be invoked to smooth temperature readings for better control of fan speed. The LM93 has four tachometer inputs to measure fan speed. Limit and status registers for all measured values are included. The LM93 builds upon the functionality of previous motherboard management ASICs and uses some of the LM85's features (i.e. smart tachometer mode). It also adds measurement and control support for dynamic Vccp monitoring and PROCHOT. It is designed to monitor a dual processor Xeon class motherboard with a minimum of external components.

LM94 is also supported in LM93 compatible mode. Extra sensors and features of LM94 are not supported.

## **7.76.3 User Interface**

### **#PROCHOT**

The LM93 can monitor two #PROCHOT signals. The results are found in the sysfs files prochot1, prochot2, prochot1 avg, prochot2 avg, prochot1 max, and prochot2\_max. prochot1\_max and prochot2\_max contain the user limits for #PRO-CHOT1 and #PROCHOT2, respectively. prochot1 and prochot2 contain the current readings for the most recent complete time interval. The value of prochot1\_avg and prochot2\_avg is something like a 2 period exponential moving average (but not quite - check the datasheet). Note that this third value is calculated by the chip itself. All values range from 0-255 where 0 indicates no throttling, and 255 indicates > 99.6%.

The monitoring intervals for the two #PROCHOT signals is also configurable. These intervals can be found in the sysfs files prochot1 interval and prochot2 interval. The values in these files specify the intervals for #P1\_PROCHOT and #P2\_PROCHOT, respectively. Selecting a value not in this list will cause the driver to use the next largest interval. The available intervals are (in seconds):

**#PROCHOT intervals:** 0.73, 1.46, 2.9, 5.8, 11.7, 23.3, 46.6, 93.2, 186, 372

It is possible to configure the LM93 to logically short the two #PROCHOT signals. I.e. when #P1\_PROCHOT is asserted, the LM93 will automatically assert

#P2\_PROCHOT, and vice-versa. This mode is enabled by writing a non-zero integer to the sysfs file prochot\_short.

The LM93 can also override the #PROCHOT pins by driving a PWM signal onto one or both of them. When overridden, the signal has a period of 3.56 ms, a minimum pulse width of 5 clocks (at  $22.5kHz = > 6.25\%$  duty cycle), and a maximum pulse width of 80 clocks (at  $22.5kHz = > 99.88\%$  duty cycle).

The sysfs files prochot1 override and prochot2 override contain boolean integers which enable or disable the override function for #P1\_PROCHOT and #P2\_PROCHOT, respectively. The sysfs file prochot override duty cycle contains a value controlling the duty cycle for the PWM signal used when the override function is enabled. This value ranges from 0 to 15, with 0 indicating minimum duty cycle and 15 indicating maximum.

### **#VRD\_HOT**

The LM93 can monitor two #VRD HOT signals. The results are found in the sysfs files vrdhot1 and vrdhot2. There is one value per file: a boolean for which 1 indicates #VRD HOT is asserted and 0 indicates it is negated. These files are readonly.

Smart Tach Mode (from the datasheet):

```
If a fan is driven using a low-side drive PWM, the tachometer
output of the fan is corrupted. The LM93 includes smart tachometer
circuitry that allows an accurate tachometer reading to be
achieved despite the signal corruption. In smart tach mode all
four signals are measured within 4 seconds.
```
Smart tach mode is enabled by the driver by writing 1 or 2 (associating the the fan tachometer with a pwm) to the sysfs file  $fan < n$  smart tach. A zero will disable the function for that fan. Note that Smart tach mode cannot be enabled if the PWM output frequency is 22500 Hz (see below).

#### **Manual PWM**

The LM93 has a fixed or override mode for the two PWM outputs (although, there are still some conditions that will override even this mode - see section 15.10.6 of the datasheet for details.) The sysfs files pwm1\_override and pwm2\_override are used to enable this mode; each is a boolean integer where 0 disables and 1 enables the manual control mode. The sysfs files pwm1 and pwm2 are used to set the manual duty cycle; each is an integer (0-255) where 0 is 0% duty cycle, and 255 is 100%. Note that the duty cycle values are constrained by the hardware. Selecting a value which is not available will cause the driver to use the next largest value. Also note: when manual PWM mode is disabled, the value of pwm1 and pwm2 indicates the current duty cycle chosen by the h/w.

#### **PWM Output Frequency**

The LM93 supports several different frequencies for the PWM output channels. The sysfs files pwm1\_freq and pwm2\_freq are used to select the frequency. The frequency values are constrained by the hardware. Selecting a value which is not available will cause the driver to use the next largest value. Also note that this parameter has implications for the Smart Tach Mode (see above).

**PWM Output Frequencies (in Hz):** 12, 36, 48, 60, 72, 84, 96, 22500 (default)

#### **Automatic PWM**

The LM93 is capable of complex automatic fan control, with many different points of configuration. To start, each PWM output can be bound to any combination of eight control sources. The final PWM is the largest of all individual control sources to which the PWM output is bound.

The eight control sources are: temp1-temp4 (aka"zones"in the datasheet), #PRO-CHOT 1 & 2, and  $\#VRDHOT$  1 & 2. The bindings are expressed as a bitmask in the sysfs files pwm $\langle n \rangle$  auto channels, where a "1" enables the binding, and a "0" disables it. The  $h/w$  default is 0x0f (all temperatures bound).

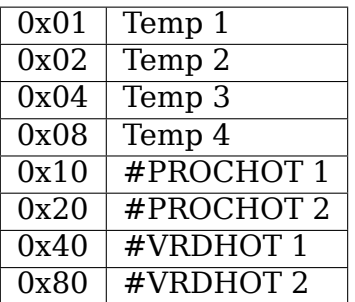

The function  $y = f(x)$  takes a source temperature x to a PWM output y. This function of the LM93 is derived from a base temperature and a table of 12 temperature offsets. The base temperature is expressed in degrees C in the sysfs files temp<n> auto base. The offsets are expressed in cumulative degrees C, with the value of offset  $\langle i \rangle$  for temperature value  $\langle n \rangle$  being contained in the file temp<n> auto offset<i>. E.g. if the base temperature is 40C:

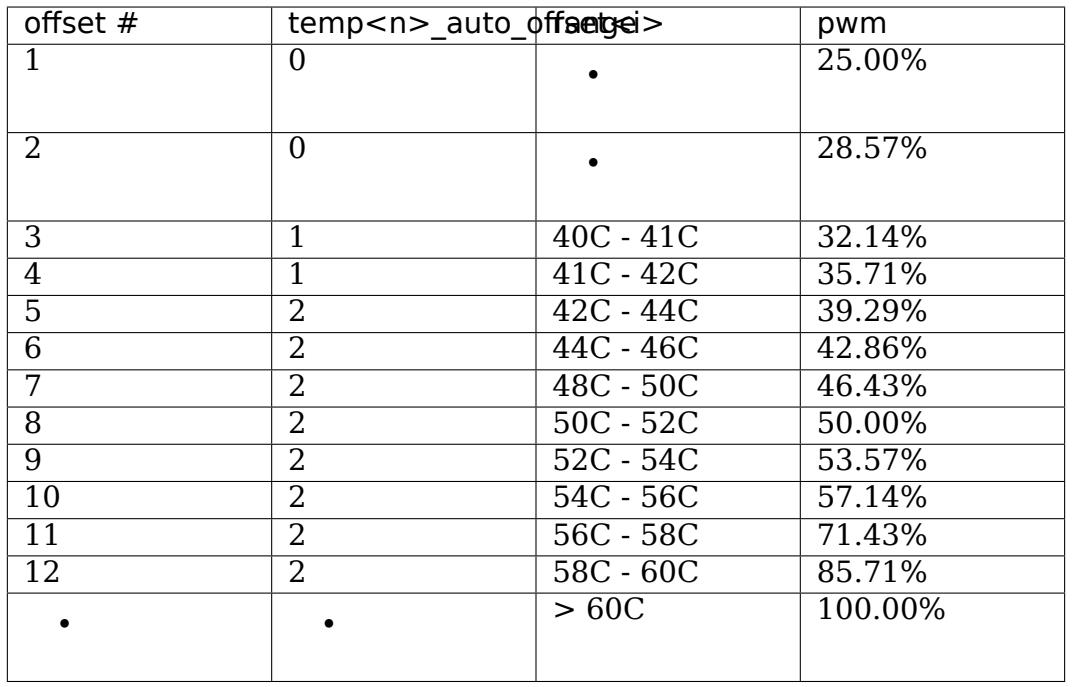

Valid offsets are in the range  $0C \le x \le 7.5C$  in 0.5C increments.

There is an independent base temperature for each temperature channel. Note, however, there are only two tables of offsets: one each for temp[12] and temp[34]. Therefore, any change to e.g. temp1 auto offset $\lt i$  will also affect temp2 auto offset<i>.

The LM93 can also apply hysteresis to the offset table, to prevent unwanted oscillation between two steps in the offsets table. These values are found in the sysfs files temp<n> auto offset hyst. The value in this file has the same representation as in temp<n> auto offset<i>.

If a temperature reading falls below the base value for that channel, the LM93 will use the minimum PWM value. These values are found in the sysfs files temp<n> auto pwm min. Note, there are only two minimums: one each for temp[12] and temp[34]. Therefore, any change to e.g. temp1 auto pwm min will also affect temp2\_auto\_pwm\_min.

### **PWM Spin-Up Cycle**

A spin-up cycle occurs when a PWM output is commanded from 0% duty cycle to some value > 0%. The LM93 supports a minimum duty cycle during spin-up. These values are found in the sysfs files pwm<n> auto spinup min. The value in this file has the same representation as other PWM duty cycle values. The duration of the spin-up cycle is also configurable. These values are found in the sysfs files pwm<n> auto spinup time. The value in this file is the spin-up time in seconds. The available spin-up times are constrained by the hardware. Selecting a value which is not available will cause the driver to use the next largest value.

**Spin-up Durations:** 0 (disabled, h/w default), 0.1, 0.25, 0.4, 0.7, 1.0, 2.0, 4.0

#### **#PROCHOT and #VRDHOT PWM Ramping**

If the #PROCHOT or #VRDHOT signals are asserted while bound to a PWM output channel, the LM93 will ramp the PWM output up to 100% duty cycle in discrete steps. The duration of each step is configurable. There are two files, with one value each in seconds: pwm\_auto\_prochot\_ramp and pwm\_auto\_vrdhot\_ramp. The available ramp times are constrained by the hardware. Selecting a value which is not available will cause the driver to use the next largest value.

**Ramp Times:** 0 (disabled, h/w default) to 0.75 in 0.05 second intervals

#### **Fan Boost**

For each temperature channel, there is a boost temperature: if the channel exceeds this limit, the LM93 will immediately drive both PWM outputs to 100%. This limit is expressed in degrees C in the sysfs files  $temp < n$  auto boost. There is also a hysteresis temperature for this function: after the boost limit is reached, the temperature channel must drop below this value before the boost function is disabled. This temperature is also expressed in degrees C in the sysfs files temp<n> auto boost hyst.

#### **GPIO Pins**

The LM93 can monitor the logic level of four dedicated GPIO pins as well as the four tach input pins. GPIO0-GPIO3 correspond to (fan) tach 1-4, respectively. All eight GPIOs are read by reading the bitmask in the sysfs file gpio. The LSB is GPIO0, and the MSB is GPIO7.

## **7.76.4 LM93 Unique sysfs Files**

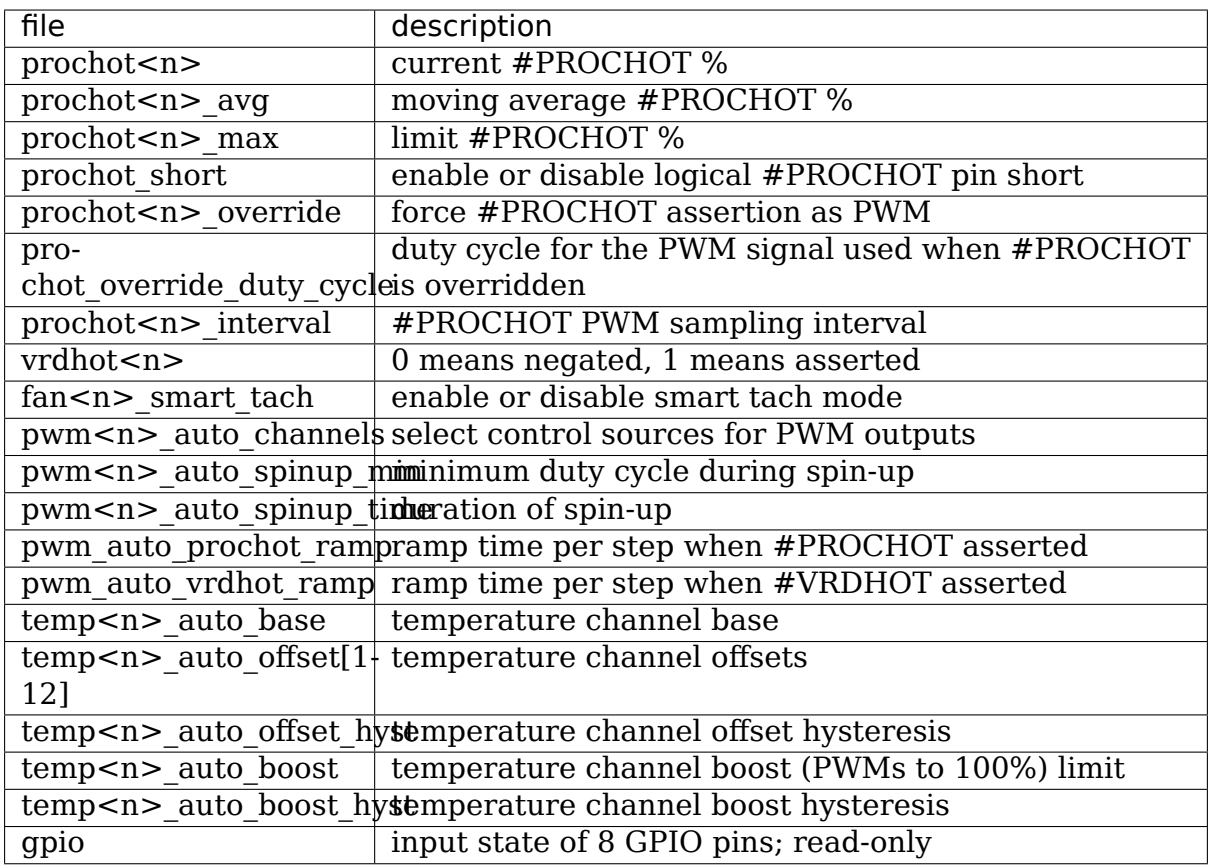

# **7.77 Kernel driver lm95234**

Supported chips:

- National Semiconductor / Texas Instruments LM95233 Addresses scanned: I2C 0x18, 0x2a, 0x2b
	- Datasheet: Publicly available at the Texas Instruments website
		- http://www.ti.com/product/lm95233
- National Semiconductor / Texas Instruments LM95234 Add[resses scanned: I2C 0x18, 0x4d, 0x4](http://www.ti.com/product/lm95233)e

Datasheet: Publicly available at the Texas Instruments website

http://www.ti.com/product/lm95234

Author: Guenter Roeck <linux@roeck-us.net>

## **7.77.1 Description**

LM95233 and LM95234 are 11-bit digital temperature sensors with a 2-wire System Management Bus (SMBus) interface and TrueTherm technology that can very accurately monitor the temperature of two (LM95233) or four (LM95234) remote diodes as well as its own temperature. The remote diodes can be external devices such as microprocessors, graphics processors or diode-connected 2N3904s. The chip's TruTherm beta compensation technology allows sensing of 90 nm or 65 nm process thermal diodes accurately.

All temperature values are given in millidegrees Celsius. Temperature is provided within a range of -127 to +255 degrees (+127.875 degrees for the internal sensor). Resolution depends on temperature input and range.

Each sensor has its own maximum limit, but the hysteresis is common to all channels. The hysteresis is configurable with the tem1\_max\_hyst attribute and affects the hysteresis on all channels. The first two external sensors also have a critical limit.

The lm95234 driver can change its update interval to a fixed set of values. It will round up to the next selectable interval. See the datasheet for exact values. Reading sensor values more often will do no harm, but will return 'old' values.

# **7.78 Kernel driver lm95245**

Supported chips:

• TI LM95235

Addresses scanned: I2C 0x18, 0x29, 0x4c

Datasheet: Publicly available at the TI website

http://www.ti.com/lit/ds/symlink/lm95235.pdf

• TI / National Semiconductor LM95245

Add[resses scanned: I2C 0x18, 0x19, 0x29, 0x4c, 0](http://www.ti.com/lit/ds/symlink/lm95235.pdf)x4d

Datasheet: Publicly available at the TI website

http://www.ti.com/lit/ds/symlink/lm95245.pdf

Author: Alexander Stein <alexander.stein@systec-electronic.com>

## **7.78.1 [Description](http://www.ti.com/lit/ds/symlink/lm95245.pdf)**

LM95235 and LM95245 are 11-bit digital temperature sensors with a 2-wire System Management Bus (SMBus) interface and TruTherm technology that can monitor the temperature of a remote diode as well as its own temperature. The chips can be used to very accurately monitor the temperature of external devices such as microprocessors.

All temperature values are given in millidegrees Celsius. Local temperature is given within a range of  $-127$  to  $+127.875$  degrees. Remote temperatures are given within a range of -127 to +255 degrees. Resolution depends on temperature input and range.

Each sensor has its own critical limit. Additionally, there is a relative hysteresis value common to both critical limits. To make life easier to user-space applications, two absolute values are exported, one for each channel, but these values are of course linked. Only the local hysteresis can be set from user-space, and the same delta applies to the remote hysteresis.

The lm95245 driver can change its update interval to a fixed set of values. It will round up to the next selectable interval. See the datasheet for exact values. Reading sensor values more often will do no harm, but will return 'old' values.

# **7.79 Kernel Driver Lochnagar**

### **Supported systems:**

• Cirrus Logic : Lochnagar 2

Author: Lucas A. Tanure Alves

## **7.79.1 Description**

Lochnagar 2 features built-in Current Monitor circuitry that allows for the measurement of both voltage and current on up to eight of the supply voltage rails provided to the minicards. The Current Monitor does not require any hardware modifications or external circuitry to operate.

The current and voltage measurements are obtained through the standard register map interface to the Lochnagar board controller, and can therefore be monitored by software.

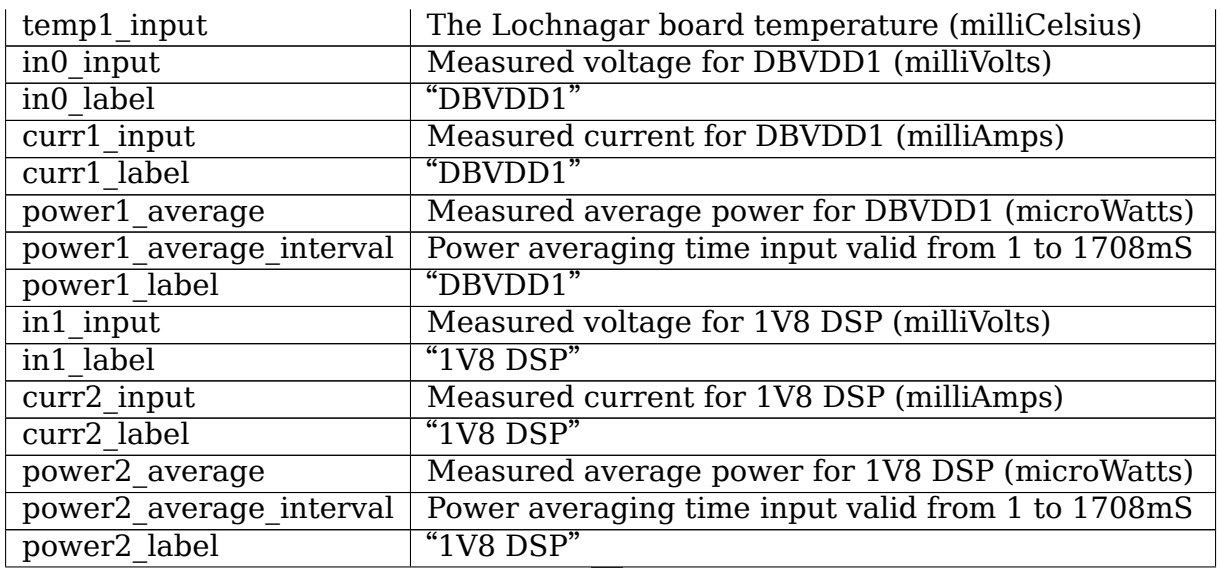

## **7.79.2 Sysfs attributes**

Continued on next page

|                             | lable 9 - continued from previous page              |  |  |
|-----------------------------|-----------------------------------------------------|--|--|
| in2 input                   | Measured voltage for 1V8 CDC (milliVolts)           |  |  |
| in2 label                   | $"1V8$ $CDC"$                                       |  |  |
| curr3_input                 | Measured current for 1V8 CDC (milliAmps)            |  |  |
| curr3 label                 | "1V8 $\rm CDC$ "                                    |  |  |
| power3 average              | Measured average power for 1V8 CDC (microWatts)     |  |  |
| power3 average interval     | Power averaging time input valid from 1 to 1708mS   |  |  |
| power3 label                | "IV8 CDC"                                           |  |  |
| in3_input                   | Measured voltage for VDDCORE DSP (milliVolts)       |  |  |
| in3 label                   | "VDDCORE DSP"                                       |  |  |
| curr4 input                 | Measured current for VDDCORE DSP (milliAmps)        |  |  |
| curr4 label                 | "VDDCORE DSP"                                       |  |  |
| power4_average              | Measured average power for VDDCORE DSP (microWatts) |  |  |
| power4 average interval     | Power averaging time input valid from 1 to 1708mS   |  |  |
| power4 label                | "VDDCORE DSP"                                       |  |  |
| in4 input                   | Measured voltage for AVDD 1V8 (milliVolts)          |  |  |
| in4 label                   | "AVDD 1V8"                                          |  |  |
| curr5 input                 | Measured current for AVDD 1V8 (milliAmps)           |  |  |
| curr5 label                 | "AVDD 1V8"                                          |  |  |
| power5 average              | Measured average power for AVDD 1V8 (microWatts)    |  |  |
| power5 average interval     | Power averaging time input valid from 1 to 1708mS   |  |  |
| power5 label                | "AVDD 1V8"                                          |  |  |
| curr6 input                 | Measured current for SYSVDD (milliAmps)             |  |  |
| curr6 label                 | "SYSVDD"                                            |  |  |
| power6_average              | Measured average power for SYSVDD (microWatts)      |  |  |
| power6_average_interval     | Power averaging time input valid from 1 to 1708mS   |  |  |
| power6 label                | "SYSVDD"                                            |  |  |
| in6 input                   | Measured voltage for VDDCORE CDC (milliVolts)       |  |  |
| in6 label                   | "VDDCORE CDC"                                       |  |  |
| curr7 input                 | Measured current for VDDCORE CDC (milliAmps)        |  |  |
| $curr7$ label               | "VDDCORE CDC"                                       |  |  |
| power7_average              | Measured average power for VDDCORE CDC (microWatts) |  |  |
| $power7\_average\_interval$ | Power averaging time input valid from 1 to 1708mS   |  |  |
| power7 label                | "VDDCORE CDC"                                       |  |  |
| in7 input                   | Measured voltage for MICVDD (milliVolts)            |  |  |
| in7 label                   | "MICVDD"                                            |  |  |
| curr8 input                 | Measured current for MICVDD (milliAmps)             |  |  |
| curr8 label                 | "MICVDD"                                            |  |  |
| power8_average              | Measured average power for MICVDD (microWatts)      |  |  |
| power8 average interval     | Power averaging time input valid from 1 to 1708mS   |  |  |
| power8 label                | "MICVDD"                                            |  |  |

Table 9 – continued from previous page

**Note:** It is not possible to measure voltage on the SYSVDD rail.

# **7.80 Kernel driver ltc2945**

Supported chips:

• Linear Technology LTC2945

```
Prefix: 'ltc2945'
```
Addresses scanned: -

Datasheet:

http://cds.linear.com/docs/en/datasheet/2945fa.pdf

Author: Guenter Roeck <linux@roeck-us.net>

# **7.80.1 [Description](http://cds.linear.com/docs/en/datasheet/2945fa.pdf)**

The LTC2945 is a rail-to-rail system monitor that measures current, voltage, and power consumption.

## **7.80.2 Usage Notes**

This driver does not probe for LTC2945 devices, since there is no register which can be safely used to identify the chip. You will have to instantiate the devices explicitly.

Example: the following will load the driver for an LTC2945 at address 0x10 on I2C bus  $#1:$ 

```
$ modprobe ltc2945
$ echo ltc2945 0x10 > /sys/bus/i2c/devices/i2c-1/new_device
```
# **7.80.3 Sysfs entries**

Voltage readings provided by this driver are reported as obtained from the ADC registers. If a set of voltage divider resistors is installed, calculate the real voltage by multiplying the reported value with  $(R1+R2)/R2$ , where R1 is the value of the divider resistor against the measured voltage and R2 is the value of the divider resistor against Ground.

Current reading provided by this driver is reported as obtained from the ADC Current Sense register. The reported value assumes that a 1 mOhm sense resistor is installed. If a different sense resistor is installed, calculate the real current by dividing the reported value by the sense resistor value in mOhm.

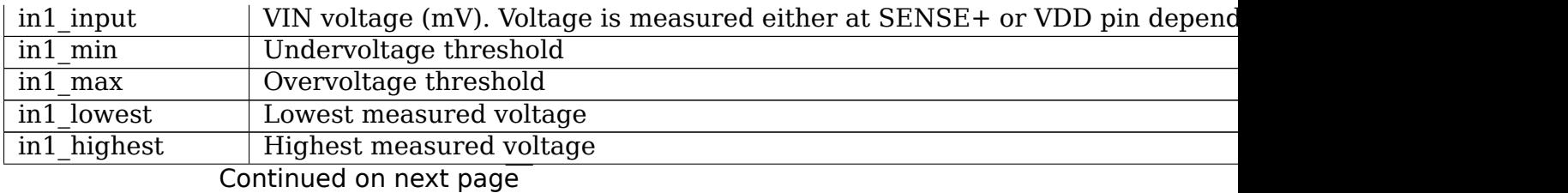

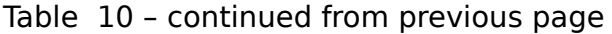

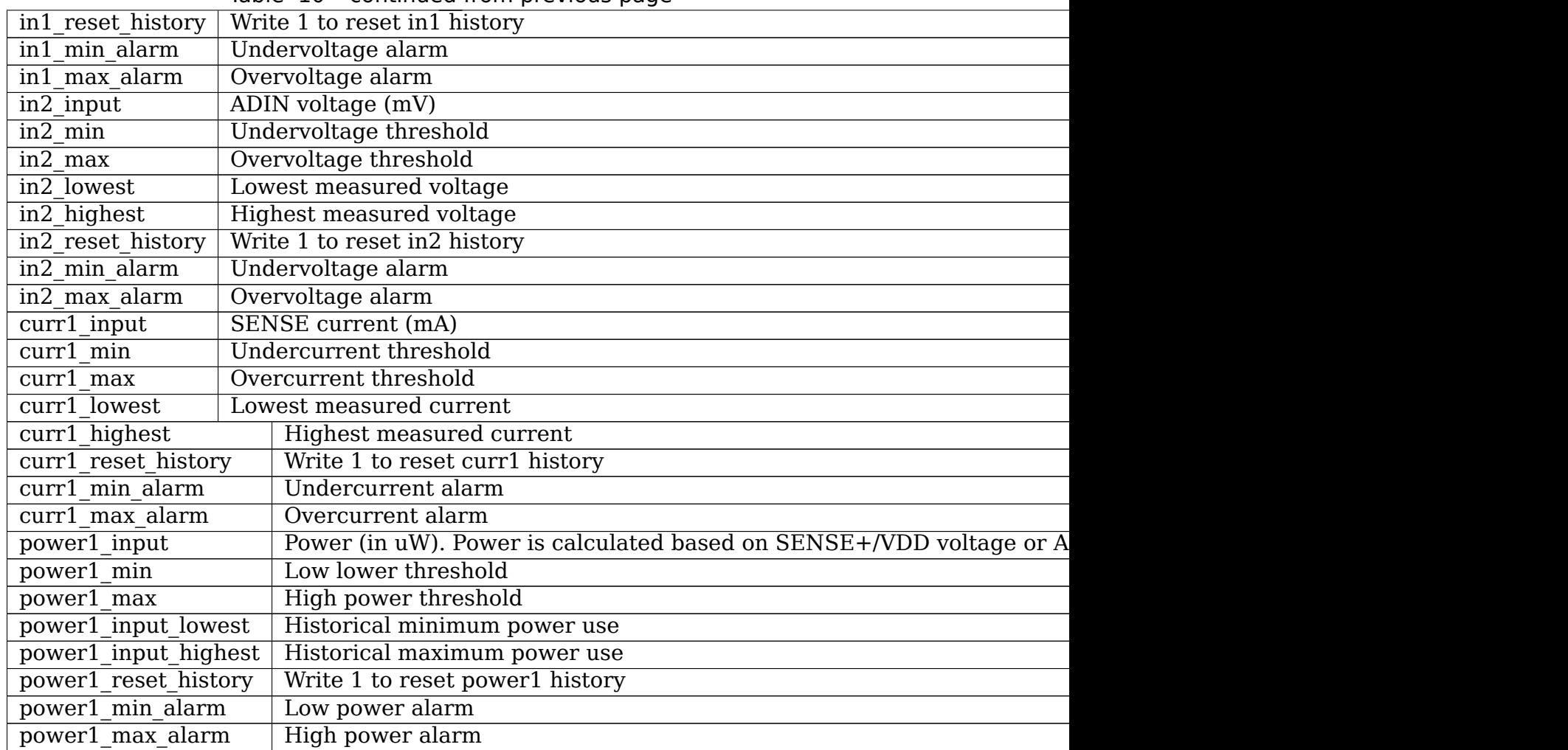

# **7.81 Kernel drivers ltc2947-i2c and ltc2947-spi**

Supported chips:

• Analog Devices LTC2947

Prefix: 'ltc2947'

Addresses scanned: -

Datasheet:

https://www.analog.com/media/en/technical-documentation/ data-sheets/LTC2947.pdf

Author: Nuno Sá <nuno.sa@analog.com>

## **7.81.1 Description**

The LTC2947 is a high precision power and energy monitor that measures current, voltage, power, temperature, charge and energy. The device supports both SPI and I2C depending on the chip configuration. The device also measures accumulated quantities as energy. It has two banks of register's to read/set energy related values. These banks can be configured independently to have setups like: energy1 accumulates always and enrgy2 only accumulates if current is positive (to check battery charging efficiency for example). The device also supports a GPIO pin that can be configured as output to control a fan as a function of measured temperature. Then, the GPIO becomes active as soon as a temperature reading is higher than a defined threshold. The temp2 channel is used to control this thresholds and to read the respective alarms.

## **7.81.2 Sysfs entries**

The following attributes are supported. Limits are read-write, reset history is write-only and all the other attributes are read-only.

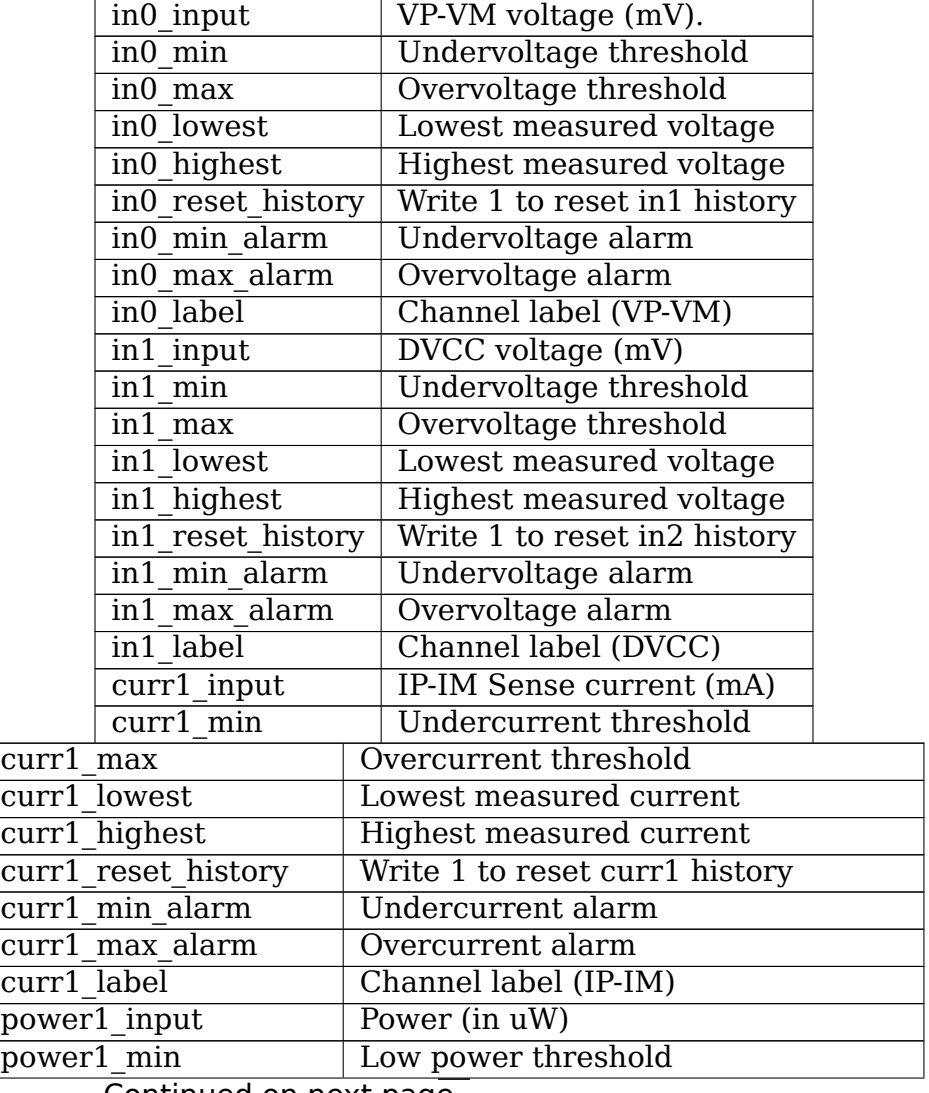

Continued on next page

|                     | power1 max<br>power1 input lowest<br>power1 input highest<br>power1 reset history<br>power1 min alarm<br>power1 max alarm<br>power1 label<br>temp1 input<br>$temp1$ min<br>temp1 max |                                    | High power threshold                       |  |  |  |
|---------------------|----------------------------------------------------------------------------------------------------|------------------------------------|--------------------------------------------|--|--|--|
|                     |                                                                                                    |                                    | Historical minimum power use               |  |  |  |
|                     |                                                                                                    |                                    | Historical maximum power use               |  |  |  |
|                     |                                                                                                    |                                    | Write 1 to reset power1 history            |  |  |  |
|                     |                                                                                                    |                                    | Low power alarm                            |  |  |  |
|                     |                                                                                                    |                                    | High power alarm                           |  |  |  |
|                     |                                                                                                    |                                    | Channel label (Power)                      |  |  |  |
|                     |                                                                                                    |                                    | Chip Temperature (in milliC)               |  |  |  |
|                     |                                                                                                    |                                    | Low temperature threshold                  |  |  |  |
|                     |                                                                                                    |                                    | High temperature threshold                 |  |  |  |
|                     | temp1 input lowest                                                                                                    |                                    | Historical minimum temperature use         |  |  |  |
| temp1 input highest |                                                                                                    | Historical maximum temperature use |                                            |  |  |  |
| temp1 reset history |                                                                                                    |                                    | Write 1 to reset temp1 history             |  |  |  |
| temp1 min alarm     |                                                                                                    |                                    | Low temperature alarm                      |  |  |  |
| $temp1$ max alarm   |                                                                                                    |                                    | High temperature alarm                     |  |  |  |
| temp1 label         |                                                                                                    |                                    | Channel label (Ambient)                    |  |  |  |
| $temp2$ min         |                                                                                                    |                                    | Low temperature threshold for fan control  |  |  |  |
| temp2 max           |                                                                                                    |                                    | High temperature threshold for fan control |  |  |  |
| temp2 min alarm     |                                                                                                    |                                    | Low temperature fan control alarm          |  |  |  |
| temp2 max alarm     |                                                                                                    |                                    | High temperature fan control alarm         |  |  |  |
| temp2 label         |                                                                                                    |                                    | Channel label (TEMPFAN)                    |  |  |  |
| energy1 input       |                                                                                                    |                                    | Measured energy over time (in microJoule)  |  |  |  |
| energy2_input       |                                                                                                    |                                    | Measured energy over time (in microJoule)  |  |  |  |

Table 11 – continued from previous page

# **7.82 Kernel driver ltc2978**

Supported chips:

• Linear Technology LTC2972

Prefix: 'ltc2972'

Addresses scanned: -

Datasheet: https://www.analog.com/en/products/ltc2972.html

• Linear Technology LTC2974

Prefix: 'lt[c2974](https://www.analog.com/en/products/ltc2972.html)'

Addresses scanned: -

Datasheet: https://www.analog.com/en/products/ltc2974

• Linear Technology LTC2975

Prefix: 'lt[c2975](https://www.analog.com/en/products/ltc2974)'

Addresses scanned: -

Datasheet: https://www.analog.com/en/products/ltc2975

• Linear Technology LTC2977 Prefix: 'lt[c2977](https://www.analog.com/en/products/ltc2975)'

Addresses scanned: -

Datasheet: https://www.analog.com/en/products/ltc2977

• Linear Technology LTC2978, LTC2978A Prefix: 'lt[c2978](https://www.analog.com/en/products/ltc2977)'

Addresses scanned: -

Datasheet: https://www.analog.com/en/products/ltc2978

https://www.analog.com/en/products/ltc2978a

• Linear Tec[hnology LTC2979](https://www.analog.com/en/products/ltc2978)

Prefix: '[ltc2979](https://www.analog.com/en/products/ltc2978a)'

Addresses scanned: -

Datasheet: https://www.analog.com/en/products/ltc2979

• Linear Technology LTC2980

Prefix: 'lt[c2980](https://www.analog.com/en/products/ltc2979)'

Addresses scanned: -

Datasheet: https://www.analog.com/en/products/ltc2980

• Linear Technology LTC3880

Prefix: 'lt[c3880](https://www.analog.com/en/products/ltc2980)'

Addresses scanned: -

Datasheet: https://www.analog.com/en/products/ltc3880

• Linear Technology LTC3882

Prefix: 'lt[c3882](https://www.analog.com/en/products/ltc3880)'

Addresses scanned: -

Datasheet: https://www.analog.com/en/products/ltc3882

• Linear Technology LTC3883

Prefix: 'lt[c3883](https://www.analog.com/en/products/ltc3882)'

Addresses scanned: -

Datasheet: https://www.analog.com/en/products/ltc3883

• Linear Technology LTC3884

Prefix: 'lt[c3884](https://www.analog.com/en/products/ltc3883)'

Addresses scanned: -

Datasheet: https://www.analog.com/en/products/ltc3884

• Linear Technology LTC3886 Prefix: 'lt[c3886](https://www.analog.com/en/products/ltc3884)' Addresses scanned: -

Datasheet: https://www.analog.com/en/products/ltc3886

• Linear Technology LTC3887

Prefix: 'lt[c3887](https://www.analog.com/en/products/ltc3886)'

Addresses scanned: -

Datasheet: https://www.analog.com/en/products/ltc3887

• Linear Technology LTC3889

Prefix: 'lt[c3889](https://www.analog.com/en/products/ltc3887)'

Addresses scanned: -

Datasheet: https://www.analog.com/en/products/ltc3889

• Linear Technology LTC7880

Prefix: 'lt[c7880](https://www.analog.com/en/products/ltc3889)'

Addresses scanned: -

Datasheet: https://www.analog.com/en/products/ltc7880

• Linear Technology LTM2987

Prefix: 'lt[m2987](https://www.analog.com/en/products/ltc7880)'

Addresses scanned: -

Datasheet: https://www.analog.com/en/products/ltm2987

• Linear Technology LTM4644

Prefix: 'lt[m4644](https://www.analog.com/en/products/ltm2987)'

Addresses scanned: -

Datasheet: https://www.analog.com/en/products/ltm4644

• Linear Technology LTM4675

Prefix: '[ltm4675](https://www.analog.com/en/products/ltm4644)'

Addresses scanned: -

Datasheet: https://www.analog.com/en/products/ ltm4675

• Linear Technology LTM4676

Pre[fix:](https://www.analog.com/en/products/ltm4675) 'ltm4676'

Addresses scanned: -

Datasheet: https://www.analog.com/en/products/ltm4676

• Linear Technology LTM4677

Prefix: 'lt[m4677](https://www.analog.com/en/products/ltm4676)'

Addresses scanned: -

Datasheet: https://www.analog.com/en/products/ltm4677
• Linear Technology LTM4678 Prefix: 'ltm4678' Addresses scanned: - Datasheet: https://www.analog.com/en/products/ltm4678 • Analog Devices LTM4680 Prefix: 'lt[m4680](https://www.analog.com/en/products/ltm4678)' Addresses scanned: - Datasheet: http://www.analog.com/ltm4680 • Analog Devices LTM4686 Prefix: 'lt[m4686](http://www.analog.com/ltm4680)' Addresses scanned: - Datasheet: http://www.analog.com/ltm4686 • Analog Devices LTM4700 Prefix: 'lt[m4700](http://www.analog.com/ltm4686)' Addresses scanned: - Datasheet: http://www.analog.com/ltm4700

Author: Guenter Roeck <linux@roeck-us.net>

### **7.82.1 Descripti[on](http://www.analog.com/ltm4700)**

- LTC2974 and LTC2975 are quad digital power supply managers.
- LTC2978 is an octal power supply monitor.
- LTC2977 is a pin compatible replacement for LTC2978.
- LTC2980 is a 16-channel Power System Manager, consisting of two LTC2977
- in a single die. The chip is instantiated and reported as two separate chips
- on two different I2C bus addresses.
- LTC3880, LTC3882, LTC3886, and LTC3887 are dual output poly-phase stepdown
- DC/DC controllers.
- LTC3883 is a single phase step-down DC/DC controller.
- LTM2987 is a 16-channel Power System Manager with two LTC2977 plus
- additional components on a single die. The chip is instantiated and reported
- as two separate chips on two different I2C bus addresses.
- LTM4675 is a dual 9A or single 18A μModule regulator
- LTM4676 is a dual 13A or single 26A uModule regulator.
- LTM4686 is a dual 10A or single 20A uModule regulator.

### **7.82.2 Usage Notes**

This driver does not probe for PMBus devices. You will have to instantiate devices explicitly.

Example: the following commands will load the driver for an LTC2978 at address 0x60 on I2C bus #1:

```
# modprobe ltc2978
# echo ltc2978 0x60 > /sys/bus/i2c/devices/i2c-1/new_device
```
#### **7.82.3 Sysfs attributes**

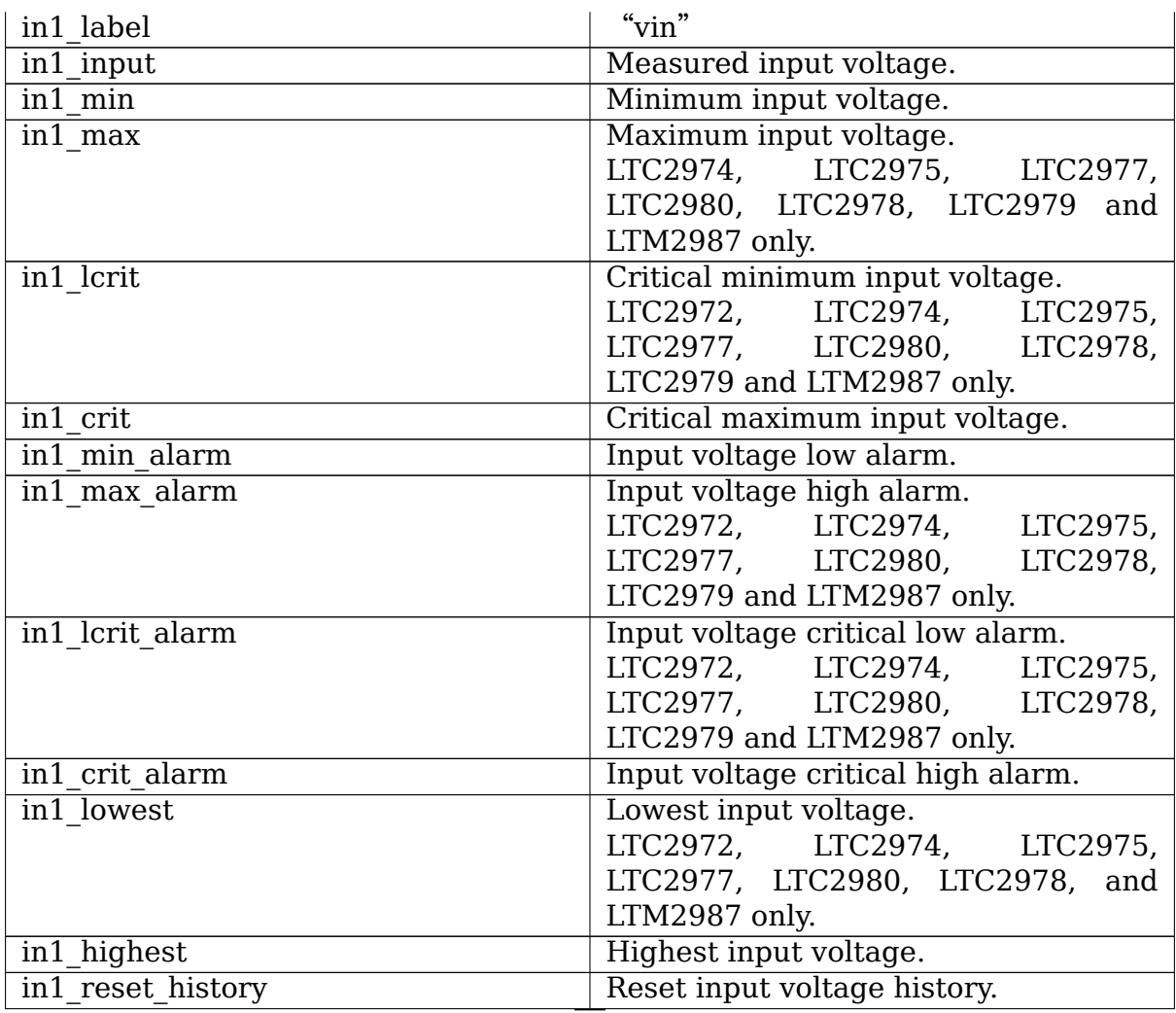

| $in[N]$ label              | $\sqrt[n]{\text{vout}[1-8]}$ .      |
|----------------------------|-------------------------------------|
|                            | • LTC2972: $N=2-3$                  |
|                            | • LTC2974, LTC2975: N=2-5           |
|                            | • LTC2977, LTC2979, LTC2980,        |
|                            | LTM2987: $N=2-9$                    |
|                            | • LTC2978: $N=2-9$                  |
|                            | • LTC3880, LTC3882, LTC3884,        |
|                            | LTC23886 LTC3887, LTC3889,          |
|                            | LTC7880, LTM4644, LTM4675,          |
|                            | LTM4676, LTM4677, LTM4678,          |
|                            | LTM4680, LTM4700: N=2-3             |
|                            | • LTC3883: $N=2$                    |
|                            |                                     |
| $in[N]$ input              | Measured output voltage.            |
| $in[N]$ min                | Minimum output voltage.             |
| $in[N]$ max                | Maximum output voltage.             |
| $in[N]$ lcrit              | Critical minimum output voltage.    |
| $in[N]$ crit               | Critical maximum output voltage.    |
| $in[N]$ min alarm          | Output voltage low alarm.           |
| $in[N]$ max alarm          | Output voltage high alarm.          |
| in[N] lcrit alarm          | Output voltage critical low alarm.  |
| in[N] crit alarm           | Output voltage critical high alarm. |
| $\overline{\ln[N]}$ lowest | Lowest output voltage.              |
|                            | LTC2972, LTC2974, LTC2975,and       |
|                            | LTC2978 only.                       |
| $in[N]$ highest            | Highest output voltage.             |
| in[N] reset history        | Reset output voltage history.       |

Table 12 – continued from previous page

| $temp[N]$ input      | Measured temperature.                      |
|----------------------|--------------------------------------------|
|                      | • On LTC2972, temp[1-2] report ex-         |
|                      | ternal temperatures, and temp 3            |
|                      | reports the chip temperature.              |
|                      | $\bullet$ On<br>LTC2974<br>and<br>LTC2975, |
|                      | temp[1-4] report external tem-             |
|                      | peratures, and temp5 reports the           |
|                      | chip temperature.                          |
|                      | • On LTC2977, LTC2979, LTC2980,            |
|                      | LTC2978, and LTM2987, only one             |
|                      | temperature measurement is sup-            |
|                      | ported and reports the chip tem-           |
|                      | perature.                                  |
|                      | • On LTC3880, LTC3882, LTC3886,            |
|                      | LTC3887, LTC3889, LTM4664,                 |
|                      | LTM4675, LTM4676, LTM4677,                 |
|                      | LTM4678,<br>LTM4680,<br>and                |
|                      | LTM4700, temp1 and temp2                   |
|                      | report external temperatures,              |
|                      | and temp3 reports the<br>chip              |
|                      | temperature.                               |
|                      | • On LTC3883, temp1 reports an             |
|                      | external temperature, and temp2            |
|                      | reports the chip temperature.              |
|                      |                                            |
| $temp[N]$ min        | Mimimum temperature.                       |
|                      | LTC2972,<br>LTC2974,<br>LCT2977,           |
|                      | LTM2980, LTC2978, LTC2979, and             |
|                      | LTM2987 only.                              |
| $temp[N]$ max        | Maximum temperature.                       |
| $temp[N]$ lcrit      | Critical low temperature.                  |
| $temp[N]$ crit       | Critical high temperature.                 |
| $temp[N]$ min alarm  | Temperature low alarm.                     |
|                      | LTC2972, LTC2974,<br>LTC2975,              |
|                      | LTC2977, LTM2980, LTC2978,                 |
|                      | LTC2979, and LTM2987 only.                 |
| $temp[N]$ max alarm  | Temperature high alarm.                    |
| temp[N] lcrit alarm  | Temperature critical low alarm.            |
| $temp[N]$ crit_alarm | Temperature critical high alarm.           |
| $temp[N]$ lowest     | Lowest measured temperature.               |
|                      | • LTC2972, LTC2974, LTC2975,               |
|                      | LTC2977, LTM2980, LTC2978,                 |
|                      | LTC2979, and LTM2987 only.                 |
|                      | • Not supported for chip temper-           |
|                      | ature sensor on LTC2974 and                |
|                      | LTC2975.                                   |
|                      |                                            |

Table 12 – continued from previous page

| lable 12 - continued from previous page |                                    |
|-----------------------------------------|------------------------------------|
| $temp[N]$ highest                       | Highest measured temperature.      |
|                                         | Not supported for chip temperature |
|                                         | sensor on LTC2974 and LTC2975.     |
| $temp[N]$ reset history                 | Reset temperature history.         |
|                                         | Not supported for chip temperature |
|                                         | sensor on LTC2974 and LTC2975.     |
|                                         |                                    |
| power1 label                            | "pin". LTC3883 and LTC3886 only.   |
| power1 input                            | Measured input power.              |
| power[N] label                          | "pout $[1-4]$ ".                   |
|                                         | • LTC2972: $N=1-2$                 |
|                                         | • LTC2974, LTC2975: N=1-4          |
|                                         | • LTC2977, LTC2979, LTC2980,       |
|                                         | LTM2987: Not supported             |
|                                         | • LTC2978: Not supported           |
|                                         |                                    |
|                                         | • LTC3880, LTC3882, LTC3884,       |
|                                         | LTC3886, LTC3887, LTC3889,         |
|                                         | LTM4664, LTM4675, LTM4676,         |
|                                         | LTM4677, LTM4678, LTM4680,         |
|                                         | $LTM4700: N=1-2$                   |
|                                         | • LTC3883: $N=2$                   |
|                                         |                                    |
| power[N] input                          | Measured output power.             |
| curr1 label                             | " $i$ in".                         |
|                                         |                                    |
|                                         | LTC3880, LTC3883, LTC3884,         |
|                                         | LTC3886, LTC3887, LTC3889,         |
|                                         | LTM4644, LTM4675, LTM4676,         |
|                                         | LTM4677, LTM4678, LTM4680, and     |
|                                         | LTM4700 only.                      |
| curr1 input                             | Measured input current.            |
| $curr1$ max                             | Maximum input current.             |
| curr1 max alarm                         | Input current high alarm.          |
| curr1 highest                           | Highest input current.             |
|                                         | LTC3883 and LTC3886 only.          |
|                                         |                                    |
| curr1 reset history                     | Reset input current history.       |
|                                         | LTC3883 and LTC3886 only.          |
| curr[N] label                           | "iout $[1-4]$ ".                   |
|                                         | $\cdot$ LTC2972: N-1-2             |
|                                         | • LTC2974, LTC2975: N=1-4          |
|                                         | • LTC2977, LTC2979, LTC2980,       |
|                                         | LTM2987: not supported             |
|                                         | • LTC2978: not supported           |
|                                         | • LTC3880, LTC3882, LTC3884,       |
|                                         | LTC3886, LTC3887, LTC3889,         |
|                                         | LTM4664, LTM4675, LTM4676,         |
|                                         |                                    |
|                                         | LTM4677, LTM4678, LTM4680,         |
|                                         | $LTM4700: N=2-3$                   |
|                                         | • LTC3883: $N=2$                   |
|                                         |                                    |
| $curr[N]$ input                         | Measured output current.           |
|                                         |                                    |

 $Table 12$  – continued from provident

| Maximum output current.             |  |
|-------------------------------------|--|
| Critical high output current.       |  |
| Critical low output current.        |  |
| LTC2972, LTC2974 and LTC2975 only.  |  |
| Output current high alarm.          |  |
| Output current critical high alarm. |  |
| Output current critical low alarm.  |  |
| LTC2972, LTC2974 and LTC2975 only.  |  |
| Lowest output current.              |  |
| LTC2972, LTC2974 and LTC2975 only.  |  |
| Highest output current.             |  |
| Reset output current history.       |  |
|                                     |  |

Table 12 – continued from previous page

# **7.83 Kernel driver ltc2990**

Supported chips:

• Linear Technology LTC2990

Prefix: 'ltc2990'

Addresses scanned: -

Datasheet: http://www.linear.com/product/ltc2990

#### Author:

- Mike Looij[mans <mike.looijmans@topic.nl>](http://www.linear.com/product/ltc2990)
- Tom Levens <tom.levens@cern.ch>

# **7.83.1 Description**

LTC2990 is a Quad I2C Voltage, Current and Temperature Monitor. The chip's inputs can measure 4 voltages, or two inputs together  $(1+2$  and  $3+4)$  can be combined to measure a differential voltage, which is typically used to measure current through a series resistor, or a temperature with an external diode.

# **7.83.2 Usage Notes**

This driver does not probe for PMBus devices. You will have to instantiate devices explicitly.

### **7.83.3 Sysfs attributes**

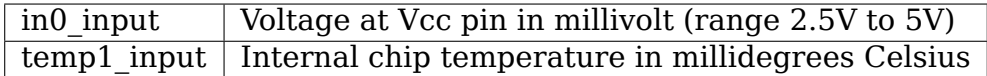

A subset of the following attributes are visible, depending on the measurement mode of the chip.

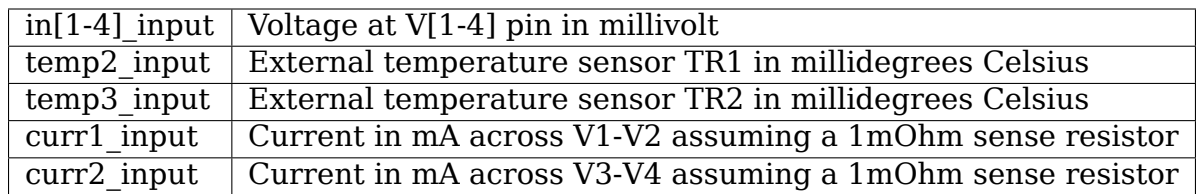

The "curr\*\_input" measurements actually report the voltage drop across the input pins in microvolts. This is equivalent to the current through a 1mOhm sense resistor. Divide the reported value by the actual sense resistor value in mOhm to get the actual value.

# **7.84 Kernel driver ltc3815**

Supported chips:

- Linear Technology LTC3815
	- Prefix: 'ltc3815'

Addresses scanned: -

Datasheet: http://www.linear.com/product/ltc3815

Author: Guenter Roeck <linux@roeck-us.net>

#### **7.84.1 Descri[ption](http://www.linear.com/product/ltc3815)**

LTC3815 is a Monolithic Synchronous DC/DC Step-Down Converter.

#### **7.84.2 Usage Notes**

This driver does not probe for PMBus devices. You will have to instantiate devices explicitly.

Example: the following commands will load the driver for an LTC3815 at address  $0x20$  on I2C bus  $#1:$ 

```
# modprobe ltc3815
# echo ltc3815 0x20 > /sys/bus/i2c/devices/i2c-1/new_device
```
### **7.84.3 Sysfs attributes**

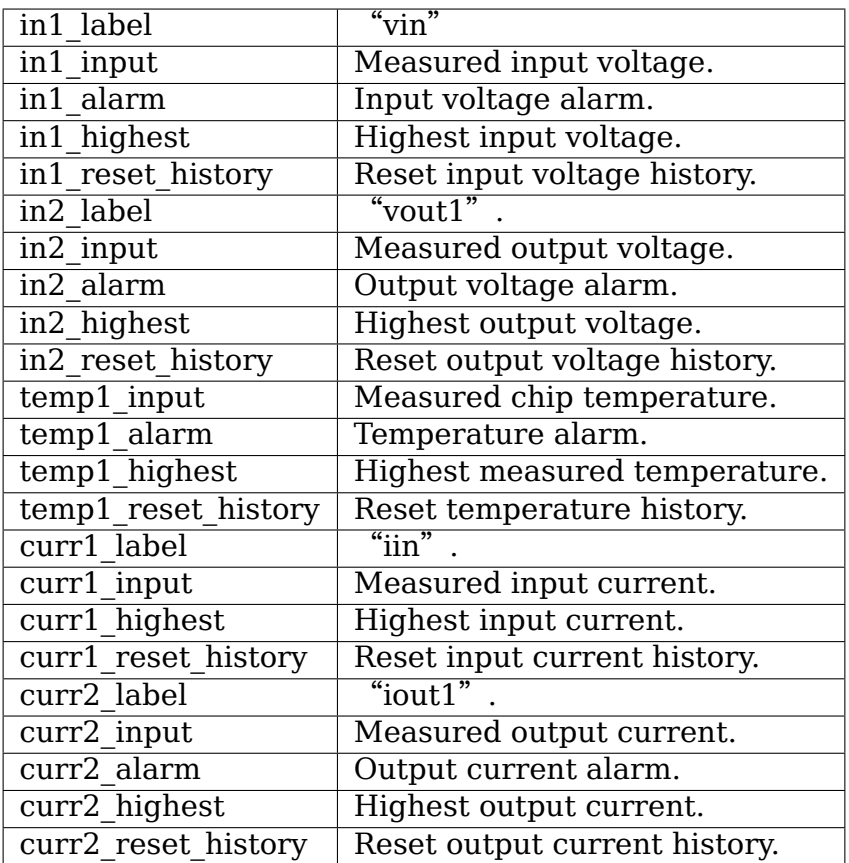

# **7.85 Kernel driver ltc4151**

Supported chips:

• Linear Technology LTC4151

Prefix: 'ltc4151'

Addresses scanned: -

Datasheet:

http://www.linear.com/docs/Datasheet/4151fc.pdf

Author: Per Dalen <per.dalen@appeartv.com>

#### **7.85.1 Description**

The LTC4151 is a High Voltage I2C Current and Voltage Monitor.

#### **7.85.2 Usage Notes**

This driver does not probe for LTC4151 devices, since there is no register which can be safely used to identify the chip. You will have to instantiate the devices explicitly.

Example: the following will load the driver for an LTC4151 at address 0x6f on I2C bus  $#0:$ 

```
# modprobe ltc4151
# echo ltc4151 0x6f > /sys/bus/i2c/devices/i2c-0/new_device
```
#### **7.85.3 Sysfs entries**

Voltage readings provided by this driver are reported as obtained from the ADIN and VIN registers.

Current reading provided by this driver is reported as obtained from the Current Sense register. The reported value assumes that a 1 mOhm sense resistor is installed.

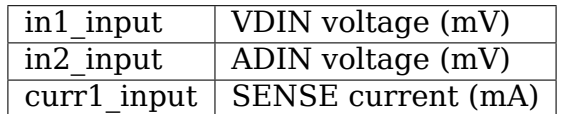

# **7.86 Kernel driver ltc4215**

Supported chips:

• Linear Technology LTC4215

Prefix: 'ltc4215'

Addresses scanned: 0x44

Datasheet:

http://www.linear.com/pc/downloadDocument.do?navId=H0,C1, C1003,C1006,C1163,P17572,D12697

Author: Ira W. Snyder <iws@ovro.caltech.edu>

#### **7.86.1 Description**

The LTC4215 controller allows a board to be safely inserted and removed from a live backplane.

### **7.86.2 Usage Notes**

This driver does not probe for LTC4215 devices, due to the fact that some of the possible addresses are unfriendly to probing. You will have to instantiate the devices explicitly.

Example: the following will load the driver for an LTC4215 at address 0x44 on I2C bus  $\#0$ :

```
$ modprobe ltc4215
$ echo ltc4215 0x44 > /sys/bus/i2c/devices/i2c-0/new_device
```
#### **7.86.3 Sysfs entries**

The LTC4215 has built-in limits for overvoltage, undervoltage, and undercurrent warnings. This makes it very likely that the reference circuit will be used.

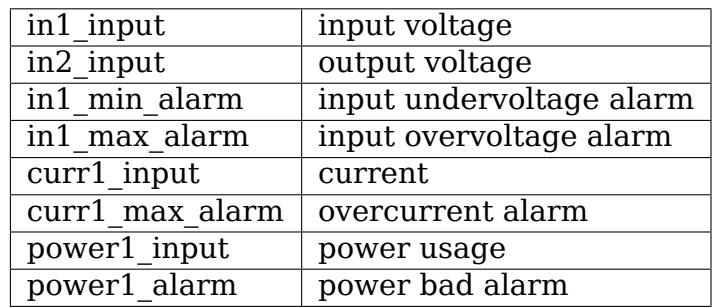

# **7.87 Kernel driver ltc4245**

Supported chips:

• Linear Technology LTC4245

Prefix: 'ltc4245'

Addresses scanned: 0x20-0x3f

Datasheet:

```
http://www.linear.com/pc/downloadDocument.do?navId=H0,C1,
C1003,C1006,C1140,P19392,D13517
```
Author: Ira W. Snyder <iws@ovro.caltech.edu>

## **7.87.1 Description**

The LTC4245 controller allows a board to be safely inserted and removed from a live backplane in multiple supply systems such as CompactPCI and PCI Express.

### **7.87.2 Usage Notes**

This driver does not probe for LTC4245 devices, due to the fact that some of the possible addresses are unfriendly to probing. You will have to instantiate the devices explicitly.

Example: the following will load the driver for an LTC4245 at address 0x23 on I2C bus  $#1$ :

```
$ modprobe ltc4245
$ echo \tlet4245 \t0x23 > /sys/bus/i2c/devices/i2c-1/news
```
### **7.87.3 Sysfs entries**

The LTC4245 has built-in limits for over and under current warnings. This makes it very likely that the reference circuit will be used.

This driver uses the values in the datasheet to change the register values into the values specified in the sysfs-interface document. The current readings rely on the sense resistors listed in Table 2: "Sense Resistor Values".

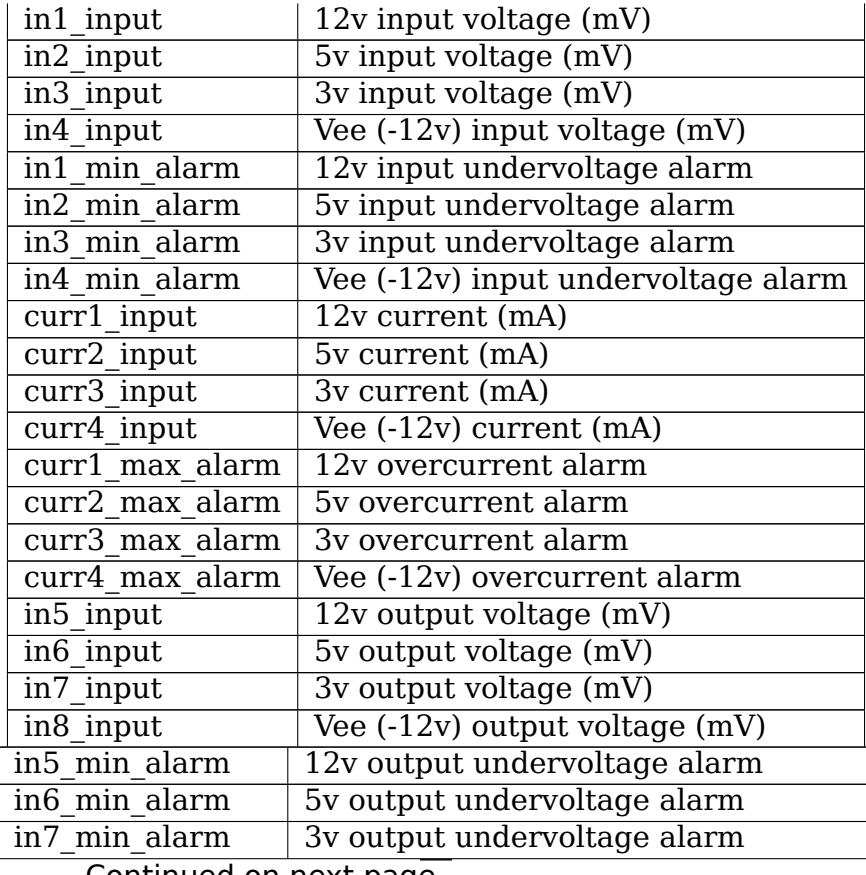

| in8 min alarm         | Vee (-12v) output undervoltage alarm     |
|-----------------------|------------------------------------------|
| in9 input             | GPIO voltage data (see note 1)           |
| $\overline{10}$ input | GPIO voltage data (see note 1)           |
| $in 11$ input         | GPIO voltage data (see note 1)           |
| power1 input          | $12v$ power usage $(mW)$                 |
| power2 input          | 5v power usage (mW)                      |
| power3 input          | 3v power usage (mW)                      |
| power4 input          | $\overline{Vee}$ (-12v) power usage (mW) |

Table 13 – continued from previous page

#### **7.87.4 Note 1**

If you have NOT configured the driver to sample all GPIO pins as analog voltages, then the in10 input and in11 input sysfs attributes will not be created. The driver will sample the GPIO pin that is currently connected to the ADC as an analog voltage, and report the value in in9\_input.

If you have configured the driver to sample all GPIO pins as analog voltages, then they will be sampled in round-robin fashion. If userspace reads too slowly, -EAGAIN will be returned when you read the sysfs attribute containing the sensor reading.

The LTC4245 chip can be configured to sample all GPIO pins with two methods:

- 1) platform data see include/linux/platform\_data/ltc4245.h
- 2) OF device tree add the "ltc4245,use-extra-gpios" property to each chip

The default mode of operation is to sample a single GPIO pin.

# **7.88 Kernel driver ltc4260**

Supported chips:

- Linear Technology LTC4260
	- Prefix:  $\text{ltc}4260'$

Addresses scanned: -

Datasheet:

http://cds.linear.com/docs/en/datasheet/4260fc.pdf

Author: Guenter Roeck <linux@roeck-us.net>

#### **7.88.1 Description**

The LTC4260 Hot Swap controller allows a board to be safely inserted and removed from a live backplane.

#### **7.88.2 Usage Notes**

This driver does not probe for LTC4260 devices, since there is no register which can be safely used to identify the chip. You will have to instantiate the devices explicitly.

Example: the following will load the driver for an LTC4260 at address 0x10 on I2C bus  $#1$ :

```
$ modprobe ltc4260
$ echo ltc4260 0x10 > /sys/bus/i2c/devices/i2c-1/new_device
```
### **7.88.3 Sysfs entries**

Voltage readings provided by this driver are reported as obtained from the ADC registers. If a set of voltage divider resistors is installed, calculate the real voltage by multiplying the reported value with  $(R1+R2)/R2$ , where R1 is the value of the divider resistor against the measured voltage and R2 is the value of the divider resistor against Ground.

Current reading provided by this driver is reported as obtained from the ADC Current Sense register. The reported value assumes that a 1 mOhm sense resistor is installed. If a different sense resistor is installed, calculate the real current by dividing the reported value by the sense resistor value in mOhm.

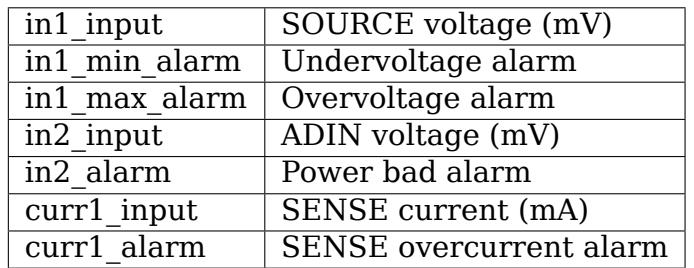

# **7.89 Kernel driver ltc4261**

Supported chips:

• Linear Technology LTC4261

```
Prefix: 'ltc4261'
```
Addresses scanned: -

Datasheet:

http://cds.linear.com/docs/Datasheet/42612fb.pdf

## **7.89.1 Description**

The LTC4261/LTC4261-2 negative voltage Hot Swap controllers allow a board to be safely inserted and removed from a live backplane.

### **7.89.2 Usage Notes**

This driver does not probe for LTC4261 devices, since there is no register which can be safely used to identify the chip. You will have to instantiate the devices explicitly.

Example: the following will load the driver for an LTC4261 at address 0x10 on I2C bus  $#1$ :

```
$ modprobe ltc4261
$ echo ltc4261 0x10 > /sys/bus/i2c/devices/i2c-1/new_device
```
#### **7.89.3 Sysfs entries**

Voltage readings provided by this driver are reported as obtained from the ADC registers. If a set of voltage divider resistors is installed, calculate the real voltage by multiplying the reported value with  $(R1+R2)/R2$ , where R1 is the value of the divider resistor against the measured voltage and R2 is the value of the divider resistor against Ground.

Current reading provided by this driver is reported as obtained from the ADC Current Sense register. The reported value assumes that a 1 mOhm sense resistor is installed. If a different sense resistor is installed, calculate the real current by dividing the reported value by the sense resistor value in mOhm.

The chip has two voltage sensors, but only one set of voltage alarm status bits. In many many designs, those alarms are associated with the ADIN2 sensor, due to the proximity of the ADIN2 pin to the OV pin. ADIN2 is, however, not available on all chip variants. To ensure that the alarm condition is reported to the user, report it with both voltage sensors.

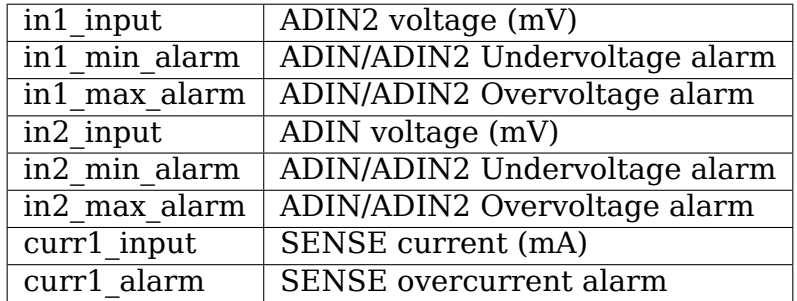

# **7.90 Kernel driver max16064**

Supported chips:

- Maxim MAX16064
	- Prefix: 'max16064'

Addresses scanned: -

Datasheet: http://datasheets.maxim-ic.com/en/ds/MAX16064.pdf

Author: Guenter Roeck <linux@roeck-us.net>

# **7.90.1 Descri[ption](http://datasheets.maxim-ic.com/en/ds/MAX16064.pdf)**

This driver supports hardware monitoring for Maxim MAX16064 Quad Power-Supply Controller with Active-Voltage Output Control and PMBus Interface.

The driver is a client driver to the core PMBus driver. Please see Documentation/hwmon/pmbus.rst for details on PMBus client drivers.

# **7.90.2 Usage Notes**

This driver does not auto-detect devices. You will have to instantiate the devices explicitly. Please see Documentation/i2c/instantiating-devices.rst for details.

# **7.90.3 Platform data support**

The driver supports standard PMBus driver platform data.

# **7.90.4 Sysfs entries**

The following attributes are supported. Limits are read-write; all other attributes are read-only.

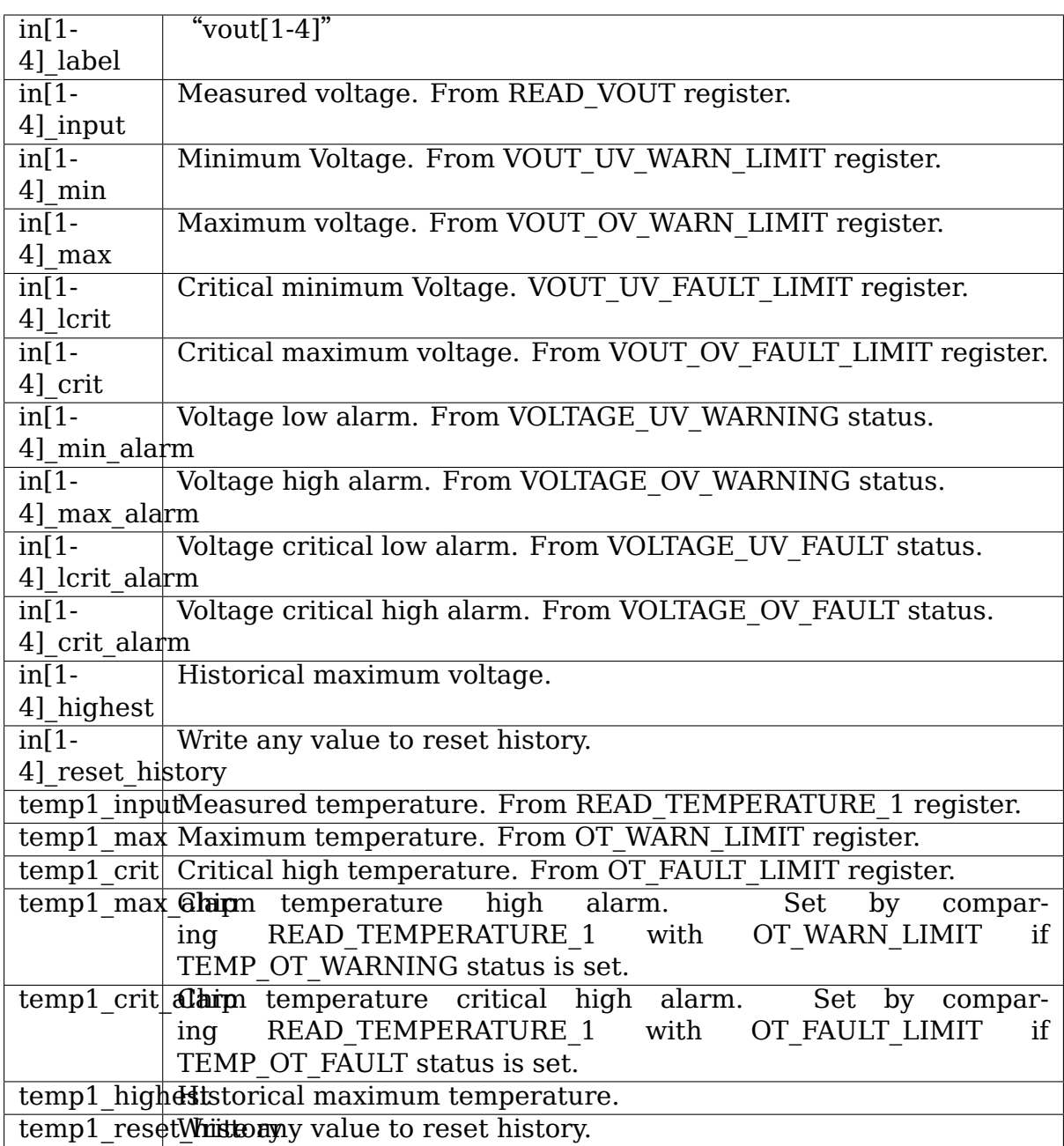

# **7.91 Kernel driver max16065**

Supported chips:

• Maxim MAX16065, MAX16066

Prefixes: 'max16065', 'max16066'

Addresses scanned: -

Datasheet:

```
http://datasheets.maxim-ic.com/en/ds/
MAX16065-MAX16066.pdf
```
• Maxim MAX16067

Prefix: 'max16067'

Addresses scanned: -

Datasheet:

http://datasheets.maxim-ic.com/en/ds/MAX16067.pdf

• Maxim MAX16068

Prefix: '[max16068](http://datasheets.maxim-ic.com/en/ds/MAX16067.pdf)'

Addresses scanned: -

Datasheet:

http://datasheets.maxim-ic.com/en/ds/MAX16068.pdf

• Maxim MAX16070/MAX16071

Prefixes: '[max16070](http://datasheets.maxim-ic.com/en/ds/MAX16068.pdf)', 'max16071'

Addresses scanned: -

Datasheet:

http://datasheets.maxim-ic.com/en/ds/ MAX16070-MAX16071.pdf

Author: Guenter Roeck <linux@roeck-us.net>

# **7.91.1 De[scription](http://datasheets.maxim-ic.com/en/ds/MAX16070-MAX16071.pdf)**

[From datasheets] The MAX16065/MAX16066 flash-configurable system managers monitor and sequence multiple system voltages. The MAX16065/MAX16066 can also accurately monitor  $(+/-2.5%)$  one current channel using a dedicated highside current-sense amplifier. The MAX16065 manages up to twelve system voltages simultaneously, and the MAX16066 manages up to eight supply voltages.

The MAX16067 flash-configurable system manager monitors and sequences multiple system voltages. The MAX16067 manages up to six system voltages simultaneously.

The MAX16068 flash-configurable system manager monitors and manages up to six system voltages simultaneously.

The MAX16070/MAX16071 flash-configurable system monitors supervise multiple system voltages. The MAX16070/MAX16071 can also accurately monitor (+/- 2.5%) one current channel using a dedicated high-side current-sense amplifier. The MAX16070 monitors up to twelve system voltages simultaneously, and the MAX16071 monitors up to eight supply voltages.

Each monitored channel has its own low and high critical limits. MAX16065, MAX16066, MAX16070, and MAX16071 support an additional limit which is configurable as either low or high secondary limit. MAX16065, MAX16066, MAX16070, and MAX16071 also support supply current monitoring.

### **7.91.2 Usage Notes**

This driver does not probe for devices, since there is no register which can be safely used to identify the chip. You will have to instantiate the devices explicitly. Please see Documentation/i2c/instantiating-devices.rst for details.

WARNING: Do not access chip registers using the i2cdump command, and do not use any of the i2ctools commands on a command register (0xa5 to 0xac). The chips supported by this driver interpret any access to a command register (including read commands) as request to execute the command in question. This may result in power loss, board resets, and/or Flash corruption. Worst case, your board may turn into a brick.

### **7.91.3 Sysfs entries**

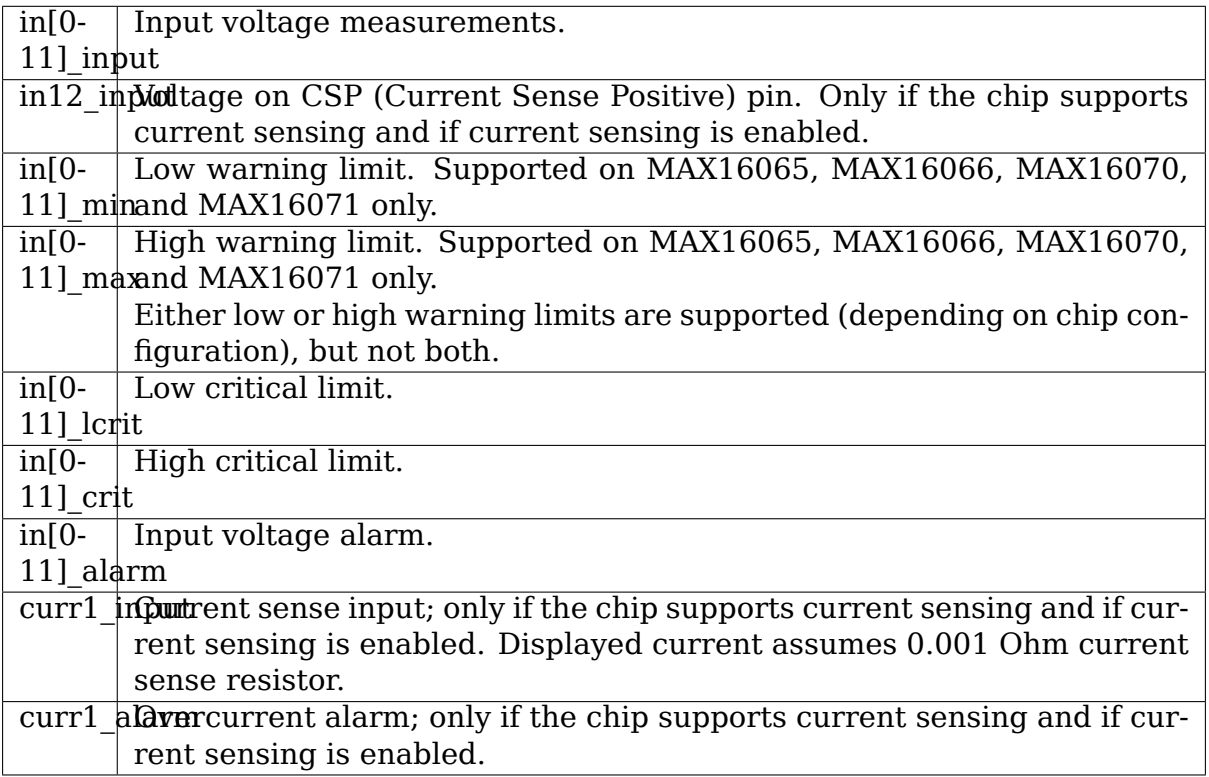

# **7.92 Kernel driver max1619**

Supported chips:

• Maxim MAX1619

Prefix: 'max1619'

Addresses scanned: I2C 0x18-0x1a, 0x29-0x2b, 0x4c-0x4e

Datasheet: Publicly available at the Maxim website

http://pdfserv.maxim-ic.com/en/ds/MAX1619.pdf

#### **Authors:**

- Oleksij Rempel <br/>>bug-track@fisher-privat.net>,
- Jean Delvare <*idelvare*@suse.de>

# **7.92.1 Description**

The MAX1619 is a digital temperature sensor. It senses its own temperature as well as the temperature of up to one external diode.

All temperature values are given in degrees Celsius. Resolution is 1.0 degree for the local temperature and for the remote temperature.

Only the external sensor has high and low limits.

The max1619 driver will not update its values more frequently than every other second; reading them more often will do no harm, but will return 'old' values.

# **7.93 Kernel driver max16601**

Supported chips:

• Maxim MAX16601

Prefix: 'max16601'

Addresses scanned: -

Datasheet: Not published

Author: Guenter Roeck <linux@roeck-us.net>

# **7.93.1 Description**

This driver supports the MAX16601 VR13.HC Dual-Output Voltage Regulator Chipset.

The driver is a client driver to the core PMBus driver. Please see Documentation/hwmon/pmbus.rst for details on PMBus client drivers.

### **7.93.2 Usage Notes**

This driver does not auto-detect devices. You will have to instantiate the devices explicitly. Please see Documentation/i2c/instantiating-devices.rst for details.

### **7.93.3 Platform data support**

The driver supports standard PMBus driver platform data.

### **7.93.4 Sysfs entries**

The following attributes are supported.

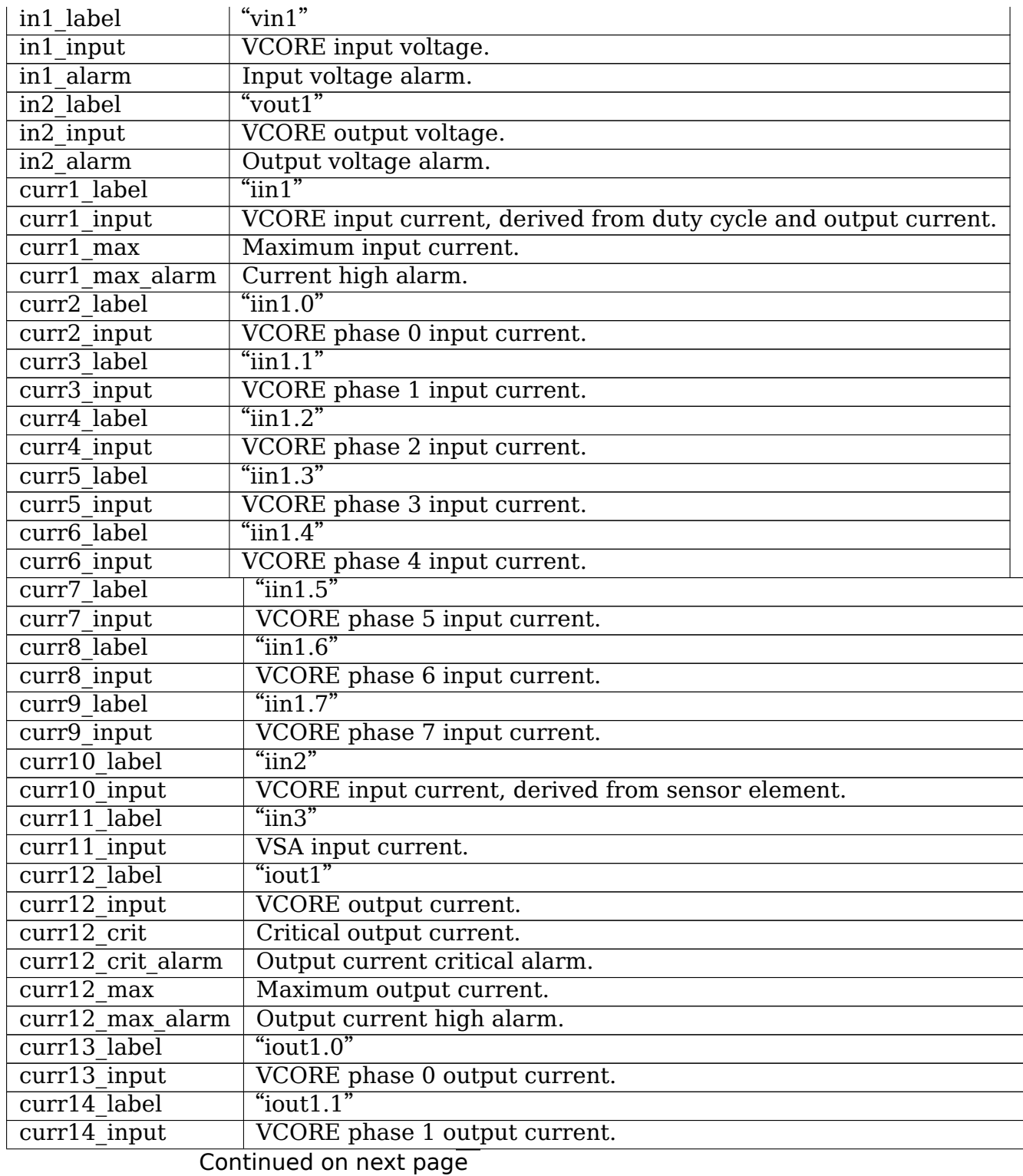

**232 Chapter 7. Hardware Monitoring Kernel Drivers**

| curr15 label                          | " $i$ out $1.2"$                                         |
|---------------------------------------|----------------------------------------------------------|
| curr15_input                          | VCORE phase 2 output current.                            |
| curr16 label                          | " $i$ out $1.3"$                                         |
| $curr16$ input                        | VCORE phase 3 output current.                            |
| $curr17$ label                        | " $i$ out $1.4$ "                                        |
| $curr17$ input                        | VCORE phase 4 output current.                            |
| $curr18$ label                        | " $i$ out $1.5$ "                                        |
| curr18 input                          | VCORE phase 5 output current.                            |
| $curr19$ label                        | " $i$ out $1.6$ "                                        |
| $curr19$ input                        | VCORE phase 6 output current.                            |
| curr20 label                          | " $i$ out1.7"                                            |
| curr20 input                          | VCORE phase 7 output current.                            |
| curr21 label                          | " $i$ out $3$ "                                          |
| $curr21$ input                        | VSA output current.                                      |
| curr21_highest                        | Historical maximum VSA output current.                   |
| curr21 reset history                  | Write any value to reset curr21_highest.                 |
| $curr21$ crit                         | Critical output current.                                 |
| curr21_crit_alarm                     | Output current critical alarm.                           |
| $curr21$ max                          | Maximum output current.                                  |
| $curr21$ max alarm                    | Output current high alarm.                               |
| power1 label                          | " $pin1"$                                                |
| power1 input                          | Input power, derived from duty cycle and output current. |
| power1_alarm                          | Input power alarm.                                       |
| power2 label                          | " $pin2"$                                                |
| power2 input                          | Input power, derived from input current sensor.          |
| power3 label                          | "pout"                                                   |
| power3 input                          | Output power.                                            |
| temp1 input                           | <b>VCORE</b> temperature.                                |
| temp1 crit                            | Critical high temperature.                               |
| $\overline{\text{temp1\_crit}}$ alarm | Chip temperature critical high alarm.                    |
| $temp1$ max                           | Maximum temperature.                                     |
| temp1 max alarm                       | Chip temperature high alarm.                             |
| temp2 input                           | TSENSE 0 temperature                                     |
| temp3 input                           | TSENSE <sub>_1</sub> temperature                         |
| temp4 input                           | TSENSE_2 temperature                                     |
| temp5 input                           | TSENSE 3 temperature                                     |
| temp6 input                           | VSA temperature.                                         |
| temp6_crit                            | Critical high temperature.                               |
| temp6 crit alarm                      | Chip temperature critical high alarm.                    |
| temp6 max                             | Maximum temperature.                                     |
| temp6 max alarm                       | Chip temperature high alarm.                             |

Table 14 – continued from previous page

# **7.94 Kernel driver max1668**

Supported chips:

• Maxim MAX1668, MAX1805 and MAX1989

Prefix: 'max1668'

Addresses scanned: I2C 0x18, 0x19, 0x1a, 0x29, 0x2a, 0x2b, 0x4c, 0x4d, 0x4e

Datasheet: http://datasheets.maxim-ic.com/en/ds/MAX1668-MAX1989.pdf

Author:

David Geor[ge <david.george@ska.ac.za>](http://datasheets.maxim-ic.com/en/ds/MAX1668-MAX1989.pdf)

### **7.94.1 Description**

This driver implements support for the Maxim MAX1668, MAX1805 and MAX1989 chips.

The three devices are very similar, but the MAX1805 has a reduced feature set; only two remote temperature inputs vs the four available on the other two ICs.

The driver is able to distinguish between the devices and creates sysfs entries as follows:

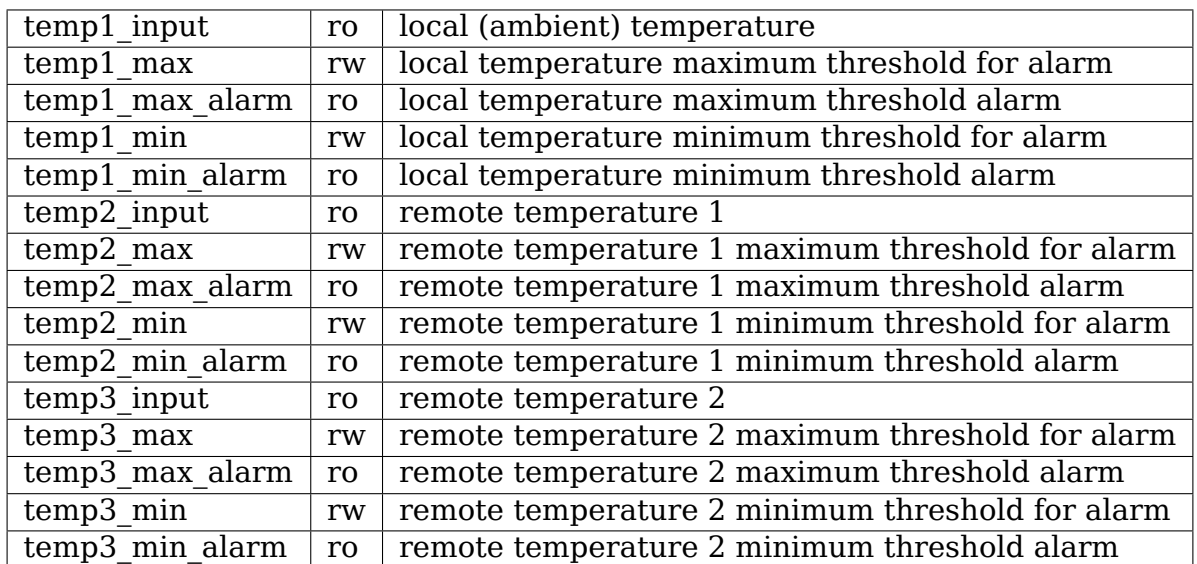

• MAX1805, MAX1668 and MAX1989:

• MAX1668 and MAX1989 only:

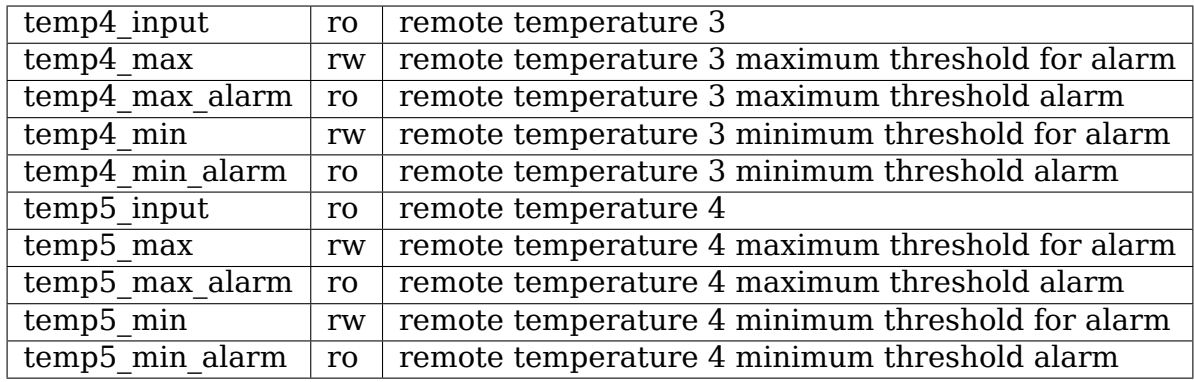

### **7.94.2 Module Parameters**

• read only: int Set to non-zero if you wish to prevent write access to alarm thresholds.

# **7.95 Kernel driver max197**

Author:

• Vivien Didelot <vivien.didelot@savoirfairelinux.com>

Supported chips:

• Maxim MAX197

Prefix: 'max197['](mailto:vivien.didelot@savoirfairelinux.com)

Datasheet: http://datasheets.maxim-ic.com/en/ds/MAX197.pdf

• Maxim MAX199

Prefix: 'm[ax199](http://datasheets.maxim-ic.com/en/ds/MAX197.pdf)'

Datasheet: http://datasheets.maxim-ic.com/en/ds/MAX199.pdf

### **7.95.1 Description**

The A/D converters MAX197, and MAX199 are both 8-Channel, Multi-Range, 5V, 12-Bit DAS with 8+4 Bus Interface and Fault Protection.

The available ranges for the MAX197 are {0,-5V} to 5V, and {0,-10V} to 10V, while they are  $\{0, -2V\}$  to 2V, and  $\{0, -4V\}$  to 4V on the MAX199.

### **7.95.2 Platform data**

The MAX197 platform data (defined in linux/platform\_data/max197.h) should be filled with a pointer to a conversion function, defined like:

int convert(u8 ctrl);

ctrl is the control byte to write to start a new conversion. On success, the function must return the 12-bit raw value read from the chip, or a negative error code otherwise.

Control byte format:

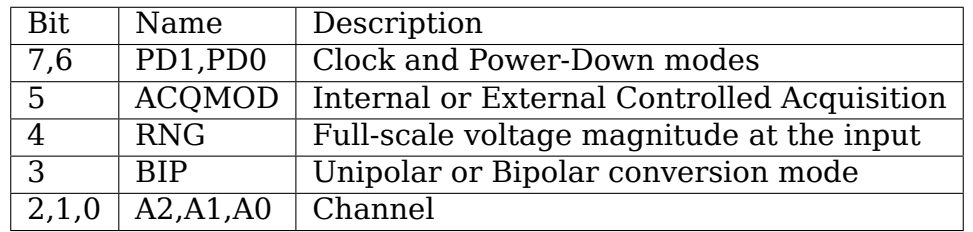

### **7.95.3 Sysfs interface**

in[0- The conversion value for the corresponding channel. RO 7]\_input

in[0- The lower limit (in mV) for the corresponding channel. For the 7]\_min MAX197, it will be adjusted to -10000, -5000, or 0. For the MAX199, it will be adjusted to -4000, -2000, or 0. RW

in[0- The higher limit (in mV) for the corresponding channel. For 7]\_max the MAX197, it will be adjusted to 0, 5000, or 10000. For the MAX199, it will be adjusted to 0, 2000, or 4000. RW

# **7.96 Kernel driver max20730**

Supported chips:

• Maxim MAX20730

Prefix: 'max20730'

Addresses scanned: -

Datasheet: https://datasheets.maximintegrated.com/en/ds/MAX20730.pdf

• Maxim MAX20734

Prefix: 'm[ax20734](https://datasheets.maximintegrated.com/en/ds/MAX20730.pdf)'

Addresses scanned: -

Datasheet: https://datasheets.maximintegrated.com/en/ds/MAX20734.pdf

- Maxim MAX20743
	- Prefix: 'max20743'
	- Addresses scanned: -

Datasheet: https://datasheets.maximintegrated.com/en/ds/MAX20743.pdf

Author: Guenter Roeck <linux@roeck-us.net>

# **7.96.1 Descri[ption](https://datasheets.maximintegrated.com/en/ds/MAX20743.pdf)**

This driver implements support for Maxim MAX20730, MAX20734, and MAX20743 Integrated, Step-Down Switching Regulators with PMBus support.

The driver is a client driver to the core PMBus driver. Please see Documentation/hwmon/pmbus.rst for details on PMBus client drivers.

# **7.96.2 Usage Notes**

This driver does not auto-detect devices. You will have to instantiate the devices explicitly. Please see Documentation/i2c/instantiating-devices.rst for details.

# **7.96.3 Sysfs entries**

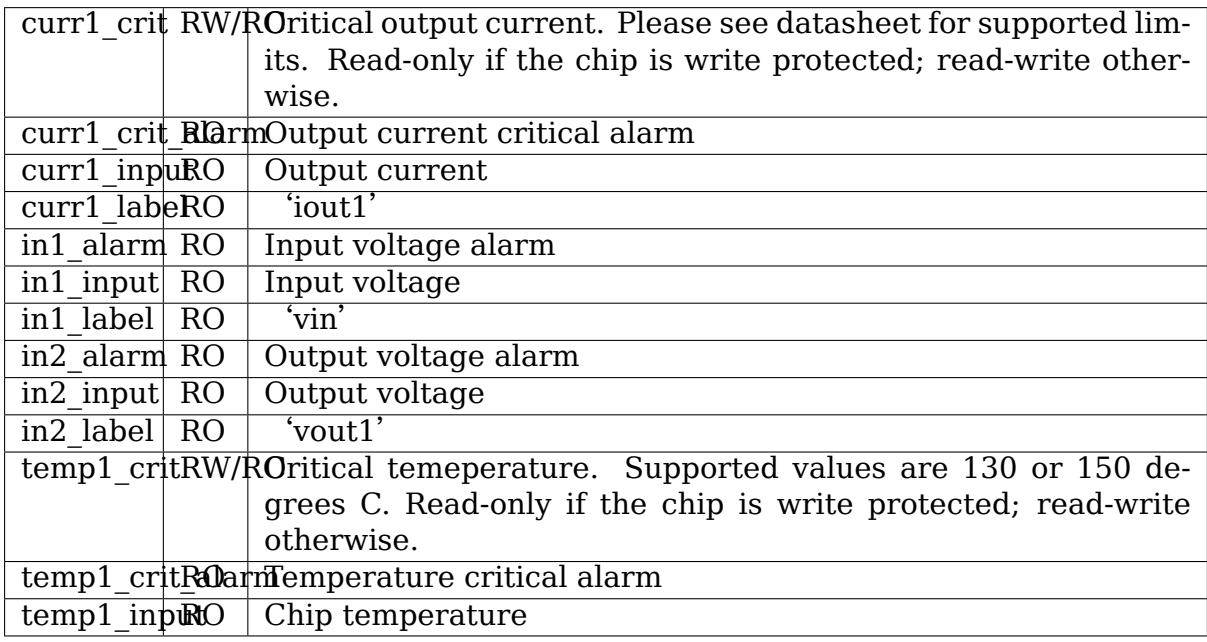

# **7.97 Kernel driver max20751**

Supported chips:

- maxim MAX20751
	- Prefix: 'max20751'
	- Addresses scanned: -

Datasheet: http://datasheets.maximintegrated.com/en/ds/MAX20751.pdf

Application note: http://pdfserv.maximintegrated.com/en/an/AN5941.pdf

Author: Guenter [Roeck <linux@roeck-us.net>](http://datasheets.maximintegrated.com/en/ds/MAX20751.pdf)

# **7.97.1 Description**

This driver supports MAX20751 Multiphase Master with PMBus Interface and Internal Buck Converter.

The driver is a client driver to the core PMBus driver. Please see Documentation/hwmon/pmbus.rst for details on PMBus client drivers.

# **7.97.2 Usage Notes**

This driver does not auto-detect devices. You will have to instantiate the devices explicitly. Please see Documentation/i2c/instantiating-devices.rst for details.

# **7.97.3 Platform data support**

The driver supports standard PMBus driver platform data.

# **7.97.4 Sysfs entries**

The following attributes are supported.

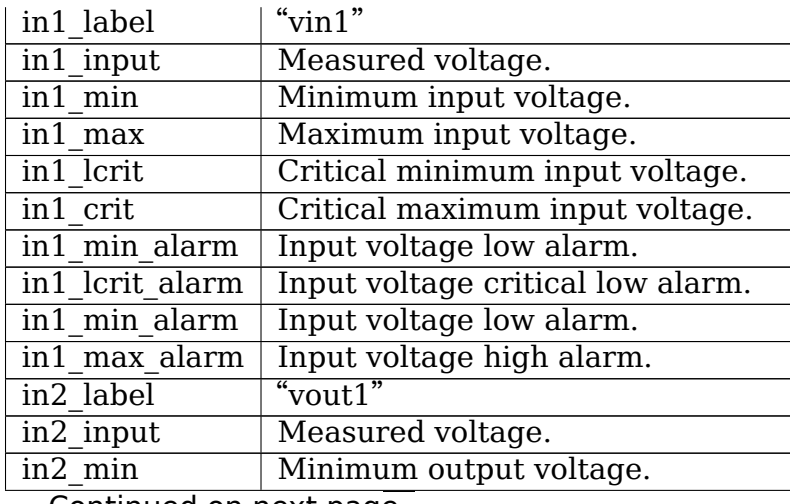

|                                 | in2 max                                                   | Maximum output voltage.            |  |
|---------------------------------|-----------------------------------------------------------|------------------------------------|--|
|                                 | in2 lcrit                                                 | Critical minimum output voltage.   |  |
|                                 | in2 crit                                                  | Critical maximum output voltage.   |  |
|                                 | $\overline{in2}$ min alarm                                | Output voltage low alarm.          |  |
|                                 | in2 lcrit alarm                                           | Output voltage critical low alarm. |  |
|                                 | in2 min alarm                                             | Output voltage low alarm.          |  |
|                                 | in2 max alarm                                             | Output voltage high alarm.         |  |
|                                 | curr1 input                                               | Measured output current.           |  |
|                                 | curr1 label                                               | " $i$ out $1$ "                    |  |
| curr1 max                       |                                                           | Maximum output current.            |  |
|                                 | curr1 alarm                                               | Current high alarm.                |  |
| $\overline{\text{temp1}}$ input |                                                           | Measured temperature.              |  |
| $temp1$ max                     |                                                           | Maximum temperature.               |  |
|                                 | temp1 crit                                                | Critical high temperature.         |  |
| temp1 max alarm                 |                                                           | Chip temperature high alarm.       |  |
|                                 | Chip temperature critical high alarm.<br>temp1 crit alarm |                                    |  |
|                                 | power1 input<br>Output power.                             |                                    |  |
| power1 label                    |                                                           | $"$ pout $1"$                      |  |
|                                 |                                                           |                                    |  |

Table 15 – continued from previous page

# **7.98 Kernel driver max31722**

Supported chips:

• Maxim Integrated MAX31722

Prefix: 'max31722'

ACPI ID: MAX31722

Addresses scanned: -

MAX31722-MAX31723.pdf

Datasheet: https://datasheets.maximintegrated.com/en/ds/

• Maxim Integrated MAX31723

Prefix: '[max31723](https://datasheets.maximintegrated.com/en/ds/MAX31722-MAX31723.pdf)'

ACPI ID: MAX31723

Addresses scanned: -

MAX31722-MAX31723.pdf

Datasheet: https://datasheets.maximintegrated.com/en/ds/

Author: Tiberiu Breana <tiberiu.a.breana@intel.com>

#### **7.98.1 Description**

This driver adds support for the Maxim Integrated MAX31722/MAX31723 thermometers and thermostats running over an SPI interface.

### **7.98.2 Usage Notes**

This driver uses ACPI to auto-detect devices. See ACPI IDs in the above section.

### **7.98.3 Sysfs entries**

The following attribute is supported:

temp1 input | Measured temperature. Read-only.

# **7.99 Kernel driver max31790**

Supported chips:

- Maxim MAX31730
	- Prefix: 'max31730'

Addresses scanned: 0x1c, 0x1d, 0x1e, 0x1f, 0x4c, 0x4d, 0x4e, 0x4f

Datasheet: https://datasheets.maximintegrated.com/en/ds/MAX31730.pdf

Author: Guenter Roeck <linux@roeck-us.net>

### **7.99.1 Descri[ption](https://datasheets.maximintegrated.com/en/ds/MAX31730.pdf)**

This driver implements support for Maxim MAX31730.

The MAX31730 temperature sensor monitors its own temperature and the temperatures of three external diode-connected transistors. The operating supply voltage is from 3.0V to 3.6V. Resistance cancellation compensates for high series resistance in circuit-board traces and the external thermal diode, while beta compensation corrects for temperature-measurement errors due to low-beta sensing transistors.

### **7.99.2 Sysfs entries**

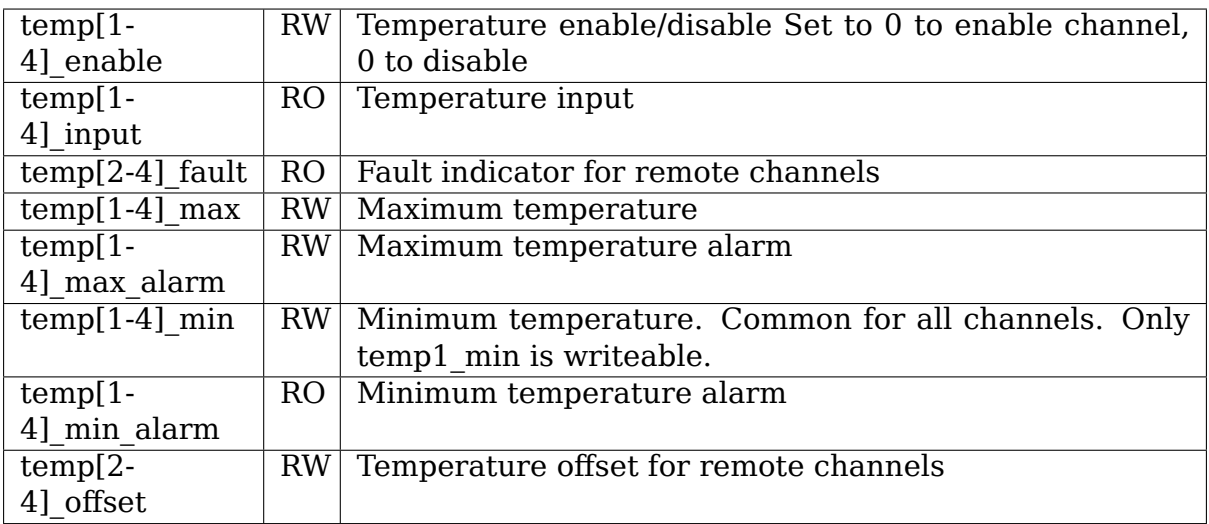

# **7.100 Kernel driver max31785**

Supported chips:

• Maxim MAX31785, MAX31785A

Prefix: 'max31785'or 'max31785a'

Addresses scanned: -

Datasheet: https://datasheets.maximintegrated.com/en/ds/MAX31785.pdf

Author: Andrew Jeffery <andrew@aj.id.au>

### **7.100.1 Desc[ription](https://datasheets.maximintegrated.com/en/ds/MAX31785.pdf)**

The Maxim MAX31785 is a PMBus device providing closed-loop, multi-channel fan management with temperature and remote voltage sensing. Various fan control features are provided, including PWM frequency control, temperature hysteresis, dual tachometer measurements, and fan health monitoring.

For dual-rotor configurations the MAX31785A exposes the second rotor tachometer readings in attributes fan<sup>[5-8]</sup> input. By contrast the MAX31785 only exposes the slowest rotor measurement, and does so in the fan[1-4] input attributes.

### **7.100.2 Usage Notes**

This driver does not probe for PMBus devices. You will have to instantiate devices explicitly.

### **7.100.3 Sysfs attributes**

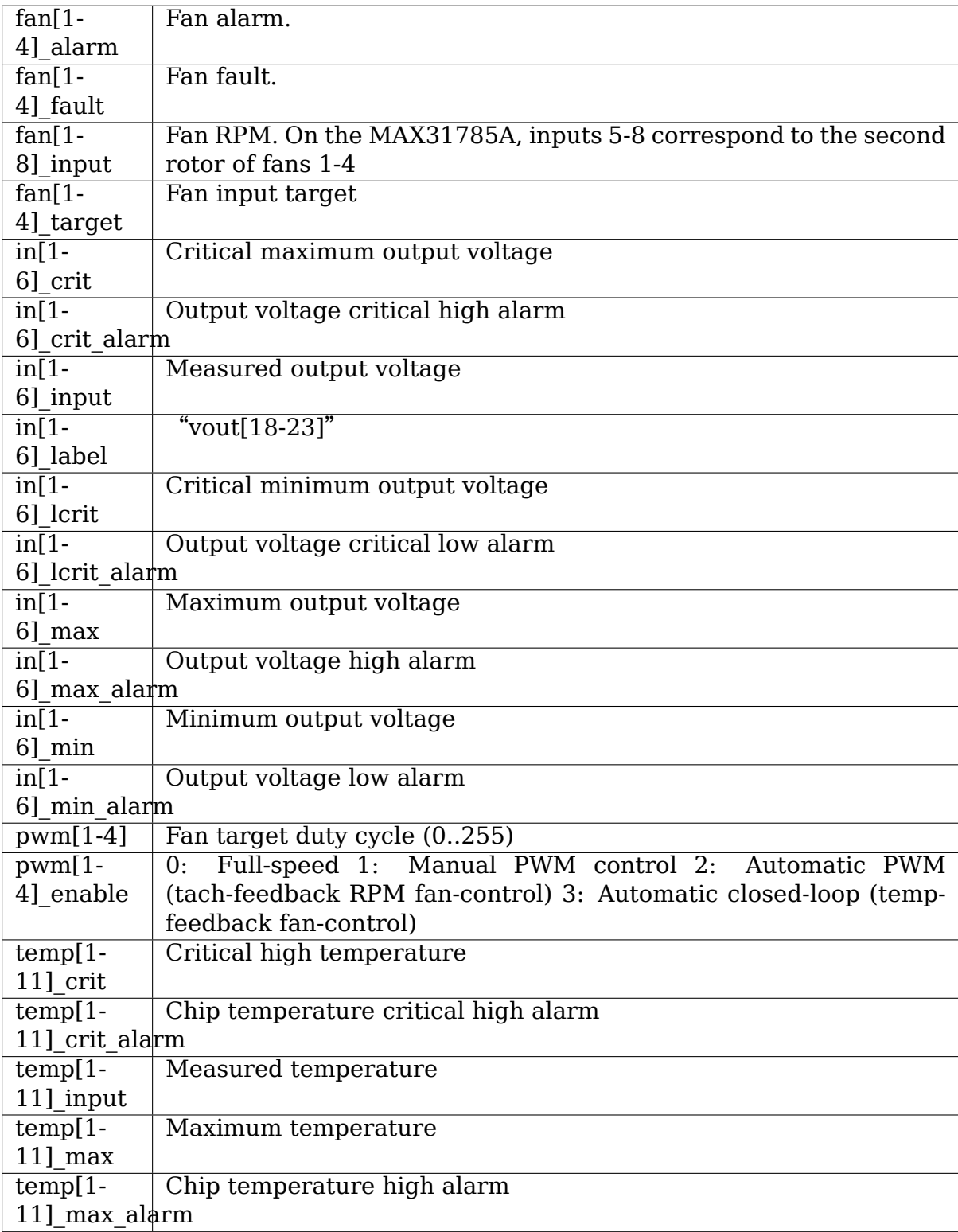

# **7.101 Kernel driver max31790**

Supported chips:

• Maxim MAX31790

Prefix: 'max31790'

Addresses scanned: -

Datasheet: http://pdfserv.maximintegrated.com/en/ds/MAX31790.pdf

Author: Il Han <corone.il.han@gmail.com>

# **7.101.1 Desc[ription](http://pdfserv.maximintegrated.com/en/ds/MAX31790.pdf)**

This driver implements support for the Maxim MAX31790 chip.

The MAX31790 controls the speeds of up to six fans using six independent PWM outputs. The desired fan speeds (or PWM duty cycles) are written through the I2C interface. The outputs drive "4-wire" fans directly, or can be used to modulate the fan's power terminals using an external pass transistor.

Tachometer inputs monitor fan tachometer logic outputs for precise (+/-1%) monitoring and control of fan RPM as well as detection of fan failure. Six pins are dedicated tachometer inputs. Any of the six PWM outputs can also be configured to serve as tachometer inputs.

### **7.101.2 Sysfs entries**

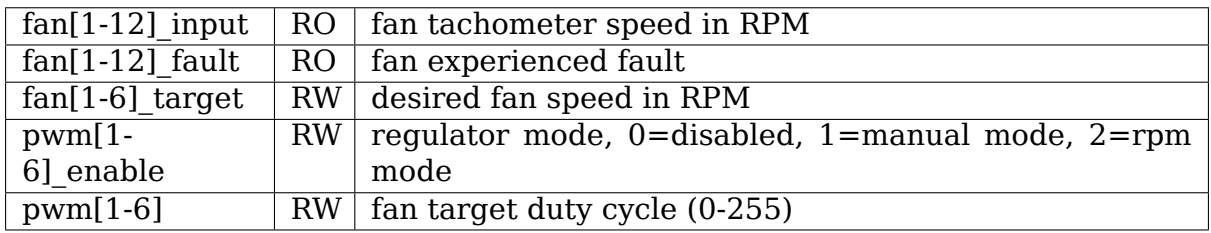

# **7.102 Kernel driver max34440**

Supported chips:

• Maxim MAX34440

Prefixes: 'max34440'

Addresses scanned: -

Datasheet: http://datasheets.maximintegrated.com/en/ds/MAX34440.pdf

• Maxim MAX34441

PMBus 5-C[hannel Power-Supply Manager and Intelligent Fan Controller](http://datasheets.maximintegrated.com/en/ds/MAX34440.pdf) Prefixes: 'max34441'

Addresses scanned: -

Datasheet: http://datasheets.maximintegrated.com/en/ds/MAX34441.pdf

• Maxim MAX34446

PMBus Po[wer-Supply Data Logger](http://datasheets.maximintegrated.com/en/ds/MAX34441.pdf)

Prefixes: 'max34446'

Addresses scanned: -

Datasheet: http://datasheets.maximintegrated.com/en/ds/MAX34446.pdf

• Maxim MAX34451

PMBus 16-[Channel V/I Monitor and 12-Channel Sequencer/Marginer](http://datasheets.maximintegrated.com/en/ds/MAX34446.pdf)

Prefixes: 'max34451'

Addresses scanned: -

Datasheet: http://datasheets.maximintegrated.com/en/ds/MAX34451.pdf

• Maxim MAX34460

PMBus 12-[Channel Voltage Monitor & Sequencer](http://datasheets.maximintegrated.com/en/ds/MAX34451.pdf)

Prefix: 'max34460'

Addresses scanned: -

Datasheet: http://datasheets.maximintegrated.com/en/ds/MAX34460.pdf

• Maxim MAX34461

PMBus 16-[Channel Voltage Monitor & Sequencer](http://datasheets.maximintegrated.com/en/ds/MAX34460.pdf)

Prefix: 'max34461'

Addresses scanned: -

Datasheet: http://datasheets.maximintegrated.com/en/ds/MAX34461.pdf

Author: Guenter Roeck <linux@roeck-us.net>

# **7.102.1 Desc[ription](http://datasheets.maximintegrated.com/en/ds/MAX34461.pdf)**

This driver supports hardware monitoring for Maxim MAX34440 PMBus 6-Channel Power-Supply Manager, MAX34441 PMBus 5-Channel Power-Supply Manager and Intelligent Fan Controller, and MAX34446 PMBus Power-Supply Data Logger. It also supports the MAX34451, MAX34460, and MAX34461 PMBus Voltage Monitor & Sequencers. The MAX34451 supports monitoring voltage or current of 12 channels based on GIN pins. The MAX34460 supports 12 voltage channels, and the MAX34461 supports 16 voltage channels.

The driver is a client driver to the core PMBus driver. Please see Documentation/hwmon/pmbus.rst for details on PMBus client drivers.

### **7.102.2 Usage Notes**

This driver does not auto-detect devices. You will have to instantiate the devices explicitly. Please see Documentation/i2c/instantiating-devices.rst for details.

For MAX34446, the value of the currX crit attribute determines if current or voltage measurement is enabled for a given channel. Voltage measurement is enabled if currX\_crit is set to 0; current measurement is enabled if the attribute is set to a positive value. Power measurement is only enabled if channel 1 (3) is configured for voltage measurement, and channel 2 (4) is configured for current measurement.

### **7.102.3 Platform data support**

The driver supports standard PMBus driver platform data.

#### **7.102.4 Sysfs entries**

The following attributes are supported. Limits are read-write; all other attributes are read-only.

#### **In**

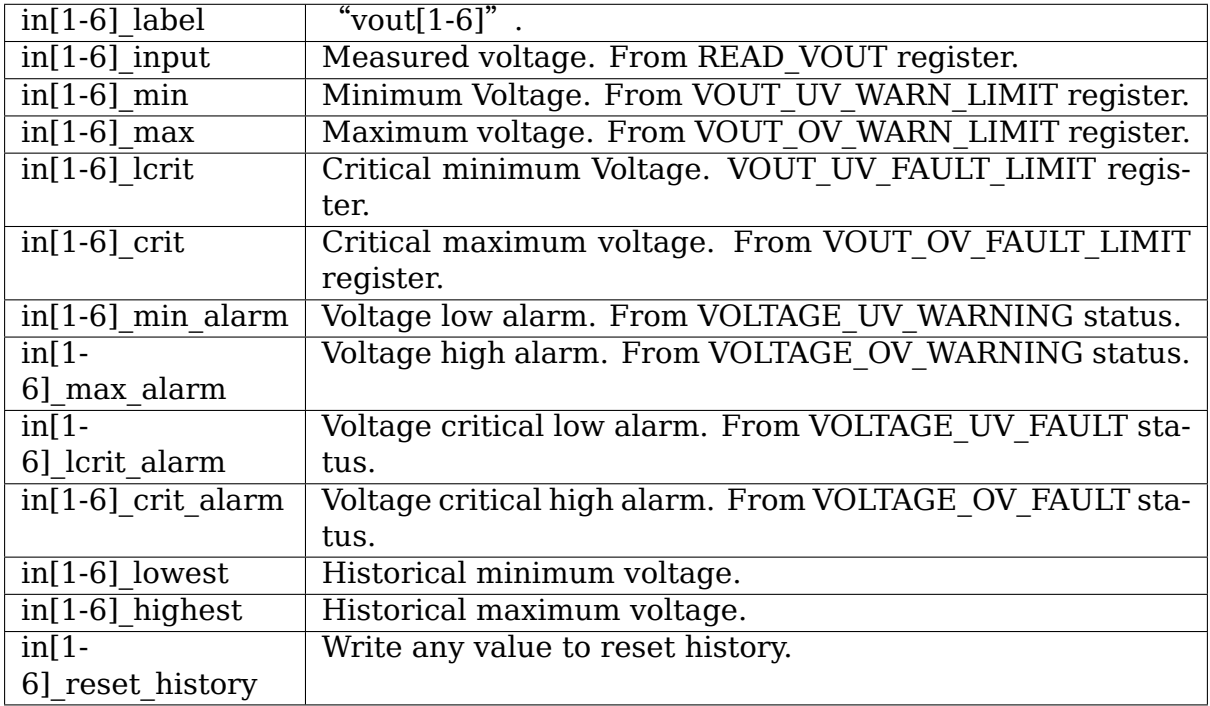

**Note:** MAX34446 only supports in[1-4].

#### **Curr**

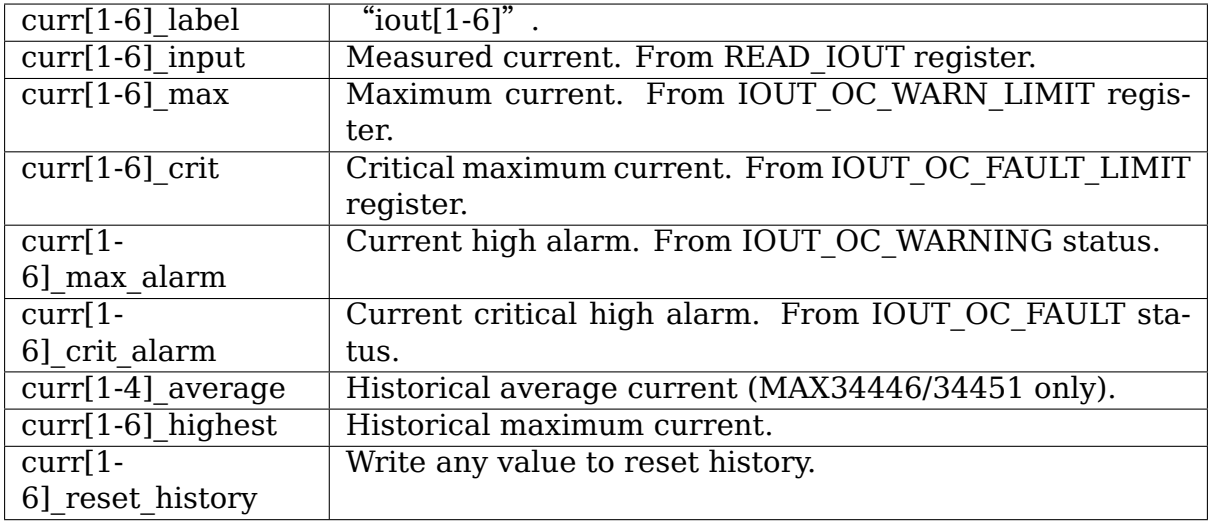

#### **Note:**

- in6 and curr6 attributes only exist for MAX34440.
- MAX34446 only supports curr[1-4].

#### **Power**

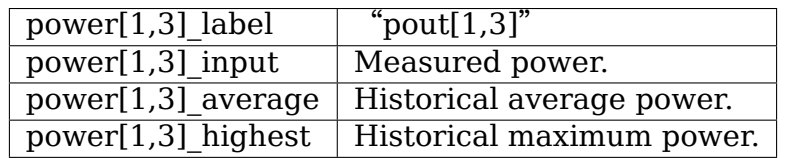

**Note:** Power attributes only exist for MAX34446.

#### **Temp**

temp[1<sup>|</sup>-Measured temperatures. 8]\_input temp1 is the chip's internal temperature. temp2..temp5 are remote From READ TEMPERATURE 1 register. I2C temperature sensors. For MAX34441, temp6 is a remote thermaldiode sensor. For MAX34440, temp6..8 are remote I2C temperature sensors. temp[1- Maximum temperature. From OT\_WARN\_LIMIT register. 8]\_max temp[1- Critical high temperature. From OT\_FAULT\_LIMIT register. 8]\_crit temp[1- Temperature high alarm. 8] max alarm temp[1- Temperature critical high alarm. 8]  $crit|$ alarm temp[1- Historical average temperature (MAX34446 only). 8] average temp[1- Historical maximum temperature. 8]\_highest temp[1- Write any value to reset history. 81 reset history

#### **Note:**

- temp7 and temp8 attributes only exist for MAX34440.
- MAX34446 only supports temp[1-3].

#### **Note:**

- MAX34451 supports attribute groups in[1-16] (or curr[1-16] based on input pins) and temp[1-5].
- MAX34460 supports attribute groups in [1-12] and temp [1-5].
- MAX34461 supports attribute groups in[1-16] and temp[1-5].

# **7.103 Kernel driver max6639**

Supported chips:

• Maxim MAX6639

Prefix: 'max6639'

Addresses scanned: I2C 0x2c, 0x2e, 0x2f

Datasheet: http://pdfserv.maxim-ic.com/en/ds/MAX6639.pdf

#### **Authors:**

- He Changqing <hechangqing@semptian.com>
- Roland Stigge <stigge@antcom.de>

### **7.103.1 Description**

This driver implements support for the Maxim MAX6639. This chip is a 2-channel temperature monitor with dual PWM fan speed controller. It can monitor its own temperature and one external diode-connected transistor or two external diodeconnected transistors.

The following device attributes are implemented via sysfs:

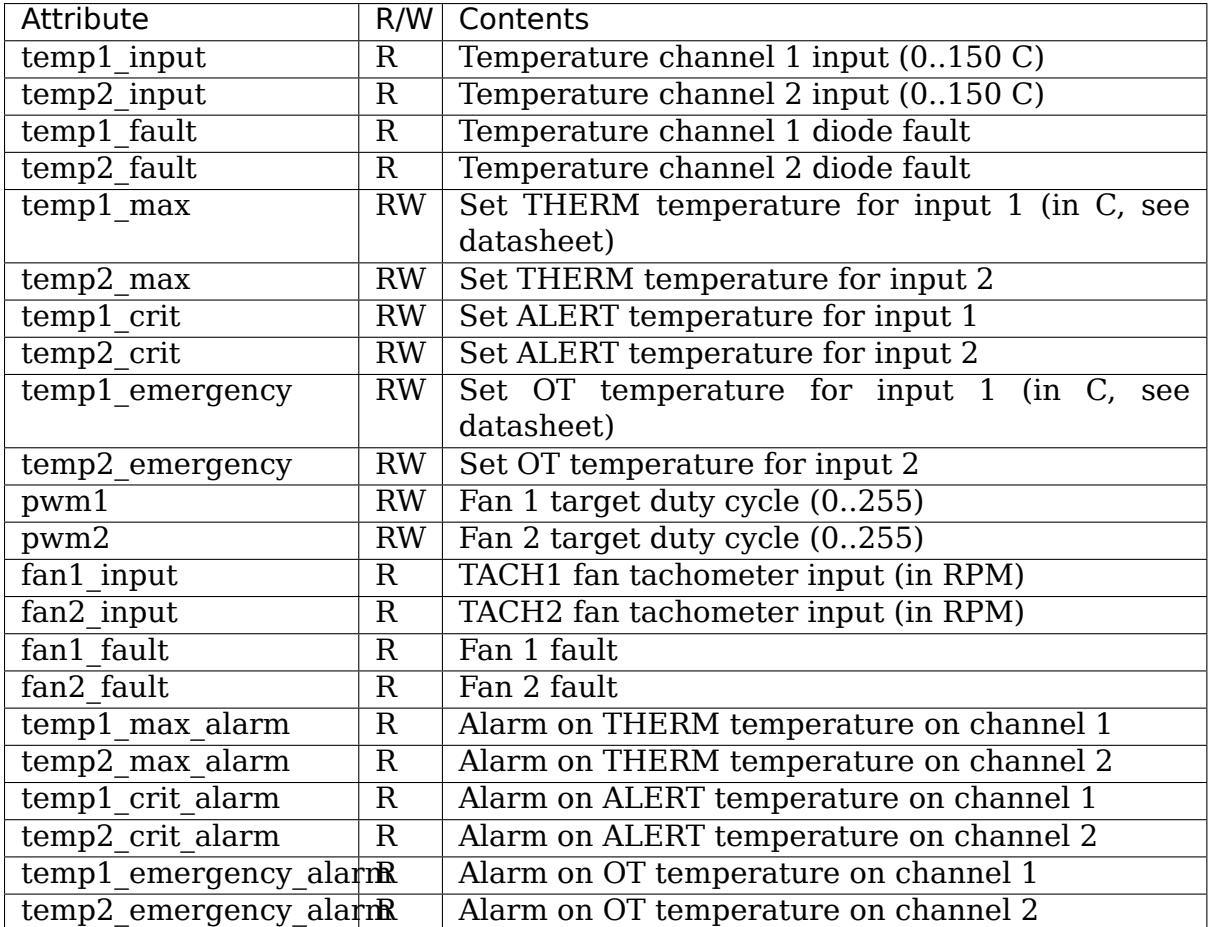

# **7.104 Kernel driver max6642**

Supported chips:

- Maxim MAX6642
	- Prefix: 'max6642'

Addresses scanned: I2C 0x48-0x4f

Datasheet: Publicly available at the Maxim website

http://datasheets.maxim-ic.com/en/ds/MAX6642.pdf
Authors:

Per Dalen <per.dalen@appeartv.com>

### **7.104.1 Description**

The MAX6642 is a digital temperature sensor. It senses its own temperature as well as the temperature on one external diode.

All temperature values are given in degrees Celsius. Resolution is 0.25 degree for the local temperature and for the remote temperature.

# **7.105 Kernel driver max6650**

Supported chips:

- Maxim MAX6650
	- Prefix: 'max6650'

Addresses scanned: none

Datasheet: http://pdfserv.maxim-ic.com/en/ds/MAX6650-MAX6651.pdf

- Maxim MAX6651
	- Prefix: 'm[ax6651](http://pdfserv.maxim-ic.com/en/ds/MAX6650-MAX6651.pdf)'

Addresses scanned: none

Datasheet: http://pdfserv.maxim-ic.com/en/ds/MAX6650-MAX6651.pdf

#### **Authors:**

- Hans J. Koch <hik@hansjkoch.de>
- John Morris <john.morris@spirentcom.com>
- Claus Gindhar[t <claus.gindhart@](mailto:hjk@hansjkoch.de)kontron.com>

### **7.105.1 Descriptio[n](mailto:john.morris@spirentcom.com)**

This driver implements support for the Maxim MAX6650 and MAX6651.

The 2 devices are very similar, but the MAX6550 has a reduced feature set, e.g. only one fan-input, instead of 4 for the MAX6651.

The driver is not able to distinguish between the 2 devices.

The driver provides the following sensor accesses in sysfs:

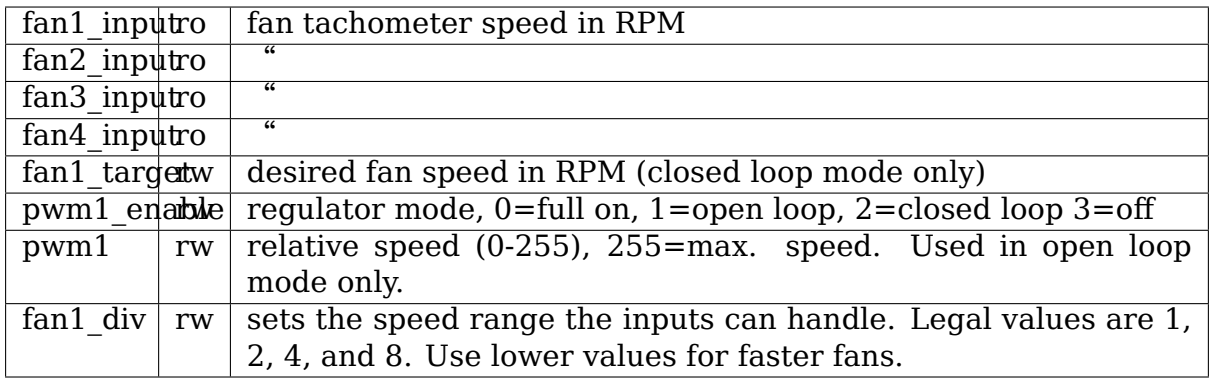

### **7.105.2 Usage notes**

This driver does not auto-detect devices. You will have to instantiate the devices explicitly. Please see Documentation/i2c/instantiating-devices.rst for details.

### **7.105.3 Module parameters**

If your board has a BIOS that initializes the MAX6650/6651 correctly, you can simply load your module without parameters. It won't touch the configuration registers then. If your board BIOS doesn't initialize the chip, or you want different settings, you can set the following parameters:

voltage  $12V: 5=5V$  fan,  $12=12V$  fan,  $0=$ don't change prescaler: Possible values are 1,2,4,8,16, or 0 for don't change clock: The clock frequency in Hz of the chip the driver should assume [254000]

Please have a look at the MAX6650/6651 data sheet and make sure that you fully understand the meaning of these parameters before you attempt to change them.

## **7.106 Kernel driver max6697**

Supported chips:

- Maxim MAX6581
	- Prefix: 'max6581'

Datasheet: http://datasheets.maximintegrated.com/en/ds/MAX6581.pdf

• Maxim MAX6602

Prefix: 'm[ax6602](http://datasheets.maximintegrated.com/en/ds/MAX6581.pdf)'

Datasheet: http://datasheets.maximintegrated.com/en/ds/MAX6602.pdf

- Maxim MAX6622
	- Prefix: 'm[ax6622](http://datasheets.maximintegrated.com/en/ds/MAX6602.pdf)'

Datasheet: http://datasheets.maximintegrated.com/en/ds/MAX6622.pdf

- Maxim MAX6636
	- Prefix: 'max6636'

Datasheet: http://datasheets.maximintegrated.com/en/ds/MAX6636.pdf

- Maxim MAX6689
	- Prefix: 'm[ax6689](http://datasheets.maximintegrated.com/en/ds/MAX6636.pdf)'

Datasheet: http://datasheets.maximintegrated.com/en/ds/MAX6689.pdf

- Maxim MAX6693
	- Prefix: 'm[ax6693](http://datasheets.maximintegrated.com/en/ds/MAX6689.pdf)'

Datasheet: http://datasheets.maximintegrated.com/en/ds/MAX6693.pdf

- Maxim MAX6694
	- Prefix: 'm[ax6694](http://datasheets.maximintegrated.com/en/ds/MAX6693.pdf)'

Datasheet: http://datasheets.maximintegrated.com/en/ds/MAX6694.pdf

• Maxim MAX6697

Prefix: 'm[ax6697](http://datasheets.maximintegrated.com/en/ds/MAX6694.pdf)'

Datasheet: http://datasheets.maximintegrated.com/en/ds/MAX6697.pdf

• Maxim MAX6698

Prefix: 'm[ax6698](http://datasheets.maximintegrated.com/en/ds/MAX6697.pdf)'

Datasheet: http://datasheets.maximintegrated.com/en/ds/MAX6698.pdf

• Maxim MAX6699

Prefix: 'm[ax6699](http://datasheets.maximintegrated.com/en/ds/MAX6698.pdf)'

Datasheet: http://datasheets.maximintegrated.com/en/ds/MAX6699.pdf

Author:

Guenter Ro[eck <linux@roeck-us.net>](http://datasheets.maximintegrated.com/en/ds/MAX6699.pdf)

# **7.106.1 Description**

This driver implements support for several MAX6697 compatible temperature sensor chips. The chips support one local temperature sensor plus four, six, or seven remote temperature sensors. Remote temperature sensors are diode-connected thermal transitors, except for MAX6698 which supports three diode-connected thermal transistors plus three thermistors in addition to the local temperature sensor.

The driver provides the following sysfs attributes. temp1 is the local (chip) temperature, temp[2..n] are remote temperatures. The actually supported per-channel attributes are chip type and channel dependent.

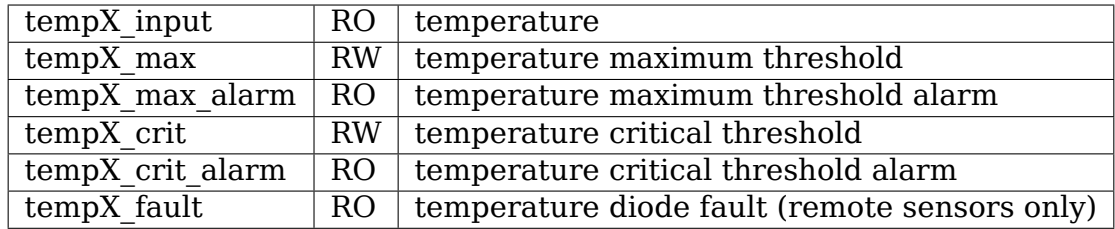

## **7.107 Kernel driver max8688**

Supported chips:

• Maxim MAX8688

Prefix: 'max8688'

Addresses scanned: -

Datasheet: http://datasheets.maxim-ic.com/en/ds/MAX8688.pdf

Author: Guenter Roeck <linux@roeck-us.net>

### **7.107.1 Desc[ription](http://datasheets.maxim-ic.com/en/ds/MAX8688.pdf)**

This driver supports hardware monitoring for Maxim MAX8688 Digital Power-Supply Controller/Monitor with PMBus Interface.

The driver is a client driver to the core PMBus driver. Please see Documentation/hwmon/pmbus.rst for details on PMBus client drivers.

### **7.107.2 Usage Notes**

This driver does not auto-detect devices. You will have to instantiate the devices explicitly. Please see Documentation/i2c/instantiating-devices.rst for details.

### **7.107.3 Platform data support**

The driver supports standard PMBus driver platform data.

### **7.107.4 Sysfs entries**

The following attributes are supported. Limits are read-write; all other attributes are read-only.

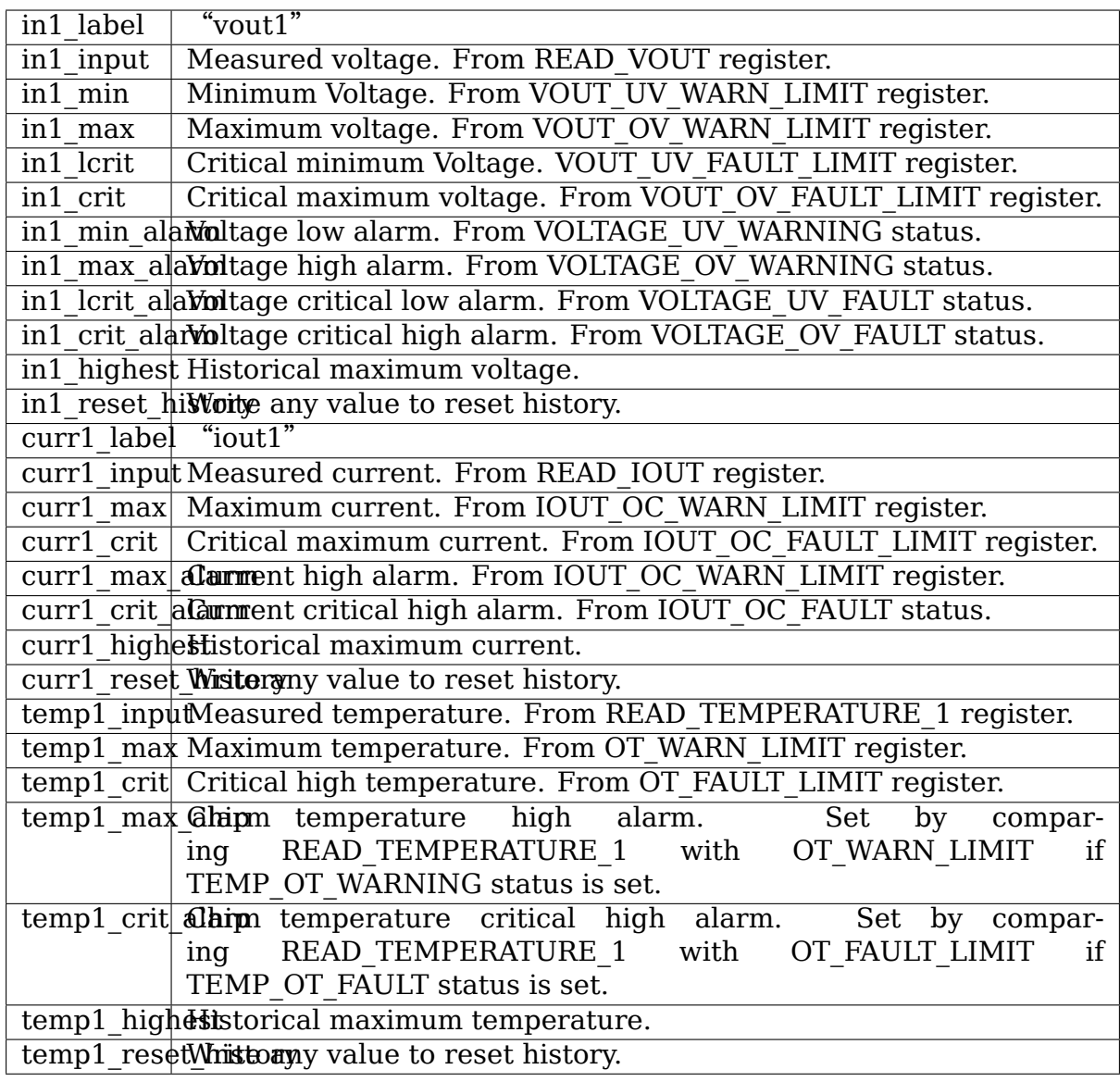

# **7.108 Kernel driver mc13783-adc**

Supported chips:

- Freescale MC13783
	- Prefix: 'mc13783'

Datasheet: https://www.nxp.com/docs/en/data-sheet/MC13783.pdf

• Freescale MC13892

Prefix: 'm[c13892](https://www.nxp.com/docs/en/data-sheet/MC13783.pdf)'

Datasheet: https://www.nxp.com/docs/en/data-sheet/MC13892.pdf

Authors:

- Sascha Ha[uer <s.hauer@pengutronix.de>](https://www.nxp.com/docs/en/data-sheet/MC13892.pdf)
- Luotao Fu <l.fu@pengutronix.de>

### **7.108.1 Description**

The Freescale MC13783 and MC13892 are Power Management and Audio Circuits. Among other things they contain a 10-bit A/D converter. The converter has 16 (MC13783) resp. 12 (MC13892) channels which can be used in different modes. The A/D converter has a resolution of 2.25mV.

Some channels can be used as General Purpose inputs or in a dedicated mode with a chip internal scaling applied .

Currently the driver only supports the Application Supply channel (BP / BPSNS), the General Purpose inputs and touchscreen.

See the following tables for the meaning of the different channels and their chip internal scaling:

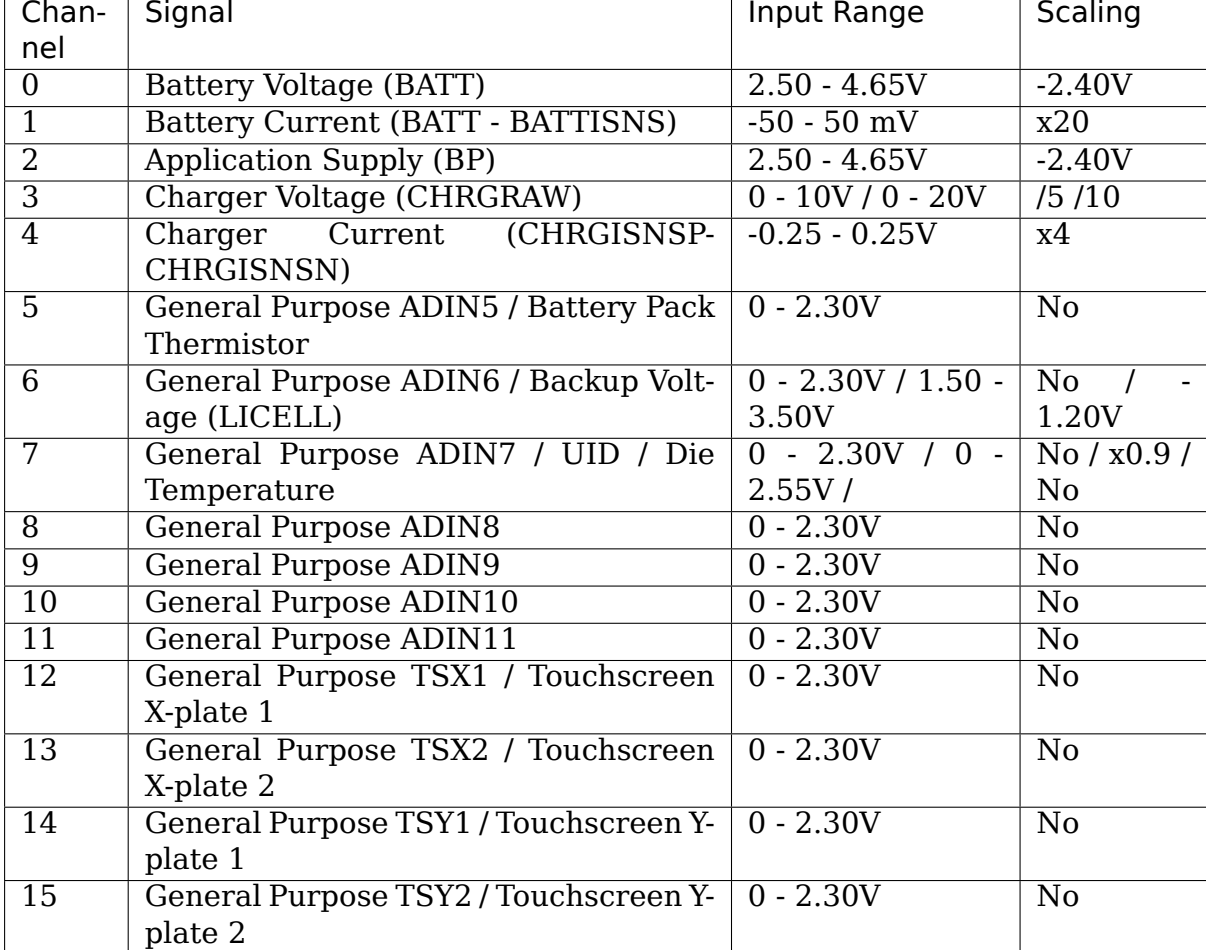

• MC13783:

• MC13892:

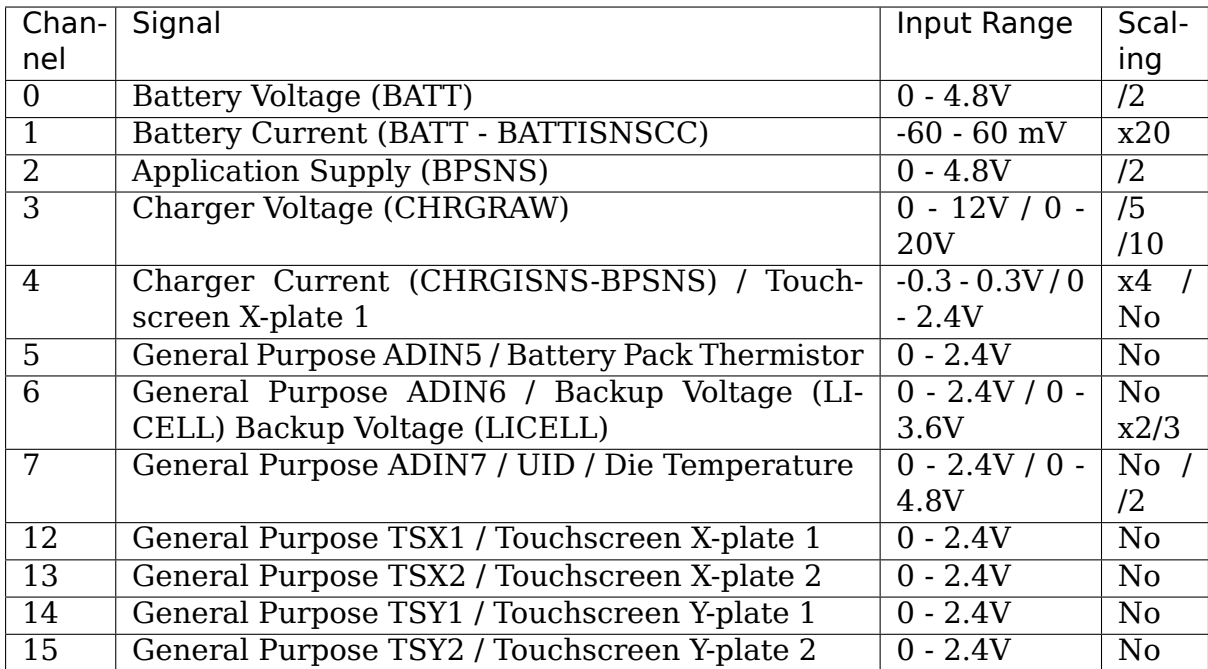

# **7.109 Kernel driver MCP3021**

Supported chips:

- Microchip Technology MCP3021
	- Prefix: 'mcp3021'

Datasheet: http://ww1.microchip.com/downloads/en/DeviceDoc/21805a.pdf

• Microchip Technology MCP3221

Prefix: 'm[cp3221](http://ww1.microchip.com/downloads/en/DeviceDoc/21805a.pdf)'

Datasheet: http://ww1.microchip.com/downloads/en/DeviceDoc/21732c.pdf

Authors:

- Mingkai Hu
- Sven Schuc[hmann <schuchmann@schleissheimer.de>](http://ww1.microchip.com/downloads/en/DeviceDoc/21732c.pdf)

### **7.109.1 Description**

This driver implements support for the Microchip Technology MCP3021 and MCP3221 chip.

The Microchip Technology Inc. MCP3021 is a successive approximation A/D converter (ADC) with 10-bit resolution. The MCP3221 has 12-bit resolution.

These devices provide one single-ended input with very low power consumption. Communication to the MCP3021/MCP3221 is performed using a 2-wire I2C compatible interface. Standard (100 kHz) and Fast (400 kHz) I2C modes are available. The default I2C device address is 0x4d (contact the Microchip factory for additional address options).

# **7.110 Kernel driver menf21bmc\_hwmon**

Supported chips:

• MEN 14F021P00

Prefix: 'menf21bmc\_hwmon'

Adresses scanned: -

Author: Andreas Werner <andreas.werner@men.de>

### **7.110.1 Description**

The menf21bmc is a Board Management Controller (BMC) which provides an I2C interface to the host to access the features implemented in the BMC.

This driver gives access to the voltage monitoring feature of the main voltages of the board. The voltage sensors are connected to the ADC inputs of the BMC which is a PIC16F917 Mikrocontroller.

### **7.110.2 Usage Notes**

This driver is part of the MFD driver named "menf21bmc" and does not autodetect devices. You will have to instantiate the MFD driver explicitly. Please see Documentation/i2c/instantiating-devices.rst for details.

### **7.110.3 Sysfs entries**

The following attributes are supported. All attributes are read only The Limits are read once by the driver.

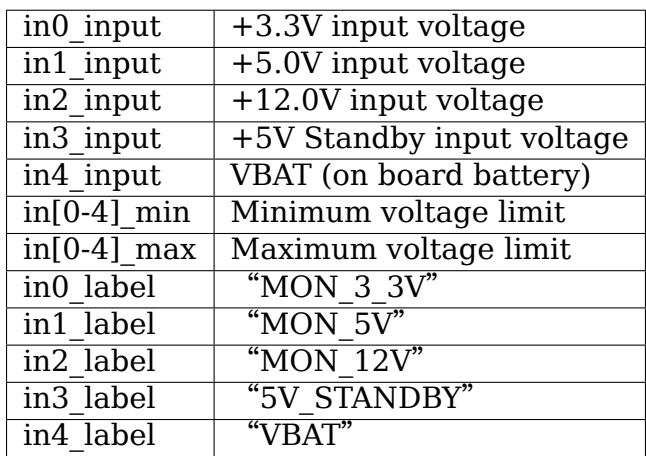

# **7.111 Kernel driver mlxreg-fan**

Provides FAN control for the next Mellanox systems:

- QMB700, equipped with 40x200GbE InfiniBand ports;
- MSN3700, equipped with 32x200GbE or 16x400GbE Ethernet ports;
- MSN3410, equipped with 6x400GbE plus 48x50GbE Ethernet ports;
- MSN3800, equipped with 64x1000GbE Ethernet ports;

Author: Vadim Pasternak <vadimp@mellanox.com>

These are the Top of the Rack systems, equipped with Mellanox switch board with Mellanox Quantum or Spectrume-2 devices. FAN controller is implemented by the programmable device logic[.](mailto:vadimp@mellanox.com)

The default registers offsets set within the programmable device is as following:

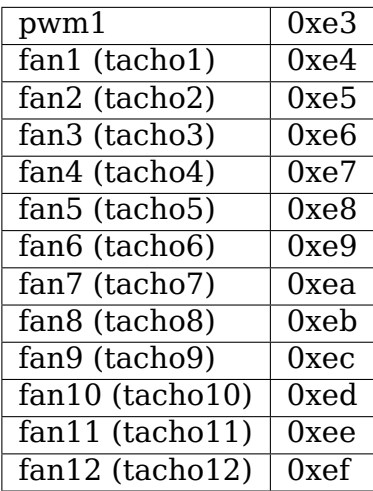

This setup can be re-programmed with other registers.

## **7.111.1 Description**

The driver implements a simple interface for driving a fan connected to a PWM output and tachometer inputs. This driver obtains PWM and tachometers registers location according to the system configuration and creates FAN/PWM hwmon objects and a cooling device. PWM and tachometers are sensed through the onboard programmable device, which exports its register map. This device could be attached to any bus type, for which register mapping is supported. Single instance is created with one PWM control, up to 12 tachometers and one cooling device. It could be as many instances as programmable device supports. The driver exposes the fan to the user space through the hwmon's and thermal's sysfs interfaces.

### **7.111.2 /sys files in hwmon subsystem**

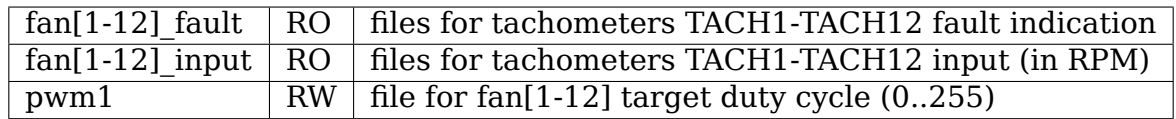

### **7.111.3 /sys files in thermal subsystem**

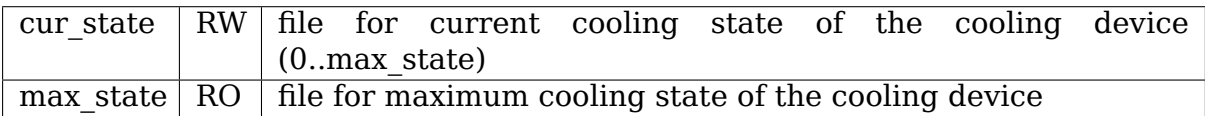

# **7.112 Kernel driver nct6683**

Supported chips:

• Nuvoton NCT6683D

Prefix: 'nct6683'

Addresses scanned: ISA address retrieved from Super I/O registers

Datasheet: Available from Nuvoton upon request

Authors:

Guenter Roeck <linux@roeck-us.net>

### **7.112.1 Description**

This driver implements support for the Nuvoton NCT6683D eSIO chip.

The chips implement up to shared 32 temperature and voltage sensors. It supports up to 16 fan rotation sensors and up to 8 fan control engines.

Temperatures are measured in degrees Celsius. Measurement resolution is 0.5 degrees C.

Voltage sensors (also known as IN sensors) report their values in millivolts.

Fan rotation speeds are reported in RPM (rotations per minute).

### **7.112.2 Usage Note**

Limit register locations on Intel boards with EC firmware version 1.0 build date 04/03/13 do not match the register locations in the Nuvoton datasheet. Nuvoton confirms that Intel uses a special firmware version with different register addresses. The specification describing the Intel firmware is held under NDA by Nuvoton and Intel and not available to the public.

Some of the register locations can be reverse engineered; others are too well hidden. Given this, writing any values from the operating system is considered too risky with this firmware and has been disabled. All limits must all be written from the BIOS.

The driver has only been tested with the Intel firmware, and by default only instantiates on Intel boards. To enable it on non-Intel boards, set the'force'module parameter to 1.

### **7.112.3 Tested Boards and Firmware Versions**

The driver has been reported to work with the following boards and firmware versions.

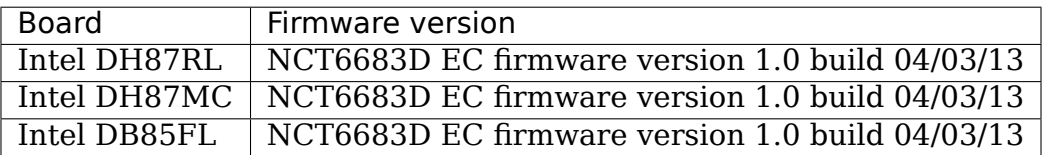

## **7.113 Kernel driver NCT6775**

**Note:** This driver supersedes the NCT6775F and NCT6776F support in the W83627EHF driver.

Supported chips:

• Nuvoton NCT6102D/NCT6104D/NCT6106D

Prefix: 'nct6106'

Addresses scanned: ISA address retrieved from Super I/O registers

Datasheet: Available from the Nuvoton web site

• Nuvoton NCT5572D/NCT6771F/NCT6772F/NCT6775F/W83677HG-I Prefix: 'nct6775'

Addresses scanned: ISA address retrieved from Super I/O registers Datasheet: Available from Nuvoton upon request

• Nuvoton NCT5573D/NCT5577D/NCT6776D/NCT6776F Prefix: 'nct6776'

Addresses scanned: ISA address retrieved from Super I/O registers Datasheet: Available from Nuvoton upon request

• Nuvoton NCT5532D/NCT6779D

Prefix: 'nct6779'

Addresses scanned: ISA address retrieved from Super I/O registers Datasheet: Available from Nuvoton upon request

• Nuvoton NCT6791D

Prefix: 'nct6791'

Addresses scanned: ISA address retrieved from Super I/O registers Datasheet: Available from Nuvoton upon request

• Nuvoton NCT6792D

Prefix: 'nct6792'

Addresses scanned: ISA address retrieved from Super I/O registers Datasheet: Available from Nuvoton upon request

- Nuvoton NCT6793D
	- Prefix: 'nct6793'

Addresses scanned: ISA address retrieved from Super I/O registers Datasheet: Available from Nuvoton upon request

• Nuvoton NCT6795D

Prefix: 'nct6795'

Addresses scanned: ISA address retrieved from Super I/O registers Datasheet: Available from Nuvoton upon request

• Nuvoton NCT6796D

Prefix: 'nct6796'

Addresses scanned: ISA address retrieved from Super I/O registers

Datasheet: Available from Nuvoton upon request

Authors:

Guenter Roeck <linux@roeck-us.net>

### **7.113.1 Description**

This driver implements support for the Nuvoton NCT6775F, NCT6776F, and NCT6779D and compatible super I/O chips.

The chips support up to 25 temperature monitoring sources. Up to 6 of those are direct temperature sensor inputs, the others are special sources such as PECI, PCH, and SMBUS. Depending on the chip type, 2 to 6 of the temperature sources can be monitored and compared against minimum, maximum, and critical temperatures. The driver reports up to 10 of the temperatures to the user. There are 4 to 5 fan rotation speed sensors, 8 to 15 analog voltage sensors, one VID, alarms with beep warnings (control unimplemented), and some automatic fan regulation strategies (plus manual fan control mode).

The temperature sensor sources on all chips are configurable. The configured source for each of the temperature sensors is provided in tempX\_label.

Temperatures are measured in degrees Celsius and measurement resolution is either 1 degC or 0.5 degC, depending on the temperature source and configuration. An alarm is triggered when the temperature gets higher than the high limit; it stays on until the temperature falls below the hysteresis value. Alarms are only supported for temp1 to temp6, depending on the chip type.

Fan rotation speeds are reported in RPM (rotations per minute). An alarm is triggered if the rotation speed has dropped below a programmable limit. On NCT6775F, fan readings can be divided by a programmable divider (1, 2, 4, 8, 16, 32, 64 or 128) to give the readings more range or accuracy; the other chips do not have a fan speed divider. The driver sets the most suitable fan divisor itself; specifically, it increases the divider value each time a fan speed reading returns an invalid value, and it reduces it if the fan speed reading is lower than optimal. Some fans might not be present because they share pins with other functions.

Voltage sensors (also known as IN sensors) report their values in millivolts. An alarm is triggered if the voltage has crossed a programmable minimum or maximum limit.

The driver supports automatic fan control mode known as Thermal Cruise. In this mode, the chip attempts to keep the measured temperature in a predefined temperature range. If the temperature goes out of range, fan is driven slower/faster to reach the predefined range again.

The mode works for fan1-fan5.

### **7.113.2 sysfs attributes**

#### **pwm[1-7]**

• this file stores PWM duty cycle or DC value (fan speed) in range:

0 (lowest speed) to 255 (full)

#### **pwm[1-7]\_enable**

- this file controls mode of fan/temperature control:
	- **–** 0 Fan control disabled (fans set to maximum speed)
- **–** 1 Manual mode, write to pwm[0-5] any value 0-255
- **–** 2 "Thermal Cruise"mode
- **–** 3 "Fan Speed Cruise"mode
- **–** 4 "Smart Fan III"mode (NCT6775F only)
- **–** 5 "Smart Fan IV"mode

#### **pwm[1-7]\_mode**

- controls if output is PWM or DC level
	- **–** 0 DC output
	- **–** 1 PWM output

#### **7.113.3 Common fan control attributes**

- **pwm[1-7] temp sel** Temperature source. Value is temperature sensor index. For example, select '1' for temp1 input.
- **pwm[1-7]** weight temp sel Secondary temperature source. Value is temperature sensor index. For example, select '1' for temp1 input. Set to 0 to disable secondary temperature control.

If secondary temperature functionality is enabled, it is controlled with the following attributes.

**pwm[1-7]** weight duty step Duty step size.

- **pwm[1-7]** weight temp step Temperature step size. With each step over temp step base, the value of weight duty step is added to the current pwm value.
- **pwm[1-7]\_weight\_temp\_step\_base** Temperature at which secondary temperature control kicks in.
- **pwm[1-7]** weight temp step tol Temperature step tolerance.

### **7.113.4 Thermal Cruise mode (2)**

If the temperature is in the range defined by:

- **pwm[1-7] target temp** Target temperature, unit millidegree Celsius (range 0 -127000)
- **pwm[1-7]** temp tolerance Target temperature tolerance, unit millidegree Celsius

There are no changes to fan speed. Once the temperature leaves the interval, fan speed increases (if temperature is higher that desired) or decreases (if temperature is lower than desired), using the following limits and time intervals.

**pwm[1-7]** start fan pwm start value (range 1 - 255), to start fan when the temperature is above defined range.

- **pwm[1-7]\_floor** lowest fan pwm (range 0 255) if temperature is below the defined range. If set to 0, the fan is expected to stop if the temperature is below the defined range.
- **pwm[1-7]** step up time milliseconds before fan speed is increased
- **pwm[1-7]** step down time milliseconds before fan speed is decreased
- **pwm[1-7]** stop time how many milliseconds must elapse to switch corresponding fan off (when the temperature was below defined range).

### **7.113.5 Speed Cruise mode (3)**

This modes tries to keep the fan speed constant.

**fan[1-7]\_target** Target fan speed

fan<sup>[1-7]</sup> tolerance Target speed tolerance

Untested; use at your own risk.

### **7.113.6 Smart Fan IV mode (5)**

This mode offers multiple slopes to control the fan speed. The slopes can be controlled by setting the pwm and temperature attributes. When the temperature rises, the chip will calculate the DC/PWM output based on the current slope. There are up to seven data points depending on the chip type. Subsequent data points should be set to higher temperatures and higher pwm values to achieve higher fan speeds with increasing temperature. The last data point reflects critical temperature mode, in which the fans should run at full speed.

- **pwm[1-7]** auto point[1-7] pwm pwm value to be set if temperature reaches matching temperature range.
- **pwm[1-7]** auto point[1-7] temp Temperature over which the matching pwm is enabled.
- **pwm[1-7] temp tolerance** Temperature tolerance, unit millidegree Celsius
- **pwm[1-7]** crit temp tolerance Temperature tolerance for critical temperature, unit millidegree Celsius
- **pwm[1-7]** step up time milliseconds before fan speed is increased
- **pwm[1-7]** step down time milliseconds before fan speed is decreased

### **7.113.7 Usage Notes**

On various ASUS boards with NCT6776F, it appears that CPUTIN is not really connected to anything and floats, or that it is connected to some non-standard temperature measurement device. As a result, the temperature reported on CPUTIN will not reflect a usable value. It often reports unreasonably high temperatures, and in some cases the reported temperature declines if the actual temperature increases (similar to the raw PECI temperature value - see PECI specification for details). CPUTIN should therefore be be ignored on ASUS boards. The CPU temperature on ASUS boards is reported from PECI 0.

# **7.114 Kernel driver nct7802**

Supported chips:

- Nuvoton NCT7802Y
	- Prefix: 'nct7802'

Addresses scanned: I2C 0x28..0x2f

Datasheet: Available from Nuvoton web site

Authors:

Guenter Roeck <linux@roeck-us.net>

### **7.114.1 Description**

This driver implements support for the Nuvoton NCT7802Y hardware monitoring chip. NCT7802Y supports 6 temperature sensors, 5 voltage sensors, and 3 fan speed sensors.

Smart Fan<sup> $m$ </sup> speed control is available via pwmX auto point attributes.

### **7.114.2 Tested Boards and BIOS Versions**

The driver has been reported to work with the following boards and BIOS versions.

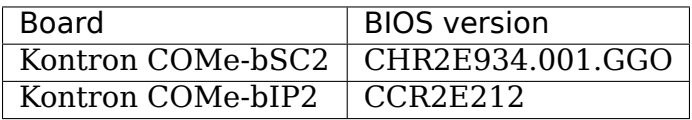

# **7.115 Kernel driver nct7904**

Supported chip:

• Nuvoton NCT7904D

Prefix: nct7904

Addresses: I2C 0x2d, 0x2e

Datasheet: Publicly available at Nuvoton website

http://www.nuvoton.com/

Author: Vadim V. Vlasov <vvlasov@dev.rtsoft.ru>

### **7.115.1 [Description](http://www.nuvoton.com/)**

The NCT7904D is a hardware monitor supporting up to 20 voltage sensors, internal temperature sensor, Intel PECI and AMD SB-TSI CPU temperature interface, up to 12 fan tachometer inputs, up to 4 fan control channels with SmartFan.

### **7.115.2 Sysfs entries**

Currently, the driver supports only the following features:

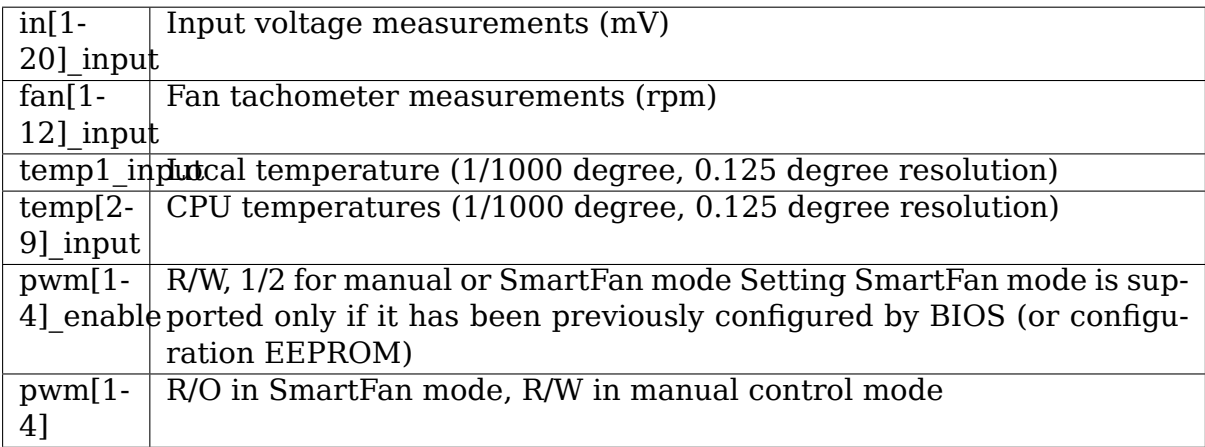

The driver checks sensor control registers and does not export the sensors that are not enabled. Anyway, a sensor that is enabled may actually be not connected and thus provide zero readings.

### **7.115.3 Limitations**

The following features are not supported in current version:

- SmartFan control
- Watchdog
- GPIO
- external temperature sensors
- SMI
- min/max values
- many other…

# **7.116 Kernel driver npcm750-pwm-fan**

Supported chips:

NUVOTON NPCM750/730/715/705

Authors:

<tomer.maimon@nuvoton.com>

## **7.116.1 Description:**

This driver implements support for NUVOTON NPCM7XX PWM and Fan Tacho controller. The PWM controller supports up to 8 PWM outputs. The Fan tacho controller supports up to 16 tachometer inputs.

The driver provides the following sensor accesses in sysfs:

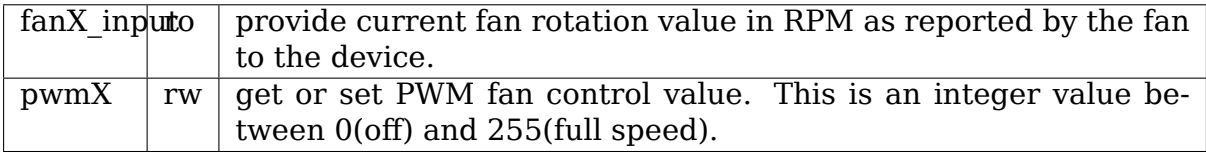

# **7.117 Kernel driver nsa320\_hwmon**

Supported chips:

• Holtek HT46R065 microcontroller with onboard firmware that configures

it to act as a hardware monitor.

Prefix: 'nsa320'

Addresses scanned: none

Datasheet: Not available, driver was reverse engineered based upon the

Zyxel kernel source

Author:

Adam Baker <linux@baker-net.org.uk>

### **7.117.1 Description**

This chip is known to be used in the Zyxel NSA320 and NSA325 NAS Units and also in some variants of the NSA310 but the driver has only been tested on the NSA320. In all of these devices it is connected to the same 3 GPIO lines which are used to provide chip select, clock and data lines. The interface behaves similarly to SPI but at much lower speeds than are normally used for SPI.

Following each chip select pulse the chip will generate a single 32 bit word that contains 0x55 as a marker to indicate that data is being read correctly, followed by an 8 bit fan speed in 100s of RPM and a 16 bit temperature in tenths of a degree.

### **7.117.2 sysfs-Interface**

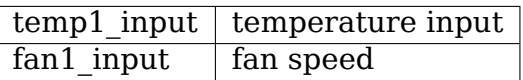

### **7.117.3 Notes**

The access timings used in the driver are the same as used in the Zyxel provided kernel. Testing has shown that if the delay between chip select and the first clock pulse is reduced from 100 ms to just under 10ms then the chip will not produce any output. If the duration of either phase of the clock is reduced from 100 us to less than 15 us then data pulses are likely to be read twice corrupting the output. The above analysis is based upon a sample of one unit but suggests that the Zyxel provided delay values include a reasonable tolerance.

The driver incorporates a limit that it will not check for updated values faster than once a second. This is because the hardware takes a relatively long time to read the data from the device and when it does it reads both temp and fan speed. As the most likely case for two accesses in quick succession is to read both of these values avoiding a second read delay is desirable.

# **7.118 Kernel driver ntc\_thermistor**

Supported thermistors from Murata:

• Murata NTC Thermistors NCP15WB473, NCP18WB473, NCP21WB473, NCP03WB473, NCP15WL333, NCP03WF104, NCP15XH103

Prefixes: 'ncp15wb473', 'ncp18wb473', 'ncp21wb473', 'ncp03wb473' , 'ncp15wl333', 'ncp03wf104', 'ncp15xh103'

Datasheet: Publicly available at Murata

Supported thermistors from EPCOS:

• EPCOS NTC Thermistors B57330V2103

Prefixes: b57330v2103

Datasheet: Publicly available at EPCOS

Other NTC thermistors can be supported simply by adding compensation tables; e.g., NCP15WL333 support is added by the table ncpXXwl333.

Authors:

MyungJoo Ham <myungjoo.ham@samsung.com>

## **7.118.1 Description**

The NTC (Negative Temperature Coefficient) thermistor is a simple thermistor that requires users to provide the resistance and lookup the corresponding compensation table to get the temperature input.

The NTC driver provides lookup tables with a linear approximation function and four circuit models with an option not to use any of the four models.

Using the following convention:

```
$ resistor
[TH] the thermistor
```
The four circuit models provided are:

1. connect = NTC CONNECTED POSITIVE, pullup ohm  $> 0$ :

```
[pullup_uV]
    \| \cdot \|[TH] $ (pullup_ohm)
    \| \cdot \|+----+-----------------------[read_uV]
    |
    $ (pulldown_ohm)
    |
   -+- (ground)
```
2. connect = NTC CONNECTED POSITIVE, pullup  $ohm = 0$  (not-connected):

```
[pullup uV]
    |
   [TH]
    |
          +----------------------------[read_uV]
    |
    $ (pulldown_ohm)
    |
   -+- (ground)
```
3. connect = NTC CONNECTED GROUND, pulldown ohm  $> 0$ :

[pullup uV]  $\blacksquare$ 

(continues on next page)

```
$ (pullup_ohm)
 |
            +----+-----------------------[read_uV]
 | |
[TH] $ (pulldown_ohm)
| |
-+----+- (ground)
```
4. connect = NTC CONNECTED GROUND, pulldown ohm = 0 (not-connected):

```
[pullup_uV]
     |
     $ (pullup_ohm)
     |
                 +----------------------------[read_uV]
     |
   [TH]\blacksquare-+- (ground)
```
When one of the four circuit models is used, read uV, pullup uV, pullup ohm, pulldown ohm, and connect should be provided. When none of the four models are suitable or the user can get the resistance directly, the user should provide read ohm and not provide the others.

### **7.118.2 Sysfs Interface**

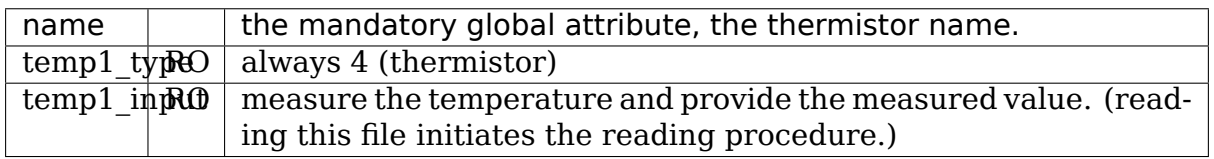

Note that each NTC thermistor has only one thermistor; thus, only temp1 exists.

## **7.119 Kernel driver occ-hwmon**

Supported chips:

- POWER8
- POWER9

Author: Eddie James <eajames@linux.ibm.com>

### **7.119.1 Description**

This driver supports hardware monitoring for the On-Chip Controller (OCC) embedded on POWER processors. The OCC is a device that collects and aggregates sensor data from the processor and the system. The OCC can provide the raw sensor data as well as perform thermal and power management on the system.

The P8 version of this driver is a client driver of I2C. It may be probed manually if an "ibm,p8-occ-hwmon"compatible device is found under the appropriate I2C bus node in the device-tree.

The P9 version of this driver is a client driver of the FSI-based OCC driver. It will be probed automatically by the FSI-based OCC driver.

### **7.119.2 Sysfs entries**

The following attributes are supported. All attributes are read-only unless specified.

The OCC sensor ID is an integer that represents the unique identifier of the sensor with respect to the OCC. For example, a temperature sensor for the third DIMM slot in the system may have a sensor ID of 7. This mapping is unavailable to the device driver, which must therefore export the sensor ID as-is.

Some entries are only present with certain OCC sensor versions or only on certain OCCs in the system. The version number is not exported to the user but can be inferred.

#### **temp[1-n]\_label** OCC sensor ID.

[with temperature sensor version 1]

**temp[1-n]** input Measured temperature of the component in millidegrees Celsius.

[with temperature sensor version  $\geq$  = 2]

- **temp[1-n] type** The FRU (Field Replaceable Unit) type (represented by an integer) for the component that this sensor measures.
- **temp[1-n]** fault Temperature sensor fault boolean; 1 to indicate that a fault is present or 0 to indicate that no fault is present.

[with type  $== 3$  (FRU type is VRM)]

**temp[1-n]** alarm VRM temperature alarm boolean; 1 to indicate alarm, 0 to indicate no alarm

[else]

**temp[1-n]** input Measured temperature of the component in millidegrees Celsius.

- **freq[1-n]\_label** OCC sensor ID.
- **freq[1-n]\_input** Measured frequency of the component in MHz.
- **power[1-n] input** Latest measured power reading of the component in microwatts.

**power[1-n]** average Average power of the component in microwatts.

**power[1-n]** average interval The amount of time over which the power average was taken in microseconds.

[with power sensor version < 2]

**power[1-n]\_label** OCC sensor ID.

[with power sensor version  $\geq$  = 2]

**power[1-n]** label OCC sensor ID + function ID + channel in the form of a string, delimited by underscores, i.e. "0\_15\_1". Both the function ID and channel are integers that further identify the power sensor.

[with power sensor version 0xa0]

**power[1-n]** label OCC sensor ID + sensor type in the form of a string, delimited by an underscore, i.e. "0\_system". Sensor type will be one of "system", "proc", "vdd" or  $\frac{1}{x}$  vdn". For this sensor version, OCC sensor ID will be the same for all power sensors.

[present only on "master"OCC; represents the whole system power; only one of this type of power sensor will be present]

**power[1-n]\_label**"system"

**power[1-n] input** Latest system output power in microwatts.

**power[1-n] cap** Current system power cap in microwatts.

- **power[1-n]** cap not redundant System power cap in microwatts when there is not redundant power.
- **power[1-n] cap max** Maximum power cap that the OCC can enforce in microwatts.
- **power[1-n]\_cap\_min Minimum power cap that the OCC can enforce in** microwatts.
- **power[1-n]\_cap\_user The power cap set by the user, in microwatts.** This attribute will return 0 if no user power cap has been set. This attribute is read-write, but writing any precision below watts will be ignored, i.e. requesting a power cap of 500900000 microwatts will result in a power cap request of 500 watts.

[with caps sensor version  $> 1$ ]

**power[1-n]** cap user source Indicates how the user power cap was set. This is an integer that maps to system or firmware components that can set the user power cap.

The following "extn" sensors are exported as a way for the OCC to provide data that doesn't fit anywhere else. The meaning of these sensors is entirely dependent on their data, and cannot be statically defined.

**extn[1-n]\_label** ASCII ID or OCC sensor ID.

**extn[1-n] flags** This is one byte hexadecimal value. Bit 7 indicates the type of the label attribute; 1 for sensor ID, 0 for ASCII ID. Other bits are reserved.

**extn[1-n] input** 6 bytes of hexadecimal data, with a meaning defined by the sensor ID.

# **7.120 Kernel driver pc87360**

Supported chips:

• National Semiconductor PC87360, PC87363, PC87364, PC87365 and PC87366 Prefixes: 'pc87360', 'pc87363', 'pc87364', 'pc87365', 'pc87366' Addresses scanned: none, address read from Super I/O config space Datasheets: No longer available

Authors: Jean Delvare < jdelvare@suse.de>

Thanks to Sandeep Mehta, Tonko de Rooy and Daniel Ceregatti for testing.

Thanks to Rudolf Marek [for helping me inv](mailto:jdelvare@suse.de)estigate conversion issues.

### **7.120.1 Module Parameters**

- **init int** Chip initialization level:
	- **–** 0: None
	- **– 1**: Forcibly enable internal voltage and temperature channels, except in9
	- **–** 2: Forcibly enable all voltage and temperature channels, except in9
	- **–** 3: Forcibly enable all voltage and temperature channels, including in9

Note that this parameter has no effect for the PC87360, PC87363 and PC87364 chips.

Also note that for the PC87366, initialization levels 2 and 3 don't enable all temperature channels, because some of them share pins with each other, so they can' t be used at the same time.

### **7.120.2 Description**

The National Semiconductor PC87360 Super I/O chip contains monitoring and PWM control circuitry for two fans. The PC87363 chip is similar, and the PC87364 chip has monitoring and PWM control for a third fan.

The National Semiconductor PC87365 and PC87366 Super I/O chips are complete hardware monitoring chipsets, not only controlling and monitoring three fans, but also monitoring eleven voltage inputs and two (PC87365) or up to four (PC87366) temperatures.

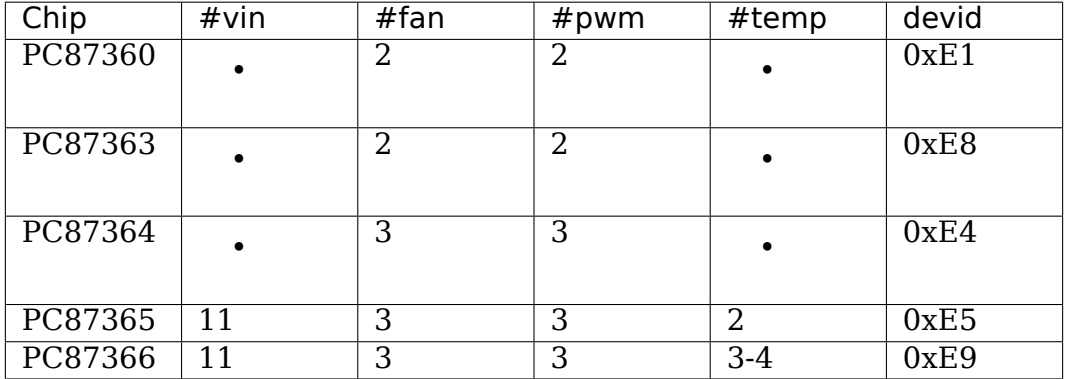

The driver assumes that no more than one chip is present, and one of the standard Super I/O addresses is used (0x2E/0x2F or 0x4E/0x4F)

### **7.120.3 Fan Monitoring**

Fan rotation speeds are reported in RPM (revolutions per minute). An alarm is triggered if the rotation speed has dropped below a programmable limit. A different alarm is triggered if the fan speed is too low to be measured.

Fan readings are affected by a programmable clock divider, giving the readings more range or accuracy. Usually, users have to learn how it works, but this driver implements dynamic clock divider selection, so you don't have to care no more.

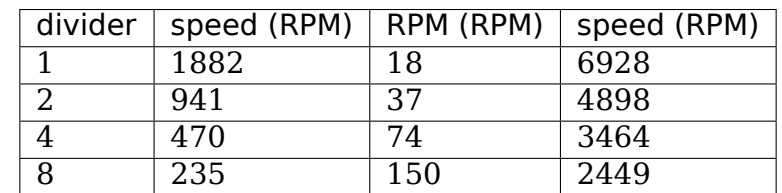

For reference, here are a few values about clock dividers:

For the curious, here is how the values above were computed:

- slowest measurable speed: clock/(255\*divider)
- accuracy around 3000 RPM: 3000^2/clock
- highest accurate speed: sqrt(clock\*100)

The clock speed for the PC87360 family is 480 kHz. I arbitrarily chose 100 RPM as the lowest acceptable accuracy.

As mentioned above, you don't have to care about this no more.

Note that not all RPM values can be represented, even when the best clock divider is selected. This is not only true for the measured speeds, but also for the programmable low limits, so don't be surprised if you try to set, say, fan1 min to 2900 and it finally reads 2909.

### **7.120.4 Fan Control**

PWM (pulse width modulation) values range from 0 to 255, with 0 meaning that the fan is stopped, and 255 meaning that the fan goes at full speed.

Be extremely careful when changing PWM values. Low PWM values, even nonzero, can stop the fan, which may cause irreversible damage to your hardware if temperature increases too much. When changing PWM values, go step by step and keep an eye on temperatures.

One user reported problems with PWM. Changing PWM values would break fan speed readings. No explanation nor fix could be found.

### **7.120.5 Temperature Monitoring**

Temperatures are reported in degrees Celsius. Each temperature measured has associated low, high and overtemperature limits, each of which triggers an alarm when crossed.

The first two temperature channels are external. The third one (PC87366 only) is internal.

The PC87366 has three additional temperature channels, based on thermistors (as opposed to thermal diodes for the first three temperature channels). For technical reasons, these channels are held by the VLM (voltage level monitor) logical device, not the TMS (temperature measurement) one. As a consequence, these temperatures are exported as voltages, and converted into temperatures in user-space.

Note that these three additional channels share their pins with the external thermal diode channels, so you (physically) can't use them all at the same time. Although it should be possible to mix the two sensor types, the documents from National Semiconductor suggest that motherboard manufacturers should choose one type and stick to it. So you will more likely have either channels 1 to 3 (thermal diodes) or 3 to 6 (internal thermal diode, and thermistors).

#### **7.120.6 Voltage Monitoring**

Voltages are reported relatively to a reference voltage, either internal or external. Some of them (in7:Vsb, in8:Vdd and in10:AVdd) are divided by two internally, you will have to compensate in sensors.conf. Others (in0 to in6) are likely to be divided externally. The meaning of each of these inputs as well as the values of the resistors used for division is left to the motherboard manufacturers, so you will have to document yourself and edit sensors.conf accordingly. National Semiconductor has a document with recommended resistor values for some voltages, but this still leaves much room for per motherboard specificities, unfortunately. Even worse, motherboard manufacturers don't seem to care about National Semiconductor's recommendations.

Each voltage measured has associated low and high limits, each of which triggers an alarm when crossed.

When available, VID inputs are used to provide the nominal CPU Core voltage. The driver will default to VRM 9.0, but this can be changed from user-space. The chipsets can handle two sets of VID inputs (on dual-CPU systems), but the driver will only export one for now. This may change later if there is a need.

### **7.120.7 General Remarks**

If an alarm triggers, it will remain triggered until the hardware register is read at least once. This means that the cause for the alarm may already have disappeared! Note that all hardware registers are read whenever any data is read (unless it is less than 2 seconds since the last update, in which case cached values are returned instead). As a consequence, when a once-only alarm triggers, it may take 2 seconds for it to show, and 2 more seconds for it to disappear.

Monitoring of in9 isn't enabled at lower init levels (<3) because that channel measures the battery voltage (Vbat). It is a known fact that repeatedly sampling the battery voltage reduces its lifetime. National Semiconductor smartly designed their chipset so that in9 is sampled only once every 1024 sampling cycles (that is every 34 minutes at the default sampling rate), so the effect is attenuated, but still present.

### **7.120.8 Limitations**

The datasheets suggests that some values (fan mins, fan dividers) shouldn't be changed once the monitoring has started, but we ignore that recommendation. We'll reconsider if it actually causes trouble.

# **7.121 Kernel driver pc87427**

Supported chips:

• National Semiconductor PC87427

Prefix: 'pc87427'

Addresses scanned: none, address read from Super I/O config space

Datasheet: No longer available

Author: Jean Delvare <jdelvare@suse.de>

Thanks to Amir Habibi at Candelis for setting up a test system, and to Michael Kress for testing several iterations of this driver.

## **7.121.1 Description**

The National Semiconductor Super I/O chip includes complete hardware monitoring capabilities. It can monitor up to 18 voltages, 8 fans and 6 temperature sensors. Only the fans and temperatures are supported at the moment, voltages aren't.

This chip also has fan controlling features (up to 4 PWM outputs), which are partly supported by this driver.

The driver assumes that no more than one chip is present, which seems reasonable.

### **7.121.2 Fan Monitoring**

Fan rotation speeds are reported as 14-bit values from a gated clock signal. Speeds down to 83 RPM can be measured.

An alarm is triggered if the rotation speed drops below a programmable limit. Another alarm is triggered if the speed is too low to be measured (including stalled or missing fan).

### **7.121.3 Fan Speed Control**

Fan speed can be controlled by PWM outputs. There are 4 possible modes: always off, always on, manual and automatic. The latter isn't supported by the driver: you can only return to that mode if it was the original setting, and the configuration interface is missing.

### **7.121.4 Temperature Monitoring**

The PC87427 relies on external sensors (following the SensorPath standard), so the resolution and range depend on the type of sensor connected. The integer part can be 8-bit or 9-bit, and can be signed or not. I couldn't find a way to figure out the external sensor data temperature format, so user-space adjustment (typically by a factor 2) may be required.

# **7.122 Kernel driver pcf8591**

Supported chips:

• Philips/NXP PCF8591

Prefix: 'pcf8591'

Addresses scanned: none

Datasheet: Publicly available at the NXP website

http://www.nxp.com/pip/PCF8591\_6.html

#### **Authors:**

- [Aurelien Jarno <aurelien@aurel32.net>](http://www.nxp.com/pip/PCF8591_6.html)
- valuable contributions by Jan M. Sendler <sendler@sendler.de>,
- Jean Delvare <*jdelvare@suse.de*>

## **7.122.1 Description**

The PCF8591 is an 8-bit A/D and D/A converter (4 analog inputs and one analog output) for the I2C bus produced by Philips Semiconductors (now NXP). It is designed to provide a byte I2C interface to up to 4 separate devices.

The PCF8591 has 4 analog inputs programmable as single-ended or differential inputs:

- **mode 0** [four single ended inputs] Pins AIN0 to AIN3 are single ended inputs for channels 0 to 3
- **mode 1** [three differential inputs] Pins AIN3 is the common negative differential input Pins AIN0 to AIN2 are positive differential inputs for channels  $0$  to  $2$
- **mode 2** [single ended and differential mixed] Pins AIN0 and AIN1 are single ended inputs for channels 0 and 1 Pins AIN2 is the positive differential input for channel 3 Pins AIN3 is the negative differential input for channel 3
- **mode 3** [two differential inputs] Pins AIN0 is the positive differential input for channel 0 Pins AIN1 is the negative differential input for channel 0 Pins AIN2 is the positive differential input for channel 1 Pins AIN3 is the negative differential input for channel 1

See the datasheet for details.

### **7.122.2 Module parameters**

• input mode int

Analog input mode:

- **–** 0 = four single ended inputs
- **–** 1 = three differential inputs
- **–** 2 = single ended and differential mixed
- **–** 3 = two differential inputs

### **7.122.3 Accessing PCF8591 via /sys interface**

The PCF8591 is plainly impossible to detect! Thus the driver won't even try. You have to explicitly instantiate the device at the relevant address (in the interval [0x48..0x4f]) either through platform data, or using the sysfs interface. See Documentation/i2c/instantiating-devices.rst for details.

Directories are being created for each instantiated PCF8591:

**/sys/bus/i2c/devices/<0>-<1>/** where <0> is the bus the chip is connected to (e. g. i2c-0) and  $\langle 1 \rangle$  the chip address ([48..4f])

Inside these directories, there are such files:

in0\_input, in1\_input, in2\_input, in3\_input, out0\_enable, out0\_output, name

Name contains chip name.

The in0 input, in1 input, in2 input and in3 input files are RO. Reading gives the value of the corresponding channel. Depending on the current analog inputs configuration, files in2\_input and in3\_input may not exist. Values range from 0 to 255 for single ended inputs and -128 to +127 for differential inputs (8-bit ADC).

The out0 enable file is RW. Reading gives "1" for analog output enabled and "0" for analog output disabled. Writing accepts "0" and "1" accordingly.

The out0 output file is RW. Writing a number between 0 and 255 (8-bit DAC), send the value to the digital-to-analog converter. Note that a voltage will only appears on AOUT pin if aout0\_enable equals 1. Reading returns the last value written.

## **7.123 Kernel driver pmbus**

Supported chips:

• Ericsson BMR453, BMR454

Prefixes: 'bmr453', 'bmr454'

Addresses scanned: -

Datasheet:

```
http://archive.ericsson.net/service/internet/picov/get?DocNo=
28701-EN/LZT146395
```
• ON Semiconductor ADP4000, NCP4200, NCP4208

[Prefixes:](http://archive.ericsson.net/service/internet/picov/get?DocNo=28701-EN/LZT146395) '[adp4000](http://archive.ericsson.net/service/internet/picov/get?DocNo=28701-EN/LZT146395)', 'ncp4200', 'ncp4208'

Addresses scanned: -

Datasheets:

http://www.onsemi.com/pub\_link/Collateral/ADP4000-D. PDF

http://www.onsemi.com/pub\_link/Collateral/NCP4200-D. [PDF](http://www.onsemi.com/pub_link/Collateral/ADP4000-D.PDF)

[http:](http://www.onsemi.com/pub_link/Collateral/ADP4000-D.PDF)//www.onsemi.com/pub\_link/Collateral/JUNE% [202009-%20REV.%200.PDF](http://www.onsemi.com/pub_link/Collateral/NCP4200-D.PDF)

• Lin[eage](http://www.onsemi.com/pub_link/Collateral/NCP4200-D.PDF) Power

Prefixes: '[mdt040](http://www.onsemi.com/pub_link/Collateral/JUNE%202009-%20REV.%200.PDF)', 'pdt003', 'pdt006', 'pdt012', 'udt020' Addresses scanned: -

Datasheets:

http://www.lineagepower.com/oem/pdf/PDT003A0X.pdf http://www.lineagepower.com/oem/pdf/PDT006A0X.pdf http://www.lineagepower.com/oem/pdf/PDT012A0X.pdf http://www.lineagepower.com/oem/pdf/UDT020A0X.pdf [http://www.lineagepower.com/oem/pdf/MDT040A0X.pdf](http://www.lineagepower.com/oem/pdf/PDT012A0X.pdf)

• Tex[as Instruments TPS40400, TPS544B20, TPS5](http://www.lineagepower.com/oem/pdf/UDT020A0X.pdf)44B25, TPS544C20, TPS544C25

Prefixes: 'tps40400', '[tps544b20](http://www.lineagepower.com/oem/pdf/MDT040A0X.pdf)', 'tps544b25', 'tps544c20' , 'tps544c25'

Addresses scanned: -

Datasheets:

http://www.ti.com/lit/gpn/tps40400 http://www.ti.com/lit/gpn/tps544b20 [http://www.ti.com/lit/gpn/tps544b2](http://www.ti.com/lit/gpn/tps40400)5 [http://www.ti.com/lit/gpn/tps544c20](http://www.ti.com/lit/gpn/tps544b20) [http://www.ti.com/lit/gpn/tps544c25](http://www.ti.com/lit/gpn/tps544b25)

• Ma[xim MAX20796](http://www.ti.com/lit/gpn/tps544c20)

Prefix: '[max20796](http://www.ti.com/lit/gpn/tps544c25)'

Addresses scanned: -

Datasheet:

Not published

• Generic PMBus devices

Prefix: 'pmbus'

Addresses scanned: -

Datasheet: n.a.

Author: Guenter Roeck <linux@roeck-us.net>

## **7.123.1 Description**

This driver supports hardware monitoring for various PMBus compliant devices. It supports voltage, current, power, and temperature sensors as supported by the device.

Each monitored channel has its own high and low limits, plus a critical limit.

Fan support will be added in a later version of this driver.

### **7.123.2 Usage Notes**

This driver does not probe for PMBus devices, since there is no register which can be safely used to identify the chip (The MFG\_ID register is not supported by all chips), and since there is no well defined address range for PMBus devices. You will have to instantiate the devices explicitly.

Example: the following will load the driver for an LTC2978 at address 0x60 on I2C bus  $#1:$ 

```
$ modprobe pmbus
$ echo ltc2978 0x60 > /sys/bus/i2c/devices/i2c-1/new_device
```
#### **7.123.3 Platform data support**

Support for additional PMBus chips can be added by defining chip parameters in a new chip specific driver file. For example, (untested) code to add support for Emerson DS1200 power modules might look as follows:

```
static struct pmbus driver info ds1200 info = \{pages = 1,
      /* Note: All other sensors are in linear mode */.direct[PSC_VOLTAGE_OUT] = true,
      .direct[PSC_TEMPERATURE] = true,
      direct[PSC CURRENT OUT] = true,.m[PSC_VOLTAGE_IN] = 1,
      .b[PSC VOLTAGE IN] = 0,
      R[PSC VOLTAGE IN] = 3,
      .m[PSC_V0LTAGE_0UT] = 1,.b[PSC_VOLTAGE_OUT] = 0,R[PSC-VOLTAGE_0UT] = 3,
      .m[PSC_TEMPERATURE] = 1,
      .b[PSC TEMPERATURE] = 0,
      .R[PSC_TEMPERATURE] = 3,
      .func[0] = PMBUS HAVE VIN | PMBUS HAVE IIN | PMBUS HAVE STATUS INPUT
                 | PMBUS_HAVE_VOUT | PMBUS_HAVE_STATUS_VOUT
                 | PMBUS_HAVE_IOUT | PMBUS_HAVE_STATUS_IOUT
                 | PMBUS_HAVE_PIN | PMBUS_HAVE_POUT
                 | PMBUS_HAVE_TEMP | PMBUS_HAVE_STATUS_TEMP
                 | PMBUS_HAVE_FAN12 | PMBUS_HAVE_STATUS_FAN12,
};
static int ds1200 probe(struct i2c client *client,
                        const struct i2c device id *id)
{
      return pmbus do probe(client, id, &ds1200 info);
}
static int ds1200 remove(struct i2c client *client)
{
      return pmbus do remove(client);
}
static const struct i2c device id ds1200 id[] = {
      {"ds1200", 0},
```
(continues on next page)

(continued from previous page)

```
{}
};
MODULE DEVICE TABLE(i2c, ds1200 id);
/* This is the driver that will be inserted */static struct i2c_driver ds1200_driver = {
      .driver = \overline{S}.name = "ds1200",
                  },
      .\text{probe} = \text{ds1200 probe},
      . remove = ds1200 remove,
      .id table = ds1200 id,
};
static int __ init ds1200_init(void)
{
      return i2c_add_driver(&ds1200_driver);
}
static void exit ds1200 exit(void)
{
      i2c del driver(&ds1200 driver);
}
```
### **7.123.4 Sysfs entries**

When probing the chip, the driver identifies which PMBus registers are supported, and determines available sensors from this information. Attribute files only exist if respective sensors are supported by the chip. Labels are provided to inform the user about the sensor associated with a given sysfs entry.

The following attributes are supported. Limits are read-write; all other attributes are read-only.

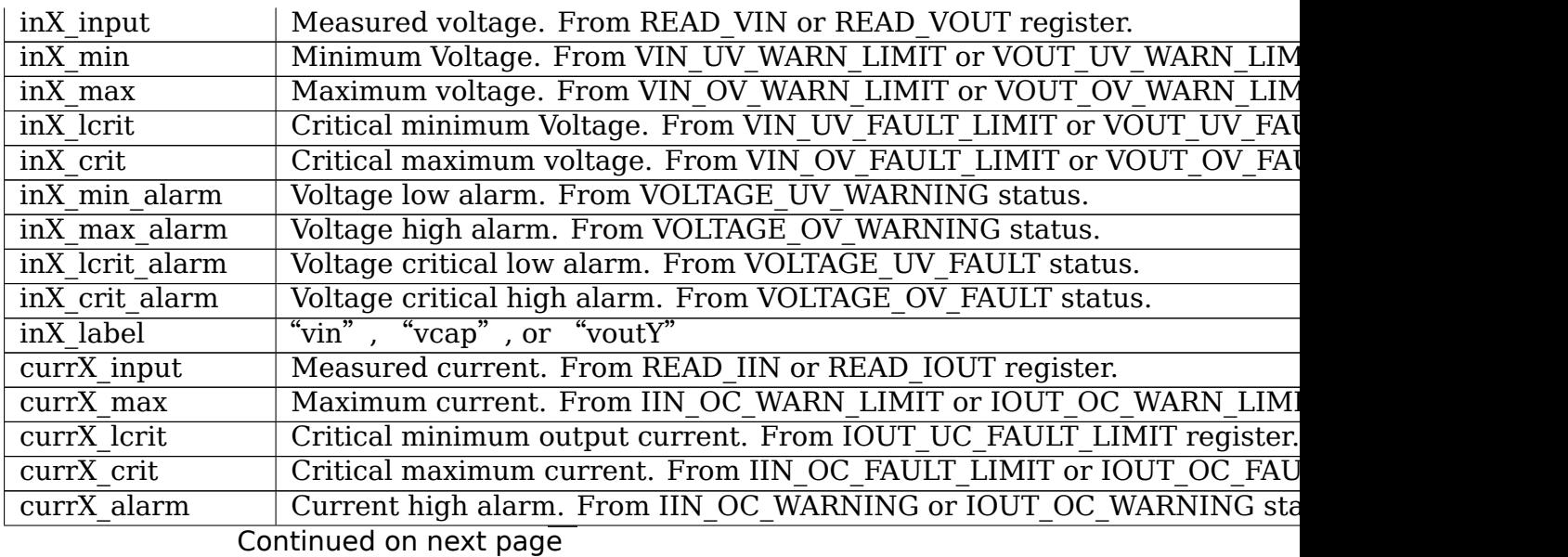

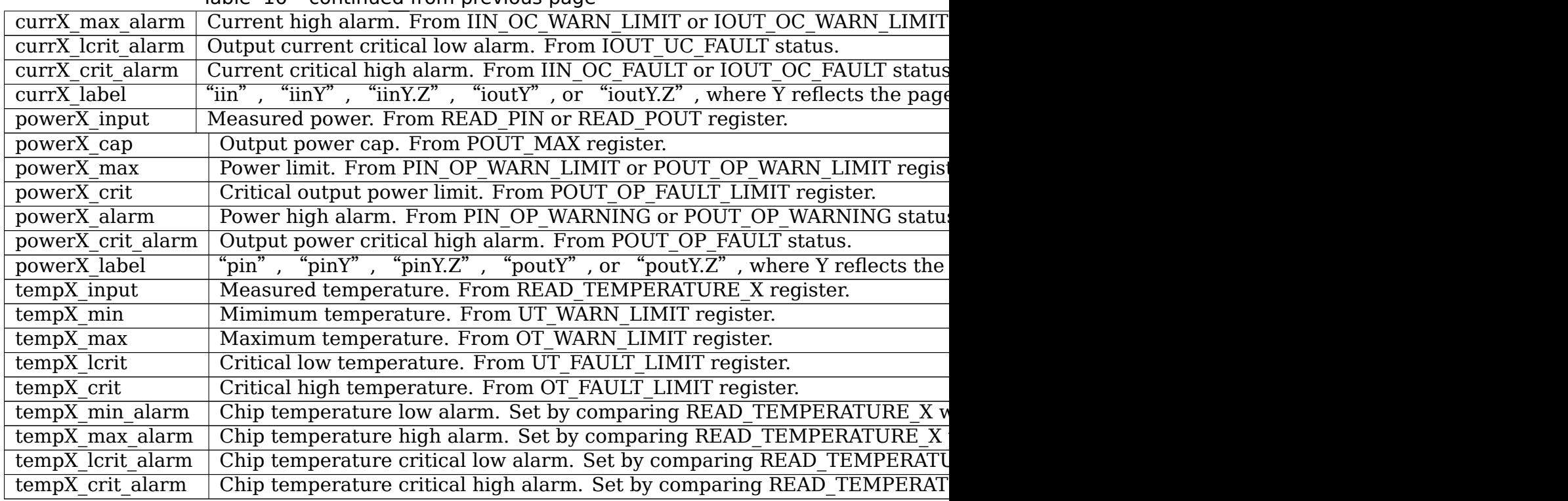

#### Table 16 – continued from previous page

## **7.124 Kernel driver powr1220**

Supported chips:

• Lattice POWR1220AT8

Prefix: 'powr1220'

Addresses scanned: none

Datasheet: Publicly available at the Lattice website

http://www.latticesemi.com/

Author: Scott Kanowitz <scott.kanowitz@gmail.com>

### **7.124.1 [Description](http://www.latticesemi.com/)**

This driver supports the Lattice POWR1220AT8 chip. The POWR1220 includes voltage monitoring for 14 inputs as well as trim settings for output voltages and GPIOs. This driver implements the voltage monitoring portion of the chip.

Voltages are sampled by a 12-bit ADC with a step size of 2 mV. An in-line attenuator allows measurements from 0 to 6 V. The attenuator is enabled or disabled depending on the setting of the input's max value. The driver will enable the attenuator for any value over the low measurement range maximum of 2 V.

The input naming convention is as follows:

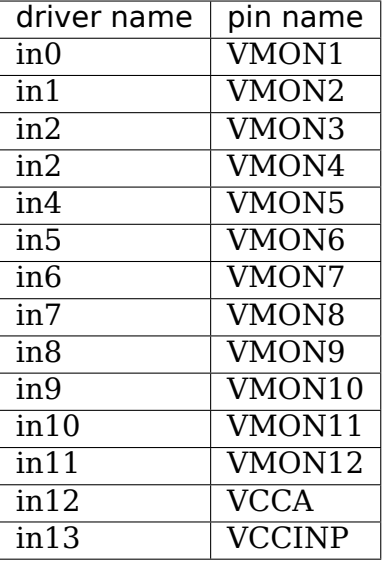

The ADC readings are updated on request with a minimum period of 1s.

# **7.125 Kernel driver pxe1610**

Supported chips:

• Infineon PXE1610

Prefix: 'pxe1610'

Addresses scanned: -

Datasheet: Datasheet is not publicly available.

• Infineon PXE1110

Prefix: 'pxe1110'

Addresses scanned: -

Datasheet: Datasheet is not publicly available.

• Infineon PXM1310

Prefix: 'pxm1310'

Addresses scanned: -

Datasheet: Datasheet is not publicly available.

Author: Vijay Khemka <vijaykhemka@fb.com>

### **7.125.1 Description**

PXE1610/PXE1110 are Multi-rail/Multiphase Digital Controllers and compliant to

- Intel VR13 DC-DC converter specifications.
- Intel SVID protocol.

Used for Vcore power regulation for Intel VR13 based microprocessors

• Servers, Workstations, and High-end desktops

PXM1310 is a Multi-rail Controller and it is compliant to

- Intel VR13 DC-DC converter specifications.
- Intel SVID protocol.

Used for DDR3/DDR4 Memory power regulation for Intel VR13 and IMVP8 based systems

### **7.125.2 Usage Notes**

This driver does not probe for PMBus devices. You will have to instantiate devices explicitly.

Example: the following commands will load the driver for an PXE1610 at address 0x70 on I2C bus #4:

```
# modprobe pxe1610
# echo pxe1610 0x70 > /sys/bus/i2c/devices/i2c-4/new_device
```
It can also be instantiated by declaring in device tree
### **7.125.3 Sysfs attributes**

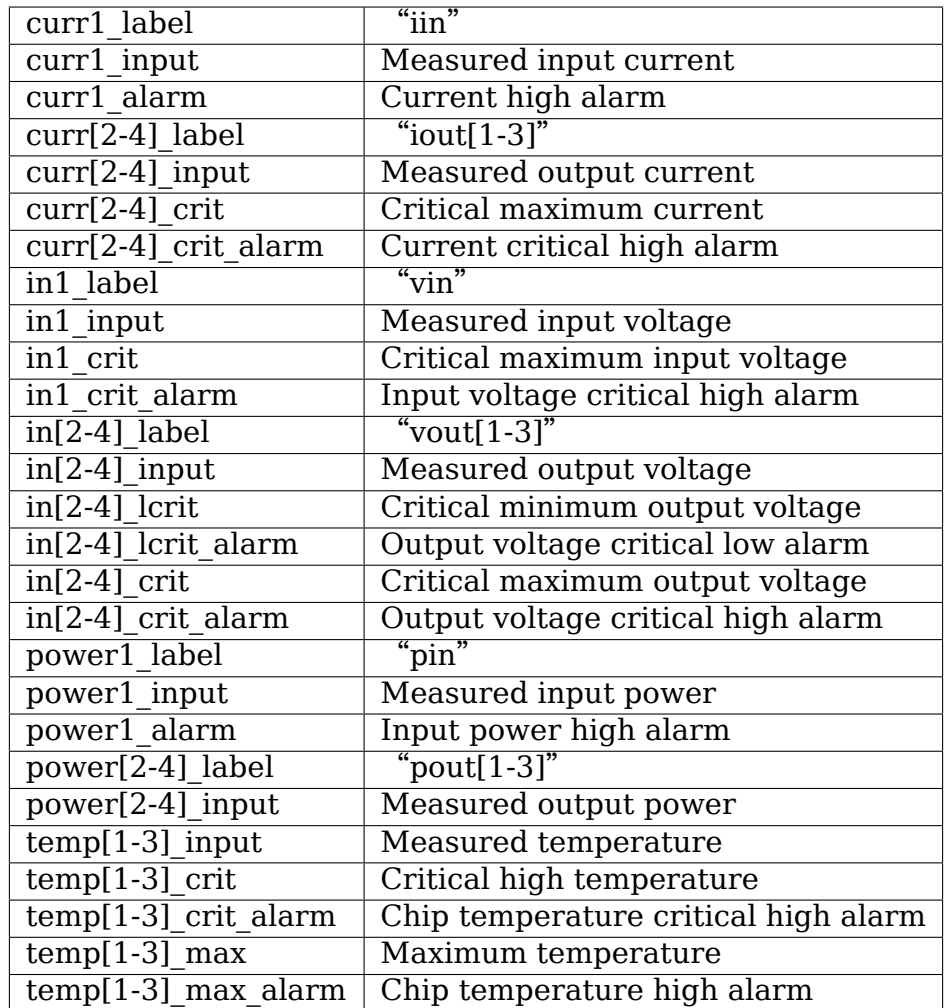

# **7.126 Kernel driver pwm-fan**

This driver enables the use of a PWM module to drive a fan. It uses the generic PWM interface thus it is hardware independent. It can be used on many SoCs, as long as the SoC supplies a PWM line driver that exposes the generic PWM API.

Author: Kamil Debski <k.debski@samsung.com>

#### **7.126.1 Description**

The driver implements a simple interface for driving a fan connected to a PWM output. It uses the generic PWM interface, thus it can be used with a range of SoCs. The driver exposes the fan to the user space through the hwmon's sysfs interface.

The fan rotation speed returned via the optional 'fan1 input' is extrapolated from the sampled interrupts from the tachometer signal within 1 second.

# **7.127 Kernel driver raspberrypi-hwmon**

Supported boards:

- Raspberry Pi A+ (via GPIO on SoC)
- Raspberry Pi B+ (via GPIO on SoC)
- Raspberry Pi 2 B (via GPIO on SoC)
- Raspberry Pi 3 B (via GPIO on port expander)
- Raspberry Pi 3 B+ (via PMIC)

Author: Stefan Wahren <stefan.wahren@i2se.com>

## **7.127.1 Description**

This driver periodically polls a mailbox property of the VC4 firmware to detect undervoltage conditions.

## **7.127.2 Sysfs entries**

in0\_lcrit\_alarm Undervoltage alarm

# **7.128 Kernel driver sch5627**

Supported chips:

- SMSC SCH5627
	- Prefix: 'sch5627'

Addresses scanned: none, address read from Super I/O config space

Datasheet: Application Note available upon request

Author: Hans de Goede <hdegoede@redhat.com>

## **7.128.1 Description**

SMSC SCH5627 Super I/O chips include complete hardware monitoring capabilities. They can monitor up to 5 voltages, 4 fans and 8 temperatures.

The SMSC SCH5627 hardware monitoring part also contains an integrated watchdog. In order for this watchdog to function some motherboard specific initialization most be done by the BIOS, so if the watchdog is not enabled by the BIOS the sch5627 driver will not register a watchdog device.

The hardware monitoring part of the SMSC SCH5627 is accessed by talking through an embedded microcontroller. An application note describing the protocol for communicating with the microcontroller is available upon request. Please mail me if you want a copy.

# **7.129 Kernel driver sch5636**

Supported chips:

- SMSC SCH5636
	- Prefix: 'sch5636'

Addresses scanned: none, address read from Super I/O config space

Author: Hans de Goede <hdegoede@redhat.com>

## **7.129.1 Description**

SMSC SCH5636 Super I/O chips include an embedded microcontroller for hardware monitoring solutions, allowing motherboard manufacturers to create their own custom hwmon solution based upon the SCH5636.

Currently the sch5636 driver only supports the Fujitsu Theseus SCH5636 based hwmon solution. The sch5636 driver runs a sanity check on loading to ensure it is dealing with a Fujitsu Theseus and not with another custom SCH5636 based hwmon solution.

The Fujitsu Theseus can monitor up to 5 voltages, 8 fans and 16 temperatures. Note that the driver detects how many fan headers / temperature sensors are actually implemented on the motherboard, so you will likely see fewer temperature and fan inputs.

The Fujitsu Theseus hwmon solution also contains an integrated watchdog. This watchdog is fully supported by the sch5636 driver.

An application note describing the Theseus'registers, as well as an application note describing the protocol for communicating with the microcontroller is available upon request. Please mail me if you want a copy.

# **7.130 Kernel driver scpi-hwmon**

Supported chips:

• Chips based on ARM System Control Processor Interface

Addresses scanned: -

Datasheet: http://infocenter.arm.com/help/index.jsp?topic=/com.arm.doc. dui0922b/index.html

Author: Punit Agrawal <punit.agrawal@arm.com>

### **7.130.1 Description**

This driver supports hardware monitoring for SoC's based on the ARM System Control Processor (SCP) implementing the System Control Processor Interface (SCPI). The following sensor types are supported by the SCP:

- temperature
- voltage
- current
- power

The SCP interface provides an API to query the available sensors and their values which are then exported to userspace by this driver.

### **7.130.2 Usage Notes**

The driver relies on device tree node to indicate the presence of SCPI support in the kernel. See Documentation/devicetree/bindings/arm/arm,scpi.txt for details of the devicetree node.

# **7.131 Kernel driver sht15**

Authors:

- Wouter Horre
- Jonathan Cameron
- Vivien Didelot <vivien.didelot@savoirfairelinux.com>
- Jerome Oufella <jerome.oufella@savoirfairelinux.com>

Supported chips:

• Sensirion SHT1[0](mailto:vivien.didelot@savoirfairelinux.com)

Prefix: 'sht10'

- Sensirion SHT11
	- Prefix: 'sht11'
- Sensirion SHT15
	- Prefix: 'sht15'
- Sensirion SHT71
	- Prefix: 'sht71'
- Sensirion SHT75
	- Prefix: 'sht75'

Datasheet: Publicly available at the Sensirion website

### **7.131.1 [Description](http://www.sensirion.ch/en/pdf/product_information/Datasheet-humidity-sensor-SHT1x.pdf)**

The SHT10, SHT11, SHT15, SHT71, and SHT75 are humidity and temperature sensors.

The devices communicate using two GPIO lines.

Supported resolutions for the measurements are 14 bits for temperature and 12 bits for humidity, or 12 bits for temperature and 8 bits for humidity.

The humidity calibration coefficients are programmed into an OTP memory on the chip. These coefficients are used to internally calibrate the signals from the sensors. Disabling the reload of those coefficients allows saving 10ms for each measurement and decrease power consumption, while losing on precision.

Some options may be set via sysfs attributes.

#### **Notes:**

- The regulator supply name is set to "vcc".
- If a CRC validation fails, a soft reset command is sent, which resets status register to its hardware default value, but the driver will try to restore the previous device configuration.

### **7.131.2 Platform data**

- checksum: set it to true to enable CRC validation of the readings (default to false).
- no otp reload: flag to indicate not to reload from OTP (default to false).
- low resolution: flag to indicate the temp/humidity resolution to use (default) to false).

### **7.131.3 Sysfs interface**

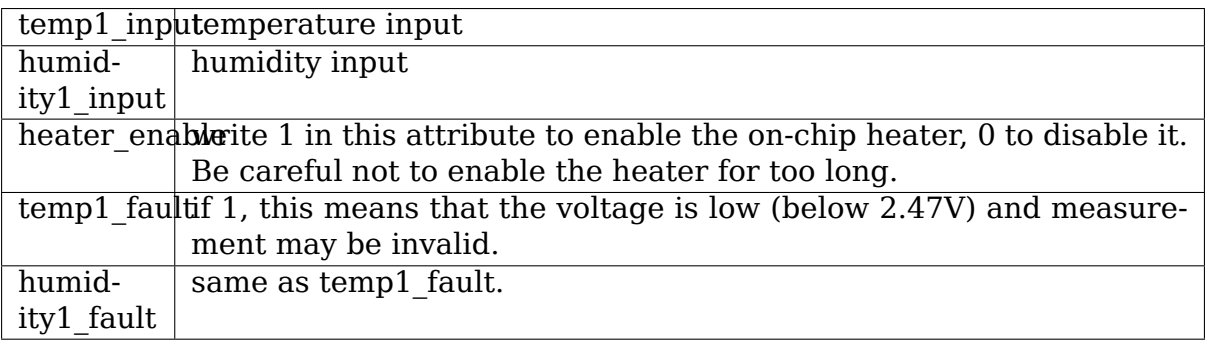

# **7.132 Kernel driver sht21**

Supported chips:

- Sensirion SHT21
	- Prefix: 'sht21'

Addresses scanned: none

Datasheet: Publicly available at the Sensirion website

http://www.sensirion.com/file/datasheet\_sht21

• Sensirion SHT25

[Prefix:](http://www.sensirion.com/file/datasheet_sht21) 'sht25'

Addresses scanned: none

Datasheet: Publicly available at the Sensirion website

http://www.sensirion.com/file/datasheet\_sht25

Author:

[Urs Fleisch <urs.fleisch@sensirion.com>](http://www.sensirion.com/file/datasheet_sht25)

## **7.132.1 Description**

The SHT21 and SHT25 are humidity and temperature sensors in a DFN package of only 3 x 3 mm footprint and 1.1 mm height. The difference between the two devices is the higher level of precision of the SHT25 (1.8% relative humidity, 0.2 degree Celsius) compared with the SHT21 (2.0% relative humidity, 0.3 degree Celsius).

The devices communicate with the I2C protocol. All sensors are set to the same I2C address 0x40, so an entry with I2C\_BOARD\_INFO("sht21", 0x40) can be used in the board setup code.

## **7.132.2 sysfs-Interface**

### **temp1\_input**

• temperature input

### **humidity1\_input**

• humidity input

**eic**

• Electronic Identification Code

### **7.132.3 Notes**

The driver uses the default resolution settings of 12 bit for humidity and 14 bit for temperature, which results in typical measurement times of 22 ms for humidity and 66 ms for temperature. To keep self heating below 0.1 degree Celsius, the device should not be active for more than 10% of the time, e.g. maximum two measurements per second at the given resolution.

Different resolutions, the on-chip heater, and using the CRC checksum are not supported yet.

# **7.133 Kernel driver sht3x**

Supported chips:

• Sensirion SHT3x-DIS

Prefix: 'sht3x'

Addresses scanned: none

Datasheet: https://www.sensirion.com/file/datasheet\_sht3x\_digital

Author:

- David Frey [<david.frey@sensirion.com>](https://www.sensirion.com/file/datasheet_sht3x_digital)
- Pascal Sachs <pascal.sachs@sensirion.com>

### **7.133.1 Descri[ption](mailto:david.frey@sensirion.com)**

This driver implements support for the Sensirion SHT3x-DIS chip, a humidity and temperature sensor. Temperature is measured in degrees celsius, relative humidity is expressed as a percentage. In the sysfs interface, all values are scaled by 1000, i.e. the value for 31.5 degrees celsius is 31500.

The device communicates with the I2C protocol. Sensors can have the I2C addresses 0x44 or 0x45, depending on the wiring. See Documentation/i2c/instantiating-devices.rst for methods to instantiate the device.

There are two options configurable by means of sht3x platform data:

- 1. blocking (pull the I2C clock line down while performing the measurement) or non-blocking mode. Blocking mode will guarantee the fastest result but the I2C bus will be busy during that time. By default, non-blocking mode is used. Make sure clock-stretching works properly on your device if you want to use blocking mode.
- 2. high or low accuracy. High accuracy is used by default and using it is strongly recommended.

The sht3x sensor supports a single shot mode as well as 5 periodic measure modes, which can be controlled with the update interval sysfs interface. The allowed update interval in milliseconds are as follows:

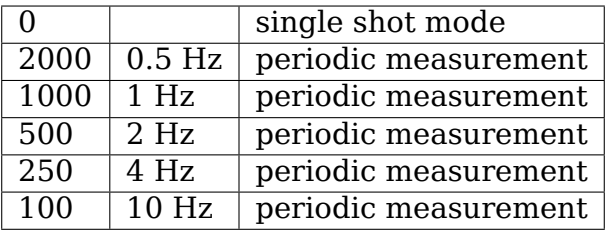

In the periodic measure mode, the sensor automatically triggers a measurement with the configured update interval on the chip. When a temperature or humidity reading exceeds the configured limits, the alert attribute is set to 1 and the alert pin on the sensor is set to high. When the temperature and humidity readings move back between the hysteresis values, the alert bit is set to 0 and the alert pin on the sensor is set to low.

#### **7.133.2 sysfs-Interface**

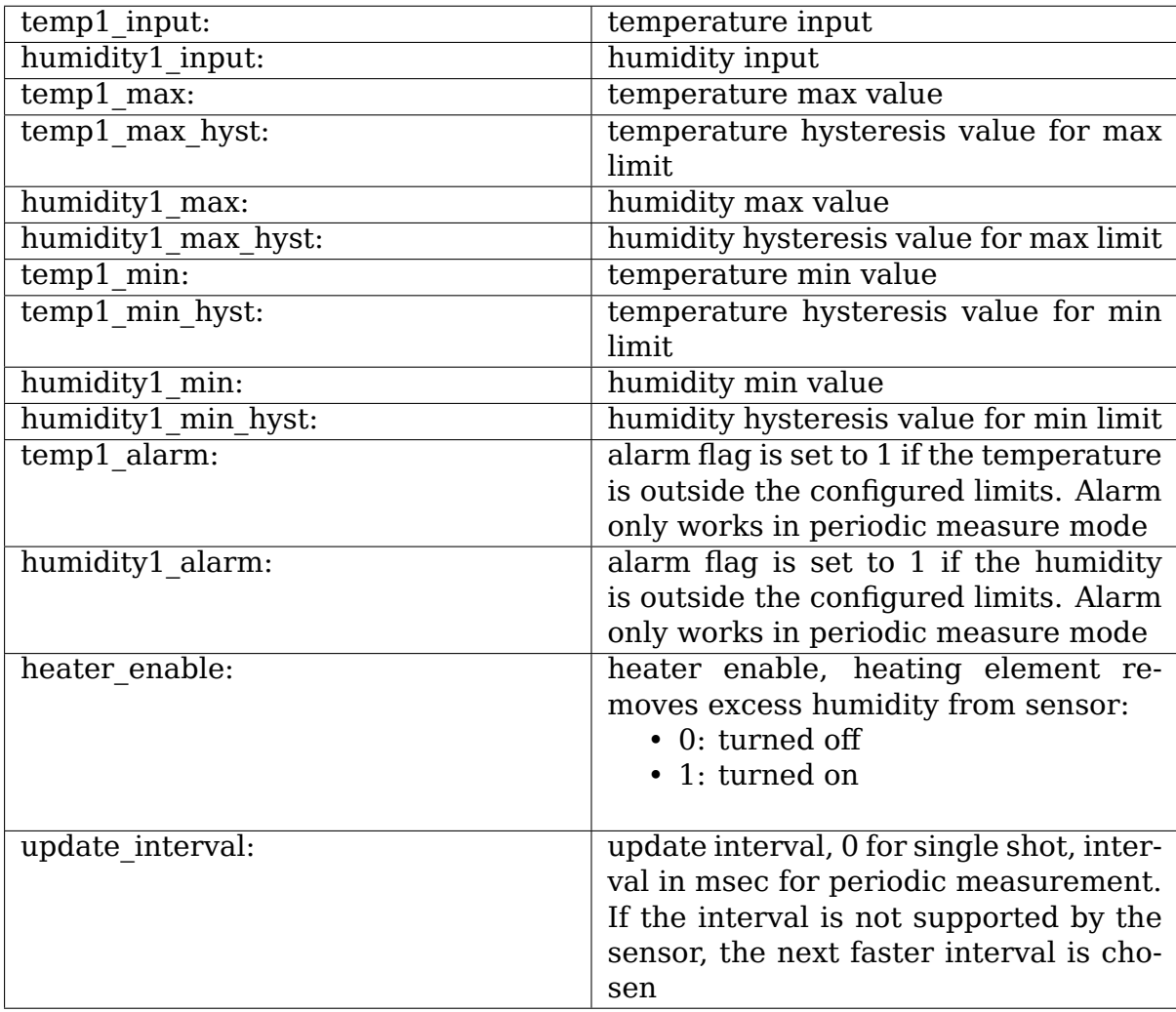

# **7.134 Kernel driver shtc1**

Supported chips:

- Sensirion SHTC1
	- Prefix: 'shtc1'

Addresses scanned: none

Datasheet: http://www.sensirion.com/file/datasheet\_shtc1

• Sensirion SHTW1

Prefix: 'sh[tw1](http://www.sensirion.com/file/datasheet_shtc1)'

Addresses scanned: none

Datasheet: http://www.sensirion.com/file/datasheet\_shtw1

• Sensirion SHTC3

Prefix: 'sh[tc3](http://www.sensirion.com/file/datasheet_shtw1)'

Addresses scanned: none

Datasheet: http://www.sensirion.com/file/datasheet\_shtc3

Author:

Johannes [Winkelmann <johannes.winkelmann@sensirion.](http://www.sensirion.com/file/datasheet_shtc3)com>

# **7.134.1 Description**

This driver implements support for the Sensirion SHTC1, SHTW1, and SHTC3 chips, a humidity and temperature sensor. Temperature is measured in degrees celsius, relative humidity is expressed as a percentage.

The device communicates with the I2C protocol. All sensors are set to I2C address 0x70. See Documentation/i2c/instantiating-devices.rst for methods to instantiate the device.

There are two options configurable by means of shtc1 platform data:

- 1. blocking (pull the I2C clock line down while performing the measurement) or non-blocking mode. Blocking mode will guarantee the fastest result but the I2C bus will be busy during that time. By default, non-blocking mode is used. Make sure clock-stretching works properly on your device if you want to use blocking mode.
- 2. high or low accuracy. High accuracy is used by default and using it is strongly recommended.

#### **7.134.2 sysfs-Interface**

#### **temp1\_input**

• temperature input

#### **humidity1\_input**

• humidity input

# **7.135 Kernel driver sis5595**

Supported chips:

• Silicon Integrated Systems Corp. SiS5595 Southbridge Hardware Monitor Prefix: 'sis5595'

Addresses scanned: ISA in PCI-space encoded address

Datasheet: Publicly available at the Silicon Integrated Systems Corp. site.

Authors:

- Kyösti Mälkki <kmalkki@cc.hut.fi>,
- Mark D. Studebaker <mdsxyz123@yahoo.com>,
- Aurelien Jarno [<aurelien@aurel32](mailto:kmalkki@cc.hut.fi).net> 2.6 port

SiS southbridge has a LM[78-like chip integrated o](mailto:mdsxyz123@yahoo.com)n the same IC. This driver is a customized copy of lm78.c

Supports following r[evisions:](mailto:aurelien@aurel32.net)

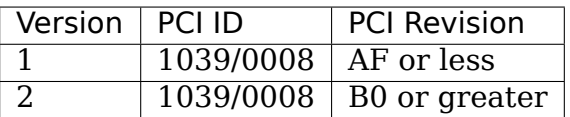

**Note: these chips contain a 0008 device which is incompatible with the** 5595. We recognize these by the presence of the listed "blacklist" PCI ID and refuse to load.

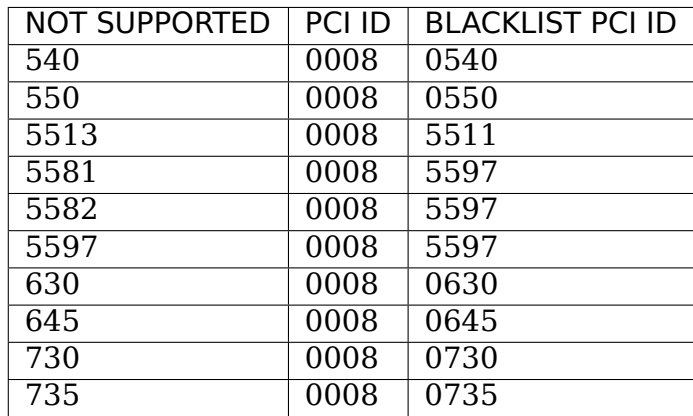

### **7.135.1 Module Parameters**

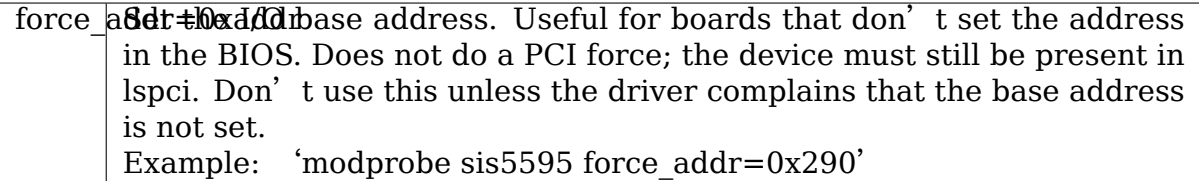

### **7.135.2 Description**

The SiS5595 southbridge has integrated hardware monitor functions. It also has an I2C bus, but this driver only supports the hardware monitor. For the I2C bus driver see i2c-sis5595.

The SiS5595 implements zero or one temperature sensor, two fan speed sensors, four or five voltage sensors, and alarms.

On the first version of the chip, there are four voltage sensors and one temperature sensor.

On the second version of the chip, the temperature sensor (temp) and the fifth voltage sensor (in4) share a pin which is configurable, but not through the driver. Sorry. The driver senses the configuration of the pin, which was hopefully set by the BIOS.

Temperatures are measured in degrees Celsius. An alarm is triggered once when the max is crossed; it is also triggered when it drops below the min value. Measurements are guaranteed between -55 and +125 degrees, with a resolution of 1 degree.

Fan rotation speeds are reported in RPM (rotations per minute). An alarm is triggered if the rotation speed has dropped below a programmable limit. Fan readings can be divided by a programmable divider (1, 2, 4 or 8) to give the readings more range or accuracy. Not all RPM values can accurately be represented, so some rounding is done. With a divider of 2, the lowest representable value is around 2600 RPM.

Voltage sensors (also known as IN sensors) report their values in volts. An alarm is triggered if the voltage has crossed a programmable minimum or maximum limit. Note that minimum in this case always means'closest to zero'; this is important for negative voltage measurements. All voltage inputs can measure voltages between 0 and 4.08 volts, with a resolution of 0.016 volt.

In addition to the alarms described above, there is a BTI alarm, which gets triggered when an external chip has crossed its limits. Usually, this is connected to some LM75-like chip; if at least one crosses its limits, this bit gets set.

If an alarm triggers, it will remain triggered until the hardware register is read at least once. This means that the cause for the alarm may already have disappeared! Note that in the current implementation, all hardware registers are read whenever any data is read (unless it is less than 1.5 seconds since the last update). This means that you can easily miss once-only alarms.

The SiS5595 only updates its values each 1.5 seconds; reading it more often will do no harm, but will return 'old'values.

### **7.135.3 Problems**

Some chips refuse to be enabled. We don't know why. The driver will recognize this and print a message in dmesg.

## **7.136 Kernel driver smm665**

Supported chips:

- Summit Microelectronics SMM465
	- Prefix: 'smm465'

Addresses scanned: -

Datasheet:

```
http://www.summitmicro.com/prod_select/summary/SMM465/
SMM465DS.pdf
```
• Summit Microelectronics SMM665, SMM665B

Prefix: '[smm665](http://www.summitmicro.com/prod_select/summary/SMM465/SMM465DS.pdf)'

Addresses scanned: -

Datasheet:

http://www.summitmicro.com/prod\_select/summary/SMM665/ SMM665B\_2089\_20.pdf

• Summit Microelectronics SMM665C

Prefix: '[smm665c](http://www.summitmicro.com/prod_select/summary/SMM665/SMM665B_2089_20.pdf)'

Addresses scanned: -

Datasheet:

http://www.summitmicro.com/prod\_select/summary/SMM665C/ SMM665C\_2125.pdf

• Summit Microelectronics SMM764

Prefix: '[smm764](http://www.summitmicro.com/prod_select/summary/SMM665C/SMM665C_2125.pdf)'

Addresses scanned: -

Datasheet:

http://www.summitmicro.com/prod\_select/summary/SMM764/ SMM764\_2098.pdf

• Summit Microelectronics SMM766, SMM766B

Prefix: '[smm766](http://www.summitmicro.com/prod_select/summary/SMM764/SMM764_2098.pdf)'

Addresses scanned: -

Datasheets:

http://www.summitmicro.com/prod\_select/summary/SMM766/ SMM766\_2086.pdf

http://www.summitmicro.com/prod\_select/summary/SMM766B/ [SMM766B\\_2122.pdf](http://www.summitmicro.com/prod_select/summary/SMM766/SMM766_2086.pdf)

Author: [Guenter Roeck <linu](http://www.summitmicro.com/prod_select/summary/SMM766/SMM766_2086.pdf)x@roeck-us.net>

### **7.136.1 [Module Paramet](http://www.summitmicro.com/prod_select/summary/SMM766B/SMM766B_2122.pdf)ers**

• **vref: int** Default: 1250 (mV)

Reference voltage on VREF\_ADC pin in mV. It should not be necessary to set this parameter unless a non-default reference voltage is used.

## **7.136.2 Description**

[From datasheet] The SMM665 is an Active DC Output power supply Controller that monitors, margins and cascade sequences power. The part monitors six power supply channels as well as VDD, 12V input, two general-purpose analog inputs and an internal temperature sensor using a 10-bit ADC.

Each monitored channel has its own high and low limits, plus a critical limit.

Support for SMM465, SMM764, and SMM766 has been implemented but is untested.

### **7.136.3 Usage Notes**

This driver does not probe for devices, since there is no register which can be safely used to identify the chip. You will have to instantiate the devices explicitly. When instantiating the device, you have to specify its configuration register address.

Example: the following will load the driver for an SMM665 at address 0x57 on I2C bus  $#1$ :

```
$ modprobe smm665
$ echo smm665 0x57 > /sys/bus/i2c/devices/i2c-1/new_device
```
## **7.136.4 Sysfs entries**

This driver uses the values in the datasheet to convert ADC register values into the values specified in the sysfs-interface document. All attributes are read only.

Min, max, lcrit, and crit values are used by the chip to trigger external signals and/or other activity. Triggered signals can include HEALTHY, RST, Power Off, or Fault depending on the chip configuration. The driver reports values as lcrit or crit if exceeding the limits triggers RST, Power Off, or Fault, and as min or max otherwise. For details please see the SMM665 datasheet.

For SMM465 and SMM764, values for Channel E and F are reported but undefined.

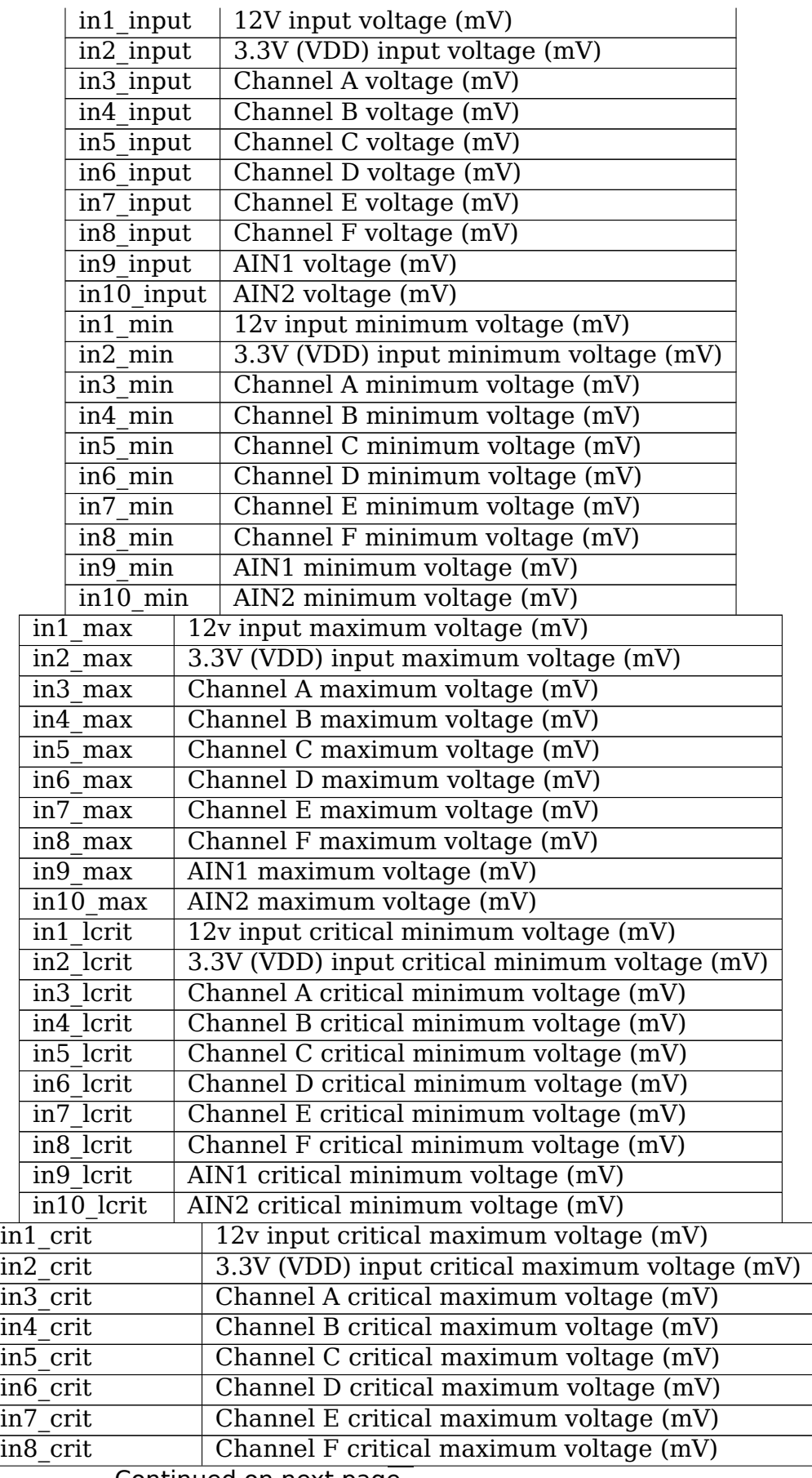

Continued on next page

| in9 crit                              | AIN1 critical maximum voltage (mV) |  |
|---------------------------------------|------------------------------------|--|
| $\overline{100}$ crit                 | AIN2 critical maximum voltage (mV) |  |
| in1 crit alarm                        | 12v input critical alarm           |  |
| in2 crit alarm                        | 3.3V (VDD) input critical alarm    |  |
| in3 crit alarm                        | Channel A critical alarm           |  |
| $\overline{in4}$ crit alarm           | Channel B critical alarm           |  |
| in5 crit alarm                        | Channel C critical alarm           |  |
| in6 crit alarm                        | Channel D critical alarm           |  |
| in7 crit alarm                        | Channel E critical alarm           |  |
| in8 crit alarm                        | Channel F critical alarm           |  |
| in9 crit alarm                        | AIN1 critical alarm                |  |
| in10 crit alarm                       | AIN2 critical alarm                |  |
| $\overline{\text{temp1}}$ input       | Chip temperature                   |  |
| temp1 min                             | Mimimum chip temperature           |  |
| temp1 max<br>Maximum chip temperature |                                    |  |
| temp1 crit                            | Critical chip temperature          |  |
| temp1 crit alarm                      | Temperature critical alarm         |  |

Table 17 – continued from previous page

# **7.137 Kernel driver smsc47b397**

Supported chips:

- SMSC LPC47B397-NC
- SMSC SCH5307-NS
- SMSC SCH5317

Prefix: 'smsc47b397'

Addresses scanned: none, address read from Super I/O config space

Datasheet: In this file

Authors:

- Mark M. Hoffman <mhoffman@lightlink.com>
- Utilitek Systems, Inc.

November 23, 2004

The following specification describes the SMSC LPC47B397-NC<sup>1</sup> sensor chip (for which there is no public datasheet available). This document was provided by Craig Kelly (In-Store Broadcast Network) and edited/corrected by Mark M. Hoffman <mhoffman@lightlink.com>.

<sup>&</sup>lt;sup>1</sup> An[d SMSC SCH5307-NS and SCH5](mailto:mhoffman@lightlink.com)317, which have different device IDs but are otherwise compatible.

#### **7.137.1 Methods for detecting the HP SIO and reading the thermal data on a dc7100**

The thermal information on the dc7100 is contained in the SIO Hardware Monitor (HWM). The information is accessed through an index/data pair. The index/data pair is located at the HWM Base Address + 0 and the HWM Base Address + 1. The HWM Base address can be obtained from Logical Device 8, registers 0x60 (MSB) and 0x61 (LSB). Currently we are using 0x480 for the HWM Base Address and 0x480 and 0x481 for the index/data pair.

Reading temperature information. The temperature information is located in the following registers:

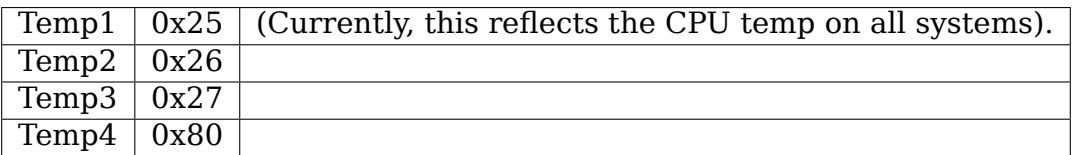

Programming Example The following is an example of how to read the HWM temperature registers:

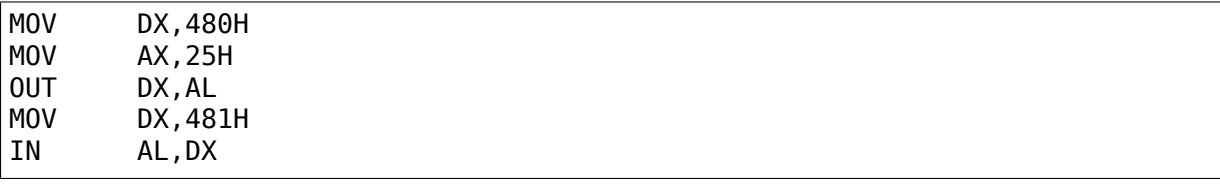

AL contains the data in hex, the temperature in Celsius is the decimal equivalent.

Ex: If AL contains 0x2A, the temperature is 42 degrees C.

Reading tach information. The fan speed information is located in the following registers:

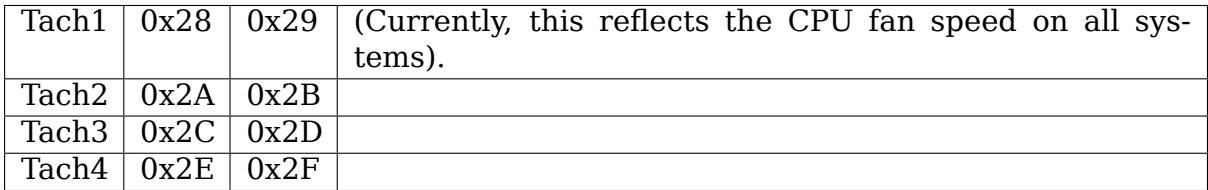

**Important:** Reading the tach LSB locks the tach MSB. The LSB Must be read first.

#### **7.137.2 How to convert the tach reading to RPM**

The tach reading (TCount) is given by: (Tach MSB  $*$  256) + (Tach LSB) The SIO counts the number of 90kHz (11.111us) pulses per revolution.  $RPM = 60/(TCount)$  $*11.111$ us)

Example:

```
Reg 0 \times 28 = 0 \times 98Req 0x29 = 0x08
```
 $TCount = 0x89B = 2203$ 

 $RPM = 60 / (2203 * 11.11111 E-6) = 2451 RPM$ 

Obtaining the SIO version.

#### **7.137.3 Configuration Sequence**

To program the configuration registers, the following sequence must be followed: 1. Enter Configuration Mode 2. Configure the Configuration Registers 3. Exit Configuration Mode.

#### **Enter Configuration Mode**

To place the chip into the Configuration State The config key (0x55) is written to the CONFIG PORT (0x2E).

#### **Configuration Mode**

In configuration mode, the INDEX PORT is located at the CONFIG PORT address and the DATA PORT is at INDEX PORT address + 1.

The desired configuration registers are accessed in two steps:

- a. Write the index of the Logical Device Number Configuration Register (i.e., 0x07) to the INDEX PORT and then write the number of the desired logical device to the DATA PORT.
- b. Write the address of the desired configuration register within the logical device to the INDEX PORT and then write or read the config- uration register through the DATA PORT.

**Note:** If accessing the Global Configuration Registers, step (a) is not required.

#### **Exit Configuration Mode**

To exit the Configuration State the write 0xAA to the CONFIG PORT (0x2E). The chip returns to the RUN State. (This is important).

#### **Programming Example**

The following is an example of how to read the SIO Device ID located at 0x20:

; ENTER CONFIGURATION MODE MOV DX,02EH MOV AX,055H OUT DX,AL ; GLOBAL CONFIGURATION REGISTER MOV DX,02EH MOV AL,20H OUT DX,AL ; READ THE DATA MOV DX,02FH IN AL,DX ; EXIT CONFIGURATION MODE MOV DX,02EH MOV AX,0AAH OUT DX,AL

The registers of interest for identifying the SIO on the dc7100 are Device ID (0x20) and Device Rev (0x21).

The Device ID will read 0x6F (0x81 for SCH5307-NS, and 0x85 for SCH5317) The Device Rev currently reads 0x01

#### **7.137.4 Obtaining the HWM Base Address**

The following is an example of how to read the HWM Base Address located in Logical Device 8:

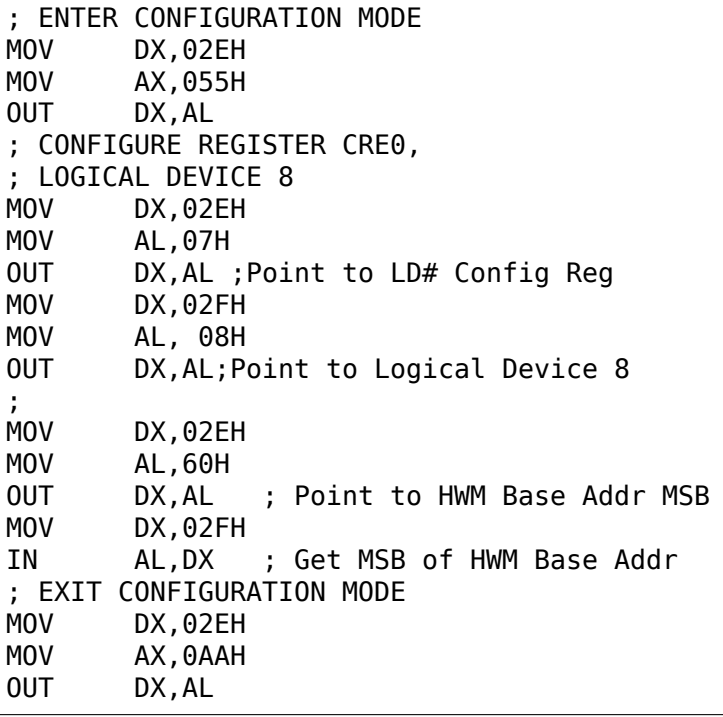

# **7.138 Kernel driver smsc47m192**

Supported chips:

- SMSC LPC47M192, LPC47M15x, LPC47M292 and LPC47M997
	- Prefix: 'smsc47m192'

Addresses scanned: I2C 0x2c - 0x2d

Datasheet: The datasheet for LPC47M192 is publicly available from

http://www.smsc.com/

The LPC47M15x, LPC47M292 and LPC47M997 are compatible for [hardware monitoring.](http://www.smsc.com/)

#### **Author:**

- Hartmut Rick <linux@rick.claranet.de>
- Special thanks to Jean Delvare for careful checking of the code and many helpful comments and suggestions.

## **7.138.1 Description**

This driver implements support for the hardware sensor capabilities of the SMSC LPC47M192 and compatible Super-I/O chips.

These chips support 3 temperature channels and 8 voltage inputs as well as CPU voltage VID input.

They do also have fan monitoring and control capabilities, but the these features are accessed via ISA bus and are not supported by this driver. Use the'smsc47m1' driver for fan monitoring and control.

Voltages and temperatures are measured by an 8-bit ADC, the resolution of the temperatures is 1 bit per degree C. Voltages are scaled such that the nominal voltage corresponds to 192 counts, i.e. 3/4 of the full range. Thus the available range for each voltage channel is  $0V \cdot 255/192$ \*(nominal voltage), the resolution is 1 bit per (nominal voltage)/192. Both voltage and temperature values are scaled by 1000, the sys files show voltages in mV and temperatures in units of 0.001 degC.

The +12V analog voltage input channel (in4\_input) is multiplexed with bit 4 of the encoded CPU voltage. This means that you either get a +12V voltage measurement or a 5 bit CPU VID, but not both. The default setting is to use the pin as 12V input, and use only 4 bit VID. This driver assumes that the information in the configuration register is correct, i.e. that the BIOS has updated the configuration if the motherboard has this input wired to VID4.

The temperature and voltage readings are updated once every 1.5 seconds. Reading them more often repeats the same values.

### **7.138.2 sysfs interface**

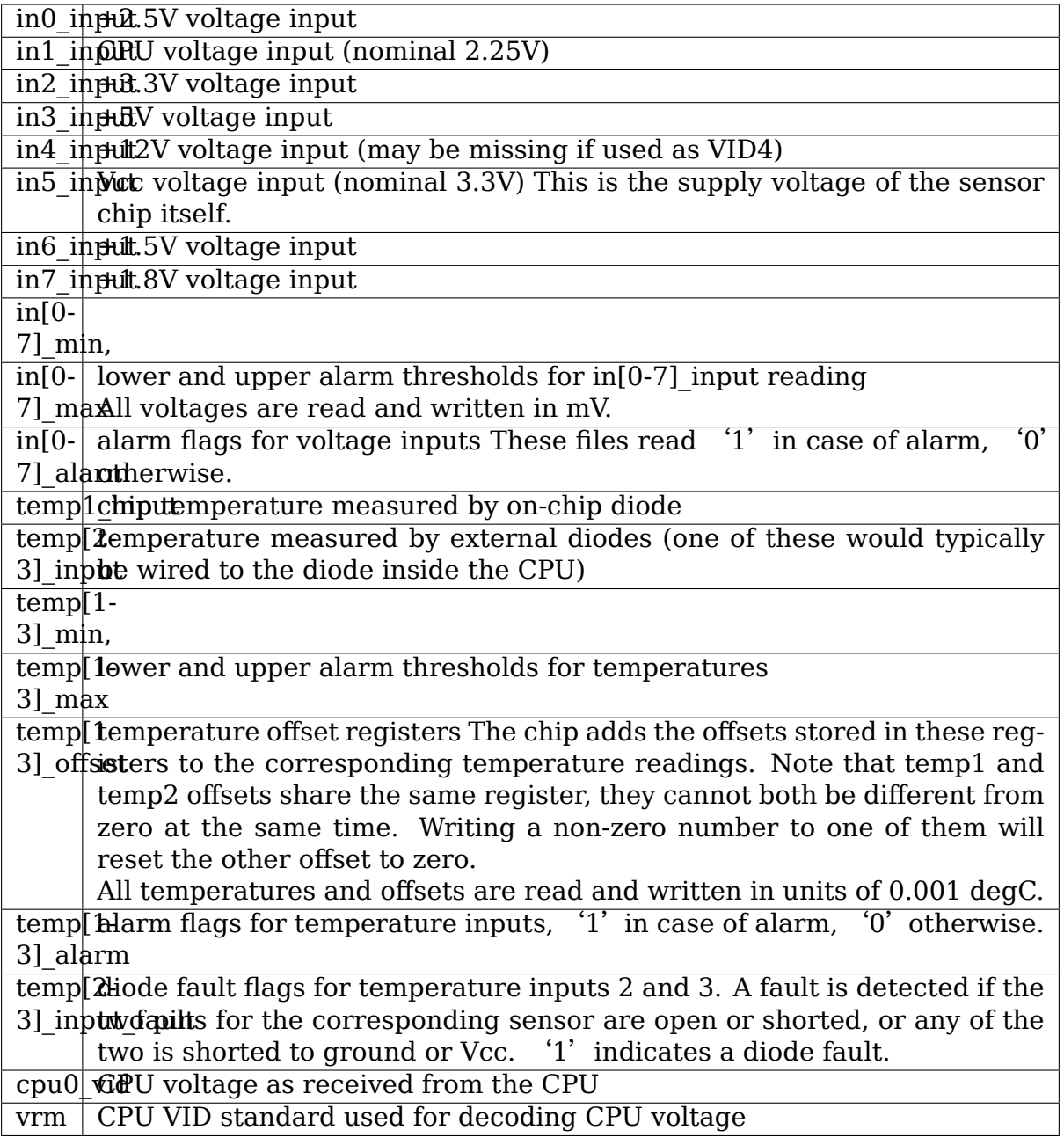

The  $*_{min}$ ,  $*_{max}$ ,  $*_{offset}$  and vrm files can be read and written, all others are read-only.

# **7.139 Kernel driver smsc47m1**

Supported chips:

• SMSC LPC47B27x, LPC47M112, LPC47M10x, LPC47M13x, LPC47M14x, LPC47M15x and LPC47M192

Addresses scanned: none, address read from Super I/O config space

Prefix: 'smsc47m1'

Datasheets:

http://www.smsc.com/media/Downloads\_Public/Data\_Sheets/ 47b272.pdf

http://www.smsc.com/media/Downloads\_Public/Data\_Sheets/ [47m10x.pdf](http://www.smsc.com/media/Downloads_Public/Data_Sheets/47b272.pdf)

[http://www.](http://www.smsc.com/media/Downloads_Public/Data_Sheets/47b272.pdf)smsc.com/media/Downloads\_Public/Data\_Sheets/ [47m112.pdf](http://www.smsc.com/media/Downloads_Public/Data_Sheets/47m10x.pdf)

[http://www.s](http://www.smsc.com/media/Downloads_Public/Data_Sheets/47m10x.pdf)msc.com/

• SM[SC LPC47M292](http://www.smsc.com/media/Downloads_Public/Data_Sheets/47m112.pdf)

Add[resses scanned: none,](http://www.smsc.com/) address read from Super I/O config space

Prefix: 'smsc47m2'

Datasheet: Not public

• SMSC LPC47M997

Addresses scanned: none, address read from Super I/O config space

Prefix: 'smsc47m1'

Datasheet: none

Authors:

- Mark D. Studebaker <mdsxyz123@yahoo.com>,
- With assistance from Bruce Allen <br/>ballen@uwm.edu>, and his fan.c program:
	- **–** http://www.lsc-gr[oup.phys.uwm.edu/%7Eb](mailto:mdsxyz123@yahoo.com)allen/driver/
- Gabriele Gorla <gorlik@yahoo.com>[,](mailto:ballen@uwm.edu)
- Jean Delvare <*jdelvare@suse.de*>

### **7.139.1 Description**

The Standard Microsystems Corporation (SMSC) 47M1xx Super I/O chips contain monitoring and PWM control circuitry for two fans.

The LPC47M15x, LPC47M192 and LPC47M292 chips contain a full 'hardware monitoring block' in addition to the fan monitoring and control. The hardware monitoring block is not supported by this driver, use the smsc47m192 driver for that.

No documentation is available for the 47M997, but it has the same device ID as the 47M15x and 47M192 chips and seems to be compatible.

Fan rotation speeds are reported in RPM (rotations per minute). An alarm is triggered if the rotation speed has dropped below a programmable limit. Fan readings can be divided by a programmable divider (1, 2, 4 or 8) to give the readings more range or accuracy. Not all RPM values can accurately be represented, so some rounding is done. With a divider of 2, the lowest representable value is around 2600 RPM.

PWM values are from 0 to 255.

If an alarm triggers, it will remain triggered until the hardware register is read at least once. This means that the cause for the alarm may already have disappeared! Note that in the current implementation, all hardware registers are read whenever any data is read (unless it is less than 1.5 seconds since the last update). This means that you can easily miss once-only alarms.

The lm sensors project gratefully acknowledges the support of Intel in the development of this driver.

# **7.140 Kernel driver tc654**

Supported chips:

• Microchip TC654 and TC655

Prefix: 'tc654'Datasheet: http://ww1.m icrochip.com/downloads/en/DeviceDoc/20001734C.pd

#### **Authors:**

- Chris Packham <chr[is.packham@a](http://ww1.m)lliedtelesis.co.nz>
- Masahiko Iwamoto <iwamoto@allied-telesis.co.jp>

#### **7.140.1 Description**

This driver implements support for the Microchip TC654 and TC655.

The TC654 uses the 2-wire interface compatible with the SMBUS 2.0 specification. The TC654 has two (2) inputs for measuring fan RPM and one (1) PWM output which can be used for fan control.

### **7.140.2 Configuration Notes**

Ordinarily the pwm1\_mode ABI is used for controlling the pwm output mode. However, for this chip the output is always pwm, and the pwm1\_mode determines if the pwm output is controlled via the pwm1 value or via the Vin analog input.

Setting pwm1\_mode to 1 will cause the pwm output to be driven based on the pwm1 value. Setting pwm1\_mode to 0 will cause the pwm output to be driven based on the Vin input.

# **7.141 Kernel driver tc74**

Supported chips:

• Microchip TC74

Prefix: 'tc74'

Datasheet: Publicly available at Microchip website.

#### **7.141.1 Description**

Driver supports the above part.

The tc74 has an 8-bit sensor, with 1 degree centigrade resolution and +- 2 degrees centigrade accuracy.

### **7.141.2 Notes**

Currently entering low power standby mode is not supported.

# **7.142 Kernel driver thmc50**

Supported chips:

• Analog Devices ADM1022 Prefix: 'adm1022' Addresses scanned: I2C 0x2c - 0x2e Datasheet: http://www.analog.com/en/prod/0,2877,ADM1022,00.html • Texas Instruments THMC50

Prefix: 'thmc50'

Addresses scanned: I2C 0x2c - 0x2e

Datasheet: http://www.ti.com/

Author: Krzysztof Helt <krzysztof.h1@wp.pl>

This driver was [derived from the 2.](http://www.ti.com/)4 kernel thmc50.c source file.

Credits:

thmc50.c (2.4 kern[el\):](mailto:krzysztof.h1@wp.pl)

- Frodo Looijaard <frodol@dds.nl>
- Philip Edelbrock <phil@netroedge.com>

## **7.142.1 Module Para[meters](mailto:frodol@dds.nl)**

• **adm1022 temp3: short array** List of adapter, address pairs to force chips into ADM1022 mode with second remote temperature. This does not work for original THMC50 chips.

## **7.142.2 Description**

The THMC50 implements: an internal temperature sensor, support for an external diode-type temperature sensor (compatible w/ the diode sensor inside many processors), and a controllable fan/analog\_out DAC. For the temperature sensors, limits can be set through the appropriate Overtemperature Shutdown register and Hysteresis register. Each value can be set and read to half-degree accuracy. An alarm is issued (usually to a connected LM78) when the temperature gets higher then the Overtemperature Shutdown value; it stays on until the temperature falls below the Hysteresis value. All temperatures are in degrees Celsius, and are guaranteed within a range of  $-55$  to  $+125$  degrees.

The THMC50 only updates its values each 1.5 seconds; reading it more often will do no harm, but will return 'old'values.

The THMC50 is usually used in combination with LM78-like chips, to measure the temperature of the processor(s).

The ADM1022 works the same as THMC50 but it is faster (5 Hz instead of 1 Hz for THMC50). It can be also put in a new mode to handle additional remote temperature sensor. The driver use the mode set by BIOS by default.

In case the BIOS is broken and the mode is set incorrectly, you can force the mode with additional remote temperature with adm1022 temp3 parameter. A typical symptom of wrong setting is a fan forced to full speed.

#### **7.142.3 Driver Features**

The driver provides up to three temperatures:

#### **temp1**

• internal

#### **temp2**

• remote

#### **temp3**

• 2nd remote only for ADM1022

### **pwm1**

• fan speed  $(0 = stop, 255 = full)$ 

### **pwm1\_mode**

• always 0 (DC mode)

The value of 0 for pwm1 also forces FAN\_OFF signal from the chip, so it stops fans even if the value 0 into the ANALOG\_OUT register does not.

The driver was tested on Compaq AP550 with two ADM1022 chips (one works in the temp3 mode), five temperature readings and two fans.

# **7.143 Kernel driver tmp102**

Supported chips:

• Texas Instruments TMP102

Prefix: 'tmp102'

Addresses scanned: none

Datasheet: http://focus.ti.com/docs/prod/folders/print/tmp102.html

Author:

Steven Kin[g <sfking@fdwdc.com>](http://focus.ti.com/docs/prod/folders/print/tmp102.html)

## **7.143.1 Description**

The Texas Instruments TMP102 implements one temperature sensor. Limits can be set through the Overtemperature Shutdown register and Hysteresis register. The sensor is accurate to 0.5 degree over the range of -25 to +85 C, and to 1.0 degree from  $-40$  to  $+125$  C. Resolution of the sensor is 0.0625 degree. The operating temperature has a minimum of -55 C and a maximum of +150 C.

The TMP102 has a programmable update rate that can select between 8, 4, 1, and 0.5 Hz. (Currently the driver only supports the default of 4 Hz).

The driver provides the common sysfs-interface for temperatures (see Documentation/hwmon/sysfs-interface.rst under Temperatures).

# **7.144 Kernel driver tmp103**

Supported chips:

• Texas Instruments TMP103

Prefix: 'tmp103'

Addresses scanned: none

Product info and datasheet: http://www.ti.com/product/tmp103

Author:

Heiko Schocher <hs@denx.[de>](http://www.ti.com/product/tmp103)

## **7.144.1 Description**

The TMP103 is a digital output temperature sensor in a four-ball wafer chip-scale package (WCSP). The TMP103 is capable of reading temperatures to a resolution of 1°C. The TMP103 is specified for operation over a temperature range of –40°C to  $+125$ °C.

Resolution: 8 Bits Accuracy: *±*1°C Typ (–10°C to +100°C)

The driver provides the common sysfs-interface for temperatures (see Documentation/hwmon/sysfs-interface.rst under Temperatures).

Please refer how to instantiate this driver: Documentation/i2c/instantiatingdevices.rst

# **7.145 Kernel driver tmp108**

Supported chips:

• Texas Instruments TMP108

Prefix: 'tmp108'

Addresses scanned: none

Datasheet: http://www.ti.com/product/tmp108

Author:

John Muir [<john@jmuir.com>](http://www.ti.com/product/tmp108)

### **7.145.1 Description**

The Texas Instruments TMP108 implements one temperature sensor. An alert pin can be set when temperatures exceed minimum or maximum values plus or minus a hysteresis value. (This driver does not support interrupts for the alert pin, and the device runs in comparator mode.)

The sensor is accurate to 0.75C over the range of -25 to +85 C, and to 1.0 degree from -40 to +125 C. Resolution of the sensor is 0.0625 degree. The operating temperature has a minimum of -55 C and a maximum of +150 C. Hysteresis values can be set to 0, 1, 2, or 4C.

The TMP108 has a programmable update rate that can select between 8, 4, 1, and 0.5 Hz.

By default the TMP108 reads the temperature continuously. To conserve power, the TMP108 has a one-shot mode where the device is normally shut-down. When a one shot is requested the temperature is read, the result can be retrieved, and then the device is shut down automatically. (This driver only supports continuous mode.)

The driver provides the common sysfs-interface for temperatures (see Documentation/hwmon/sysfs-interface.rst under Temperatures).

# **7.146 Kernel driver tmp401**

Supported chips:

- Texas Instruments TMP401
	- Prefix: 'tmp401'

Addresses scanned: I2C 0x4c

Datasheet: http://focus.ti.com/docs/prod/folders/print/tmp401.html

• Texas Instruments TMP411

Prefix: 't[mp411](http://focus.ti.com/docs/prod/folders/print/tmp401.html)'

Addresses scanned: I2C 0x4c, 0x4d, 0x4e

Datasheet: http://focus.ti.com/docs/prod/folders/print/tmp411.html

• Texas Instruments TMP431

Prefix: 't[mp431](http://focus.ti.com/docs/prod/folders/print/tmp411.html)'

Addresses scanned: I2C 0x4c, 0x4d

Datasheet: http://focus.ti.com/docs/prod/folders/print/tmp431.html

- Texas Instruments TMP432
	- Prefix: 't[mp432](http://focus.ti.com/docs/prod/folders/print/tmp431.html)'

Addresses scanned: I2C 0x4c, 0x4d

Datasheet: http://focus.ti.com/docs/prod/folders/print/tmp432.html

• Texas Instruments TMP435

Prefix: 'tmp435'

Addresses scanned: I2C 0x48 - 0x4f

Datasheet: http://focus.ti.com/docs/prod/folders/print/tmp435.html

• Texas Instruments TMP461

Prefix: 't[mp461](http://focus.ti.com/docs/prod/folders/print/tmp435.html)'

Datasheet: http://www.ti.com/product/tmp461

Authors:

- Hans de Go[ede <hdegoede@redhat.com>](http://www.ti.com/product/tmp461)
- Andre Prendel <andre.prendel@gmx.de>

# **7.146.1 Descripti[on](mailto:hdegoede@redhat.com)**

This driver implements support for Texas Instruments TMP401, TMP411, TMP431, TMP432, TMP435, and TMP461 chips. These chips implement one or two remote and one local temperature sensors. Temperature is measured in degrees Celsius. Resolution of the remote sensor is 0.0625 degree. Local sensor resolution can be set to 0.5, 0.25, 0.125 or 0.0625 degree (not supported by the driver so far, so using the default resolution of 0.5 degree).

The driver provides the common sysfs-interface for temperatures (see Documentation/hwmon/sysfs-interface.rst under Temperatures).

The TMP411 and TMP431 chips are compatible with TMP401. TMP411 provides some additional features.

• Minimum and Maximum temperature measured since power-on, chip-reset

Exported via sysfs attributes tempX\_lowest and tempX\_highest.

• Reset of historical minimum/maximum temperature measurements

Exported via sysfs attribute temp\_reset\_history. Writing 1 to this file triggers a reset.

TMP432 is compatible with TMP401 and TMP431. It supports two external temperature sensors.

TMP461 is compatible with TMP401. It supports offset correction that is applied to the remote sensor.

• Sensor offset values are temperature values

Exported via sysfs attribute tempX\_offset

# **7.147 Kernel driver tmp421**

Supported chips:

• Texas Instruments TMP421 Prefix: 'tmp421' Addresses scanned: I2C 0x2a, 0x4c, 0x4d, 0x4e and 0x4f Datasheet: http://focus.ti.com/docs/prod/folders/print/tmp421.html • Texas Instruments TMP422 Prefix: 't[mp422](http://focus.ti.com/docs/prod/folders/print/tmp421.html)'

Addresses scanned: I2C 0x4c, 0x4d, 0x4e and 0x4f

Datasheet: http://focus.ti.com/docs/prod/folders/print/tmp421.html

- Texas Instruments TMP423
	- Prefix: 't[mp423](http://focus.ti.com/docs/prod/folders/print/tmp421.html)'

Addresses scanned: I2C 0x4c and 0x4d

Datasheet: http://focus.ti.com/docs/prod/folders/print/tmp421.html

- Texas Instruments TMP441
	- Prefix: 't[mp441](http://focus.ti.com/docs/prod/folders/print/tmp421.html)'

Addresses scanned: I2C 0x2a, 0x4c, 0x4d, 0x4e and 0x4f

Datasheet: http://www.ti.com/product/tmp441

• Texas Instruments TMP442

Prefix: 't[mp442](http://www.ti.com/product/tmp441)'

Addresses scanned: I2C 0x4c and 0x4d

Datasheet: http://www.ti.com/product/tmp442

Authors:

Andre Pren[del <andre.prendel@gmx.de>](http://www.ti.com/product/tmp442)

# **7.147.1 Description**

This driver implements support for Texas Instruments TMP421, TMP422, TMP423, TMP441, and TMP442 temperature sensor chips. These chips implement one local and up to one (TMP421, TMP441), up to two (TMP422, TMP442) or up to three (TMP423) remote sensors. Temperature is measured in degrees Celsius. The chips are wired over I2C/SMBus and specified over a temperature range of -40 to +125 degrees Celsius. Resolution for both the local and remote channels is 0.0625 degree C.

The chips support only temperature measurement. The driver exports the temperature values via the following sysfs files:

### **temp[1-4]\_input**

# **7.148 Kernel driver tmp513**

Supported chips:

• Texas Instruments TMP512

Prefix: 'tmp512'

Datasheet: http://www.ti.com/lit/ds/symlink/tmp512.pdf

• Texas Instruments TMP513

Prefix: 't[mp513](http://www.ti.com/lit/ds/symlink/tmp512.pdf)'

Datasheet: http://www.ti.com/lit/ds/symlink/tmp513.pdf

Authors:

Eric Tremb[lay <etremblay@distech-controls.com>](http://www.ti.com/lit/ds/symlink/tmp513.pdf)

### **7.148.1 Description**

This driver implements support for Texas Instruments TMP512, and TMP513. The TMP512 (dual-channel) and TMP513 (triple-channel) are system monitors that include remote sensors, a local temperature sensor, and a high-side current shunt monitor. These system monitors have the capability of measuring remote temperatures, on-chip temperatures, and system voltage/power/current consumption.

The temperatures are measured in degrees Celsius with a range of  $-40$  to  $+125$ degrees with a resolution of 0.0625 degree C.

For hysteresis value, only the first channel is writable. Writing to it will affect all other values since each channels are sharing the same hysteresis value. The hysteresis is in degrees Celsius with a range of 0 to 127.5 degrees with a resolution of 0.5 degree.

The driver exports the temperature values via the following sysfs files:

```
temp[1-4]_input
temp[1-4]_crit
```

```
temp[1-4]_crit_alarm
```
#### **temp[1-4]\_crit\_hyst**

The driver read the shunt voltage from the chip and convert it to current. The readable range depends on the "ti,pga-gain" property (default to 8) and the shunt resistor value. The value resolution will be equal to 10uV/Rshunt.

The driver exports the shunt currents values via the following sysFs files:

```
curr1_input
curr1_lcrit
curr1_lcrit_alarm
```
#### **curr1\_crit**

### **curr1\_crit\_alarm**

The bus voltage range is read from the chip with a resolution of 4mV. The chip can be configurable in two different range (32V or 16V) using the ti,bus-rangemicrovolt property in the devicetree.

The driver exports the bus voltage values via the following sysFs files:

**in0\_input**

**in0\_lcrit**

**in0\_lcrit\_alarm**

**in0\_crit**

### **in0\_crit\_alarm**

The bus power and bus currents range and resolution depends on the calibration register value. Those values are calculate by the hardware using those formulas:

```
Current = (ShuntVoltage * CalibrationRegister) / 4096 Power = (Current * Bus-
Voltage) / 5000
```
The driver exports the bus current and bus power values via the following sysFs files:

**curr2\_input**

**power1\_input**

**power1\_crit**

```
power1_crit_alarm
```
The calibration process follow the procedure of the datasheet (without overflow) and depend on the shunt resistor value and the pga\_gain value.

# **7.149 Kernel driver tps40422**

Supported chips:

• TI TPS40422

Prefix: 'tps40422'

Addresses scanned: -

Datasheet: http://www.ti.com/lit/gpn/tps40422

Author: Zhu Laiwen <richard.zhu@nsn.com>

#### **7.149.1 Description**

This driver supports TI TPS40422 Dual-Output or Two-Phase Synchronous Buck Controller with PMBus

The driver is a client driver to the core PMBus driver. Please see Documentation/hwmon/pmbus.rst for details on PMBus client drivers.

#### **7.149.2 Usage Notes**

This driver does not auto-detect devices. You will have to instantiate the devices explicitly. Please see Documentation/i2c/instantiating-devices.rst for details.

#### **7.149.3 Platform data support**

The driver supports standard PMBus driver platform data.

#### **7.149.4 Sysfs entries**

The following attributes are supported.

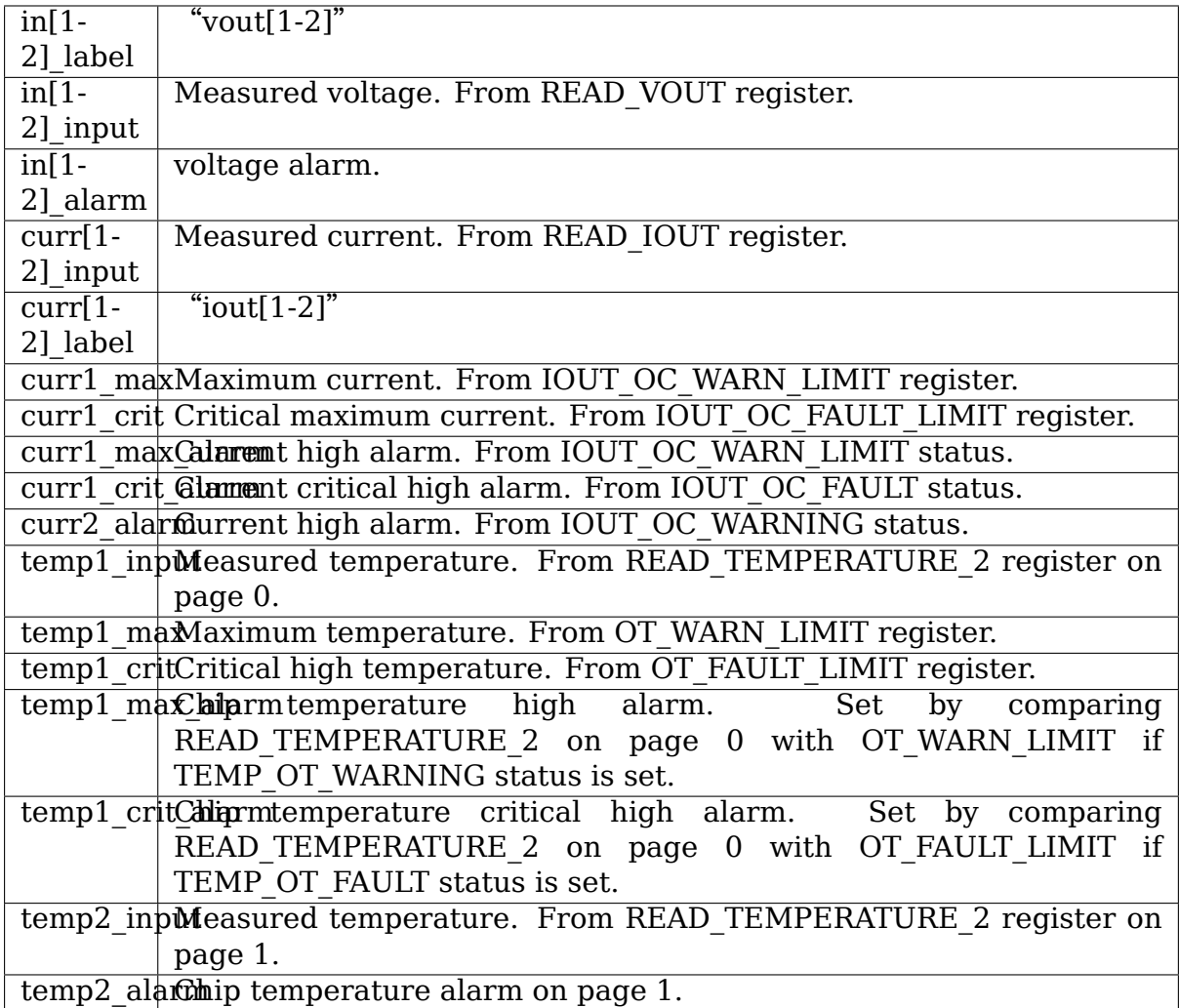

# **7.150 Kernel driver tps53679**

Supported chips:

- Texas Instruments TPS53647
	- Prefix: 'tps53647'
	- Addresses scanned: -
	- Datasheet: http://www.ti.com/lit/gpn/tps53647
- Texas Instruments TPS53667
	- Prefix: 'tp[s53667](http://www.ti.com/lit/gpn/tps53647)'
	- Addresses scanned: -
	- Datasheet: http://www.ti.com/lit/gpn/TPS53667
- Texas Instruments TPS53679
	- Prefix: 'tp[s53679](http://www.ti.com/lit/gpn/TPS53667)'
	- Addresses scanned: -
	- Datasheet: http://www.ti.com/lit/gpn/TPS53679 (short version)
- Texas Instruments TPS53681
	- Prefix: 'tp[s53681](http://www.ti.com/lit/gpn/TPS53679)'
	- Addresses scanned: -
	- Datasheet: http://www.ti.com/lit/gpn/TPS53681
- Texas Instruments TPS53688
	- Prefix: 'tp[s53688](http://www.ti.com/lit/gpn/TPS53681)'
	- Addresses scanned: -
	- Datasheet: Available under NDA
- **Authors:** Vadim Pasternak <vadimp@mellanox.com> Guenter Roeck <linux@roeck-us.net>

### **7.150.1 Description**

Chips in this series are multi-phase step-down converters with one or two output channels and up to 8 phases per channel.

### **7.150.2 Usage Notes**

This driver does not probe for PMBus devices. You will have to instantiate devices explicitly.

Example: the following commands will load the driver for an TPS53681 at address 0x60 on I2C bus #1:

```
# modprobe tps53679
# echo tps53681 0x60 > /sys/bus/i2c/devices/i2c-1/new_device
```
#### **7.150.3 Sysfs attributes**

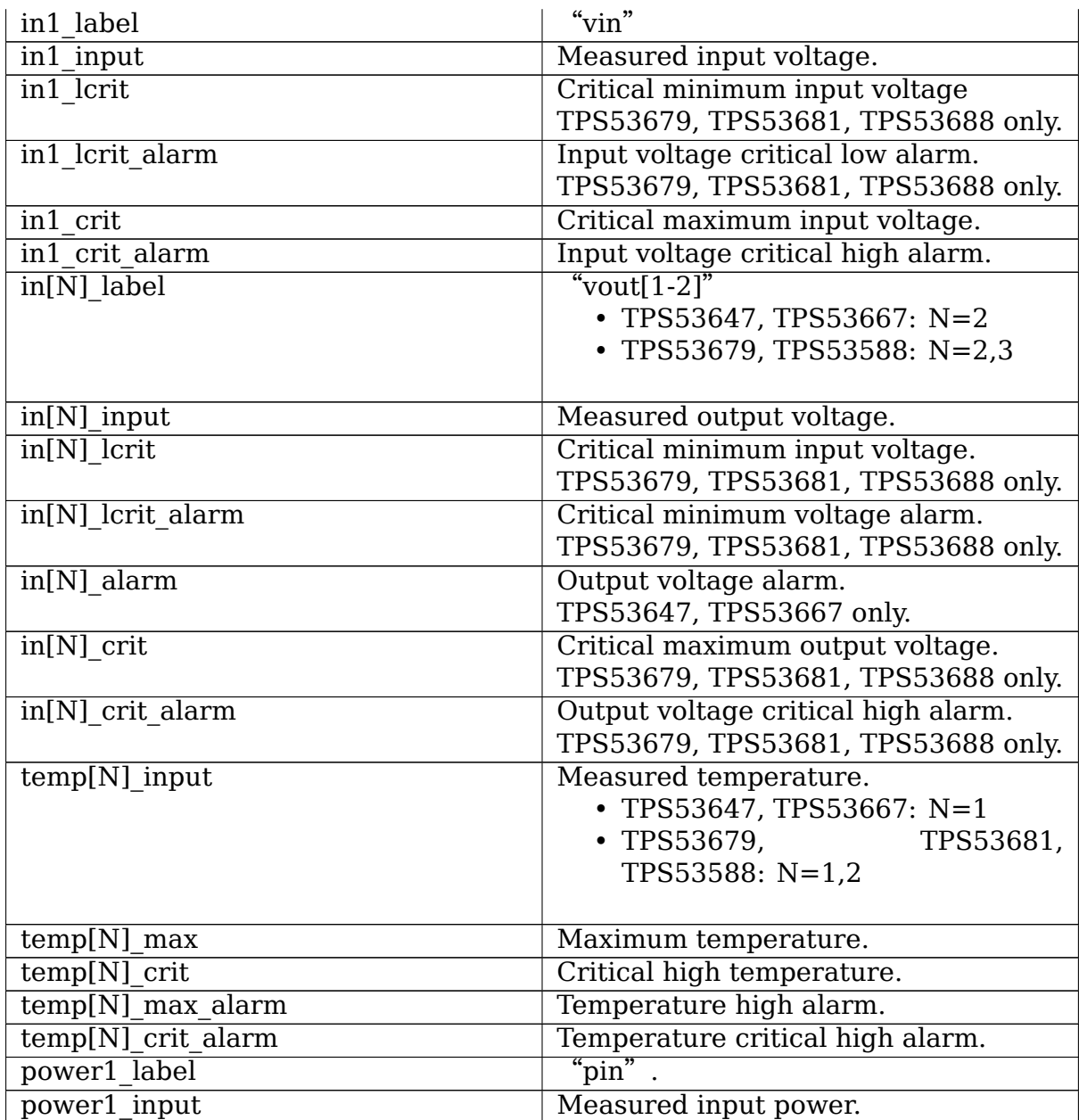

Continued on next page

| power[N] label     | " $\text{pout}[1-2]$ ".                |
|--------------------|----------------------------------------|
|                    | • TPS53647, TPS53667: N=2              |
|                    | • TPS53679.<br>TPS53681,               |
|                    | TPS53588: N=2,3                        |
|                    |                                        |
| power[N] input     | Measured output power.                 |
| curr1 label        | $\overline{\mathbf{u}}$                |
| curr1 input        | Measured input current.                |
| curr1 max          | Maximum input current.                 |
| curr1 max alarm    | Input current high alarm.              |
| curr1 crit         | Critical input current.                |
| curr1 crit alarm   | Input current critical alarm.          |
| $curr[N]$ label    | "iout[1-2]" or "iout1. $[0-5]$ ".      |
|                    | The first digit is the output channel, |
|                    | the second digit is the phase within   |
|                    | the channel. Per-phase telemetry sup-  |
|                    | ported on TPS53681 only.               |
|                    | • TPS53647, TPS53667: N=2              |
|                    | • TPS53679, TPS53588: N=2,3            |
|                    | • TPS53681: $N=2-9$                    |
|                    |                                        |
| $curr[N]$ input    | Measured output current.               |
| $curr[N]$ max      | Maximum output current.                |
| $curr[N]$ crit     | Critical high output current.          |
| curr[N] max alarm  | Output current high alarm.             |
| curr[N] crit alarm | Output current critical high alarm.    |
|                    | Limit and alarm attributes are only    |
|                    | available for non-phase telemetry      |
|                    | (iout1, iout2).                        |

Table 18 – continued from previous page

# **7.151 Kernel driver twl4030-madc**

Supported chips:

- Texas Instruments TWL4030
- Prefix: 'twl4030-madc'

**Authors:** J Keerthy <j-keerthy@ti.com>

#### **7.151.1 Description**

The Texas Instruments TWL4030 is a Power Management and Audio Circuit. Among other things it contains a 10-bit A/D converter MADC. The converter has 16 channels which can be used in different modes.

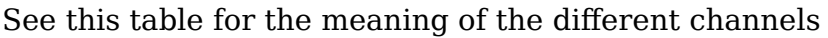

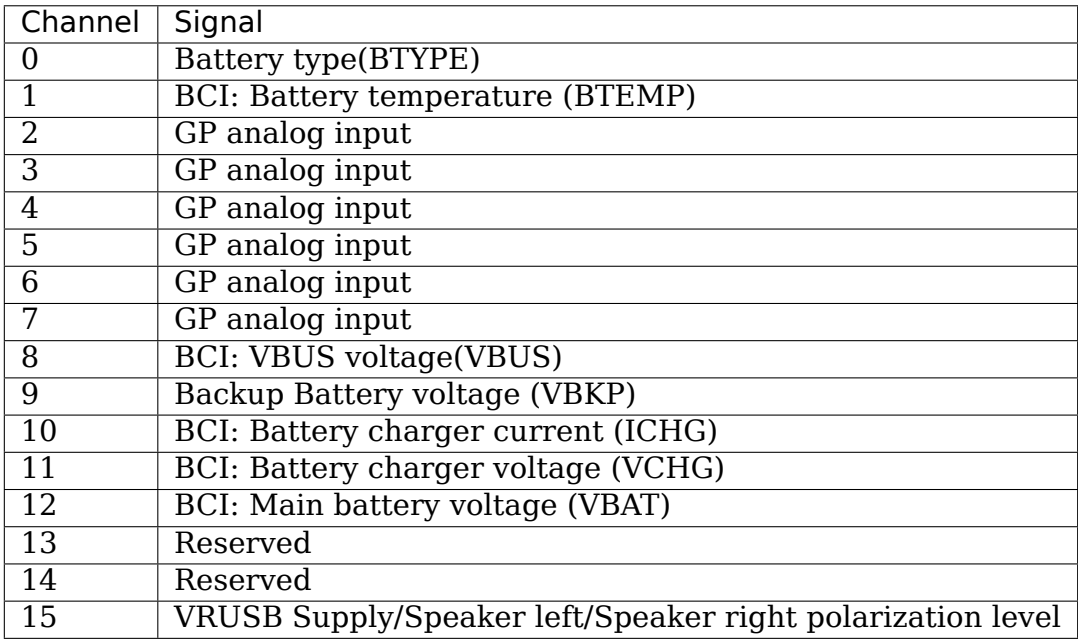

The Sysfs nodes will represent the voltage in the units of mV, the temperature channel shows the converted temperature in degree Celsius. The Battery charging current channel represents battery charging current in mA.

# **7.152 Kernel driver ucd9000**

Supported chips:

- TI UCD90120, UCD90124, UCD90160, UCD90320, UCD9090, and UCD90910
	- **Prefixes: 'ucd90120', 'ucd90124', 'ucd90160', 'ucd90320', 'ucd9090',** 'ucd90910'

Addresses scanned: -

Datasheets:

- **–** http://focus.ti.com/lit/ds/symlink/ucd90120.pdf
- **–** http://focus.ti.com/lit/ds/symlink/ucd90124.pdf
- **–** [http://focus.ti.com/lit/ds/symlink/ucd90160.pdf](http://focus.ti.com/lit/ds/symlink/ucd90120.pdf)
- **–** [http://focus.ti.com/lit/ds/symlink/ucd90320.pdf](http://focus.ti.com/lit/ds/symlink/ucd90124.pdf)
- **–** [http://focus.ti.com/lit/ds/symlink/ucd9090.pdf](http://focus.ti.com/lit/ds/symlink/ucd90160.pdf)
#### **–** http://focus.ti.com/lit/ds/symlink/ucd90910.pdf

Author: Guenter Roeck <linux@roeck-us.net>

## **7.152.1 [Description](http://focus.ti.com/lit/ds/symlink/ucd90910.pdf)**

From datasheets:

The UCD90120 Power Supply Sequencer and System Health Monitor monitors and sequences up to 12 independent voltage rails. The device integrates a 12-bit ADC with a 2.5V internal reference for monitoring up to 13 power supply voltage, current, or temperature inputs.

The UCD90124 is a 12-rail PMBus/I2C addressable power-supply sequencer and system-health monitor. The device integrates a 12-bit ADC for monitoring up to 13 power-supply voltage, current, or temperature inputs. Twenty-six GPIO pins can be used for power supply enables, power-on reset signals, external interrupts, cascading, or other system functions. Twelve of these pins offer PWM functionality. Using these pins, the UCD90124 offers support for fan control, margining, and general-purpose PWM functions.

The UCD90160 is a 16-rail PMBus/I2C addressable power-supply sequencer and monitor. The device integrates a 12-bit ADC for monitoring up to 16 power-supply voltage inputs. Twenty-six GPIO pins can be used for power supply enables, poweron reset signals, external interrupts, cascading, or other system functions. Twelve of these pins offer PWM functionality. Using these pins, the UCD90160 offers support for margining, and general-purpose PWM functions.

The UCD90320 is a 32-rail PMBus/I2C addressable power-supply sequencer and monitor. The 24 integrated ADC channels (AMONx) monitor the power supply voltage, current, and temperature. Of the 84 GPIO pins, 8 can be used as digital monitors (DMONx), 32 to enable the power supply (ENx), 24 for margining (MARx), 16 for logical GPO, and 32 GPIs for cascading, and system function.

The UCD9090 is a 10-rail PMBus/I2C addressable power-supply sequencer and monitor. The device integrates a 12-bit ADC for monitoring up to 10 power-supply voltage inputs. Twenty-three GPIO pins can be used for power supply enables, power-on reset signals, external interrupts, cascading, or other system functions. Ten of these pins offer PWM functionality. Using these pins, the UCD9090 offers support for margining, and general-purpose PWM functions.

The UCD90910 is a ten-rail I2C / PMBus addressable power-supply sequencer and system-health monitor. The device integrates a 12-bit ADC for monitoring up to 13 power-supply voltage, current, or temperature inputs.

This driver is a client driver to the core PMBus driver. Please see Documentation/hwmon/pmbus.rst for details on PMBus client drivers.

## **7.152.2 Usage Notes**

This driver does not auto-detect devices. You will have to instantiate the devices explicitly. Please see Documentation/i2c/instantiating-devices.rst for details.

### **7.152.3 Platform data support**

The driver supports standard PMBus driver platform data. Please see Documentation/hwmon/pmbus.rst for details.

## **7.152.4 Sysfs entries**

The following attributes are supported. Limits are read-write; all other attributes are read-only.

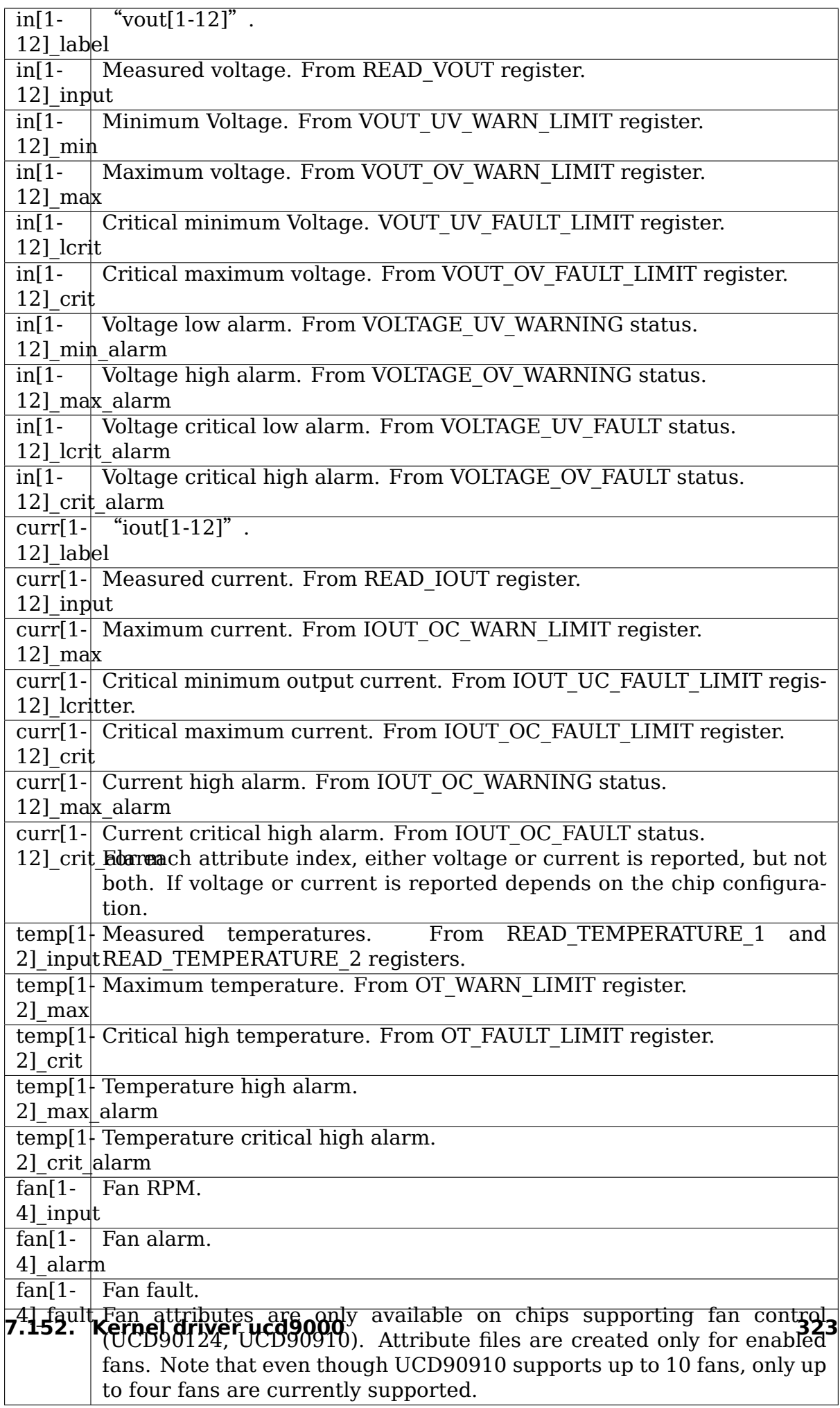

# **7.153 Kernel driver ucd9200**

Supported chips:

• TI UCD9220, UCD9222, UCD9224, UCD9240, UCD9244, UCD9246, and UCD9248

Prefixes: 'ucd9220', 'ucd9222', 'ucd9224', 'ucd9240', 'ucd9244', 'ucd9246', 'ucd9248'

Addresses scanned: -

Datasheets:

- **–** http://focus.ti.com/lit/ds/symlink/ucd9220.pdf
- **–** http://focus.ti.com/lit/ds/symlink/ucd9222.pdf
- **–** [http://focus.ti.com/lit/ds/symlink/ucd9224.pdf](http://focus.ti.com/lit/ds/symlink/ucd9220.pdf)
- **–** [http://focus.ti.com/lit/ds/symlink/ucd9240.pdf](http://focus.ti.com/lit/ds/symlink/ucd9222.pdf)
- **–** [http://focus.ti.com/lit/ds/symlink/ucd9244.pdf](http://focus.ti.com/lit/ds/symlink/ucd9224.pdf)
- **–** [http://focus.ti.com/lit/ds/symlink/ucd9246.pdf](http://focus.ti.com/lit/ds/symlink/ucd9240.pdf)
- **–** [http://focus.ti.com/lit/ds/symlink/ucd9248.pdf](http://focus.ti.com/lit/ds/symlink/ucd9244.pdf)

Author: [Guenter Roeck <linux@roeck-us.net>](http://focus.ti.com/lit/ds/symlink/ucd9246.pdf)

## **7.153.1 [Description](http://focus.ti.com/lit/ds/symlink/ucd9248.pdf)**

[From datasheets] UCD9220, UCD9222, UCD9224, UCD9240, UCD9244, UCD9246, and UCD9248 are multi-rail, multi-phase synchronous buck digital PWM controllers designed for non-isolated DC/DC power applications. The devices integrate dedicated circuitry for DC/DC loop management with flash memory and a serial interface to support configuration, monitoring and management.

This driver is a client driver to the core PMBus driver. Please see Documentation/hwmon/pmbus.rst for details on PMBus client drivers.

# **7.153.2 Usage Notes**

This driver does not auto-detect devices. You will have to instantiate the devices explicitly. Please see Documentation/i2c/instantiating-devices.rst for details.

# **7.153.3 Platform data support**

The driver supports standard PMBus driver platform data. Please see Documentation/hwmon/pmbus.rst for details.

## **7.153.4 Sysfs entries**

The following attributes are supported. Limits are read-write; all other attributes are read-only.

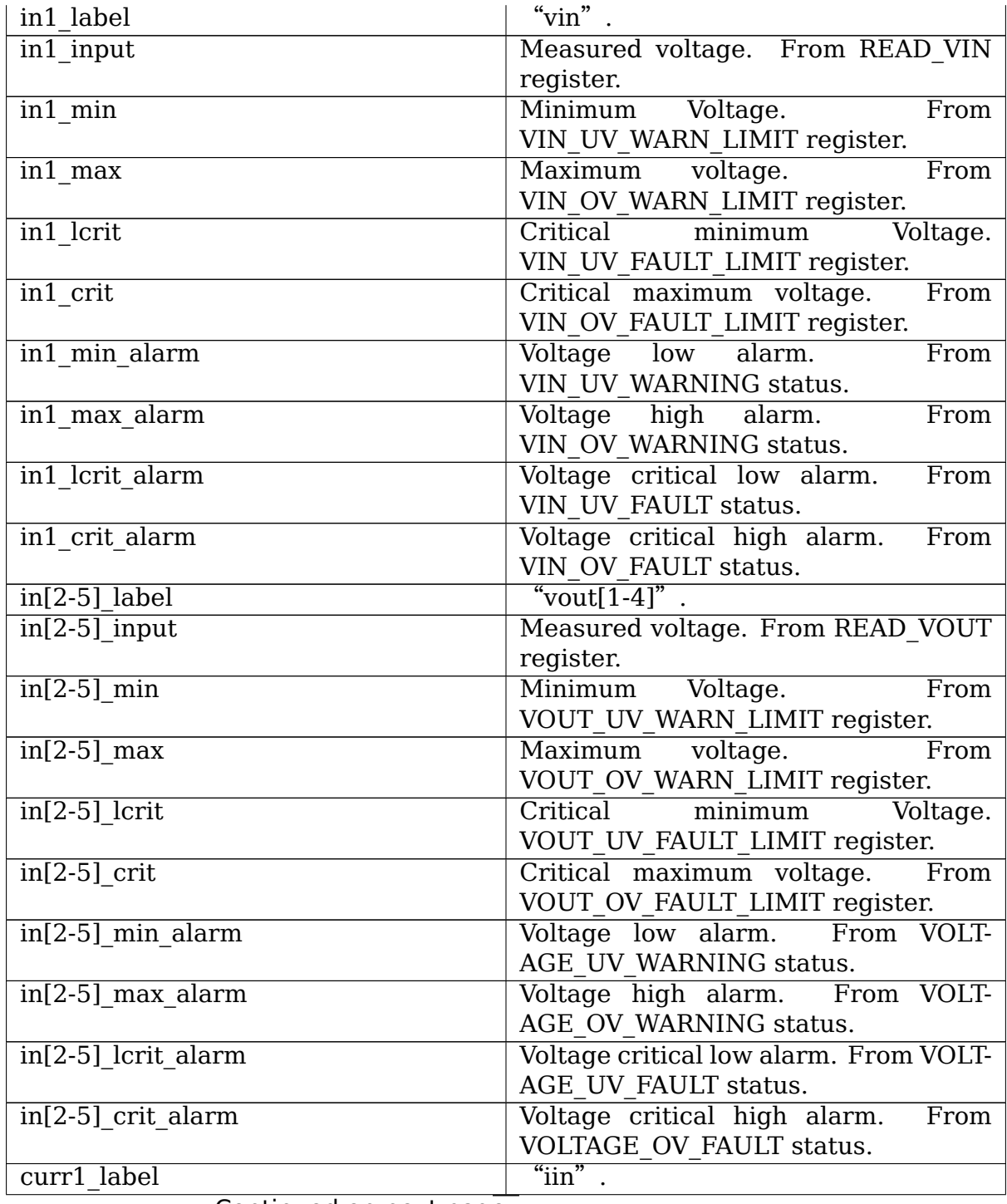

Continued on next page

|                        | iable 19 - continued from previous page |
|------------------------|-----------------------------------------|
| curr1 input            | Measured current. From READ IIN         |
|                        | register.                               |
| $curr[2-5]$ label      | "iout $[1-4]$ ".                        |
| $curr[2-5]$ input      | Measured current. From READ IOUT        |
|                        | register.                               |
| $curr[2-5]$ max        | Maximum<br>From<br>current.             |
|                        | IOUT OC WARN LIMIT register.            |
| $curr[2-5]$ lcrit      | Critical minimum<br>output<br>current.  |
|                        | From IOUT UC FAULT LIMIT regis-         |
|                        | ter.                                    |
| $curr[2-5]$ crit       | Critical maximum current.<br>From       |
|                        | IOUT OC FAULT LIMIT register.           |
| $curr[2-5]$ max alarm  | Current high alarm.<br>From             |
|                        | IOUT OC WARNING status.                 |
| curr[2-5] crit alarm   | Current critical high alarm.<br>From    |
|                        | IOUT OC FAULT status.                   |
| power1 input           | Measured input power.<br>From           |
|                        | READ PIN register.                      |
| power1 label           | "pin"                                   |
| $power[2-5]$ input     | Measured output power.<br>From          |
|                        | READ POUT register.                     |
| power[2-5] label       | " $pout[1-4]$ "                         |
|                        | The number of output voltage, current,  |
|                        | and power attribute sets is determined  |
|                        | by the number of enabled rails. See     |
|                        | chip datasheets for details.            |
|                        |                                         |
| $temp[1-5]$ input      | Measured temperatures.<br>From          |
|                        | READ TEMPERATURE 1<br>and               |
|                        | READ TEMPERATURE 2<br>registers.        |
|                        | temp1 is the chip internal tempera-     |
|                        | ture. temp[2-5] are rail temperatures.  |
|                        | temp[2-5] attributes are only created   |
|                        | for enabled rails. See chip datasheets  |
|                        | for details.                            |
| $temp[1-5]$ max        | Maximum<br>From<br>temperature.         |
|                        | OT WARN LIMIT register.                 |
| $temp[1-5]$ crit       | Critical high temperature.<br>From      |
|                        | OT_FAULT_LIMIT register.                |
| $temp[1-5]$ max alarm  | Temperature high alarm.                 |
| $temp[1-5]$ crit alarm | Temperature critical high alarm.        |
| fan1 input             | Fan RPM. ucd9240 only.                  |
| fan1 alarm             | Fan alarm. ucd9240 only.                |
|                        | Fan fault. ucd9240 only.                |

Table 19 – continued from previous page

# **7.154 Kernel driver vexpress**

Supported systems:

• ARM Ltd. Versatile Express platform

Prefix: 'vexpress'

Datasheets:

- **–**"Hardware Description"sections of the Technical Reference Manuals for the Versatile Express boards:
	- ∗ http://infocenter.arm.com/help/topic/com.arm.doc.subset.boards. express/index.html
- **–** Section "4.4.14. System Configuration registers"of the V2M-P1 TRM:
	- ∗ [http://infocenter.arm.com/help/index.jsp?topic=/com.arm.doc.](http://infocenter.arm.com/help/topic/com.arm.doc.subset.boards.express/index.html) [dui0447-/index.htm](http://infocenter.arm.com/help/topic/com.arm.doc.subset.boards.express/index.html)l

Author: Pawel Moll

# **7.154.1 D[escription](http://infocenter.arm.com/help/index.jsp?topic=/com.arm.doc.dui0447-/index.html)**

Versatile Express platform (http://www.arm.com/versatileexpress/) is a reference & prototyping system for ARM Ltd. processors. It can be set up from a wide range of boards, each of them containing (apart of the main chip/FPGA) a number of microcontrollers responsible for platform configuration and control. Theses microcontrollers can also [monitor the board and its environment b](http://www.arm.com/versatileexpress/)y a number of internal and external sensors, providing information about power lines voltages and currents, board temperature and power usage. Some of them also calculate consumed energy and provide a cumulative use counter.

The configuration devices are not memory mapped and must be accessed via a custom interface, abstracted by the "vexpress config" API.

As these devices are non-discoverable, they must be described in a Device Tree passed to the kernel. Details of the DT binding for them can be found in Documentation/devicetree/bindings/hwmon/vexpress.txt.

# **7.155 Kernel driver via686a**

Supported chips:

• Via VT82C686A, VT82C686B Southbridge Integrated Hardware Monitor

Prefix: 'via686a'

Addresses scanned: ISA in PCI-space encoded address

Datasheet: On request through web form (http://www.via.com.tw/en/ resources/download-center/)

## **Authors:**

• [Kyösti Mälkki <kmalkki](http://www.via.com.tw/en/resources/download-center/)@cc.hut.fi>,

- Mark D. Studebaker <mdsxyz123@yahoo.com>
- Bob Dougherty <br/>bobd@stanford.edu>
- (Some conversion-fact[or data were contributed](mailto:mdsxyz123@yahoo.com) by
- Jonathan Teh So[on Yew <j.teh@inam](mailto:bobd@stanford.edu)e.com>
- and Alex van Kaam <darkside@chello.nl>.)

## **7.155.1 Module Parameters**

force addream address. Useful for boards that don't set the address in the BIOS. Look for a BIOS upgrade before resorting to this. Does not do a PCI force; the via686a must still be present in lspci. Don't use this unless the driver complains that the base address is not set. Example: 'modprobe via686a force\_addr=0x6000'

## **7.155.2 Description**

The driver does not distinguish between the chips and reports all as a 686A.

The Via 686a southbridge has integrated hardware monitor functionality. It also has an I2C bus, but this driver only supports the hardware monitor. For the I2C bus driver, see <file:Documentation/i2c/busses/i2c-viapro.rst>

The Via 686a implements three temperature sensors, two fan rotation speed sensors, five voltage sensors and alarms.

Temperatures ar[e measured in degrees Celsius. An alarm is t](file:Documentation/i2c/busses/i2c-viapro.rst)riggered once when the Overtemperature Shutdown limit is crossed; it is triggered again as soon as it drops below the hysteresis value.

Fan rotation speeds are reported in RPM (rotations per minute). An alarm is triggered if the rotation speed has dropped below a programmable limit. Fan readings can be divided by a programmable divider (1, 2, 4 or 8) to give the readings more range or accuracy. Not all RPM values can accurately be represented, so some rounding is done. With a divider of 2, the lowest representable value is around 2600 RPM.

Voltage sensors (also known as IN sensors) report their values in volts. An alarm is triggered if the voltage has crossed a programmable minimum or maximum limit. Voltages are internally scalled, so each voltage channel has a different resolution and range.

If an alarm triggers, it will remain triggered until the hardware register is read at least once. This means that the cause for the alarm may already have disappeared! Note that in the current implementation, all hardware registers are read whenever any data is read (unless it is less than 1.5 seconds since the last update). This means that you can easily miss once-only alarms.

The driver only updates its values each 1.5 seconds; reading it more often will do no harm, but will return 'old'values.

## **7.155.3 Known Issues**

This driver handles sensors integrated in some VIA south bridges. It is possible that a motherboard maker used a VT82C686A/B chip as part of a product design but was not interested in its hardware monitoring features, in which case the sensor inputs will not be wired. This is the case of the Asus K7V, A7V and A7V133 motherboards, to name only a few of them. So, if you need the force addr parameter, and end up with values which don't seem to make any sense, don't look any further: your chip is simply not wired for hardware monitoring.

# **7.156 Kernel driver vt1211**

Supported chips:

• VIA VT1211

Prefix: 'vt1211'

Addresses scanned: none, address read from Super-I/O config space

Datasheet: Provided by VIA upon request and under NDA

Authors: Juerg Haefliger <juergh@gmail.com>

This driver is based on the driver for kernel 2.4 by Mark D. Studebaker and its port to kernel 2.6 by Lars Ekman.

Thanks to Joseph Chan an[d Fiona Gatt from VI](mailto:juergh@gmail.com)A for providing documentation and technical support.

# **7.156.1 Module Parameters**

- **uch config: int** Override the BIOS default universal channel (UCH) configuration for channels 1-5. Legal values are in the range of 0-31. Bit 0 maps to UCH1, bit 1 maps to UCH2 and so on. Setting a bit to 1 enables the thermal input of that particular UCH and setting a bit to 0 enables the voltage input.
- **int mode: int** Override the BIOS default temperature interrupt mode. The only possible value is 0 which forces interrupt mode 0. In this mode, any pending interrupt is cleared when the status register is read but is regenerated as long as the temperature stays above the hysteresis limit.

Be aware that overriding BIOS defaults might cause some unwanted side effects!

## **7.156.2 Description**

The VIA VT1211 Super-I/O chip includes complete hardware monitoring capabilities. It monitors 2 dedicated temperature sensor inputs (temp1 and temp2), 1 dedicated voltage (in5) and 2 fans. Additionally, the chip implements 5 universal input channels (UCH1-5) that can be individually programmed to either monitor a voltage or a temperature.

This chip also provides manual and automatic control of fan speeds (according to the datasheet). The driver only supports automatic control since the manual mode doesn't seem to work as advertised in the datasheet. In fact I couldn't get manual mode to work at all! Be aware that automatic mode hasn't been tested very well (due to the fact that my EPIA M10000 doesn't have the fans connected to the PWM outputs of the VT1211 :-().

The following table shows the relationship between the vt1211 inputs and the sysfs nodes.

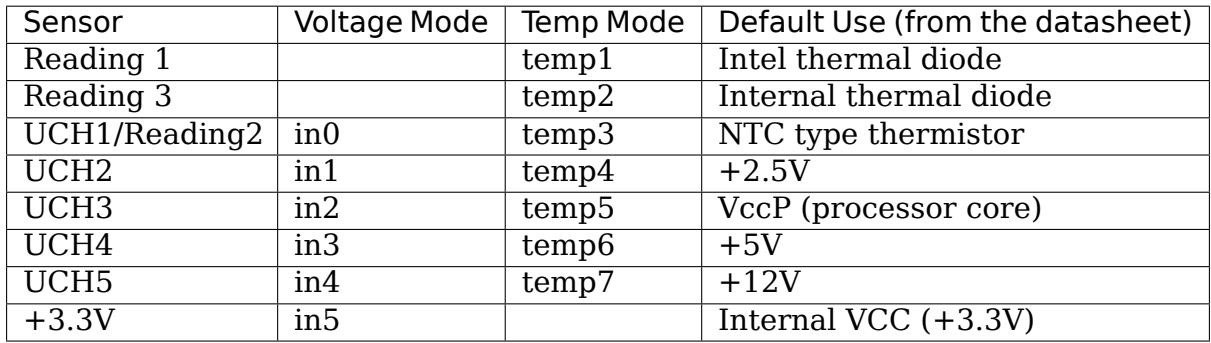

## **7.156.3 Voltage Monitoring**

Voltages are sampled by an 8-bit ADC with a LSB of  $\sim$ 10mV. The supported input range is thus from 0 to 2.60V. Voltage values outside of this range need external scaling resistors. This external scaling needs to be compensated for via compute lines in sensors.conf, like:

compute inx @\*(1+R1/R2), @/(1+R1/R2)

The board level scaling resistors according to VIA's recommendation are as follows. And this is of course totally dependent on the actual board implementation :-) You will have to find documentation for your own motherboard and edit sensors.conf accordingly.

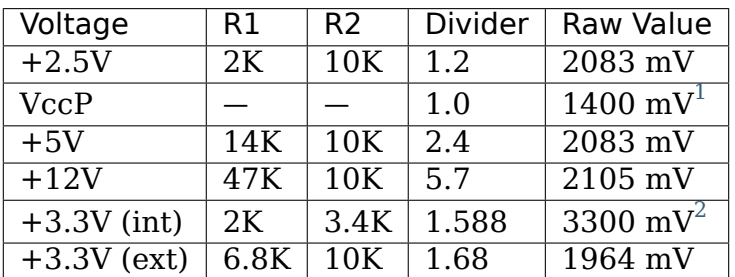

Each measured voltage has an associated low and high limit which triggers an alarm when crossed.

## **7.156.4 Temperature Monitoring**

Temperatures are reported in millidegree Celsius. Each measured temperature has a high limit which triggers an alarm if crossed. There is an associated hysteresis value with each temperature below which the temperature has to drop before the alarm is cleared (this is only true for interrupt mode 0). The interrupt mode can be forced to 0 in case the BIOS doesn't do it automatically. See the 'Module Parameters' section for details.

All temperature channels except temp2 are external. Temp2 is the VT1211 internal thermal diode and the driver does all the scaling for temp2 and returns the temperature in millidegree Celsius. For the external channels temp1 and temp3 temp7, scaling depends on the board implementation and needs to be performed in userspace via sensors.conf.

Temp1 is an Intel-type thermal diode which requires the following formula to convert between sysfs readings and real temperatures:

compute temp1 (@-Offset)/Gain, (@\*Gain)+Offset

According to the VIA VT1211 BIOS porting guide, the following gain and offset values should be used:

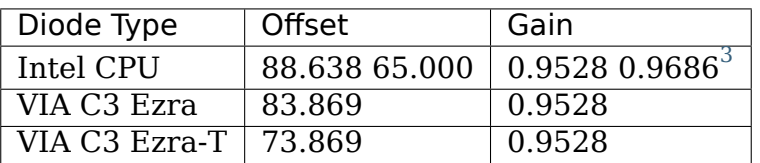

Temp3-temp7 support NTC thermistors. For these channels, the driver returns the voltages as seen at the individual pins of UCH1-UCH5. The voltage at the pin (Vpin) is formed by a voltage divider made of the thermistor (Rth) and a scaling resistor (Rs):

Vpin =  $2200 * Rth / (Rs + Rth)$  (2200 is the ADC max limit of 2200 mV)

The equation for the thermistor is as follows (google it if you want to know more about it):

Rth = Ro  $*$  exp(B  $*$  (1 / T - 1 / To)) (To is 298.15K (25C) and Ro is the nominal resistance at 25C)

Mingling the above two equations and assuming  $\text{Rs} = \text{Ro}$  and  $\text{B} = 3435$  yields the following formula for sensors.conf:

<sup>1</sup> Depending on the CPU (1.4V is for a VIA C3 Nehemiah).

<sup>2</sup> R1 and R2 for 3.3V (int) are internal to the VT1211 chip and the driver performs the scaling and returns the properly scaled voltage value.

<span id="page-334-0"></span> $^3$  This is the formula from the lm\_sensors 2.10.0 sensors.conf file. I don't know where it comes from or how it was derived, it's just listed here for completeness.

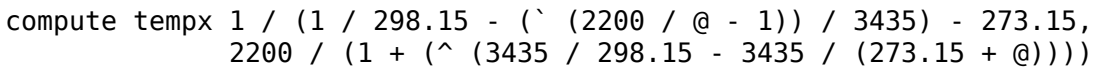

## **7.156.5 Fan Speed Control**

The VT1211 provides 2 programmable PWM outputs to control the speeds of 2 fans. Writing a 2 to any of the two pwm[1-2]\_enable sysfs nodes will put the PWM controller in automatic mode. There is only a single controller that controls both PWM outputs but each PWM output can be individually enabled and disabled.

Each PWM has 4 associated distinct output duty-cycles: full, high, low and off. Full and off are internally hard-wired to 255 (100%) and 0 (0%), respectively. High and low can be programmed via pwm[1-2] auto point[2-3] pwm. Each PWM output can be associated with a different thermal input but - and here's the weird part - only one set of thermal thresholds exist that controls both PWMs output dutycycles. The thermal thresholds are accessible via  $pwm[1-2]$  auto  $point[1-4]$  temp. Note that even though there are 2 sets of 4 auto points each, they map to the same registers in the VT1211 and programming one set is sufficient (actually only the first set pwm1 auto point[1-4] temp is writable, the second set is read-only).

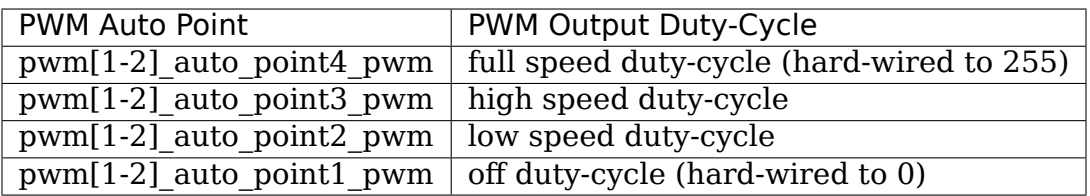

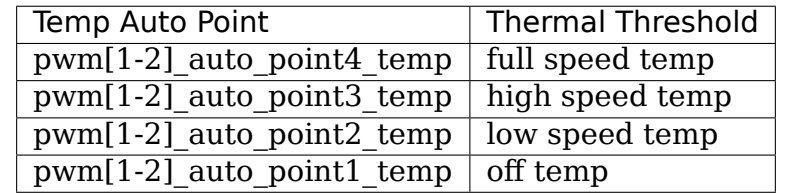

Long story short, the controller implements the following algorithm to set the PWM output duty-cycle based on the input temperature:

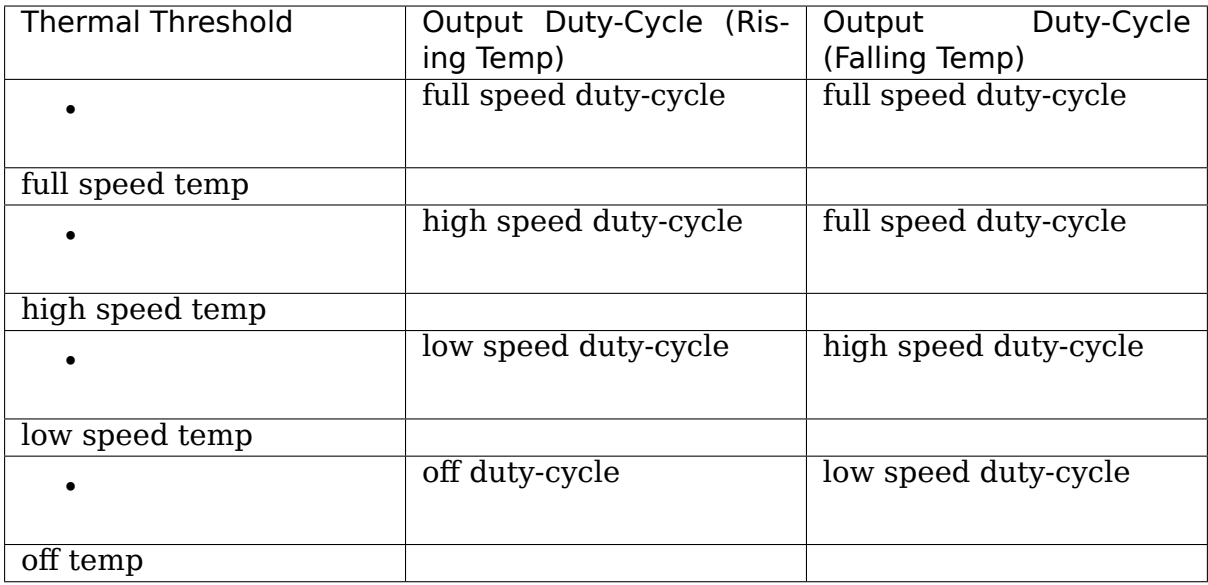

# **7.157 Kernel driver w83627ehf**

Supported chips:

• Winbond W83627EHF/EHG (ISA access ONLY) Prefix: 'w83627ehf'

Addresses scanned: ISA address retrieved from Super I/O registers Datasheet: not available

- Winbond W83627DHG
	- Prefix: 'w83627dhg'

Addresses scanned: ISA address retrieved from Super I/O registers Datasheet: not available

- Winbond W83627DHG-P Prefix: 'w83627dhg' Addresses scanned: ISA address retrieved from Super I/O registers Datasheet: not available
- Winbond W83627UHG Prefix: 'w83627uhg' Addresses scanned: ISA address retrieved from Super I/O registers Datasheet: available from www.nuvoton.com
- Winbond W83667HG

Prefix: 'w83667hg'

Addresses scanned: ISA address retrieved from Super I/O registers

Datasheet: not available

- Winbond W83667HG-B
	- Prefix: 'w83667hg'

Addresses scanned: ISA address retrieved from Super I/O registers

- Datasheet: Available from Nuvoton upon request
- Nuvoton NCT6775F/W83667HG-I
	- Prefix: 'nct6775'

Addresses scanned: ISA address retrieved from Super I/O registers

Datasheet: Available from Nuvoton upon request

• Nuvoton NCT6776F

Prefix: 'nct6776'

Addresses scanned: ISA address retrieved from Super I/O registers

Datasheet: Available from Nuvoton upon request

Authors:

- Jean Delvare <*jdelvare@suse.de*>
- Yuan Mu (Winbond)
- Rudolf Marek [<r.marek@assemb](mailto:jdelvare@suse.de)ler.cz>
- David Hubbard <david.c.hubbard@gmail.com>
- Gong Jun <JGo[ng@nuvoton.com>](mailto:r.marek@assembler.cz)

# **7.157.1 Descripti[on](mailto:david.c.hubbard@gmail.com)**

This driver implements support for the Winbond W83627EHF, W83627EHG, W83627DHG, W83627DHG-P, W83627UHG, W83667HG, W83667HG-B, W83667HG-I (NCT6775F), and NCT6776F super I/O chips. We will refer to them collectively as Winbond chips.

The chips implement 3 to 4 temperature sensors (9 for NCT6775F and NCT6776F), 2 to 5 fan rotation speed sensors, 8 to 10 analog voltage sensors, one VID (except for 627UHG), alarms with beep warnings (control unimplemented), and some automatic fan regulation strategies (plus manual fan control mode).

The temperature sensor sources on W82677HG-B, NCT6775F, and NCT6776F are configurable. temp4 and higher attributes are only reported if its temperature source differs from the temperature sources of the already reported temperature sensors. The configured source for each of the temperature sensors is provided in tempX\_label.

Temperatures are measured in degrees Celsius and measurement resolution is 1 degC for temp1 and and 0.5 degC for temp2 and temp3. For temp4 and higher, resolution is 1 degC for W83667HG-B and 0.0 degC for NCT6775F and NCT6776F. An alarm is triggered when the temperature gets higher than high limit; it stays on until the temperature falls below the hysteresis value. Alarms are only supported for temp1, temp2, and temp3.

Fan rotation speeds are reported in RPM (rotations per minute). An alarm is triggered if the rotation speed has dropped below a programmable limit. Fan readings can be divided by a programmable divider (1, 2, 4, 8, 16, 32, 64 or 128) to give the readings more range or accuracy. The driver sets the most suitable fan divisor itself. Some fans might not be present because they share pins with other functions.

Voltage sensors (also known as IN sensors) report their values in millivolts. An alarm is triggered if the voltage has crossed a programmable minimum or maximum limit.

The driver supports automatic fan control mode known as Thermal Cruise. In this mode, the chip attempts to keep the measured temperature in a predefined temperature range. If the temperature goes out of range, fan is driven slower/faster to reach the predefined range again.

The mode works for fan1-fan4. Mapping of temperatures to pwm outputs is as follows:

```
temp1 - pwm1temp2 -> pwm2
temp3 -> pwm3 (not on 627UHG)
prog -> pwm4 (not on 667HG and 667HG-B; the programmable setting is not
              supported by the driver)
```
#### **7.157.2 /sys files**

**name** this is a standard hwmon device entry, it contains the name of the device (see the prefix in the list of supported devices at the top of this file)

**pwm[1-4]** this file stores PWM duty cycle or DC value (fan speed) in range:

```
0 (stop) to 255 (full)
```
**pwm[1-4]** enable this file controls mode of fan/temperature control:

- 1 Manual mode, write to pwm file any value 0-255 (full speed)
- 2 "Thermal Cruise" mode
- 3 "Fan Speed Cruise" mode
- 4 "Smart Fan III" mode
- 5 "Smart Fan IV" mode

SmartFan III mode is not supported on NCT6776F.

SmartFan IV mode is configurable only if it was configured at system startup, and is only supported for W83677HG-B, NCT6775F, and NCT6776F. Smart-Fan IV operational parameters can not be configured at this time, and the various pwm attributes are not used in SmartFan IV mode. The attributes can be written to, which is useful if you plan to configure the system for a different pwm mode. However, the information returned when reading pwm attributes is unrelated to SmartFan IV operation.

**pwm[1-4]\_mode** controls if output is PWM or DC level

- $\bullet$  0 DC output (0 12v)
- 1 PWM output

### **7.157.3 Thermal Cruise mode**

If the temperature is in the range defined by:

**pwm[1-4] target** set target temperature, unit millidegree Celsius (range 0 -127000)

**pwm[1-4]** tolerance tolerance, unit millidegree Celsius (range 0 - 15000)

there are no changes to fan speed. Once the temperature leaves the interval, fan speed increases (temp is higher) or decreases if lower than desired. There are defined steps and times, but not exported by the driver yet.

- **pwm[1-4]** min output minimum fan speed (range 1 255), when the temperature is below defined range.
- **pwm[1-4]** stop time how many milliseconds [ms] must elapse to switch corresponding fan off. (when the temperature was below defined range).
- **pwm[1-4]** start output minimum fan speed (range 1 255) when spinning up
- **pwm[1-4]\_step\_output** rate of fan speed change (1 255)
- **pwm[1-4] stop\_output** minimum fan speed (range 1 255) when spinning down
- **pwm[1-4]** max output maximum fan speed (range 1 255), when the temperature is above defined range.
- **Note: last six functions are influenced by other control bits, not yet exported** by the driver, so a change might not have any effect.

#### **7.157.4 Implementation Details**

Future driver development should bear in mind that the following registers have different functions on the 627EHF and the 627DHG. Some registers also have different power-on default values, but BIOS should already be loading appropriate defaults. Note that bank selection must be performed as is currently done in the driver for all register addresses.

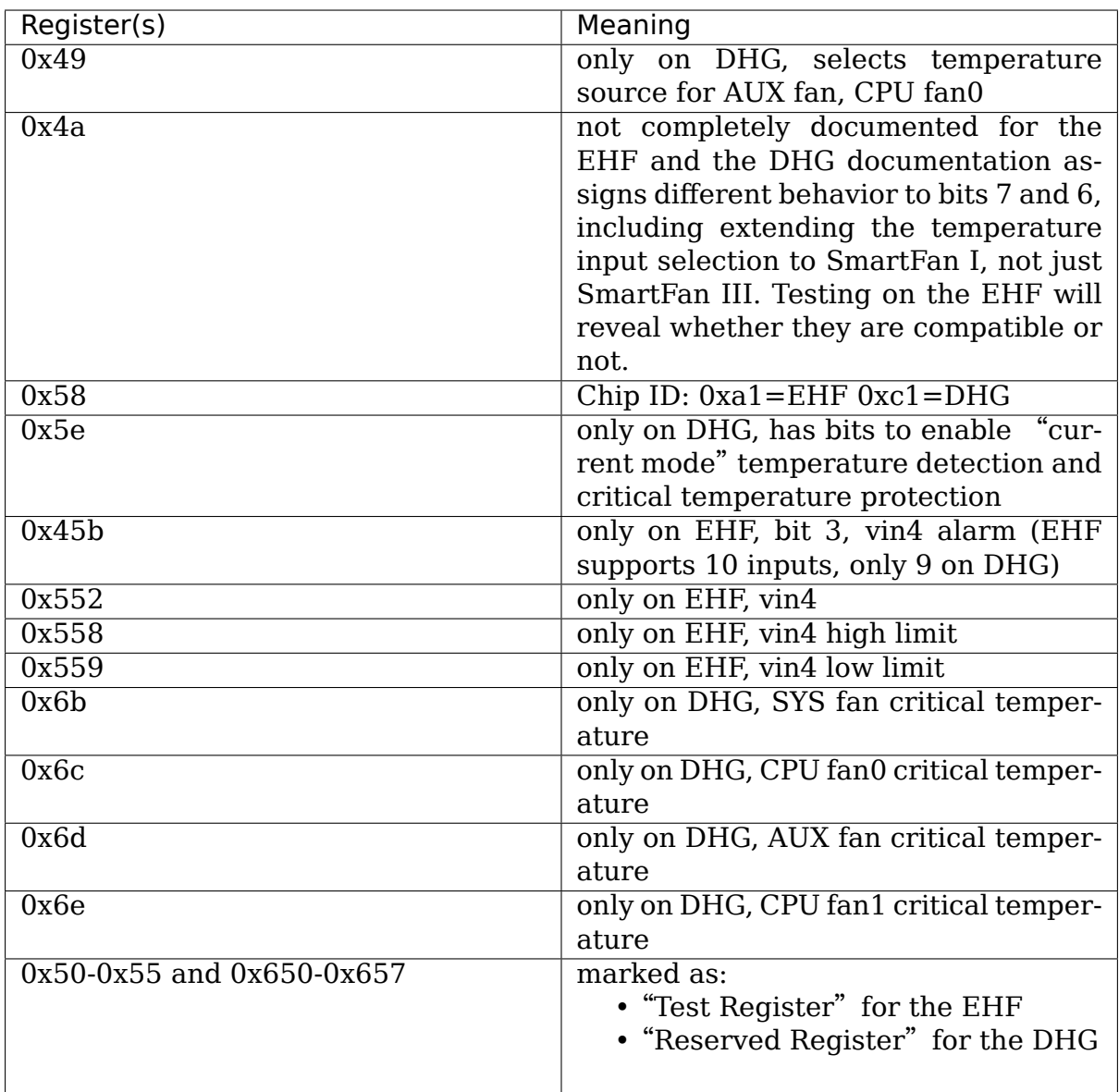

The DHG also supports PECI, where the DHG queries Intel CPU temperatures, and the ICH8 southbridge gets that data via PECI from the DHG, so that the southbridge drives the fans. And the DHG supports SST, a one-wire serial bus.

The DHG-P has an additional automatic fan speed control mode named Smart Fan (TM) III+. This mode is not yet supported by the driver.

# **7.158 Kernel driver w83627hf**

#### **Supported chips:**

- Winbond W83627HF (ISA accesses ONLY) Prefix: 'w83627hf' Addresses scanned: ISA address retrieved from Super I/O registers
- Winbond W83627THF Prefix: 'w83627thf'Addresses scanned: ISA address retrieved from Super I/O registers
- Winbond W83697HF Prefix:'w83697hf'Addresses scanned: ISA address retrieved from Super I/O registers
- Winbond W83637HF Prefix:'w83637hf'Addresses scanned: ISA address retrieved from Super I/O registers
- Winbond W83687THF Prefix: 'w83687thf'Addresses scanned: ISA address retrieved from Super I/O registers Datasheet: Provided by Winbond on request(http://www.winbond.com/hq/enu)
- **Authors:** Frodo Looijaard <frodol@dds.nl>, Philip Edelbrock <phil@netroedge.com>, Mark Studebaker <mdsxyz123@yahoo.com>, Bernhard C. Schrenk [<clemy@clemy.org>](http://www.winbond.com/hq/enu)

## **7.158.1 [Module Param](mailto:phil@netroedge.com)eters**

- force i2c: int Initialize the I2C address of the sensors
- init: int (default is 1) Use 'init=0' to bypass initializing the chip. Try this if your computer crashes when you load the module.

## **7.158.2 Description**

This driver implements support for ISA accesses only for the Winbond W83627HF, W83627THF, W83697HF and W83637HF Super I/O chips. We will refer to them collectively as Winbond chips.

This driver supports ISA accesses, which should be more reliable than i2c accesses. Also, for Tyan boards which contain both a Super I/O chip and a second i2c-only Winbond chip (often a W83782D), using this driver will avoid i2c address conflicts and complex initialization that were required in the w83781d driver.

If you really want i2c accesses for these Super I/O chips, use the w83781d driver. However this is not the preferred method now that this ISA driver has been developed.

The w83627 HF uses pins 110-106 as VID0-VID4. The w83627 THF uses the same pins as GPIO[0:4]. Technically, the w83627 THF does not support a VID reading. However the two chips have the identical 128 pin package. So, it is possible or even likely for a w83627thf to have the VID signals routed to these pins despite their not being labeled for that purpose. Therefore, the w83627thf driver interprets these as VID. If the VID on your board doesn't work, first see  $\frac{d}{dx}$  doc/vid in the lm sensors package[1]. If that still doesn't help, you may just ignore the bogus VID reading with no harm done.

For further information on this driver see the w83781d driver documentation.

[1] http://www.lm-sensors.org/browser/lm-sensors/trunk/doc/vid

## **7.158.3 Forcing the address**

The driver used to have a module parameter named force addr, which could be used to force the base I/O address of the hardware monitoring block. This was meant as a workaround for mainboards with a broken BIOS. This module parameter is gone for technical reasons. If you need this feature, you can obtain the same result by using the isaset tool (part of lm-sensors) before loading the driver:

# Enter the Super I/O config space:

```
isaset -y -f 0x2e 0x87
isaset -y -f 0x2e 0x87
```
# Select the hwmon logical device:

isaset -y 0x2e 0x2f 0x07 0x0b

# Set the base I/O address (to 0x290 in this example):

isaset -y 0x2e 0x2f 0x60 0x02 isaset -y 0x2e 0x2f 0x61 0x90

# Exit the Super-I/O config space:

isaset -y -f 0x2e 0xaa

The above sequence assumes a Super-I/O config space at 0x2e/0x2f, but 0x4e/0x4f is also possible.

## **7.158.4 Voltage pin mapping**

Here is a summary of the voltage pin mapping for the W83627THF. This can be useful to convert data provided by board manufacturers into working libsensors configuration statements:

• W83627THF

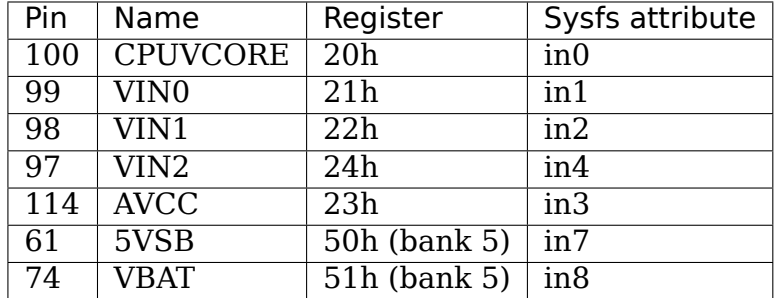

For other supported devices, you'll have to take the hard path and look up the information in the datasheet yourself (and then add it to this document please.)

# **7.159 Kernel driver w83773g**

Supported chips:

- Nuvoton W83773G
	- Prefix: 'w83773g'

Addresses scanned: I2C 0x4c and 0x4d

Datasheet: https://www.nuvoton.com/resource-files/W83773G\_SG\_ DatasheetV1\_2.pdf

Authors:

[Lei YU <mine2603](https://www.nuvoton.com/resource-files/W83773G_SG_DatasheetV1_2.pdf)09@qmail.com>

# **7.159.1 Description**

This driver implements support for Nuvoton W83773G temperature sensor chip. This chip implements one local and two remote sensors. The chip also features offsets for the two remote sensors which get added to the input readings. The chip does all the scaling by itself and the driver therefore reports true temperatures that don't need any user-space adjustments. Temperature is measured in degrees Celsius. The chip is wired over I2C/SMBus and specified over a temperature range of -40 to +125 degrees Celsius (for local sensor) and -40 to +127 degrees Celsius (for remote sensors). Resolution for both the local and remote channels is 0.125 degree C.

The chip supports only temperature measurement. The driver exports the temperature values via the following sysfs files:

**temp[1-3]\_input, temp[2-3]\_fault, temp[2-3]\_offset, update\_interval**

# **7.160 Kernel driver w83781d**

Supported chips:

- Winbond W83781D
	- Prefix: 'w83781d'

Addresses scanned: I2C 0x28 - 0x2f, ISA 0x290 (8 I/O ports)

Datasheet: http://www.winbond-usa.com/products/winbond\_products/pdfs/ PCIC/w83781d.pdf

• Winbond W83782D

Prefix: '[w83782d](http://www.winbond-usa.com/products/winbond_products/pdfs/PCIC/w83781d.pdf)'

Addresses scanned: I2C 0x28 - 0x2f, ISA 0x290 (8 I/O ports)

Datasheet: http://www.winbond.com

• Winbond W83783S

Prefix: 'w83783s'

Addresses scanned: I2C 0x2d

Datasheet: http://www.winbond-usa.com/products/winbond\_products/pdfs/ PCIC/w83783s.pdf

• Asus AS99127F

Prefix: '[as99127f](http://www.winbond-usa.com/products/winbond_products/pdfs/PCIC/w83783s.pdf)'

Addresses scanned: I2C 0x28 - 0x2f

Datasheet: Unavailable from Asus

Authors:

- Frodo Looijaard <frodol@dds.nl>,
- Philip Edelbrock <phil@netroedge.com>,
- Mark Studebaker [<mdsxyz123@](mailto:frodol@dds.nl)yahoo.com>

# **7.160.1 Module pa[rameters](mailto:phil@netroedge.com)**

• **init int** (default 1)

Use  $\hat{i}$  init=0' to bypass initializing the chip. Try this if your computer crashes when you load the module.

• **reset int** (default 0) The driver used to reset the chip on load, but does no more. Use 'reset=1' to restore the old behavior. Report if you need to do this.

**force subclients=bus,caddr,saddr,saddr** This is used to force the i2c addresses for subclients of a certain chip. Typical usage is force subclients=0,0x2d,0x4a,0x4b to force the subclients of chip  $0x2d$ on bus 0 to i2c addresses 0x4a and 0x4b. This parameter is useful for certain Tyan boards.

# **7.160.2 Description**

This driver implements support for the Winbond W83781D, W83782D, W83783S chips, and the Asus AS99127F chips. We will refer to them collectively as W8378\* chips.

There is quite some difference between these chips, but they are similar enough that it was sensible to put them together in one driver. The Asus chips are similar to an I2C-only W83782D.

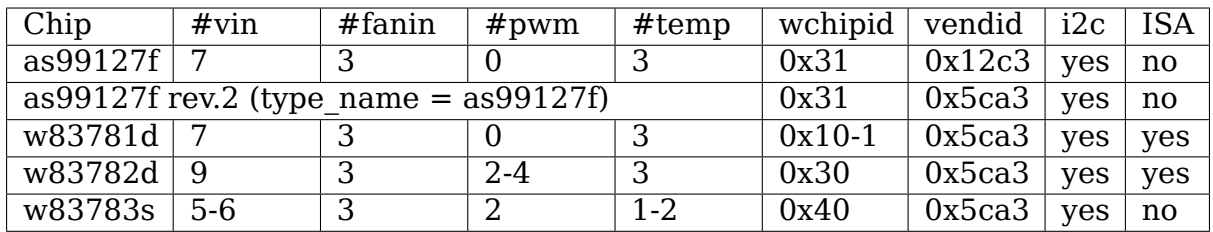

Detection of these chips can sometimes be foiled because they can be in an internal state that allows no clean access. If you know the address of the chip, use a'force' parameter; this will put them into a more well-behaved state first.

The W8378\* implements temperature sensors (three on the W83781D and W83782D, two on the W83783S), three fan rotation speed sensors, voltage sensors (seven on the W83781D, nine on the W83782D and six on the W83783S), VID lines, alarms with beep warnings, and some miscellaneous stuff.

Temperatures are measured in degrees Celsius. There is always one main temperature sensor, and one (W83783S) or two (W83781D and W83782D) other sensors. An alarm is triggered for the main sensor once when the Overtemperature Shutdown limit is crossed; it is triggered again as soon as it drops below the Hysteresis value. A more useful behavior can be found by setting the Hysteresis value to  $+127$ degrees Celsius; in this case, alarms are issued during all the time when the actual temperature is above the Overtemperature Shutdown value. The driver sets the hysteresis value for temp1 to 127 at initialization.

For the other temperature sensor(s), an alarm is triggered when the temperature gets higher then the Overtemperature Shutdown value; it stays on until the temperature falls below the Hysteresis value. But on the W83781D, there is only one alarm that functions for both other sensors! Temperatures are guaranteed within a range of -55 to +125 degrees. The main temperature sensors has a resolution of 1 degree; the other sensor(s) of 0.5 degree.

Fan rotation speeds are reported in RPM (rotations per minute). An alarm is triggered if the rotation speed has dropped below a programmable limit. Fan readings can be divided by a programmable divider (1, 2, 4 or 8 for the W83781D; 1, 2, 4, 8, 16, 32, 64 or 128 for the others) to give the readings more range or accuracy. Not all RPM values can accurately be represented, so some rounding is done. With a divider of 2, the lowest representable value is around 2600 RPM.

Voltage sensors (also known as IN sensors) report their values in volts. An alarm is triggered if the voltage has crossed a programmable minimum or maximum limit. Note that minimum in this case always means'closest to zero'; this is important for negative voltage measurements. All voltage inputs can measure voltages between 0 and 4.08 volts, with a resolution of 0.016 volt.

The VID lines encode the core voltage value: the voltage level your processor should work with. This is hardcoded by the mainboard and/or processor itself. It is a value in volts. When it is unconnected, you will often find the value 3.50 V here.

The W83782D and W83783S temperature conversion machine understands about several kinds of temperature probes. You can program the so-called beta value in the sensor files. '1' is the PII/Celeron diode, '2' is the TN3904 transistor, and 3435 the default thermistor value. Other values are (not yet) supported.

In addition to the alarms described above, there is a CHAS alarm on the chips which triggers if your computer case is open.

When an alarm goes off, you can be warned by a beeping signal through your computer speaker. It is possible to enable all beeping globally, or only the beeping for some alarms.

Individual alarm and beep bits:

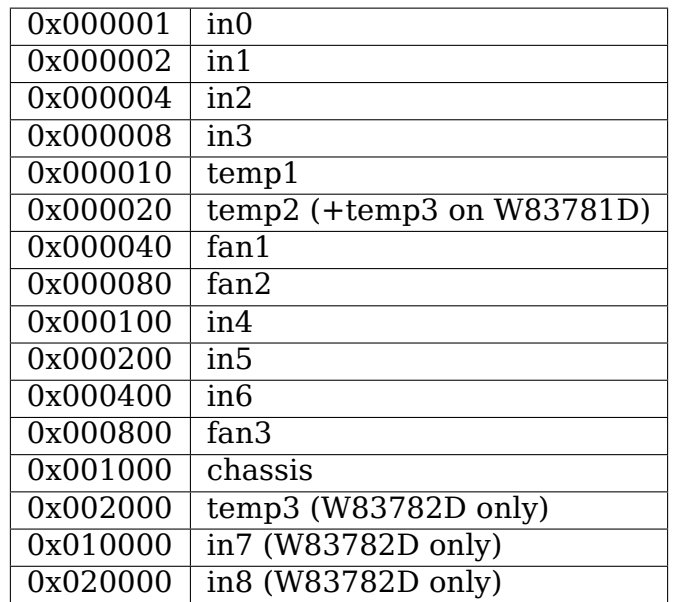

If an alarm triggers, it will remain triggered until the hardware register is read at least once. This means that the cause for the alarm may already have disappeared! Note that in the current implementation, all hardware registers are read whenever any data is read (unless it is less than 1.5 seconds since the last update). This means that you can easily miss once-only alarms.

The chips only update values each 1.5 seconds; reading them more often will do no harm, but will return 'old'values.

## **7.160.3 AS99127F PROBLEMS**

The as99127f support was developed without the benefit of a datasheet. In most cases it is treated as a w83781d (although revision 2 of the AS99127F looks more like a w83782d). This support will be BETA until a datasheet is released. One user has reported problems with fans stopping occasionally.

Note that the individual beep bits are inverted from the other chips. The driver now takes care of this so that user-space applications don't have to know about it.

#### **Known problems:**

- Problems with diode/thermistor settings (supported?)
- One user reports fans stopping under high server load.
- Revision 2 seems to have 2 PWM registers but we don't know how to handle them. More details below.

These will not be fixed unless we get a datasheet. If you have problems, please lobby Asus to release a datasheet. Unfortunately several others have without success. Please do not send mail to us asking for better as99127f support. We have done the best we can without a datasheet. Please do not send mail to the author or the sensors group asking for a datasheet or ideas on how to convince Asus. We can't help.

#### **7.160.4 NOTES**

783s has no in1 so that in[2-6] are compatible with the 781d/782d.

783s pin is programmable for -5V or temp1; defaults to -5V, no control in driver so temp1 doesn't work.

782d and 783s datasheets differ on which is pwm1 and which is pwm2. We chose to follow 782d.

782d and 783s pin is programmable for fan3 input or pwm2 output; defaults to fan3 input. If pwm2 is enabled (with echo  $2551 >$  pwm2), then fan3 will report 0.

782d has pwm1-2 for ISA, pwm1-4 for i2c. (pwm3-4 share pins with the ISA pins)

#### **7.160.5 Data sheet updates**

#### • **PWM clock registers:**

- **–** 000: master / 512
- **–** 001: master / 1024
- **–** 010: master / 2048
- **–** 011: master / 4096
- **–** 100: master / 8192

#### **7.160.6 Answers from Winbond tech support**

> > 1) In the W83781D data sheet section 7.2 last paragraph, it talks about > reprogramming the R-T table if the Beta of the thermistor is not > 3435K. The R-T table is described briefly in section 8.20. > What formulas do I use to program a new R-T table for a given Beta? > We are sorry that the calculation for R-T table value is confidential. If you have another Beta value of thermistor, we can help to calculate the R-T table for you. But you should give us real R-T Table which can be gotten by thermistor vendor. Therefore we will calculate them and obtain 32-byte data, and you can fill the 32-byte data to the register in Bank0.CR51 of W83781D.

(continues on next page)

(continued from previous page)

> 2) In the W83782D data sheet, it mentions that pins 38, 39, and 40 are > programmable to be either thermistor or Pentium II diode inputs. > How do I program them for diode inputs? I can't find any register > to program these to be diode inputs. You may program Bank0 CR[5Dh] and CR[59h] registers. =============================== =============== ============== ============ CR[5Dh] bit 1(VTIN1) bit 2(VTIN2) bit 3(VTIN3) thermistor  $0$  0 0 0 0 diode 1 1 1 (error) CR[59h] bit 4(VTIN1) bit 2(VTIN2) bit 3(VTIN3) (right) CR[59h] bit 4(VTIN1) bit 5(VTIN2) bit 6(VTIN3) PII thermal diode 1 1 1 1 1 2N3904 diode 0 0 0 0 0 =============================== =============== ============== ============

### **7.160.7 Asus Clones**

We have no datasheets for the Asus clones (AS99127F and ASB100 Bach). Here are some very useful information that were given to us by Alex Van Kaam about how to detect these chips, and how to read their values. He also gives advice for another Asus chipset, the Mozart-2 (which we don't support yet). Thanks Alex!

I reworded some parts and added personal comments.

#### **Detection**

AS99127F rev.1, AS99127F rev.2 and ASB100: - I2C address range: 0x29 - 0x2F - If register 0x58 holds 0x31 then we have an Asus (either ASB100 or AS99127F) - Which one depends on register 0x4F (manufacturer ID):

- 0x06 or 0x94: ASB100
- 0x12 or 0xC3: AS99127F rev.1
- 0x5C or 0xA3: AS99127F rev.2

Note that 0x5CA3 is Winbond's ID (WEC), which let us think Asus get their AS99127F rev.2 direct from Winbond. The other codes mean ATT and DVC, respectively. ATT could stand for Asustek something (although it would be very badly chosen IMHO), I don't know what DVC could stand for. Maybe these codes simply aren't meant to be decoded that way.

Mozart-2: - I2C address: 0x77 - If register 0x58 holds 0x56 or 0x10 then we have a Mozart-2 - Of the Mozart there are 3 types:

- $0x58=0x56$ ,  $0x4E=0x94$ ,  $0x4F=0x36$ ; Asus ASM58 Mozart-2
- $0x58=0x56$ ,  $0x4E=0x94$ ,  $0x4F=0x06$ : Asus AS2K129R Mozart-2

• 0x58=0x10, 0x4E=0x5C, 0x4F=0xA3: Asus ??? Mozart-2

You can handle all 3 the exact same way :)

#### **Temperature sensors**

#### **ASB100:**

- sensor 1: register 0x27
- sensor  $2 \& 3$  are the  $2$  LM75's on the SMBus
- sensor 4: register 0x17

#### Remark:

I noticed that on Intel boards sensor 2 is used for the CPU and 4 is ignored/stuck, on AMD boards sensor 4 is the CPU and sensor 2 is either ignored or a socket temperature.

#### **AS99127F (rev.1 and 2 alike):**

- sensor 1: register 0x27
- sensor  $2 \& 3$  are the  $2$  LM75's on the SMBus

#### Remark:

Register 0x5b is suspected to be temperature type selector. Bit 1 would control temp1, bit 3 temp2 and bit 5 temp3.

#### **Mozart-2:**

- sensor 1: register 0x27
- sensor 2: register 0x13

#### **Fan sensors**

#### **ASB100, AS99127F (rev.1 and 2 alike):**

• 3 fans, identical to the W83781D

#### **Mozart-2:**

- 2 fans only, 1350000/RPM/div
- fan 1: register 0x28, divisor on register 0xA1 (bits 4-5)
- fan 2: register 0x29, divisor on register 0xA1 (bits 6-7)

## **Voltages**

This is where there is a difference between AS99127F rev.1 and 2.

Remark:

The difference is similar to the difference between W83781D and W83782D.

### **ASB100:**

- $in0=r(0x20)*0.016$
- in1= $r(0x21)*0.016$
- in2= $r(0x22)*0.016$
- in3= $r(0x23)*0.016*1.68$
- in4= $r(0x24)*0.016*3.8$
- $in5=r(0x25)*(-0.016)*3.97$
- $in6=r(0x26)*(-0.016)*1.666$

## **AS99127F rev.1:**

- in0= $r(0x20)*0.016$
- in1= $r(0x21)*0.016$
- in2= $r(0x22)*0.016$
- in3= $r(0x23)*0.016*1.68$
- in4= $r(0x24)*0.016*3.8$
- in5= $r(0x25)*(-0.016)*3.97$
- $in6=r(0x26)*(-0.016)*1.503$

## **AS99127F rev.2:**

- in0= $r(0x20)*0.016$
- in1= $r(0x21)*0.016$
- in2= $r(0x22)*0.016$
- in3= $r(0x23)*0.016*1.68$
- in4= $r(0x24)*0.016*3.8$
- in5= $(r(0x25)*0.016-3.6)*5.14+3.6$
- in6= $(r(0x26)*0.016-3.6)*3.14+3.6$

## **Mozart-2:**

- $in0 = r(0x20) * 0.016$
- $in1=255$
- in2= $r(0x22)*0.016$
- in3= $r(0x23)*0.016*1.68$
- in4= $r(0x24)*0.016*4$
- in $5=255$
- $\cdot$  in6=255

#### **PWM**

• Additional info about PWM on the AS99127F (may apply to other Asus chips as well) by Jean Delvare as of 2004-04-09:

AS99127F revision 2 seems to have two PWM registers at 0x59 and 0x5A, and a temperature sensor type selector at 0x5B (which basically means that they swapped registers 0x59 and 0x5B when you compare with Winbond chips). Revision 1 of the chip also has the temperature sensor type selector at 0x5B, but PWM registers have no effect.

We don't know exactly how the temperature sensor type selection works. Looks like bits 1-0 are for temp1, bits 3-2 for temp2 and bits 5-4 for temp3, although it is possible that only the most significant bit matters each time. So far, values other than 0 always broke the readings.

PWM registers seem to be split in two parts: bit 7 is a mode selector, while the other bits seem to define a value or threshold.

When bit 7 is clear, bits 6-0 seem to hold a threshold value. If the value is below a given limit, the fan runs at low speed. If the value is above the limit, the fan runs at full speed. We have no clue as to what the limit represents. Note that there seem to be some inertia in this mode, speed changes may need some time to trigger. Also, an hysteresis mechanism is suspected since walking through all the values increasingly and then decreasingly led to slightly different limits.

When bit 7 is set, bits 3-0 seem to hold a threshold value, while bits 6-4 would not be significant. If the value is below a given limit, the fan runs at full speed, while if it is above the limit it runs at low speed (so this is the contrary of the other mode, in a way). Here again, we don't know what the limit is supposed to represent.

One remarkable thing is that the fans would only have two or three different speeds (transitional states left apart), not a whole range as you usually get with PWM.

As a conclusion, you can write 0x00 or 0x8F to the PWM registers to make fans run at low speed, and 0x7F or 0x80 to make them run at full speed.

Please contact us if you can figure out how it is supposed to work. As long as we don't know more, the w83781d driver doesn't handle PWM on AS99127F chips at all.

• Additional info about PWM on the AS99127F rev.1 by Hector Martin:

I' ve been fiddling around with the (in)famous  $0x59$  register and found out the following values do work as a form of coarse pwm:

#### **0x80**

• seems to turn fans off after some time(1-2 minutes)⋯might be some form of auto-fan-control based on temp? hmm (Qfan? this mobo is an old ASUS, it isn't marketed as Qfan. Maybe some beta pre-attempt at Qfan that was dropped at the BIOS)

#### **0x81**

• off

#### **0x82**

• slightly "on-ner" than off, but my fans do not get to move. I can hear the high-pitched PWM sound that motors give off at too-low-pwm.

#### **0x83**

• now they do move. Estimate about 70% speed or so.

#### **0x84-0x8f**

• full on

Changing the high nibble doesn't seem to do much except the high bit (0x80) must be set for PWM to work, else the current pwm doesn't seem to change.

My mobo is an ASUS A7V266-E. This behavior is similar to what I got with speedfan under Windows, where  $0-15%$  would be off,  $15-2x%$  (can't remember the exact value) would be 70% and higher would be full on.

• Additional info about PWM on the AS99127F rev.1 from lm-sensors ticket #2350:

I conducted some experiment on Asus P3B-F motherboard with AS99127F (Ver. 1).

I confirm that 0x59 register control the CPU\_Fan Header on this motherboard, and 0x5a register control PWR\_Fan.

In order to reduce the dependency of specific fan, the measurement is conducted with a digital scope without fan connected. I found out that P3B-F actually output variable DC voltage on fan header center pin, looks like PWM is filtered on this motherboard.

Here are some of measurements:

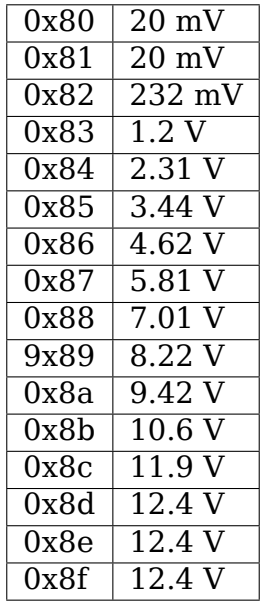

# **7.161 Kernel driver w83791d**

Supported chips:

- Winbond W83791D
	- Prefix: 'w83791d'

Addresses scanned: I2C 0x2c - 0x2f

Datasheet: http://www.winbond-usa.com/products/winbond\_products/pdfs/ PCIC/W83791D\_W83791Gb.pdf

Author: Charles Spirakis <br/>bezaur@gmail.com>

This [driver was derived from the w83781d.c and w83792d.c source files.](http://www.winbond-usa.com/products/winbond_products/pdfs/PCIC/W83791D_W83791Gb.pdf)

Credits:

w83781d.c:

- Frodo Looijaard <frodol@dds.nl>,
- Philip Edelbrock <phil@netroedge.com>,
- Mark Studebaker [<mdsxyz123@](mailto:frodol@dds.nl)yahoo.com>

w83792d.c:

- Shane Huang (Win[bond\),](mailto:mdsxyz123@yahoo.com)
- Rudolf Marek <r.marek@assembler.cz>

Additional contributors:

- Sven Anders <ande[rs@anduras.de>](mailto:r.marek@assembler.cz)
- Marc Hulsman <m.hulsman@tudelft.nl>

# **7.161.1 Module [Parameters](mailto:anders@anduras.de)**

• **init boolean** (default 0)

Use  $\int$ init=1' to have the driver do extra software initializations. The default behavior is to do the minimum initialization possible and depend on the BIOS to properly setup the chip. If you know you have a w83791d and you're having problems, try init=1 before trying reset=1.

• **reset boolean** (default 0)

Use 'reset=1' to reset the chip (via index 0x40, bit 7). The default behavior is no chip reset to preserve BIOS settings.

• **force subclients=bus,caddr,saddr,saddr** This is used to force the i2c addresses for subclients of a certain chip. Example usage is force subclients=0,0x2f,0x4a,0x4b to force the subclients of chip  $0x2f$ on bus 0 to i2c addresses 0x4a and 0x4b.

## **7.161.2 Description**

This driver implements support for the Winbond W83791D chip. The W83791G chip appears to be the same as the W83791D but is lead free.

Detection of the chip can sometimes be foiled because it can be in an internal state that allows no clean access (Bank with ID register is not currently selected). If you know the address of the chip, use a 'force' parameter; this will put it into a more well-behaved state first.

The driver implements three temperature sensors, ten voltage sensors, five fan rotation speed sensors and manual PWM control of each fan.

Temperatures are measured in degrees Celsius and measurement resolution is 1 degC for temp1 and 0.5 degC for temp2 and temp3. An alarm is triggered when the temperature gets higher than the Overtemperature Shutdown value; it stays on until the temperature falls below the Hysteresis value.

Voltage sensors (also known as IN sensors) report their values in millivolts. An alarm is triggered if the voltage has crossed a programmable minimum or maximum limit.

Fan rotation speeds are reported in RPM (rotations per minute). An alarm is triggered if the rotation speed has dropped below a programmable limit. Fan readings can be divided by a programmable divider (1, 2, 4, 8, 16, 32, 64 or 128 for all fans) to give the readings more range or accuracy.

Each fan controlled is controlled by PWM. The PWM duty cycle can be read and set for each fan separately. Valid values range from 0 (stop) to 255 (full). PWM 1-3 support Thermal Cruise mode, in which the PWMs are automatically regulated to keep respectively temp 1-3 at a certain target temperature. See below for the description of the sysfs-interface.

The w83791d has a global bit used to enable beeping from the speaker when an alarm is triggered as well as a bitmask to enable or disable the beep for specific alarms. You need both the global beep enable bit and the corresponding beep bit to be on for a triggered alarm to sound a beep.

The sysfs interface to the global enable is via the sysfs beep\_enable file. This file is used for both legacy and new code.

The sysfs interface to the beep bitmask has migrated from the original legacy method of a single sysfs beep mask file to a newer method using multiple  $*$  beep files as described in Documentation/hwmon/sysfs-interface.rst.

A similar change has occurred for the bitmap corresponding to the alarms. The original legacy method used a single sysfs alarms file containing a bitmap of triggered alarms. The newer method uses multiple sysfs  $*$  alarm files (again following the pattern described in sysfs-interface).

Since both methods read and write the underlying hardware, they can be used interchangeably and changes in one will automatically be reflected by the other. If you use the legacy bitmask method, your user-space code is responsible for handling the fact that the alarms and beep mask bitmaps are not the same (see the table below).

NOTE: All new code should be written to use the newer sysfs-interface specification as that avoids bitmap problems and is the preferred interface going forward.

The driver reads the hardware chip values at most once every three seconds. User mode code requesting values more often will receive cached values.

## **7.161.3 /sys files**

The sysfs-interface is documented in the 'sysfs-interface' file. Only chip-specific options are documented here.

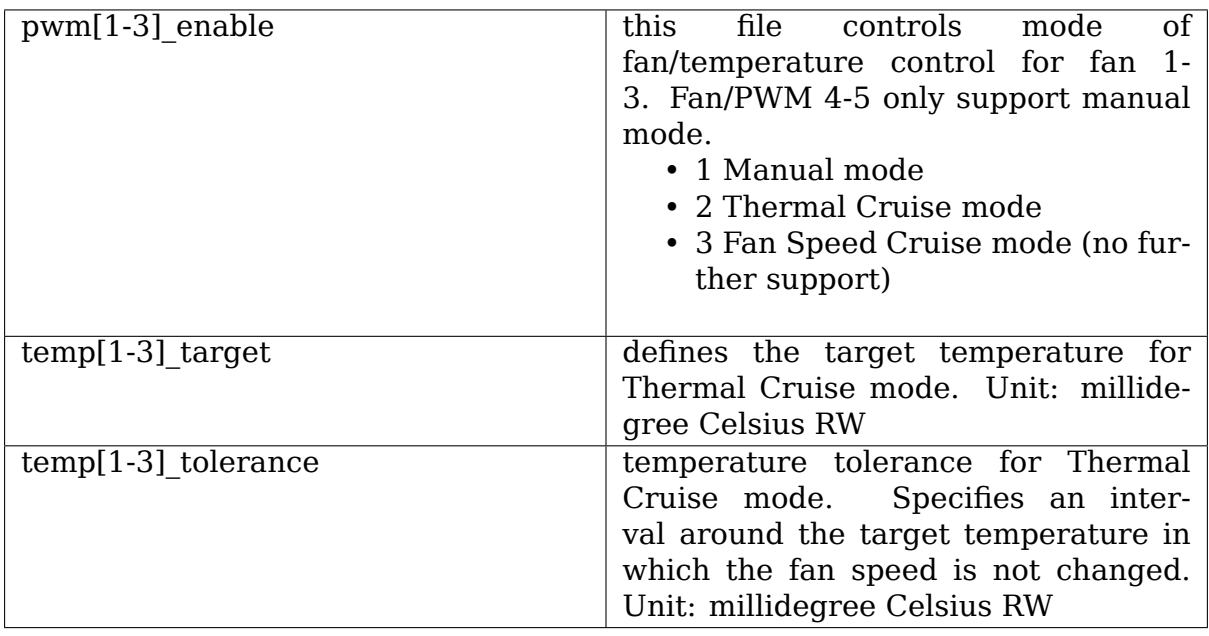

## **7.161.4 Alarms bitmap vs. beep\_mask bitmask**

For legacy code using the alarms and beep mask files:

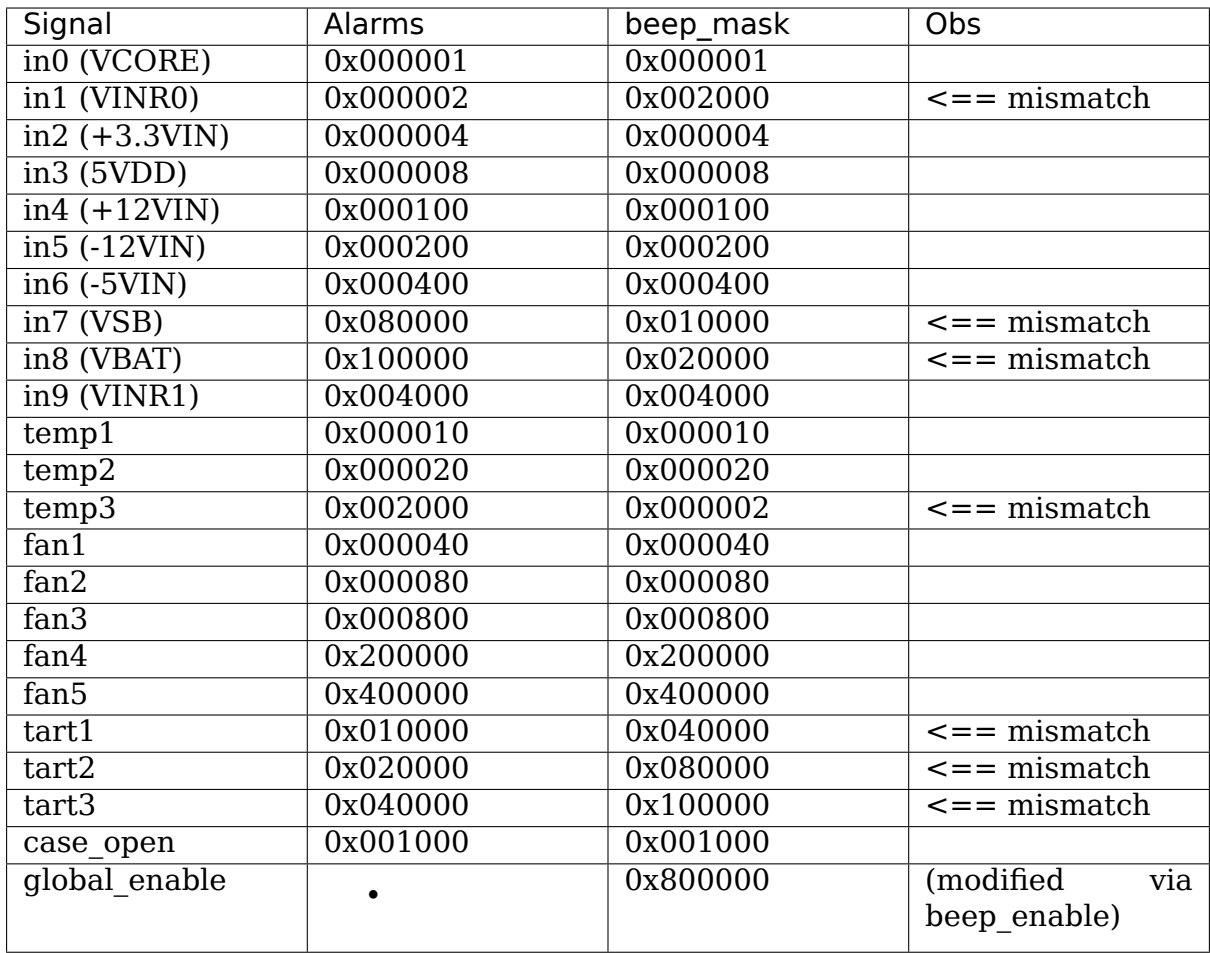

# **7.162 Kernel driver w83792d**

Supported chips:

- Winbond W83792D
	- Prefix: 'w83792d'

Addresses scanned: I2C 0x2c - 0x2f

Datasheet: http://www.winbond.com.tw

Author: Shane Huang (Winbond) Updated: Roger Lucas

# **7.162.1 Mod[ule Parameters](http://www.winbond.com.tw)**

• **init int** (default 1)

Use  $\int$ init=0' to bypass initializing the chip. Try this if your computer crashes when you load the module.

• **force subclients=bus,caddr,saddr,saddr** This is used to force the i2c addresses for subclients of a certain chip. Example usage is force subclients=0,0x2f,0x4a,0x4b to force the subclients of chip 0x2f on bus 0 to i2c addresses 0x4a and 0x4b.

### **7.162.2 Description**

This driver implements support for the Winbond W83792AD/D.

Detection of the chip can sometimes be foiled because it can be in an internal state that allows no clean access (Bank with ID register is not currently selected). If you know the address of the chip, use a 'force' parameter; this will put it into a more well-behaved state first.

The driver implements three temperature sensors, seven fan rotation speed sensors, nine voltage sensors, and two automatic fan regulation strategies called: Smart Fan I (Thermal Cruise mode) and Smart Fan II.

The driver also implements up to seven fan control outputs: pwm1-7. Pwm1-7 can be configured to PWM output or Analogue DC output via their associated pwmX\_mode. Outputs pwm4 through pwm7 may or may not be present depending on how the W83792AD/D was configured by the BIOS.

Automatic fan control mode is possible only for fan1-fan3.

For all pwmX outputs, a value of 0 means minimum fan speed and a value of 255 means maximum fan speed.

Temperatures are measured in degrees Celsius and measurement resolution is 1 degC for temp1 and 0.5 degC for temp2 and temp3. An alarm is triggered when the temperature gets higher than the Overtemperature Shutdown value; it stays on until the temperature falls below the Hysteresis value.

Fan rotation speeds are reported in RPM (rotations per minute). An alarm is triggered if the rotation speed has dropped below a programmable limit. Fan readings can be divided by a programmable divider (1, 2, 4, 8, 16, 32, 64 or 128) to give the readings more range or accuracy.

Voltage sensors (also known as IN sensors) report their values in millivolts. An alarm is triggered if the voltage has crossed a programmable minimum or maximum limit.

Alarms are provided as output from "realtime status register". Following bits are defined:

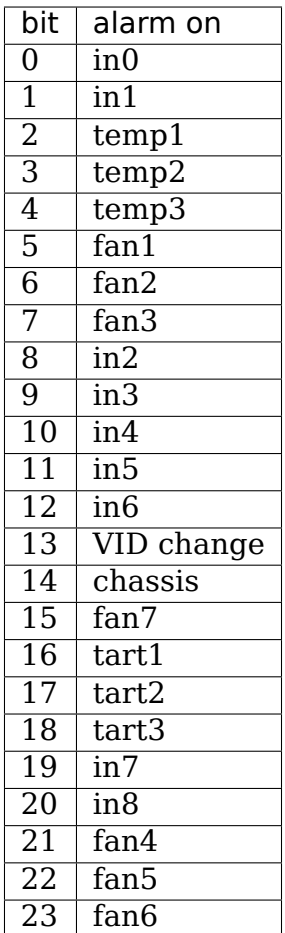

Tart will be asserted while target temperature cannot be achieved after 3 minutes of full speed rotation of corresponding fan.

In addition to the alarms described above, there is a CHAS alarm on the chips which triggers if your computer case is open (This one is latched, contrary to realtime alarms).

The chips only update values each 3 seconds; reading them more often will do no harm, but will return 'old' values.

## **7.162.3 W83792D PROBLEMS**

#### **Known problems:**

- This driver is only for Winbond W83792D C version device, there are also some motherboards with B version W83792D device. The calculation method to in6-in7(measured value, limits) is a little different between C and B version. C or B version can be identified by CR[0x49h].
- The function of vid and vrm has not been finished, because I'm NOT very familiar with them. Adding support is welcome.
- The function of chassis open detection needs more tests.
- If you have ASUS server board and chip was not found: Then you will need to upgrade to latest (or beta) BIOS. If it does not help please contact

us.

## **7.162.4 Fan control**

#### **7.162.5 Manual mode**

Works as expected. You just need to specify desired PWM/DC value (fan speed) in appropriate pwm# file.

#### **7.162.6 Thermal cruise**

In this mode, W83792D provides the Smart Fan system to automatically control fan speed to keep the temperatures of CPU and the system within specific range. At first a wanted temperature and interval must be set. This is done via thermal cruise# file. The tolerance# file serves to create  $T + -$  tolerance interval. The fan speed will be lowered as long as the current temperature remains below the thermal cruise#  $+$ - tolerance# value. Once the temperature exceeds the high limit (T+tolerance), the fan will be turned on with a specific speed set by pwm# and automatically controlled its PWM duty cycle with the temperature varying. Three conditions may occur:

(1) If the temperature still exceeds the high limit, PWM duty cycle will increase slowly.

(2) If the temperature goes below the high limit, but still above the low limit (Ttolerance), the fan speed will be fixed at the current speed because the temperature is in the target range.

(3) If the temperature goes below the low limit, PWM duty cycle will decrease slowly to 0 or a preset stop value until the temperature exceeds the low limit. (The preset stop value handling is not yet implemented in driver)

#### **7.162.7 Smart Fan II**

W83792D also provides a special mode for fan. Four temperature points are available. When related temperature sensors detects the temperature in preset temperature region (sf2\_point@\_fan# +- tolerance#) it will cause fans to run on programmed value from sf2 level@ fan#. You need to set four temperatures for each fan.

#### **7.162.8 /sys files**

#### **pwm[1-7]**

• this file stores PWM duty cycle or DC value (fan speed) in range:

0 (stop) to 255 (full)

#### **pwm[1-3]\_enable**

- this file controls mode of fan/temperature control:
	- **–** 0 Disabled
- **–** 1 Manual mode
- **–** 2 Smart Fan II
- **–** 3 Thermal Cruise

### **pwm[1-7]\_mode**

- Select PWM or DC mode
	- **–** 0 DC
	- **–** 1 PWM

### **thermal\_cruise[1-3]**

• Selects the desired temperature for cruise (degC)

### **tolerance[1-3]**

• Value in degrees of Celsius (degC) for +- T

### **sf2\_point[1-4]\_fan[1-3]**

• four temperature points for each fan for Smart Fan II

### **sf2\_level[1-3]\_fan[1-3]**

• three PWM/DC levels for each fan for Smart Fan II

# **7.163 Kernel driver w83793**

Supported chips:

• Winbond W83793G/W83793R

Prefix: 'w83793'

Addresses scanned: I2C 0x2c - 0x2f

Datasheet: Still not published

### **Authors:**

- Yuan Mu (Winbond Electronics)
- Rudolf Marek <r.marek@assembler.cz>

## **7.163.1 Module parameters**

• **reset int** (default 0)

This parameter is not recommended, it will lose motherboard specific settings. Use 'reset=1' to reset the chip when loading this module.

• **force\_subclients=bus,caddr,saddr1,saddr2** This is used to force the i2c addresses for subclients of a certain chip. Typical usage is i2c addresses for subclients of a certain chip. force subclients=0,0x2f,0x4a,0x4b to force the subclients of chip 0x2f on bus 0 to i2c addresses 0x4a and 0x4b.

### **7.163.2 Description**

This driver implements support for Winbond W83793G/W83793R chips.

- **Exported features** This driver exports 10 voltage sensors, up to 12 fan tachometer inputs, 6 remote temperatures, up to 8 sets of PWM fan controls, SmartFan (automatic fan speed control) on all temperature/PWM combinations, 2 sets of 6-pin CPU VID input.
- **Sensor resolutions** If your motherboard maker used the reference design, the resolution of voltage0-2 is 2mV, resolution of voltage3/4/5 is 16mV, 8mV for voltage6, 24mV for voltage7/8. Temp1-4 have a 0.25 degree Celsius resolution, temp5-6 have a 1 degree Celsiis resolution.
- **Temperature sensor types** Temp1-4 have 2 possible types. It can be read from (and written to) temp[1-4] type.
	- **–** If the value is 3, it starts monitoring using a remote termal diode (default).
	- **–** If the value is 6, it starts monitoring using the temperature sensor in Intel CPU and get result by PECI.

Temp5-6 can be connected to external thermistors (value of temp[5- 6]\_type is 4).

- **Alarm mechanism** For voltage sensors, an alarm triggers if the measured value is below the low voltage limit or over the high voltage limit. For temperature sensors, an alarm triggers if the measured value goes above the high temperature limit, and wears off only after the measured value drops below the hysteresis value. For fan sensors, an alarm triggers if the measured value is below the low speed limit.
- **SmartFan/PWM control** If you want to set a pwm fan to manual mode, you just need to make sure it is not controlled by any temp channel, for example, you want to set fan1 to manual mode, you need to check the value of temp[1-6] fan map, make sure bit 0 is cleared in the 6 values. And then set the pwm1 value to control the fan.

Each temperature channel can control all the 8 PWM outputs (by setting the corresponding bit in tempX\_fan\_map), you can set the temperature channel mode using temp[1-6]\_pwm\_enable, 2 is Thermal Cruise mode and 3 is the SmartFanII mode. Temperature channels will try to speed up or slow down all controlled fans, this means one fan can receive different PWM value requests from different temperature channels, but the chip will always pick the safest (max) PWM value for each fan.

In Thermal Cruise mode, the chip attempts to keep the temperature at a predefined value, within a tolerance margin. So if tempX input > thermal cruiseX + toleranceX, the chip will increase the PWM value, if  $tempX$  input  $\lt$  thermal cruiseX - toleranceX, the chip will decrease the PWM value. If the temperature is within the tolerance range, the PWM value is left unchanged.

SmartFanII works differently, you have to define up to 7 PWM, temperature trip points, defining a PWM/temperature curve which the chip will follow. While not fundamentally different from the Thermal Cruise mode, the implementation is quite different, giving you a finer-grained control.

- **Chassis** If the case open alarm triggers, it will stay in this state unless cleared by writing 0 to the sysfs file "intrusion0\_alarm".
- **VID and VRM** The VRM version is detected automatically, don't modify the it unless you do know the cpu VRM version and it's not properly detected.

### **7.163.3 Notes**

Only Fan1-5 and PWM1-3 are guaranteed to always exist, other fan inputs and PWM outputs may or may not exist depending on the chip pin configuration.

# **7.164 Kernel driver w83795**

Supported chips:

• Winbond/Nuvoton W83795G

Prefix: 'w83795g'

Addresses scanned: I2C 0x2c - 0x2f

Datasheet: Available for download on nuvoton.com

• Winbond/Nuvoton W83795ADG

Prefix: 'w83795adg'

Addresses scanned: I2C 0x2c - 0x2f

Datasheet: Available for download on nuvoton.com

#### **Authors:**

- Wei Song (Nuvoton)
- Jean Delvare <jdelvare@suse.de>

# **7.164.1 Pin mapping**

Here is a summary of the pin mapping for the W83795G and W83795ADG. This can be useful to convert data provided by board manufacturers into working libsensors configuration statements.

• W83795G

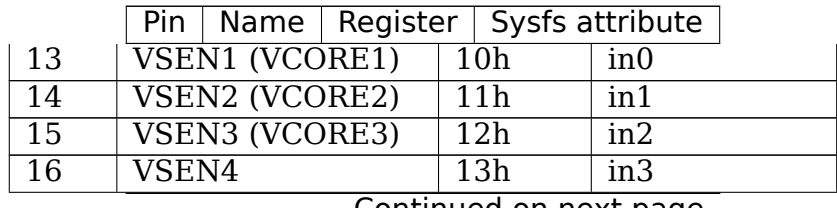

Continued on next page

|                  |                         | $Pin$   Name               |              |                           | Register $\vert$ Sysfs attribute |                            |                          |               |  |
|------------------|-------------------------|----------------------------|--------------|---------------------------|----------------------------------|----------------------------|--------------------------|---------------|--|
| $\overline{17}$  | <b>VSEN5</b>            |                            |              |                           | 14h                              | in4                        |                          |               |  |
| 18               |                         | VSEN <sub>6</sub>          |              |                           | 15h                              | in <sub>5</sub>            |                          |               |  |
| 19               |                         | VSEN7                      |              |                           | 16h                              | $\overline{in6}$           |                          |               |  |
| $\overline{20}$  |                         | VSEN <sub>8</sub>          |              |                           | 17h                              | $\overline{\text{in7}}$    |                          |               |  |
| $\overline{21}$  |                         | VSEN9                      |              |                           |                                  | in <sub>8</sub>            |                          |               |  |
| $\overline{22}$  |                         | $\overline{\text{VSEN}10}$ |              |                           |                                  | 19h<br>in 9                |                          |               |  |
| 23               |                         | VSEN11                     |              |                           | 1Ah                              | $\overline{\ln 10}$        |                          |               |  |
| $\overline{28}$  | $\overline{\text{VTT}}$ |                            |              |                           | 1Bh                              | $\overline{\ln 11}$        |                          |               |  |
| $\overline{24}$  |                         | 3VDD                       |              |                           | 1Ch                              |                            | $\overline{\text{in}12}$ |               |  |
| $\overline{25}$  |                         | 3VSB                       |              |                           |                                  |                            | $\overline{\text{in13}}$ |               |  |
| $\overline{26}$  |                         | <b>VBAT</b>                |              |                           |                                  |                            | $\overline{\ln 14}$      |               |  |
| $\overline{3}$   |                         | VSEN12/TR5                 |              |                           | 1Fh                              |                            | in15/temp5               |               |  |
| $\overline{4}$   |                         | VSEN13/TR5                 |              |                           | $\overline{20h}$                 |                            | in16/temp6               |               |  |
| $\overline{5/6}$ |                         | VDSEN14/TR1/TD1            |              |                           | $\overline{21h}$                 |                            | $in17$ /temp $1$         |               |  |
| $\overline{7/8}$ |                         | VDSEN15/TR2/TD2            |              |                           | $\overline{22h}$                 |                            | $in18$ /temp2            |               |  |
| 9/10             |                         | VDSEN16/TR3/TD3            |              |                           | $\overline{\text{23h}}$          |                            | $in 19$ /temp3           |               |  |
| 11/12            |                         | VDSEN17/TR4/TD4            |              | $\overline{24h}$          |                                  |                            |                          | $in20$ /temp4 |  |
| $\overline{40}$  | FANIN1                  |                            |              | 2Eh                       |                                  |                            | fan1                     |               |  |
| $\overline{42}$  | FANIN2                  |                            |              | 2Fh                       |                                  |                            | fan2                     |               |  |
| 44               | FANIN3                  |                            |              | 30 <sub>h</sub>           |                                  |                            | fan3                     |               |  |
| 46               | FANIN4                  |                            |              | 31h                       |                                  |                            | fan4                     |               |  |
| 48               | FANIN <sub>5</sub>      |                            |              |                           | 32h<br>fan5                      |                            |                          |               |  |
| $\overline{50}$  | FANIN <sub>6</sub>      |                            |              | 33h                       |                                  |                            | fan6                     |               |  |
| $\overline{52}$  |                         | FANIN7                     |              |                           | 34h                              |                            |                          | fan7          |  |
| $\overline{54}$  |                         | FANIN8                     |              |                           | 35h                              |                            |                          | fan8          |  |
| 57               |                         | FANIN9                     |              |                           | 36h                              |                            |                          | fan9          |  |
| $\overline{58}$  |                         | FANIN10                    |              |                           | 37h                              |                            |                          | fan10         |  |
| $\overline{59}$  |                         | FANIN11                    |              |                           | 38h                              |                            |                          | fan11         |  |
| 60               |                         | FANIN12                    |              |                           | 39h                              |                            |                          | fan12         |  |
| $\overline{31}$  |                         | FANIN13                    |              |                           | 3Ah                              |                            |                          | fan13         |  |
| $\overline{35}$  |                         | FANIN14                    |              | 3Bh                       |                                  |                            | fan14                    |               |  |
| $\overline{41}$  |                         | FANCTL1                    |              |                           | $10h$ (bank 2)                   |                            |                          | pwm1          |  |
| $\overline{43}$  | FANCTL2                 |                            |              | 11h (bank 2)              |                                  |                            | pwm2                     |               |  |
| 45               | FANCTL3                 |                            |              | $12h$ (bank 2)            |                                  |                            | pwm <sub>3</sub>         |               |  |
| 47               | FANCTL4                 |                            |              | $\overline{13h}$ (bank 2) |                                  |                            | $pw\overline{m4}$        |               |  |
| 49               | FANCTL5                 |                            |              | $14h$ (bank 2)            |                                  |                            | pwm5                     |               |  |
| $\overline{51}$  | FANCTL6                 |                            |              | $15h$ (bank 2)            |                                  |                            | pwm6                     |               |  |
| $\overline{53}$  | FANCTL7                 |                            |              | $16h$ (bank 2)            |                                  |                            | pwm7                     |               |  |
| $\overline{55}$  | FANCTL8                 |                            | 17h (bank 2) |                           |                                  | pwm8                       |                          |               |  |
| 29/30            |                         | PECI/TSI (DTS1)            |              | $\overline{26h}$          |                                  |                            | temp7                    |               |  |
| 29/30            |                         | PECI/TSI (DTS2)            |              | 27h                       |                                  |                            | temp8                    |               |  |
| 29/30            |                         | PECI/TSI (DTS3)            |              | 28h                       |                                  | temp9                      |                          |               |  |
| 29/30            |                         | PECI/TSI (DTS4)            |              | $\overline{29h}$          |                                  | temp10                     |                          |               |  |
| 29/30            |                         | PECI/TSI (DTS5)            |              |                           | 2Ah                              | $\overline{\text{temp}}11$ |                          |               |  |
| 29/30            | PECI/TSI (DTS6)         |                            |              |                           | 2Bh                              |                            |                          | temp12        |  |
| 29/30            | PECI/TSI (DTS7)         |                            |              | 2Ch                       |                                  |                            | temp13                   |               |  |
| 29/30            |                         | PECI/TSI (DTS8)            |              |                           | 2Dh                              |                            |                          | temp14        |  |
|                  |                         |                            |              |                           |                                  |                            |                          |               |  |

Table 20 – continued from previous page

Continued on next page

Table 20 – continued from previous page

|           |  |     | Name   Register   Sysfs attribute |            |  |
|-----------|--|-----|-----------------------------------|------------|--|
| CASEOPEN# |  | 46h |                                   | intrusion0 |  |

• W83795ADG

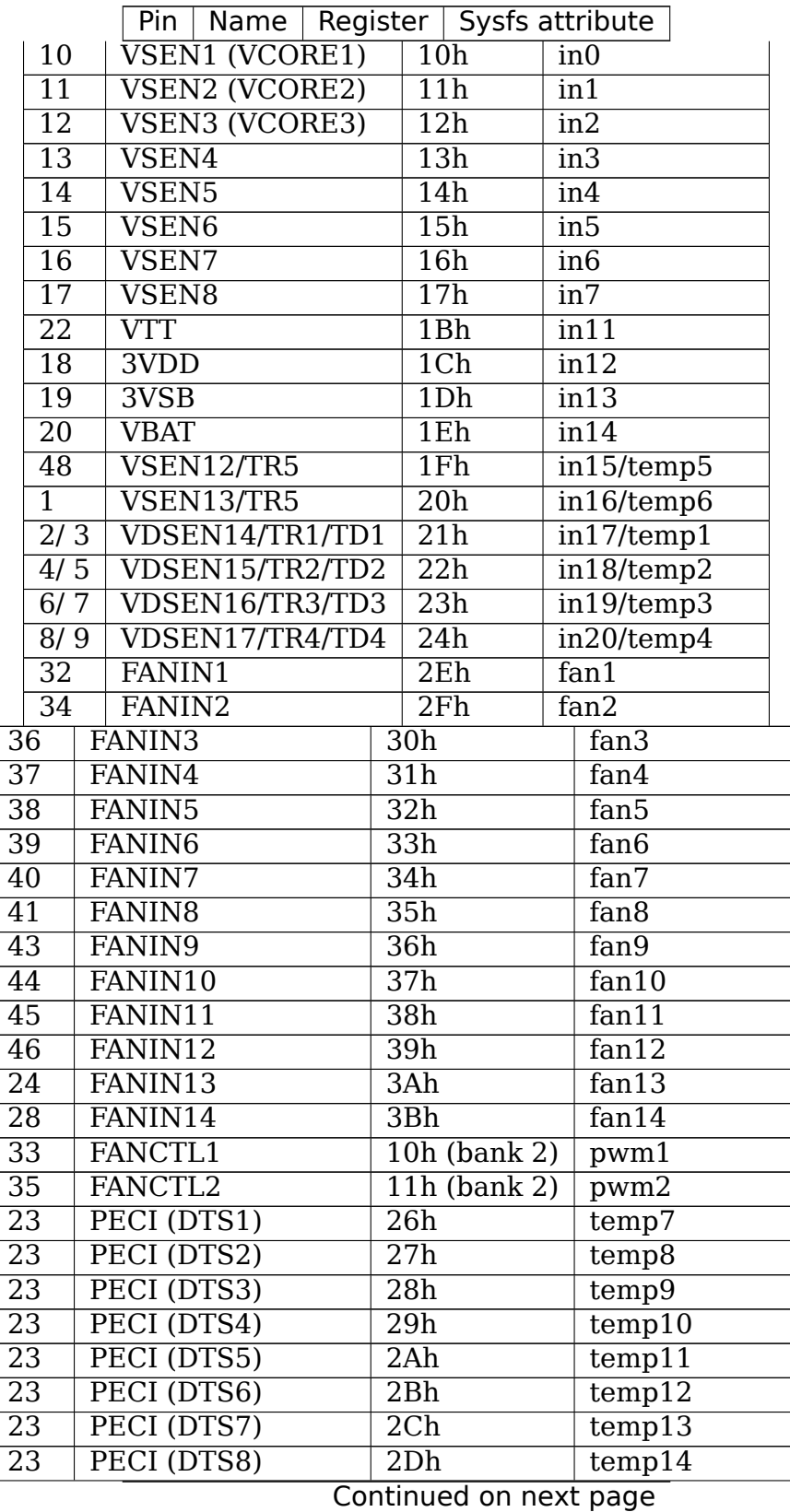

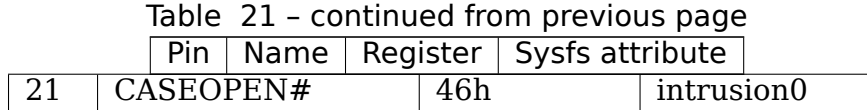

# **7.165 Kernel driver w83l785ts**

Supported chips:

• Winbond W83L785TS-S

Prefix: 'w83l785ts'

Addresses scanned: I2C 0x2e

Datasheet: Publicly available at the Winbond USA website

http://www.winbond-usa.com/products/winbond\_products/pdfs/ PCIC/W83L785TS-S.pdf

Authors: Jean Delvare <idelvare@suse.de>

## **7.165.1 [Description](http://www.winbond-usa.com/products/winbond_products/pdfs/PCIC/W83L785TS-S.pdf)**

The W83L785TS-S is a digital temperature sensor. It senses the temperature of a single external diode. The high limit is theoretically defined as 85 or 100 degrees C through a combination of external resistors, so the user cannot change it. Values seen so far suggest that the two possible limits are actually 95 and 110 degrees C. The datasheet is rather poor and obviously inaccurate on several points including this one.

All temperature values are given in degrees Celsius. Resolution is 1.0 degree. See the datasheet for details.

The w83l785ts driver will not update its values more frequently than every other second; reading them more often will do no harm, but will return 'old' values.

## **7.165.2 Known Issues**

On some systems (Asus), the BIOS is known to interfere with the driver and cause read errors. Or maybe the W83L785TS-S chip is simply unreliable, we don't really know. The driver will retry a given number of times (5 by default) and then give up, returning the old value (or 0 if there is no old value). It seems to work well enough so that you should not notice anything. Thanks to James Bolt for helping test this feature.

# **7.166 Kernel driver w83l786ng**

Supported chips:

- Winbond W83L786NG/W83L786NR
	- Prefix: 'w83l786ng'

Addresses scanned: I2C 0x2e - 0x2f

Datasheet: http://www.winbond-usa.com/products/winbond\_products/pdfs/ PCIC/W83L786NRNG09.pdf

Author: Kevin Lo <kevlo@kevlo.org>

# **7.166.1 [Module Parameters](http://www.winbond-usa.com/products/winbond_products/pdfs/PCIC/W83L786NRNG09.pdf)**

• **reset boolean** (default 0)

Use 'reset=1' to reset the chip (via index 0x40, bit 7). The default behavior is no chip reset to preserve BIOS settings

## **7.166.2 Description**

This driver implements support for Winbond W83L786NG/W83L786NR chips.

The driver implements two temperature sensors, two fan rotation speed sensors, and three voltage sensors.

Temperatures are measured in degrees Celsius and measurement resolution is 1 degC for temp1 and temp2.

Fan rotation speeds are reported in RPM (rotations per minute). Fan readings readings can be divided by a programmable divider (1, 2, 4, 8, 16, 32, 64 or 128 for fan 1/2) to give the readings more range or accuracy.

Voltage sensors (also known as IN sensors) report their values in millivolts. An alarm is triggered if the voltage has crossed a programmable minimum or maximum limit.

## **7.166.3 /sys files**

#### **pwm[1-2]**

• this file stores PWM duty cycle or DC value (fan speed) in range:

0 (stop) to 255 (full)

#### **pwm[1-2]\_enable**

- this file controls mode of fan/temperature control:
- 0 Manual Mode
- 1 Thermal Cruise
- 2 Smart Fan II

• 4 FAN\_SET

#### **pwm[1-2]\_mode**

- Select PWM of DC mode
- 0 DC
- 1 PWM

### **tolerance[1-2]**

• Value in degrees of Celsius (degC) for  $+$ - T

# **7.167 Kernel driver wm831x-hwmon**

### **Supported chips:**

• Wolfson Microelectronics WM831x PMICs

Prefix: 'wm831x'

Datasheet:

- **–** http://www.wolfsonmicro.com/products/WM8310
- **–** http://www.wolfsonmicro.com/products/WM8311
- **–** [http://www.wolfsonmicro.com/products/WM8312](http://www.wolfsonmicro.com/products/WM8310)

Authors: Mark Brown <br/>broonie@opensource.wolfsonmicro.com>

## **7.167.1 D[escription](http://www.wolfsonmicro.com/products/WM8312)**

The WM831x series of PMICs include an AUXADC which can be used to monitor a range of system operating parameters, including the voltages of the major supplies within the system. Currently the driver provides reporting of all the input values but does not provide any alarms.

## **7.167.2 Voltage Monitoring**

Voltages are sampled by a 12 bit ADC. Voltages in millivolts are 1.465 times the ADC value.

## **7.167.3 Temperature Monitoring**

Temperatures are sampled by a 12 bit ADC. Chip and battery temperatures are available. The chip temperature is calculated as:

Degrees celsius = (512.18 - data) / 1.0983

while the battery temperature calculation will depend on the NTC thermistor component.

# **7.168 Kernel driver wm8350-hwmon**

Supported chips:

• Wolfson Microelectronics WM835x PMICs

Prefix: 'wm8350'

Datasheet:

- **–** http://www.wolfsonmicro.com/products/WM8350
- **–** http://www.wolfsonmicro.com/products/WM8351
- **–** [http://www.wolfsonmicro.com/products/WM8352](http://www.wolfsonmicro.com/products/WM8350)

Authors: Mark Brown <br/> <br/>oonie@opensource.wolfsonmicro.com>

### **7.168.1 [Description](http://www.wolfsonmicro.com/products/WM8352)**

The WM835x series of PMICs include an AUXADC which can be used to monitor a range of system operating parameters, including the voltages of the major supplies within the system. Currently the driver provides simple access to these major supplies.

### **7.168.2 Voltage Monitoring**

Voltages are sampled by a 12 bit ADC. For the internal supplies the ADC is referenced to the system VRTC.

# **7.169 Kernel driver xgene-hwmon**

Supported chips:

• APM X-Gene SoC

### **7.169.1 Description**

This driver adds hardware temperature and power reading support for APM X-Gene SoC using the mailbox communication interface. For device tree, it is the standard DT mailbox. For ACPI, it is the PCC mailbox.

The following sensors are supported

- **Temperature**
	- **–** SoC on-die temperature in milli-degree C
	- **–** Alarm when high/over temperature occurs
- **Power**
	- **–** CPU power in uW
	- **–** IO power in uW

### **7.169.2 sysfs-Interface**

### **temp0\_input**

• SoC on-die temperature (milli-degree C)

### **temp0\_critical\_alarm**

• An 1 would indicates on-die temperature exceeded threshold

## **power0\_input**

• CPU power in (uW)

### **power1\_input**

• IO power in (uW)

# **7.170 Kernel driver xdpe122**

Supported chips:

- Infineon XDPE12254
	- Prefix: 'xdpe12254'
- Infineon XDPE12284
	- Prefix: 'xdpe12284'

### Authors:

Vadim Pasternak <vadimp@mellanox.com>

# **7.170.1 Description**

This driver implements support for Infineon Multi-phase XDPE122 family dual loop voltage regulators. The family includes XDPE12284 and XDPE12254 devices. The devices from this family complaint with:

- Intel VR13 and VR13HC rev 1.3, IMVP8 rev 1.2 and IMPVP9 rev 1.3 DC-DC converter specification.
- Intel SVID rev 1.9. protocol.
- PMBus rev 1.3 interface.

Devices support linear format for reading input voltage, input and output current, input and output power and temperature. Device supports VID format for reading output voltage. The below modes are supported: - VR12.0 mode, 5-mV DAC - 0x01. - VR12.5 mode, 10-mV DAC - 0x02. - IMVP9 mode, 5-mV DAC - 0x03. - AMD mode 6.25mV - 0x10.

Devices support two pages for telemetry.

The driver provides for current: input, maximum and critical thresholds and maximum and critical alarms. Critical thresholds and critical alarm are supported only for current output. The driver exports the following attributes for via the sysfs files, where indexes 1, 2 are for "iin" and 3, 4 for "iout":

**curr[3-4]\_crit curr[3-4]\_crit\_alarm curr[1-4]\_input curr[1-4]\_label curr[1-4]\_max curr[1-4]\_max\_alarm**

The driver provides for voltage: input, critical and low critical thresholds and critical and low critical alarms. The driver exports the following attributes for via the sysfs files, where indexes 1, 2 are for "vin" and 3, 4 for "vout":

**in[1-4]\_crit**

**in[1-4\_crit\_alarm**

**in[1-4]\_input**

**in[1-4\_label**

**in[1-4]\_lcrit**

### **in[1-41\_lcrit\_alarm**

The driver provides for power: input and alarms. Power alarm is supported only for power input. The driver exports the following attributes for via the sysfs files, where indexes 1, 2 are for "pin" and 3, 4 for "pout":

#### **power[1-2]\_alarm**

**power[1-4]\_input**

### **power[1-4]\_label**

The driver provides for temperature: input, maximum and critical thresholds and maximum and critical alarms. The driver exports the following attributes for via the sysfs files:

#### **temp[1-2]\_crit**

**temp[1-2]\_crit\_alarm**

**temp[1-2]\_input**

**temp[1-2]\_max**

**temp[1-2]\_max\_alarm**

# **7.171 Kernel driver zl6100**

Supported chips:

• Intersil / Zilker Labs ZL2004

Prefix: 'zl2004'

Addresses scanned: -

Datasheet: http://www.intersil.com/data/fn/fn6847.pdf

- Intersil / Zilker Labs ZL2005 Prefix: 'zl2005'
	- Addresses scanned: -
	- Datasheet: http://www.intersil.com/data/fn/fn6848.pdf
- Intersil / Zilker Labs ZL2006
	- Prefix: 'zl[2006](http://www.intersil.com/data/fn/fn6848.pdf)'
	- Addresses scanned: -
	- Datasheet: http://www.intersil.com/data/fn/fn6850.pdf
- Intersil / Zilker Labs ZL2008
	- Prefix: 'zl[2008](http://www.intersil.com/data/fn/fn6850.pdf)'
	- Addresses scanned: -
	- Datasheet: http://www.intersil.com/data/fn/fn6859.pdf
- Intersil / Zilker Labs ZL2105
	- Prefix: 'zl[2105](http://www.intersil.com/data/fn/fn6859.pdf)'
	- Addresses scanned: -
	- Datasheet: http://www.intersil.com/data/fn/fn6851.pdf
- Intersil / Zilker Labs ZL2106
	- Prefix: 'zl[2106](http://www.intersil.com/data/fn/fn6851.pdf)'
	- Addresses scanned: -
	- Datasheet: http://www.intersil.com/data/fn/fn6852.pdf
- Intersil / Zilker Labs ZL6100
	- Prefix: 'zl[6100](http://www.intersil.com/data/fn/fn6852.pdf)'
	- Addresses scanned: -
	- Datasheet: http://www.intersil.com/data/fn/fn6876.pdf
- Intersil / Zilker Labs ZL6105 Prefix: 'zl[6105](http://www.intersil.com/data/fn/fn6876.pdf)' Addresses scanned: -
	- Datasheet: http://www.intersil.com/data/fn/fn6906.pdf
- Intersil / Zilker Labs ZL9101M Prefix: 'zl[9101](http://www.intersil.com/data/fn/fn6906.pdf)'
	- Addresses scanned: -
	- Datasheet: http://www.intersil.com/data/fn/fn7669.pdf
- Intersil / Zilker Labs ZL9117M Prefix: 'zl[9117](http://www.intersil.com/data/fn/fn7669.pdf)'

Addresses scanned: -

Datasheet: http://www.intersil.com/data/fn/fn7914.pdf

• Ericsson BMR450, BMR451

Prefix: 'bmr450', '[bmr451](http://www.intersil.com/data/fn/fn7914.pdf)'

Addresses scanned: -

Datasheet:

http://archive.ericsson.net/service/internet/picov/get?DocNo=28701-EN/ LZT146401

• Ericsson BMR462, BMR463, BMR464

[Prefixes:](http://archive.ericsson.net/service/internet/picov/get?DocNo=28701-EN/LZT146401) 'bmr462', 'bmr463', 'bmr464'

Addresses scanned: -

Datasheet:

http://archive.ericsson.net/service/internet/picov/get?DocNo= 28701-EN/LZT146256

Author: Guenter Roeck <linux@roeck-us.net>

# **7.171.1 [Description](http://archive.ericsson.net/service/internet/picov/get?DocNo=28701-EN/LZT146256)**

This driver supports hardware monitoring for Intersil / Zilker Labs ZL6100 and compatible digital DC-DC controllers.

The driver is a client driver to the core PMBus driver. Please see Documentation/hwmon/pmbus.rst and Documentation.hwmon/pmbus-core for details on PM-Bus client drivers.

# **7.171.2 Usage Notes**

This driver does not auto-detect devices. You will have to instantiate the devices explicitly. Please see Documentation/i2c/instantiating-devices.rst for details.

**Warning:** Do not access chip registers using the i2cdump command, and do not use any of the i2ctools commands on a command register used to save and restore configuration data (0x11, 0x12, 0x15, 0x16, and 0xf4). The chips supported by this driver interpret any access to those command registers (including read commands) as request to execute the command in question. Unless write accesses to those registers are protected, this may result in power loss, board resets, and/or Flash corruption. Worst case, your board may turn into a brick.

### **7.171.3 Platform data support**

The driver supports standard PMBus driver platform data.

### **7.171.4 Module parameters**

#### **7.171.5 delay**

Intersil/Zilker Labs DC-DC controllers require a minimum interval between I2C bus accesses. According to Intersil, the minimum interval is 2 ms, though 1 ms appears to be sufficient and has not caused any problems in testing. The problem is known to affect all currently supported chips. For manual override, the driver provides a writeable module parameter, 'delay', which can be used to set the interval to a value between 0 and 65,535 microseconds.

#### **7.171.6 Sysfs entries**

The following attributes are supported. Limits are read-write; all other attributes are read-only.

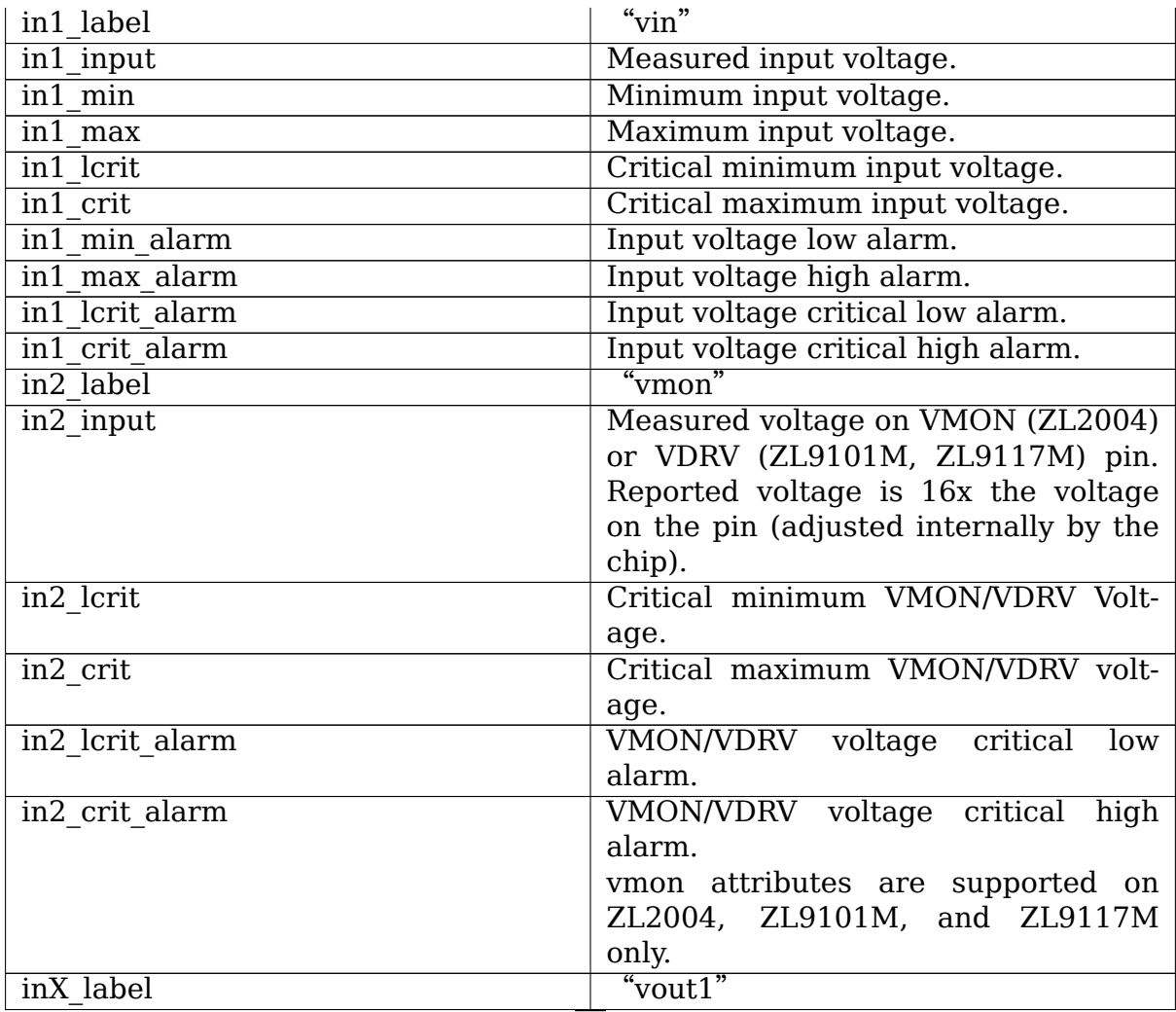

Continued on next page

| inX input                          | Measured output voltage.              |  |  |  |  |
|------------------------------------|---------------------------------------|--|--|--|--|
| inX lcrit                          | Critical minimum output Voltage.      |  |  |  |  |
| inX crit                           | Critical maximum output voltage.      |  |  |  |  |
| inX lcrit alarm                    | Critical output voltage critical low  |  |  |  |  |
|                                    | alarm.                                |  |  |  |  |
| $\overline{\text{inX}}$ crit alarm | Critical output voltage critical high |  |  |  |  |
|                                    | alarm.                                |  |  |  |  |
|                                    | X is 3 for $ZL2004$ , $ZL9101M$ , and |  |  |  |  |
|                                    | ZL9117M, 2 otherwise.                 |  |  |  |  |
| curr1 label                        | " $i$ out $1$ "                       |  |  |  |  |
| curr1 input                        | Measured output current.              |  |  |  |  |
| curr1 lcrit                        | Critical minimum output current.      |  |  |  |  |
| curr1 crit                         | Critical maximum output current.      |  |  |  |  |
| curr1 lcrit alarm                  | Output current critical low alarm.    |  |  |  |  |
| curr1 crit alarm                   | Output current critical high alarm.   |  |  |  |  |
| $\overline{\text{temp}[12]}$ input | Measured temperature.                 |  |  |  |  |
| $\overline{\text{temp}[12]}$ min   | Minimum temperature.                  |  |  |  |  |
| $temp[12]$ max                     | Maximum temperature.                  |  |  |  |  |
| $temp[12]$ lcrit                   | Critical low temperature.             |  |  |  |  |
| $temp[12]$ crit                    | Critical high temperature.            |  |  |  |  |
| $temp[12]$ min alarm               | Chip temperature low alarm.           |  |  |  |  |
| $temp[12]$ max alarm               | Chip temperature high alarm.          |  |  |  |  |
| $temp[12]$ lcrit alarm             | Chip temperature critical low alarm.  |  |  |  |  |
| $temp[12]$ crit alarm              | Chip temperature critical high alarm. |  |  |  |  |

Table 22 – continued from previous page